STRUCTURATION DE LA BASE DE DONNÉES "PECHE ARTISANALE" ET CHAINE DE TRAITEMENT INFORMATIQUE

r. *FERRARIS V. FONTENEAU A. SY BO*

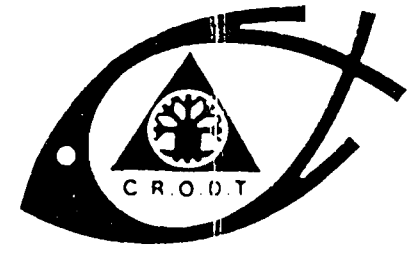

CENTRE OE RECHERCHES OCÉANOGRAPHIQUES OE DAKAR - TIAROYE

• INSTITUT SÉNÉ6ALAIS OE RECHERCHES AGRICOLES •

ARC H IVE

 $N^{\circ}$  192

DECEMBRE 1993

# STRUCTURATION DE LA BASE DE DONNÉES "PECHE ARTISANALE"

ET

## CHAINE DE TRAITEMENT INFORMATIQUE

J. *FERRA RIS, V. FONTENEAU et A. SY BO*

•

..

#### SOMMAIRE

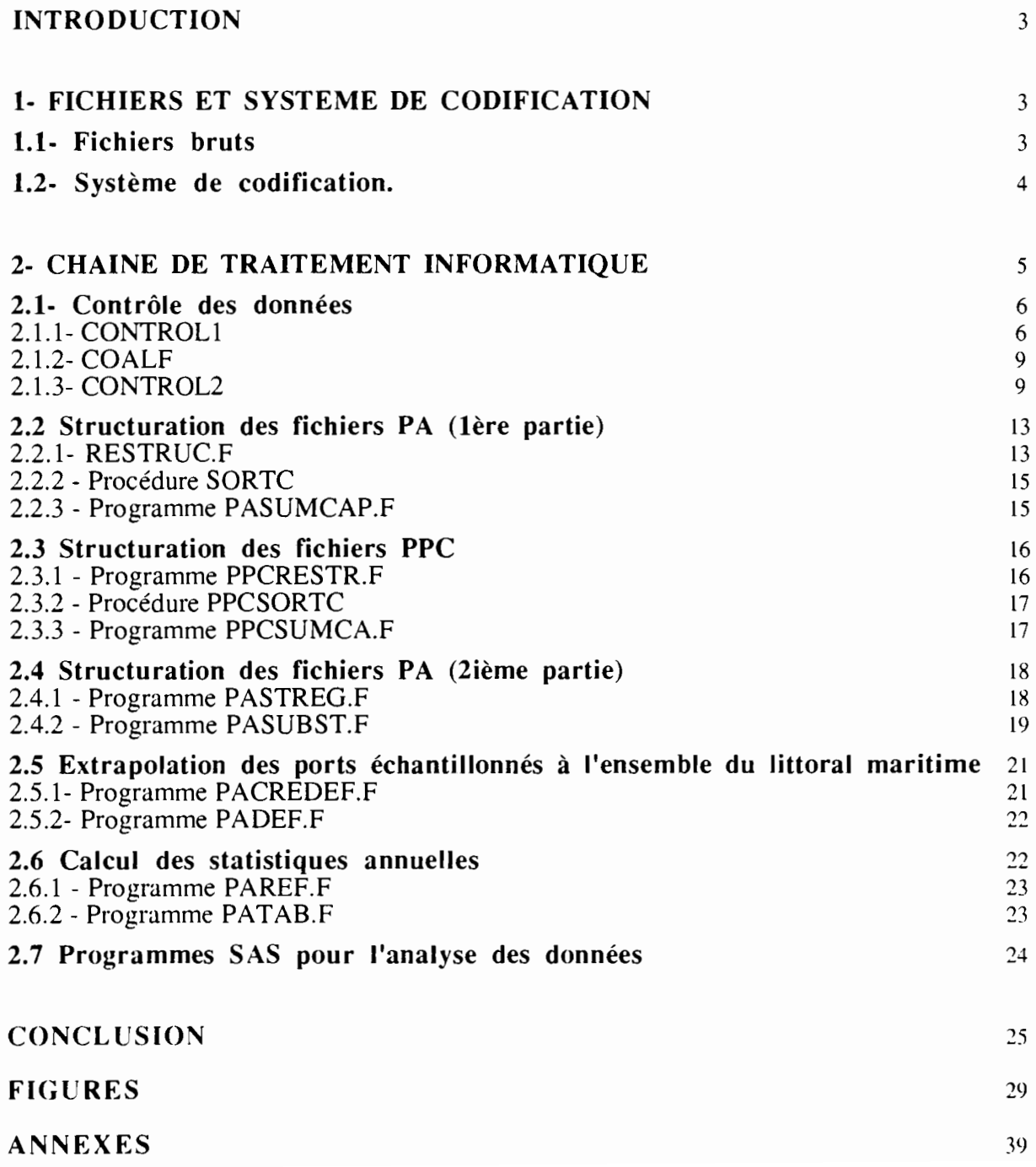

#### INTRODUCTION

Les données de pêche artisanale récoltées par le Centre de Recherches Océanographiques de Dakar-Thiaroye (Sénégal). depuis 1974 pour certains ports du littoral. ont subi au cours des années de nombreuses transformations. que ce soit au point de vue du bordereau de terrain. des systèmes de codage ou de la forme des fichiers informatiques. Une harmonisation des données informatisées s'imposait ainsi qu'une mise en forme optimale des fichiers disparates en une base de données structurée "Pêche Artisanale" (PA). La réflexion sur la structuration de cette base de données a permis par la même occasion d'améliorer les programmes de validation des données et d'optimiser la qualité de l'information en corrigeant l'ensemble des fichiers de pêche artisanale. La base de données PA est maintenant constituée de fichiers homogènes individualisés par port et par année. Tous les fichiers des ports échantillonnés régulièrement ou occasionnellement (ex: le point de débarquement de Fass Boye échantillonné occasionnellement en saison chaude) sont structurés de manière identique. Les fichiers issus de l'ancien programme "Petits Pélagique Côtiers" sont également harmonisés et intégrés à la base de données (sennes tournantes et filets maillants encerclants de la Petite Côte).

Ce document qui actualise l'Archive N°89 (Cury, 1981<sup>1</sup>) traitant des programmes informatiques développés à la fin des années 70 et périmés depuis plusieurs années (chaîne des programmes PIR053. PIR\*\*....). présente:

- Les fichiers et le système de codage utilisé au moment de la rédaction de ce rapport.

- La chaîne de traitement informatique assurant:

- le contrôle de la qualité des données.
- la structuration de la base de données.
- et la production des statistiques annuelles.

#### 1- FICHIERS ET SYSTEME DE CODIFICATION

#### 1.1- Fichiers bruts

Les fichiers et systèmes de codification PA décrits dans ce rapport correspondent à ceux utilisés par le programme "Pêche Artisanale" depuis 1989. La chaîne informatique est décrite à partir de ces fichiers mais les programmes sont adaptés pour la lecture des fichiers antérieurs à 1989 qui présentent une structure et des codes différents. En cas de modifications ultérieures de la structure des fichiers d'entrée. les formats de lecture devront être révisés en conséquence. mais

<sup>1</sup> CURY P.. 1981. Présentation et utilisation des programmes infonnatiques de la section pêche artisanale". Arch. Cent. Rech. Océanogr. Dakar-Thiaroye, 89, 105 p.

la philosophie générale de la base de données ne devrait pas être modifiée: soit, l'utilisation de tables de correspondance permettant de converger vers une base de données unique.

Les fiches de terrain utilisés en pêche artisanale permettent depuis 1989 de porter sur un bordereau unique les informations de terrain et la transcription simultanée en données codées. Cette caractéristique permet d'optimiser le travail de collecte et de codage des données sur les prises et activités de pêche: l'enquêteur pouvant effectuer simultanément le codage au cours des enquêtes sur la plage de débarquement au cours de l'attente de l'arrivée de nouvelles pirogues. Un exemple du bordereau est donné en annexe 1.

Les données sont caractérisées par trois types d'enregistrement:

- Données "efforts" (nombre de sorties par engin) cartes jour CO-
- Informations sur les pirogues échantillonnées cartes C1-
- Informations sur les poids et les tailles de la prise de chaque pirogue C 1- cartes C2-

Les bordereaux de terrain ont donc la particularité de contenir l'ensemble des informations pertinentes pour la recherche halieutique, soit les données d'effort nominal, les caractéristiques de pêche, les captures et les structures de taille. Ces fichiers bruts, peu malléables pour les analyses spécifiques seront donc restructurés en fichiers thématiques, soit des fichiers séparés pour les efforts, les prises et les tailles.

#### 1.2- Système de codification.

Le système de codification présenté en annexe II correspond aux codes utilisés depuis 1985 sur les fiches terrains (lIa) pour les plages de débarquement (lIb), engins de pêche (Ile) et lieux de pêche (IId). Les annexes IlIa et IIIb donnent les codes d'espèces, classées respectivement par ordre numérique et alphabétique, de la liste révisée en 1989 (plus de 200 codes) regroupant les espèces marines et estuariennes accessibles à la pêche piroguière. Cette liste est réagencée en annexe IIIc par ordre taxonomique. Parallèlement aux codes d'espèces utilisés à partir de 1989 pour la pêche piroguière, sont indiqués les codes antérieurs à cette année ainsi que les codes utilisés par les autres programmes du CRODT, soit les codes de "Socio-économie" (SOE), "Pêche Pélagique Côtière" (PPC), et "Pêche Démersale" (PD). Ces derniers codes en quatre digits pourraient être utilisés comme code commun à l'ensemble des programmes du CRODT afin de viser une certaine harmonisation entre les différentes bases de données de pêche. Au cours de la structuration de la base de données PA à partir des fichiers bruts, les codes utilisés sur le terrain sont transformés en code à quatre digits. Ce nouveau système de codage permet d'adopter une démarche hiérarchique pour le repère des espèces en fonction de leur

appartenance taxonomique: les deux premiers digits correspondent en général à l'identificateur de famille et les deux derniers à l'identificateur de l'espèce ou d'un groupe d'espèces.

### **2· CHAINE DE TRAITEMENT INFORMATIQUE**

L'ensemble de la chaîne informatique développée pour les fichiers de PA est décrit à la figure 1. Cette chaîne se présente en quatre étapes:

- 1: Validation et correction des données brutes.
- 2: Restructuration des fichiers.
- 3: Production des statistiques annuelles.
- 4: Interrogation de la base de données.

Le niveaux 4 fait référence au document de Sarr2, 1991 permettant d'extraire des données de PUE (Prise par Unité d'effort), d'effort et de prises selon un critère de choix d'espèce, de lieu de débarquement et de temps. Un cinquième niveau des traitements informatiques appliqués à la base de données PA correspond aux différents programmes d'analyse statistique développés pour répondre aux besoins spécifiques des chercheurs à l'aide des logiciels statistiques implantés sur les différentes machines du CROOT. Ces logiciels (SAS, STATGRAPHICS, BIOMECO, STATITCF, SPAO, SCA, ADE, etc..) peuvent être utilisés avec les données de la base PA grâce au réseau ETHERNET reliant les différentes machines du centre de calcul (SUN, PC-IBM, MACINTOSH).

Pour chacun des programmes informatiques intervenant dans les étapes 1 à 3, on présente:

- l'objectif du programme,
- les fichiers en entrée et sortie,
- le principe du programme et la justification des paramètres,
- les consignes d'utilisation
- et les méthodes de calcul.

La chaîne présentée dans ce document concerne donc les traitements appliqués à partir des données brutes jusqu'aux sorties des tableaux de statistiques annuelles. En raison des ressources informatiques disponibles au CRODT en 1993, une partie du traitement se réalise sur l'IBM 4331 et une autre sur les machines SUN. Cependant les programmes écrits en Fortran sont facilement transférables d'une machine à l'autre. Quant aux fichiers, on a choisi d'utiliser des fichiers séquentiels de longueur fixe afin de pouvoir les utiliser sur les deux systèmes.

 $2$  SARR R., 1991. Modélisation par l'intelligence artificielle du comportement du pêcheur artisan de Joal. Mémoire de stage d'Ingénieur-Informatique. Octobre 1990-Février 1991. CRODT. 46 p.

Les programmes qui s'exécutent sur l'IBM 4331 ont tous des fichiers procédures EXEC qui portent le même nom que le programme. Les fichiers EXEC, n'existant pas sur le SUN, ont été remplacés, d'un côté, par des NOMPROG.PAR correspondant à l'information sur les fichiers utilisés et les paramètres et, d'un autre côté, par des 'SHELLS' d'exécution qui sont lancés comme les EXEC du 4331. Les NOMPROG.PAR, qui sont une simple adaptation des EXEC, contiennent en début les noms des fichiers à utiliser et ensuite les 'cartes' paramètres décrites en unité 5, comme fichier d'entrée, dans les programmes. Les fichiers NOMPROG.PAR ne sont pas à créer en tant que tel *mais* sont générés automatiquement suite aux indications fournies par l'utilisateur au lancement du 'SHELL'. Tous les formats de lecture/écriture des fichiers ainsi que les listings des sources et des sorties des programmes se trouvent respectivement en annexes IV, V et VI.

#### 2.1- Contrôle des données

L'organigramme de la partie "validation des données" est présenté à la figure 2. Cette étape comporte trois programmes qui permettent d'une part de contrôler la qualité des données et d'autre part de fournir une première synthèse de l'information.

2.1.1- CONTROLI

Objectif du programme: Ce programme réalise un premier contrôle des données brutes après la saisie informatique et donne comme résultat un listing d'erreurs. Ce programme est exécuté sur l'IBM 4331.

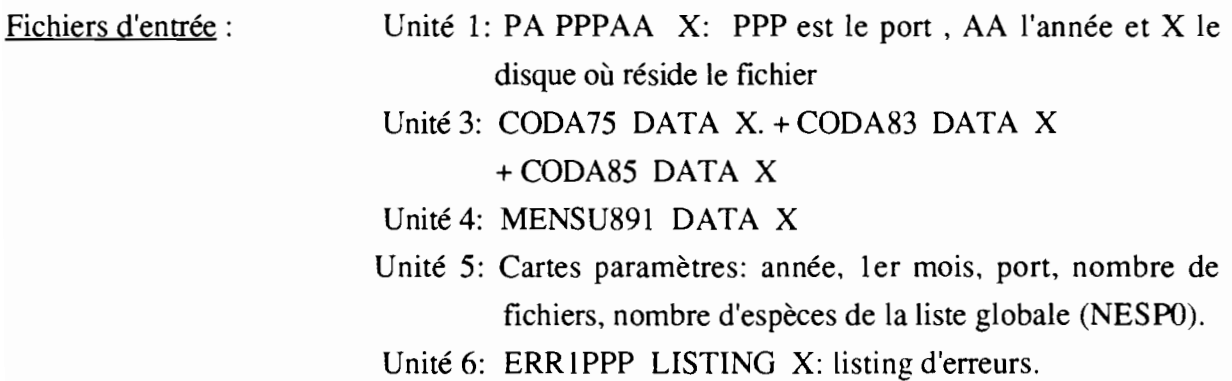

Principe du programme: Le but du programme est de vérifier la séquence des enregistrements du fichier brut: le nombre de pirogues enquêtées dans la carte CO doit correspondre au nombre de cartes Cl; le nombre d'espèces annoncé dans la carte Cl doit correspondre au nombre de cartes C2 suivantes. Le programme teste de plus l'adéquation des valeurs dans un intervalle

défini par des valeurs minimales et maximales. Les messages d'erreurs du listing en sortie indiquent le numéro de l'enregistrement défectueux et une copie de l'enregistrement avec éventuellement une marque sur la localisation de l'erreur. Le programme peut être appliqué sur un fichier mensuel ou une année complète.

Le programme consiste en un programme principal (CONTROLl) et six sous-routines pennettant de vérifier les 3 types de cartes (CO, Cl et C2) en fonction de l'année du fichier:

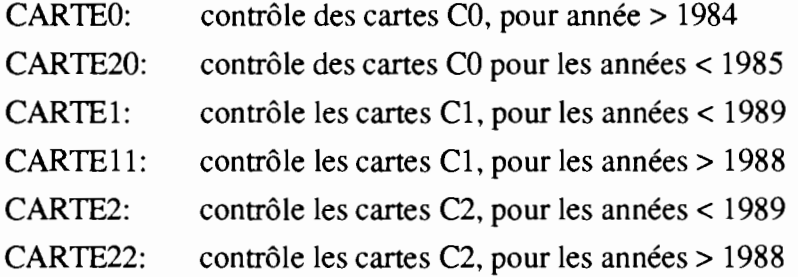

Un exemple du listing de sortie est donné en annexe VI

#### Liste des tests effectués dans CONTROL1.

- La première ligne du fichier doit correspondre au port et au 1er jour du mois indiqué en cartes paramètres.

- L'année et le port doivent être confonnes aux infonnations données en cartes paramètres.

- L'identificateur de l'enregistrement doit être 0, l ou 2.

- Le mois de la carte pirogue Cl doit être égal au mois de la carte jour CO.

- Le jour de la carte pirogue doit être égal au jour de la carte jour CO.

- Vérifie si le N° de pirogues enquêtées correspond au nombre de cartes pirogue Cl lues pour un jour donné.

- Vérifie si le nombre de cartes C2 lues avant une nouvelle carte jour CO ou carte pirogue Cl correspond au nombre d'espèces annoncé dans la pirogue précédente.

- Vérifie si le nombre de cartes pirogue Cl lues avant une carte jour correspond au nombre d'enquêtes indiqué dans la carte jour précédente.

- Vérifie si le nombre de carte CO pour un fichier annuel est supérieur à 364 et inférieur à 367 jours.

- Vérifie si le nombre de carte CO du fichier mensuel correspond au nombre de jours du mois.

- Si le mois de la carte jour est le même que celui de la carte jour précédente alors le jour doit être égal au jour précédent + 1. Le mois ne doit pas être inférieur au mois de la carte jour précédente.

- Si le mois est plus grand que le mois précédent alors le jour doit être égal à l et le jour précédent doit être supérieur ou égal à 28.

- Le code de la première espèce doit être présent.

- Si le code de l'espèce est absent. l'espèce prend le code de l'espèce précédente.

- Si le code de l'espèce est absent. l'unité et la quantité doivent être également absentes.

- Si l'espèce est présente. l'unité et la quantité doivent être présentes.

- Le code espèce doit être plus petit que le dernier code de la liste d'espèce.

- Si l'unité est en nombre. la quantité doit être inférieure au maximum fourni dans le fichier MENSU891 DATA X.

- Si l'unité est en quintal. une quantité supérieure à 99 est suspecte et doit être vérifiée.

- Si l'unité est en quintal et que l'engin est ST ou FME. le message "à vérifier" est imprimé.

- Le poids de la pirogue doit être supérieur ou égal au poids minimal calculé à partir de la longueur minimale et de la relation taille/poids.

- Les longueurs doivent être supérieures au minimum et inférieures au maximum donnés dans MENSU891 DATA X.

- Les valeurs de la carte jour CO doivent être comprises entre les valeurs extrêmes suivantes:

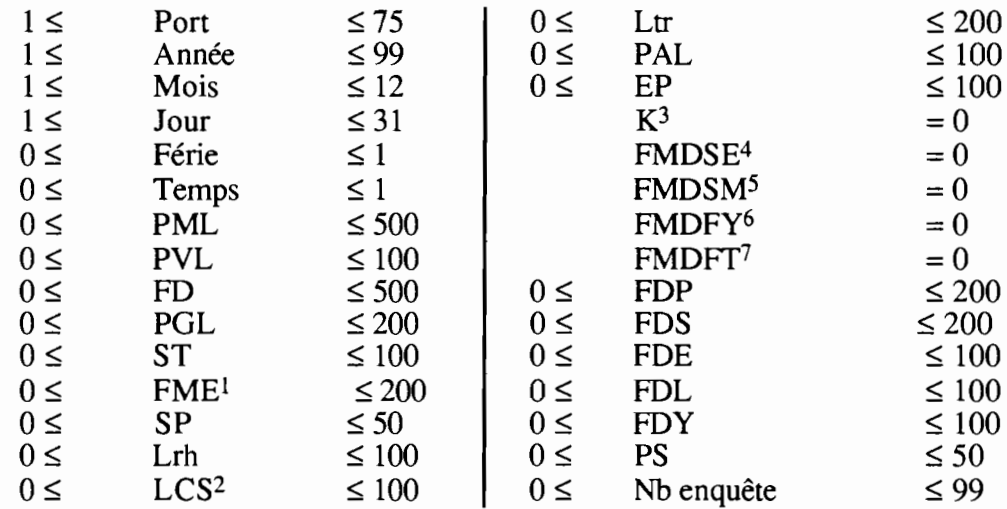

- Les valeurs de la carte pirogue Cl doivent être comprises entre les valeurs extrêmes suivantes:

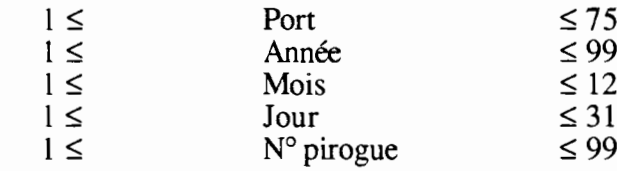

- <sup>1</sup> Si port < 40 alors FME = 0
- $2$  Si port > 50 alors LCS < 500
- $3 \text{ si port} > 60 \text{ alors } k < 99$
- $4$  si port > 60 alors FMDSE < 99
- $5$  si port > 60 alors FMDSM < 99
- $6 \text{ si port} > 50 \text{ alors FMDFY} < 99$
- $7 \text{ si port} > 60 \text{ alors FMDFT} < 99$

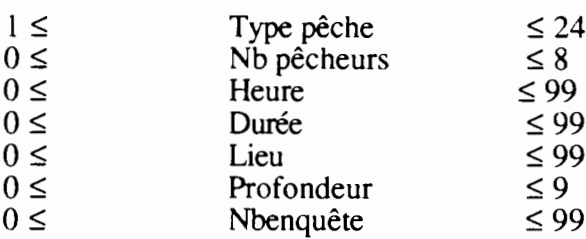

- Les valeurs de la carte espèce C2 doivent être comprises entre les valeurs extrêmes suivantes:

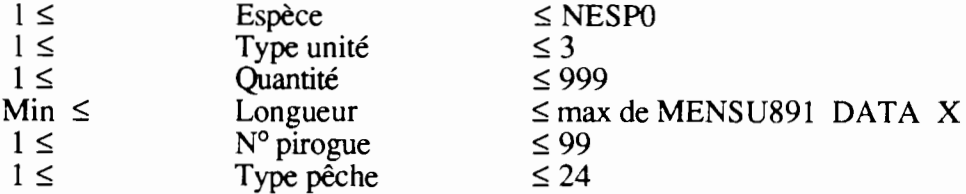

#### 2.1.2- COALF

Objectif du programme: Ce programme réalise un contrôle alphanumérique sur des champs qui ne peuvent pas être contrôlés par CONTROLI ou CONTROL2. En sortie, on a un listing d'erreurs. Ce programme est exécuté sur l'IBM 4331.

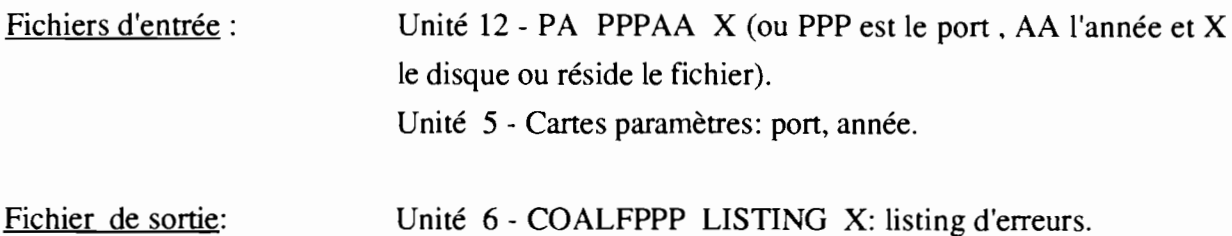

Tous les champs de deux ou trois caractères sont vérifiés et une erreur est détectée si la(les) dernières positions du champ sont codées en blanc et le début de champ n'est pas codé en blanc (décalage des colonnes).

Le listing de sortie se présente sous une forme équivalente à celui de CONTROL1 donné à l'annexe VI.

#### 2.1.3- CONTROL2

Objectif du programme: Ce programme réalise un contrôle plus approfondi (contrôle statistique) des données brutes. une fois corrigées les erreurs de CONTROL!. Le programme calcule des statistiques afin de confronter les données saisies par rapport aux moyennes. écart-types. etc. En sortie, on a un listing d'erreurs et un listing des statistiques de base fournissant une

9

synthèse mensuelle des données d'efforts, de tailles et de rendements de pêche. Ce programme est exécuté sur l'IBM 4331.

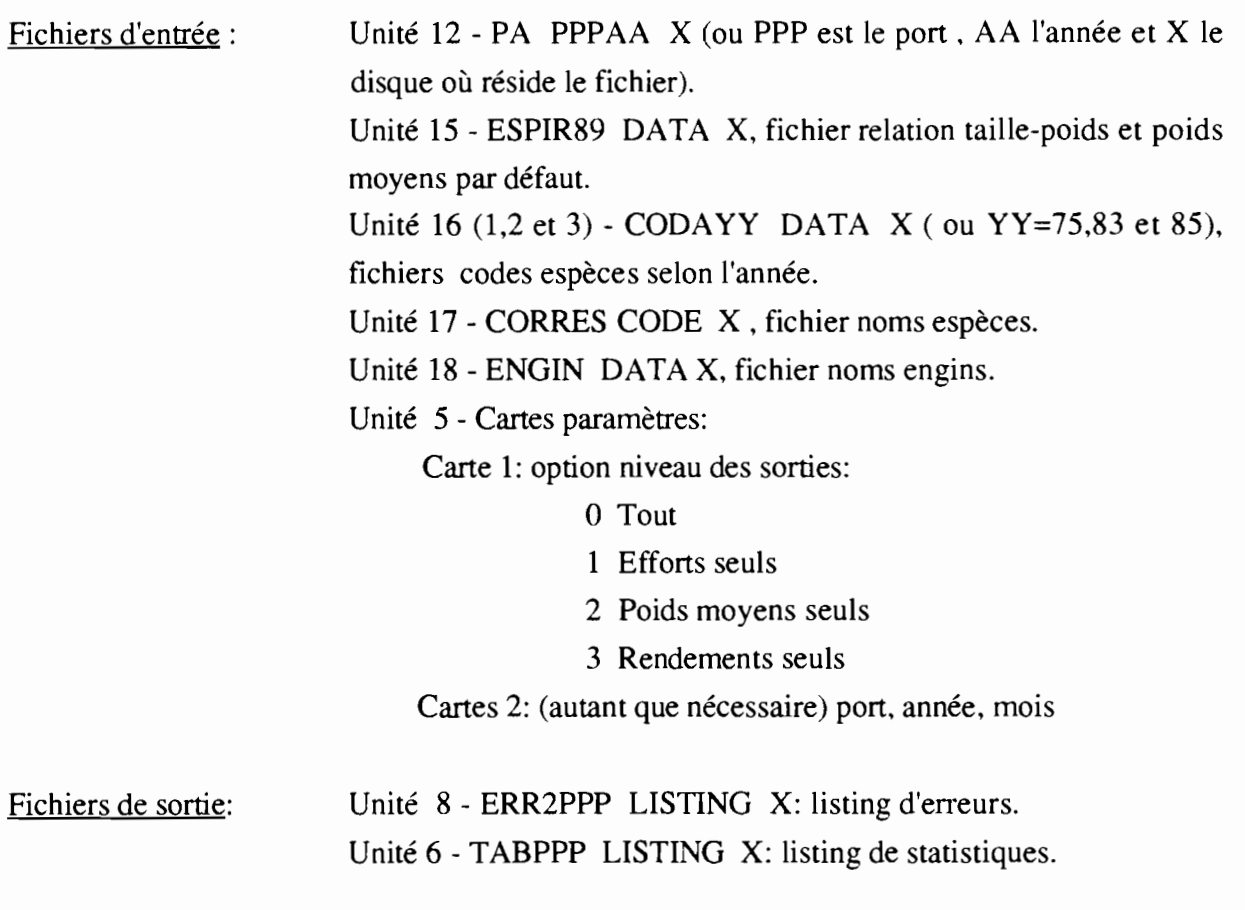

Fichiers de travail: Unités 13, 14, 20, 22, 23 et 40.

#### Principe du programme:

Le programme est basé sur le calcul des statistiques mensuelles des différentes variables, par engin de pêche. Les tableaux synthétiques, qui permettent de contrôler régulièrement le système d'échantillonnage, fournissent:

- le nombre de sorties et de pirogues échantillonnées par jour et par engin;

- les poids moyens par engin et par espèce mesurée, le nombre d'individus mesurés par espèce;

- les rendements par groupe d'engins et par espèce classée en ordre décroissant (PUE mensuelle): rendement moyen quand l'espèce est présente (moyenne de présence), rendement moyen sur l'ensemble des pirogues échantillonnées (moyenne générale), écart-type de présence, minimum, maximum et nombre de pirogues échantillonnées où l'espèce est présente (fréquence).

Le contrôle statistique est basé sur le calcul de la valeur moyenne mensuelle de la variable et de son écart-type. Une mesure individuelle extérieure à l'intervalle moyenne plus ou moins X écart-types (2, 3 ou 4) est imprimée comme valeur suspecte à vérifier.

Le programme est conçu pour traiter les données d'un fichier mensuel par port. afin de suivre le rythme de la saisie informatique qui se fait par mois et par port. Dans ce cas, on aura une seule carte paramètre 2. Si on souhaite vérifier plusieurs mois dans un passage, il faut mettre autant de cartes 2 qu'il y a des mois (attention: dans l'ordre ascendant des mois - le fichier est supposé être organisé par mois). Cette option a surtout servi pour le contrôle des anciens fichiers.

Le programme consiste en un programme principal, CONTROL2, et de quatre sous-routines: PASSO, PASSl, PASS2 et PASS3. En début de programme, les valeurs du nombre maximal d'espèces, d'engins et de groupes d'engins sont initialisées. Ces valeurs doivent être modifiées en cas d'augmentation (l'augmentation du nombre d'espèces se fait uniquement en changeant NBRESP; pour l'augmentation du nombre d'engins il faut changer NBRENG et les dimensions des tableaux correspondants). La carte paramètre 1 est lue ensuite et, selon la valeur lue, on fera appel à une ou plusieurs routines:

a) La routine PASSO est toujours exécutée. On lit d'abord une carte paramètre 2 contenant le port, l'année et le mois à traiter. Le programme s'arrêtera si l'un de ces codes ne correspond pas aux informations du fichier de données brutes PA. Les fichiers auxiliaires des relations taille-poids, codes des espèces, noms des espèces et noms des engins sont ensuite lus. Le fichier PA PPPAA X est lu avec un format variable selon l'année de saisie, et l'information est réorganisée afin d'obtenir:

- Un enregistrement par jour avec les efforts par engin (à partir des cartes 0 ou 20), sortie fichier temporaire 13.

- Un enregistrement par pirogue avec captures et longueurs mesurées par espèce, sortie fichier temporaire 14.

b) La routine PASSI est exécutée avec les options niveau sortie 0 ou 1. Cette routine produit un tableau avec le nombre de sorties et d'échantillons par engin et par jour pour vérification des codages et des échantillonnages. Le tableau sort également des moyennes et écart-types par engin (pour le mois). Des erreurs sont détectées et sorties sur listing (unité 8) si l'effort journalier diffère de l'effort moyen plus ou moins 2 écart-types ou s'il y a plus de pirogues échantillonnées que le nombre de pirogues sorties. pour l'engin correspondant.

c) La routine PASS2 est exécutée avec les options niveau sortie 0 ou 2. Cette routine calcule (et imprime), à partir du fichier temporaire des captures par pirogue. un tableau avec les poids moyens par espèce et par groupe d'engins, ainsi que le nombre de poissons mesurés et comptés. Les engins (cf: codification des types d'engin de l'annexe II) sont regroupés en 8 catégories -codes du groupe 1-, soit: les pirogues lignes non motorisées (PVL), lignes motorisées (PML), lignes glacières (PGL), filets dormants (FD), sennes tournantes (ST), filets maillants encerclants (FME), sennes de plage (SP) et divers (DIV).

d) La routine PASS3 est exécutée avec options niveau sortie 0 ou 3. Cette routine calcule, à partir du fichier temporaire par pirogue, un tableau avec les captures par espèce et groupe d'engins. Les engins sont regroupés en 12 catégories - codes groupe 2-; Pour les PML, on fait la distinction entre les LCS, les PAL+LR et les autres types de lignes; Pour les filets, on distingue d'une part les filets dérivants (FMD) et d'autre part les FDY des autres FD. La capture de chaque pirogue est calculée comme suit:

- capture codée en poids: on cumule directement les poids en kilo,

- capture codée en nombre de poissons: si le nombre de poissons mesurés est supérieur à 50% du nombre de poissons comptés, on utilise le poids moyen de ces poissons; sinon on utilise le poids moyen du tableau calculé en PASS2. Si ce poids moyen est 0 (donc pas de poissons mesurés pour l'espèce au cours du mois) on utilise le poids moyen général du fichier ESPIR89 DATA.

Deux fichiers sont créés: un fichier intermédiaire temporaire non formaté en unité 20 qui contient les captures en poids par pirogue et un fichier formaté avec la même information. Plusieurs statistiques sont calculées: moyennes et écarts-types des captures par espèce et par engin, du poids total par pirogue et engin, du nombre d'espèces capturées par pirogue et engin, etc. (cf: "TABLEAU STATS SUR CAPTURES PAR GROUPE D'ENGINS ET ESPECE" du listing TABPPP LISTING -annexe VI) Le fichier 20 temporaire est ensuite relu et on vérifie pour chaque pirogue si les données individuelles sont comprises entre la moyenne plus ou moins 4 écart-types. Si ce n'est pas le cas, une erreur ('indicative' seulement) sort sur l'unité 8.

Des exemples des sorties d'erreurs (ERR2PPP LISTING) et de tableaux (TABPPP LISTING) sont donnés en annexe VI.

#### Type de contrôle:

- Vérifie si le nombre de pirogues échantillonnées par jour et par engin est inférieur au nombre de pirogues sorties.

- L'effort journalier d'un engin doit être compris dans la moyenne mensuelle plus ou moins 2 écart-types.

- La prise d'une espèce dans une pirogue à engin x, la richesse spécifique (nombre d'unités taxonomiques) de la pirogue avec l'engin x, et le poids total de la pirogue avec l'engin x doivent être compris dans l'intervalle moyenne plus ou moins 4 écart-types.

Ce type de contrôle statistique a permis de vérifier et corriger l'ensemble des fichiers de pêche artisanale et de détecter de nombreuses erreurs de codage ou de saisie, notamment sur les codes engin et espèce et sur les efforts (erreur détectée suite à une inadéquation entre l'effort et l'échantillonnage journalier).

#### 

A partir d'ici, et une fois que les fichiers sont corrigés, une bande magnétique est fabriquée sur l'IBM 4331 et les données sont transférées sur SUN (machine "MAREME"). Pour la procédure de chargement d'une bande, voir PABANDEx EXEC sur l'IBM et, pour la lecture sur "MAREME", voir les procédures BANDEPx. Le transfert par fichier individuel s'effectue à l'aide des procédures PCOX et DOS2UNIX. Attention, afin de rendre plus lisible le texte qui suit, tous les noms de programmes et de fichiers utilisés sur le SUN sont indiqués avec des lettres majuscules. Le système UNIX faisant la différence entre les majuscules et les minuscules, il sera important de respecter la typographie exacte des noms au moment de leur utilisation (en général ces noms sont écrits en minuscules). Les programmes qui suivent sont exécutés sur le SUN. Tous les programmes sources sont présentés en annexe V, ainsi que leurs fichier paramètres et "shell" d'exécution correspondants.

#### 2.2 Structuration des fichiers PA (lère partie)

L'organigramme de la structuration des fichiers PA est présenté à la figure 3. Il comprend deux parties permettant (1) d'harmoniser la structure des fichiers des différentes années - programme RESTRUC - et (2) de compiler les données à la quinzaine et extrapoler les échantillons aux sorties effectives - programme PASUMCAP.

#### 2.2.1-RESTRUC.F

Objectif du programme: Ce programme réalise une restructuration des données brutes, calcule des valeurs par pirogue et sort trois fichiers de travail: a) efforts par jour et engin de pêche, b) captures par sortie par pirogue et c) longueurs de poissons mesurés par sortie par pirogue. Ce programme suppose que le fichier ne contient plus d'erreurs (fichiers passés au préalable dans CONTROL1, COALF et CONTROL2). En sortie, on a un listing d'erreurs (qui doit être vide).

Fichiers d'entrée : Unité 12- PA.PPPAA (où PPP est le port et AA l'année). Unité 15 - ESPIR89.DPA, fichier relation taille-poids et poids moyens par défaut.

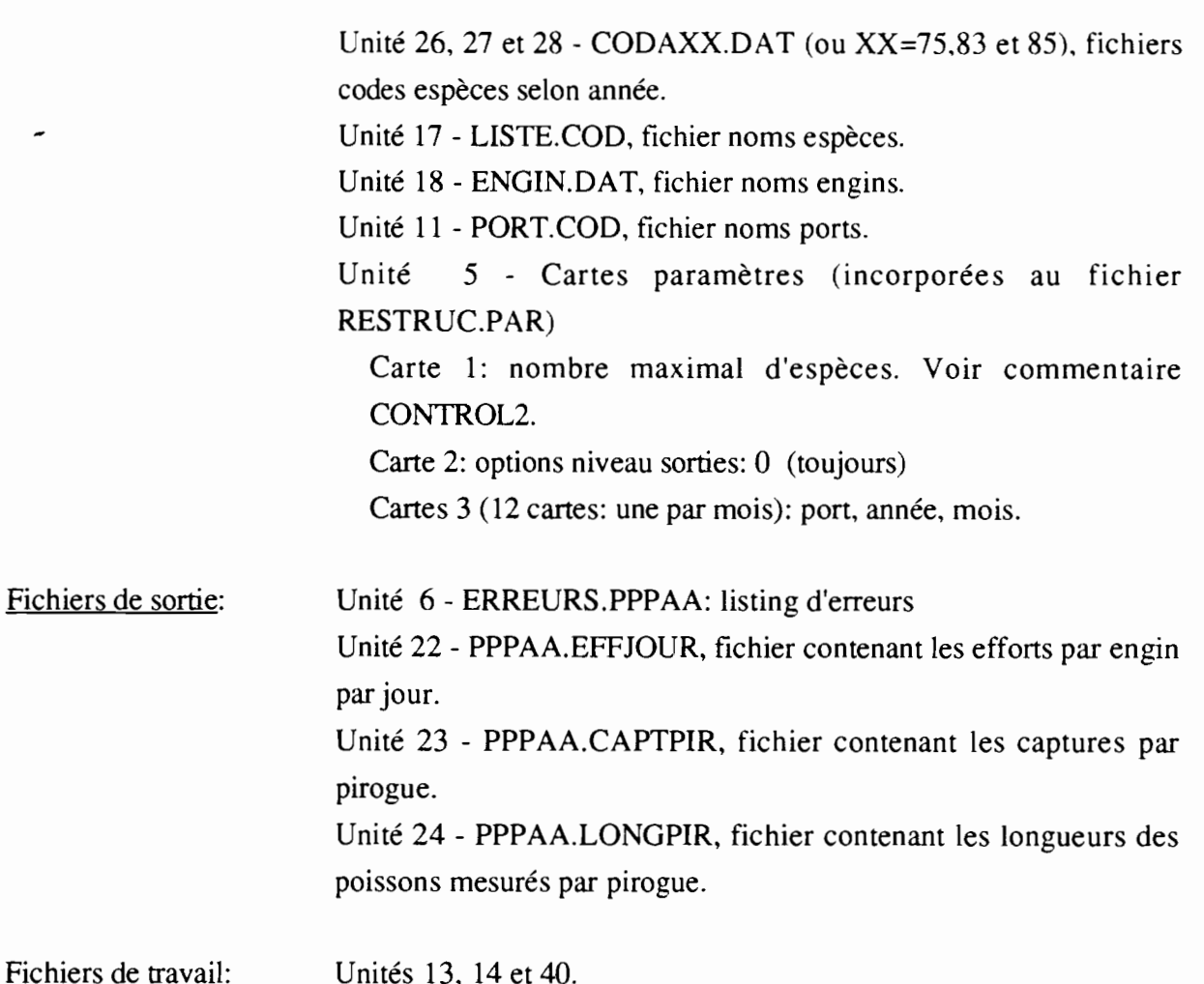

Le programme consiste en un programme principal et trois sous-routines: JPASSO, JPASS2 et JPASS30. En début de programme, la valeur actuelle du nombre maximal d'espèces est lue et les nombres d'engins et de groupes d'engins sont initialisés. Ces valeurs devront être modifiées en cas d'augmentation (l'augmentation du nombre d'espèces se fait uniquement en changeant NBRESP; pour l'augmentation du nombre d'engins il faut changer NBRENG ET les dimensions des tableaux correspondants). La carte paramètre 2 est lue ensuite - elle doit toujours être codée à 0-.

On fait ensuite appel aux sous-routines:

a) Dans la routine JPASSO, on lit d'abord une carte paramètre 3 contenant le port, l'année et le mois à traiter. Le programme s'arrêtera si l'un de ces codes ne correspond pas aux valeurs du fichier de données PA brutes (pA.PPPAA). Les fichiers auxiliaires des relations taille-poids, codes espèces, codes ports, noms espèces et noms engins sont lus ensuite. Le fichier des données brutes est ensuite lu avec un format variable selon l'année de saisie, et l'infonnation est réorganisée afin d'obtenir:

- un enregistrement par jour avec les efforts par engin (à partir des cartes 0,20), sortie fichier 22.

-- un enregistrement par pirogue avec captures et longueurs mesurées par espèce, sortie fichier temporaire 14.

b) La routine JPASS2 calcule, à partir du fichier temporaire des captures par pirogue, un tableau avec les poids moyens par espèce et groupe d'engins ainsi que le nombre de poissons mesurés et comptés. Voir annexe II pour les groupes d'engins (groupe 1).

c) La routine JPASS30 calcule, à partir du fichier temporaire par pirogue, le poids et le nombre de poissons de chaque espèce de la pirogue. Le calcul du poids se fait comme dans le programme CONTROL2.

Deux fichiers sont créés: un fichier avec les captures en poids par pirogue (unité 23), et un fichier avec les longueurs des poissons mesurés par pirogue (unité 24).

2.2.2 - Procédure SORTC

•

Cette procédure ('shell') réalise un tri des fichiers PPPAA.CAPTPIR par port, quinzaine, année, engin et zone. En sortie, on obtient le fichier temporaire SORTC.TMP.

2.2.3 - Programme PASUMCAP.F

Objectif du programme: Ce programme totalise les données d'efforts et de captures par quinzaine et donne en sortie trois fichiers: a) fichier efforts par port, année, quinzaine et engin; b) fichier captures par port, année, quinzaine et engin; c) fichier captures par port, année, quinzaine, engin et zone de pêche.

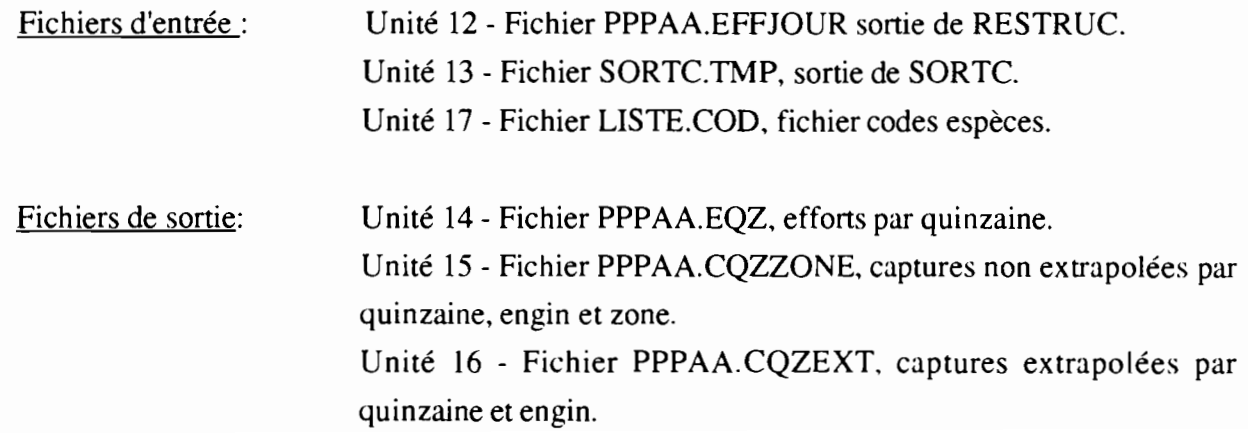

Après lecture du fichier codes espèces (qui est utilisé pour faire la correspondance entre anciens et nouveaux codes espèces). le programme fait une lecture du fichier efforts par jour et cumule en mémoire les sorties par quinzaine et engin. Une sortie est réalisée dans le fichier effort par quinzaine (un enregistrement par port. année et quinzaine avec tous les engins). Ensuite le fichier captures par pirogue est lu. Les données sont cumulées par quinzaine. engin et zone et le fichier unité 15 est enregistré. Les données de nombre de pirogues par quinzaine et engin échantillonnées sont cumulées en mémoire et on calcule ensuite les facteurs d'extrapolation nombre pirogues sorties/nombre pirogues échantillonnées par quinzaine et engin de pêche. Le fichier par quinzaine non-extrapolé est ensuite relu, les données cumulées pour toutes zones sont extrapolées selon les facteurs calculés auparavant. La sortie finale est un fichier avec les captures par port, année, quinzaine et engin extrapolées au nombre total de sorties du port dans la quinzaine. Ce fichier contient aussi pour chaque enregistrement le nombre de pirogues échantillonnées et le nombre de pirogues sorties. L'enregistrement donne la liste des captures jusqu'à concurrence de 250 espèces. La place de l'espèce (ou groupe d'espèces) dans l'enregistrement correspond au code de l'unité taxonomique utilisé par le programme "Pêche Artisanale" depuis 1989: ainsi la 40ième espèce correspond à l'unité de code 40 soit *mugi! spp* (nouveau code 2115). La 250ième place est réservée à l'espèce non déterminée soit le code PA 999 ou le nouveau code 1.

### 2.3 Structuration des fichiers PPC

L'organigramme de la structuration des fichiers de PPC est illustré à la figure 4. Cette structuration est basée sur deux programmes et deux procédures de tri.

### 2.3.1 - Programme PPCRESTR.F

Objectif du programme: Ce programme, qui réalise une restructuration des données brutes PPC, calcule des valeurs par pirogue et sort trois fichiers: a) efforts par jour et par engin de pêche,b) captures par pirogue non extrapolées et c) fichier temporaire des captures (par pirogue) extrapolées au nombre de sorties. Ce programme suppose que le fichier ne contient plus d'erreurs.

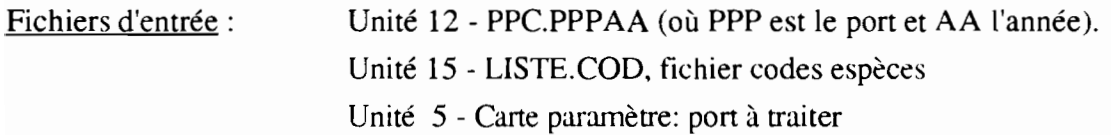

Fichiers de sortie:

Unité 6 - listing d'erreurs.

Unité 14 - PPPAAPPC.EFFJOUR. fichier contenant les efforts par engin par jour.

Unité 15 - PPPAAPPC.CAPTPIR. fichier contenant les captures par pirogue (non extrapolées).

Unité 16 - PPC.TMP, fichier temporaire contenant les captures extrapolées au nombre de sorties.

Le programme initialise d'abord les valeurs maximales d'espèces et d'engins. Comme pour les programmes PA, ces valeurs doivent être changées si nécessaire. Le fichier avec les correspondances codes espèces PA-PPC et le port à traiter sont ensuite lus. Les données brutes captures pirogues PPC sont ensuite traitées; le programme recode les données suivantes:

- engins: codes 80 et 81 en code 7 (FME); code 90 en code 6 (ST),

- espèces recodées avec 'nouveaux codes' à 4 digits,
- durée en dixième d'heures retranscrites en trentaine de minutes,
- la méteo sera celle de la dernière carte de la journée,
- le poids des espèces est recodé en kg.

Les captures sont extrapolées au facteur de la journée et de la quinzaine.

En sortie on a:

- un fichier efforts par engin et jour (unité 14), mais attention, ce fichier est extrapolé a fortiori et donc pas comparable avec les fichier PA correspondants.

- un fichier avec les captures en poids (kg) par pirogue (unité 15) sans extrapolation.

- un fichier temporaire avec les captures en poids (kg) par pirogue (unité 16) extrapolées au nombre de sorties.

2.3.2 - Procédure PPCSORTC

Cette procédure ('shell') réalise un tri des fichiers PPC.TMP et PPPAAPPC.CAPTPIR par port, quinzaine, année, engin et zone. En sortie. on obtient respectivement les fichiers temporaires SORTP2.TMP et SORTPl.TMP.

2.3.3 - Programme PPCSUMCA.F

Objectif du programme: Ce programme totalise les données d'efforts et de captures par quinzaine et donne en sortie trois fichiers: a) fichier efforts par port. année, quinzaine et engin; b) fichier captures par port, année. quinzaine et engin; c) fichier captures par port, année, quinzaine. engin et zone de pêche.

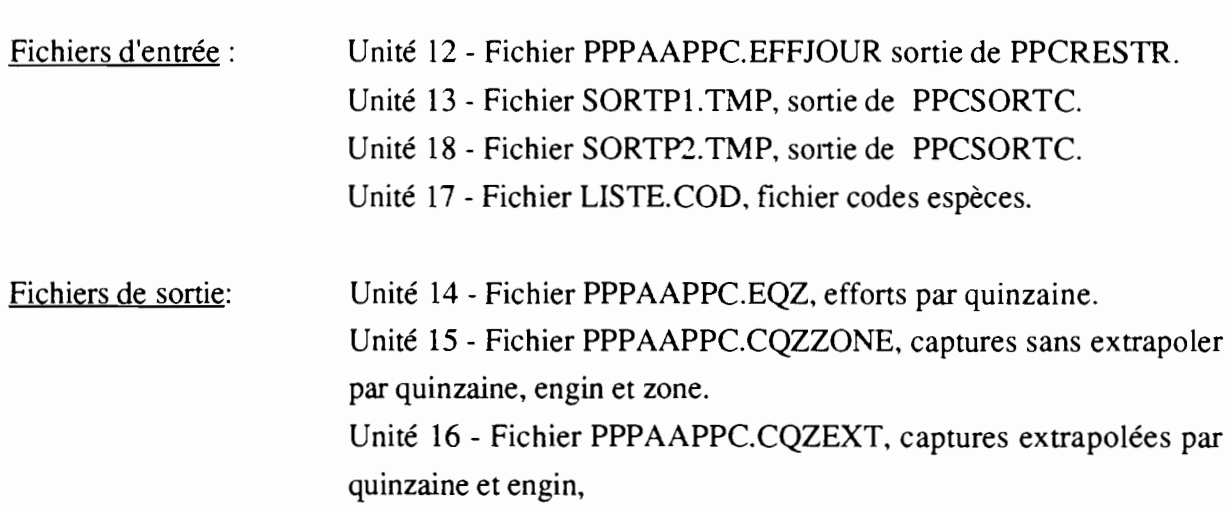

Après lecture du fichier codes espèces (qui sera utilisé pour faire la correspondance entre codes PPC et nouveaux codes espèces), le programme fait une lecture du fichier efforts par jour et cumule en mémoire les sorties par quinzaine et engin. Une sortie (unité 14) est réalisée dans le fichier efforts par quinzaine (un enregistrement par port, année et quinzaine avec tous les engins). Ensuite le fichier captures par pirogue non extrapolées est lu et les données sont cumulées par quinzaine, engin et zone et le fichier unité 15 est enregistré. Idem pour le fichier captures par pirogue extrapolées, qui aura en sortie (unité 16) un enregistrement par port, année, quinzaine et engin avec les captures extrapolées par espèce et effort (sorties et échantillons). La structure de ces fichiers est identique à celle des fichiers PA.

#### 2.4 Structuration des fichiers PA (2ième partie)

La deuxième partie de la structuration des fichiers PA, illustrée à la figure 5, comporte d'une part le calcul d'un fichier régional à partir de l'ensemble des fichiers CQZEXT (PA+PPC) et d'autre part le calcul de captures substituées dans le cas de strate quinzaine comprenant des efforts sans échantillon (dans le cas par exemple du congé de l'enquêteur). Cette deuxième partie de la chaîne doit être exécutée après avoir restructuré les fichiers de l'ensemble des ports de l'année et donc après avoir passé les programmes PASUMCAP et PPCSUMCA sur les fichiers PA et PPC.

#### 2.4.1 - Programme PASTREG.F

Objectif du programme: Ce programme effectue le cumul des efforts et des captures par région et pour l'ensemble du littoral échantillonné. On distingue 3 régions: (1) la Grande Côte (Saint-Louis + Kayar), (2) le Cap- Vert (Yoff, Ouakam, Soumbédioune. Hann) et (3) la Petite Côte (Mbour. Joal, Pointe Sarène). Ces fichiers par région seront utilisés par le programme PASUBST pour effectuer des substitutions dans le cas de quinzaines avec absence d'échantillons quand il sera impossible de le faire à partir des données du port (cf. chapitre  $2.4.2$ ).

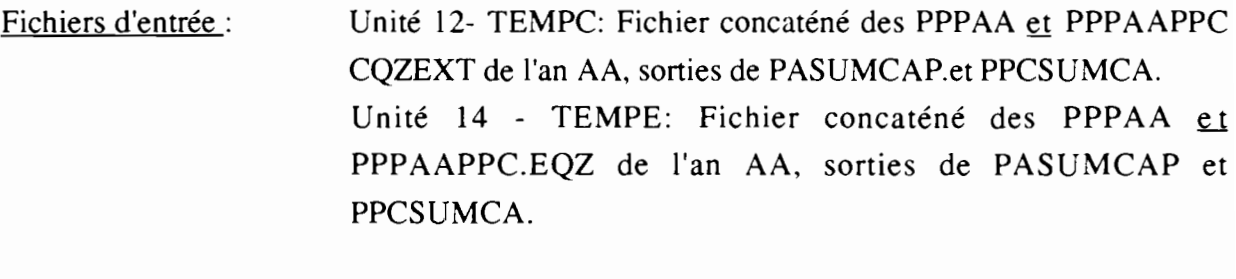

Fichiers de sortie: Unité 13 - Fichier captures cumulées: REGTOTAA.CQZEXT. Unité 15 - Fichier efforts cumulés: REGTOTAA.EQZ.

Le programme est basé sur un principe de cumul par mois, saison et année a) des efforts et des captures par engin de tous les ports d'une même région et b) de tous les ports échantillonnés du littoral maritime. On distingue deux saisons: la saison froide de novembre à mai et la saison chaude de juin à octobre. La structure du fichier en sortie est la même que celle des fichiers issus de PASUMCAP, avec à la place de l'indicateur de port les valeurs 1 à 3 pour les régions (Grande Côte. Cap Vert et Petite Côte) et 4 pour l'ensemble du littoral et à la place de la quinzaine, un indicateur de mois (1 à 12), de saison (13: froide, 14: chaude) ou d'année (15).

2.4.2 - Programme PASUBST.F

Objectif du programme: Ce programme effectue des substitutions de strates pour chaque enregistrement (port/année/quinzaine/engin) où on trouve des sorties sans échantillon, et donne en sortie un fichier extrapolé et substitué.

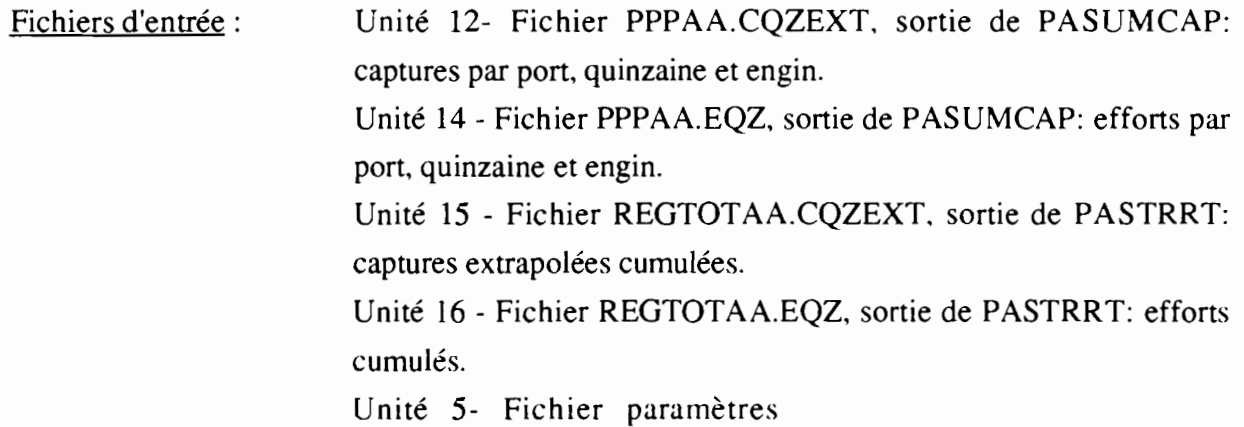

Fichiers de sortie:

Unité 13 - Fichier PPPAA.CQZSUB, captures substituées et extrapolées par quinzaine.

Le principe du programme est basé sur le schéma de substitutions illustré à la figure 6. Les fichiers de captures extrapolées et d'efforts par quinzaine sont lus et cumulés en mémoire. On cumule également dans un tableau les sorties et les échantillons par engin et quinzaine. Pour chaque strate ayant des sorties sans échantillon on crée une strate à partir du schéma de substitution: on cherche d'abord des données dans les quinzaines voisines. La substitution consiste à multiplier le nombre de sorties de la quinzaine par la capture/nombre de sorties de la quinzaine adjacente. S'il n'y a pas d'échantillons et donc de captures dans les quinzaines adjacentes, on fait la substitution à partir de la capture de la région et du mois correspondants. Si l'information est toujours absente, on utilise les captures saisonnières du port ou de la région ou enfin les données annuelles, soit les captures totales du port ou de la région. En dernier recours, on se reporte aux données disponibles sur l'ensemble du littoral soit pour tous les ports, les captures mensuelles, saisonnières ou annuelles. Ce schéma de substitution correspond au schéma général appliqué à tous les ports quelque soit l'engin de pêche. Le progranune traite différemment deux cas particuliers:

- 1- si l'engin de pêche est égal à FDG (code 5), on substitue d'abord l'engin 5 par l'engin 19 (FDP).

-2- si le port est Joal (code 52) et l'engin FDE (code 21), on ne fait pas de substitution au niveau régional ou global: en effet les FDE de Joal correspondent à des engins de faible capacité de capture qui ne ressemblent pas aux autres FDE de la région.

Les strates ainsi complétées sont stockées sur le fichier 13. Une trace des strates substituées est imprimée au terminal ou dans un fichier de sortie donné par l'utilisateur lors du lancement du 'SHELL': ce fichier de sortie est important à analyser pour le contrôle des substitutions. Pour une meilleure lecture des substitutions effectuées, un programme SAS est disponible indiquant globalement sur l'année la part des captures substituées en fonction des différentes strates (PASUBST.SAS). Un exemple de la sortie SAS est donné en annexe VI.

Les fichiers PPPAAPPC.CQZEXT qui ne possèdent pas normalement de strates sans échantillon sont cumulés aux fichiers PPPAA.CQZSUB du port correspondant afin de ne former qu'un seul fichier contenant les captures extrapolées pour tous les engins de pêche. Les captures spécifiques aux engins échantillonnés par le programme PA sont recopiées dans un fichier nommé PPPAAPA.COZSUB.

Pour les données de Fass Boye, seules les strates de filets dormants sont conservées dans les fichiers FASAACQZSUB (manipulation manuelle à faire avec l'éditeur de tïchier). En raison du faible taux d'échantillonnage (une fois par quinze jours). les captures des autres engins de pêche sont extrapolés à partir des données de Kayar. Les captures au filet dormant échantillonnées à Fass Boye permettent d'estimer grossièrement les prises démersales de la région alors qu'aucun filet dormant n'est observé à Kayar.

#### 2.5 Extrapolation des ports échantillonnés à l'ensemble du littoral maritime

La figure 7 illustre la partie de la chaîne calculant les données définitives à partir des facteurs d'extrapolation régionale à l'aide des programmes PACREDEF et PADEF.

#### 2.5.1- Programme PACREDEF.F

Objectif du programme: Ce programme crée de nouveaux fichiers contenant des captures générées suite à des données manquantes qu'il est impossible de substituer au cours de l'étape précédente. ni d'extrapoler à partir des facteurs d'extrapolation régionale. C'est le cas par exemple de pirogues observées au cours du recensement dans un port non échantillonné et qu'on ne peut déduire des données échantillonnées (ex: pirogues glacières de Joal en 1981 ou 1982 -1er semestre- dont les captures ne peuvent être extrapolées en raison de l'absence de pirogues glacières dans les échantillons de Mbour à la même époque. Pour générer ces données. on utilise les échantillons des PGL de Joal de 1983).

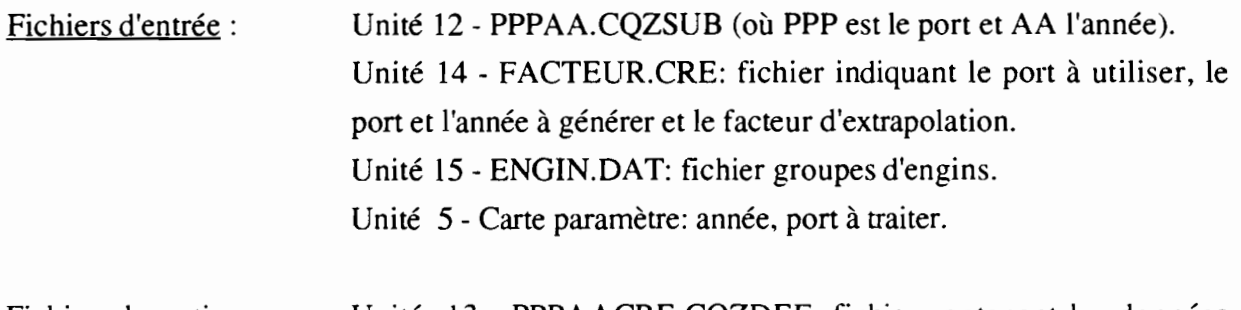

Fichiers de sortie: Unité 13 - PPPAACRE.CQZDEF: fichier contenant les données estimées du port X. portant le nom du port ayant servi à créer les données.

Le programme lit dans le fichier FACTEUR.CRE l'année. le semestre. l'engin et le port de référence. puis le port et l'année à générer pour le même engin et enfin le facteur d'extrapolation .. à appliquer aux données du premier port. Les captures de ce dernier multipliées par le facteur d'extrapolation pour chaque quinzaine permettent de substituer les captures du deuxième port. Le fichier créé a la même structure que les fichiers CQZDEF, issus du programme d'extrapolation régionale PADEF. Le facteur d'extrapolation correspond au rapport entre le nombre de pirogues recensées pour l'engin donné dans l'année et le port de référence sur le

nombre de pirogues recensées pour le même engin dans le port et l'année où les captures sont à générer.

#### 2.5.2- Programme PAOEF.F

Objectif du programme: Les données des pons échantillonnés sont extrapolées à l'ensemble de la région à partir des facteurs d'extrapolation régionale issus des données de recensement.

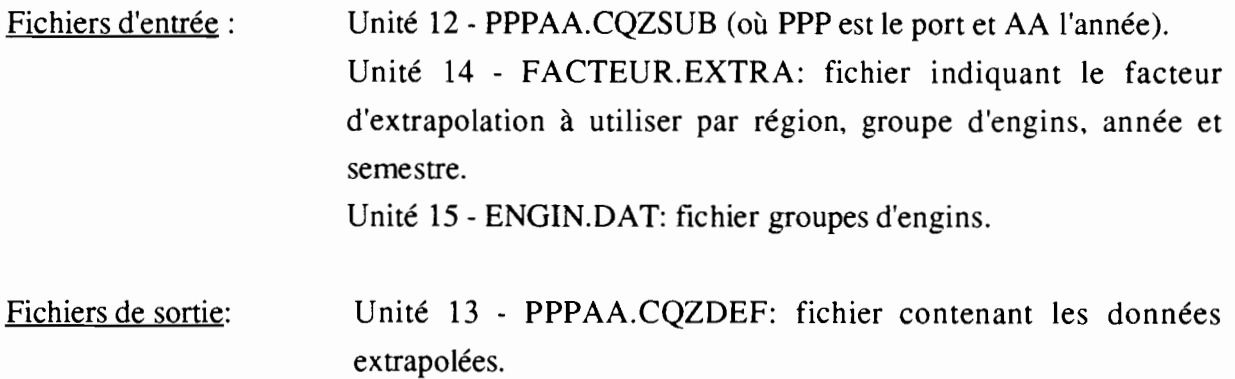

Les facteurs d'extrapolation sont issus de l'analyse des données de recensement (rapport entre le nombre de pirogues par engin de pêche de la région/nombre de pirogues dans les ports échantillonnés de la région), révisés par les utilisateurs (exemple: certains ports secondaires sont comptabilisés dans les ports échantillonnés lorsque les pirogues viennent débarquer dans ces ports -cas par exemple de Thiaroye avec la plage de Hann). Les fichiers CQZDEF, bien que portant le nom des ports PPP, correspondent en fait aux captures réelles de ces ports auxquelles a été rajoutée une proportion des captures des ports secondaires. L'ensemble des captures de la région s'obtient en sommant tous les fichiers CQZDEF des ports enquêtés de la région (y compris les captures générées par le programme précédent des fichiers PPPAACRE.CQZDEF).

#### 2.6 Calcul des statistiques annuelles

L'organigramme du calcul des statistiques annuelles est illustré à la figure 8. Il comprend deux programmes et génère une sortie listing. Les données contenues dans les tableaux formatés du listing (tableaux standards des archives du CRODT de statistiques annuelles) peuvent être retrouvées dans les fichiers CQZOEF, donnant les données extrapolées au niveau régional.

#### 2.6.1 - Programme PAREF.F

Objectif du programme: Ce programme effectue une restructuration des données des fichiers PPPAA.CQZSUB (fichiers incluant les fichiers PPC) et sort un fichier temporaire avec les données de tous les ports. Ce fichier servira comme entrée au programme PATAB.

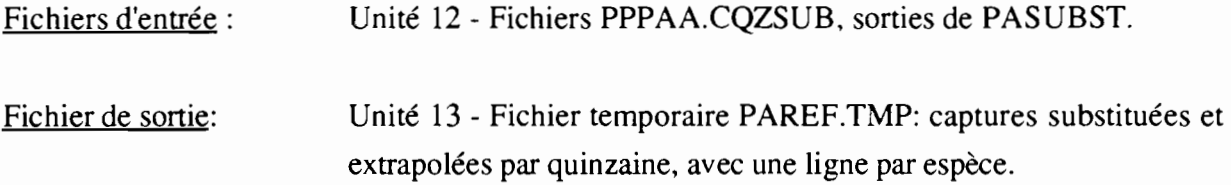

Le programme effectue seulement une mise en forme des données pour le programme PATAB, qui sera exécuté ensuite.

2.6.2 - Programme PATAB.F

Objectif du programme: Ce programme calcule des tableaux de statistiques annuelles à partir du fichier des captures extrapolées et substituées et d'un fichier de facteurs d'extrapolation régionale par semestre et groupe d'engins. Ces facteurs d'extrapolation permettent de prendre en considération les ports secondaires non échantillonnés.

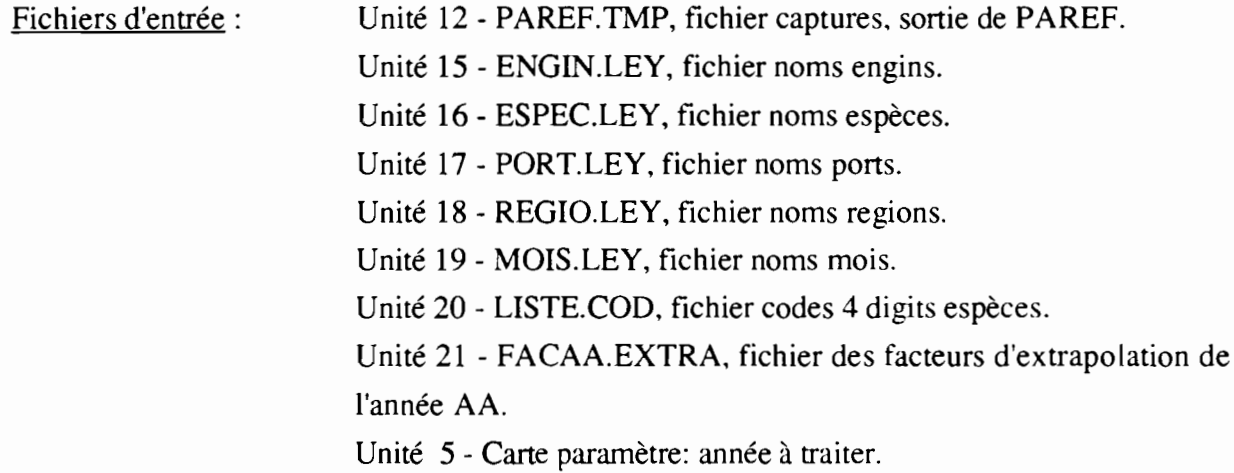

Fichier de sortie: Unité 6 - PATAB.LIS, listing tableaux.

Le programme lit d'abord l'année à traiter et ensuite les fichiers auxiliaires de légendes et codes espèces. Les données des captures sont lues ensuite et extrapolées et cumulées dans les tableaux. Voir annexe VI pour un exemple de sortie.

#### 2.7 Programmes SAS pour l'analyse des données

Les données de toute la pêche piroguière maritime sont donc structurées en une base constituée de fichiers thématiques individualisés par port et par année. Quelques exemples de programmes SAS (logiciel statistique implanté sur SUN) développés pour l'analyse de ces fichiers sont donnés à l'annexe VII. Le but de ces programmes est de présenter le principe de lecture des différents fichiers de données et d'illustrer quelques exemples de compilation des données.

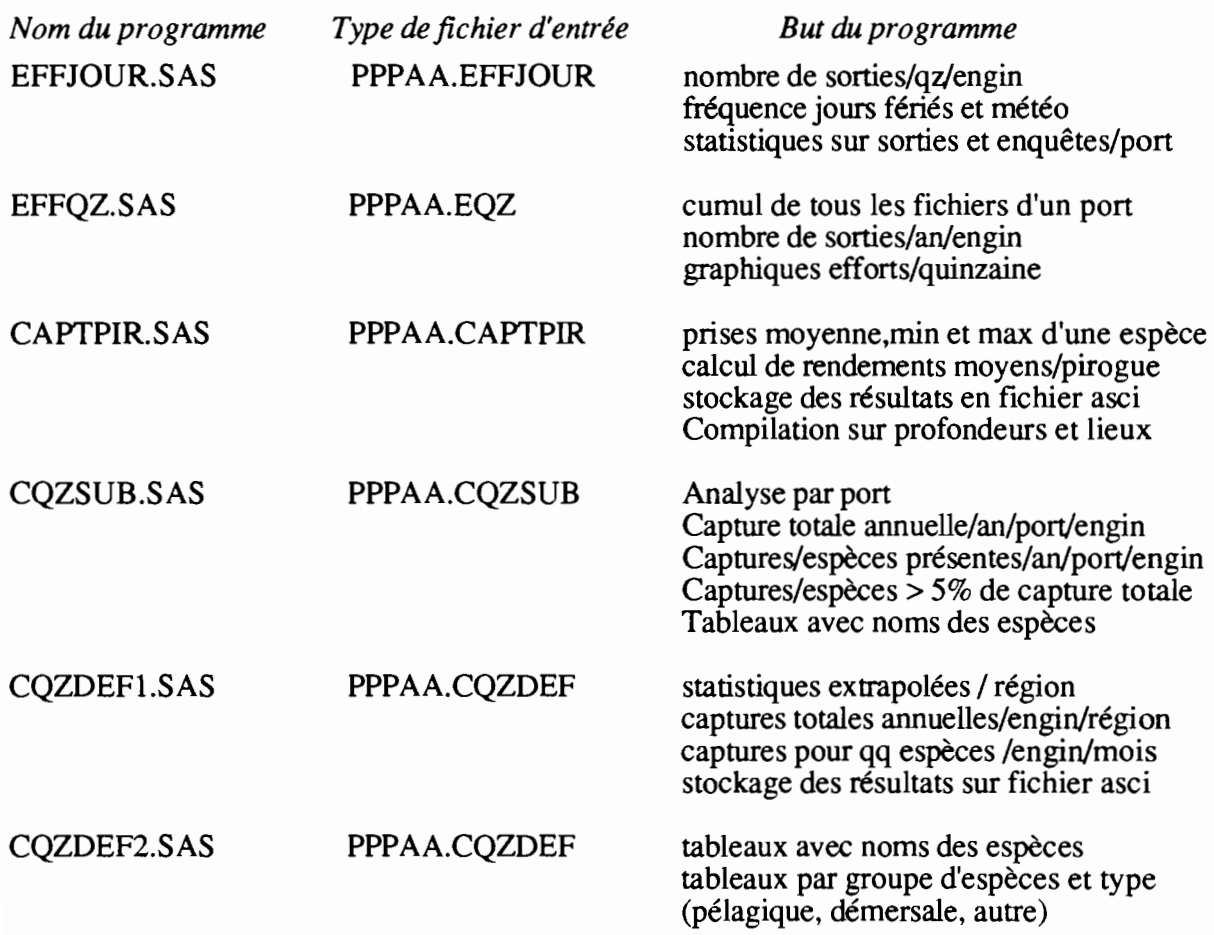

Ces programmes sont disponibles dans le répertoire /PECHART/pROGSAS.

Afin d'illustrer l'impact des procédures de substitution (passage des fichiers CQZEXT à CQZSUB) et d'extrapolation (passage des fichiers CQZSUB à CQZDEF), un tableau récapitulatif est donné à l'annexe VIII présentant le total des captures par port et par année. Ce tableau, obtenu à partir d'un programme SAS appliqué à l'ensemble des fichiers CQZEXT, CQZSUB et CQZDEF, pennet de dresser un rapide bilan sur l'état des données contenues dans la base "Pêche Artisanale" en novembre 1993.

#### CONCLUSION

En guise de conclusion, nous donnerons un résumé de la chaîne informatique de PA, un descriptif de la base de données et du mode d'emploi pour la mise en opération de la chaîne.

Outre les programmes de validation et de structuration des données en fichiers homogènes, la chaîne de traitement infonnatique PA est basée sur le principe suivant:

- 1- Extrapolation des enquêtes dans chaque strate port\*quinzaine\*engin: l'extrapolation des captures échantillonnées est effectuée à partir du facteur d'extrapolation obtenu par le rapport nombre sorties totales/nombre sorties échantillonnées. La capture totale de la quinzaine est donc égale au rendement moyen observé sur la quinzaine multiplié par le nombre total de sorties de la quinzaine. Pour les ST et FME de Joal et Mbour, l'extrapolation se passe à deux niveaux: au niveau journalier par le rapport du nombre de sorties du jour considéré sur le nombre de sorties échantillonnées et au niveau de la quinzaine pour extrapoler les jours sans enquête (nombre total de sorties de la période sur le nombre de sorties des jours enquêtés).
- 2 Substitution pour les absences d'infonnation: les quinzaines sans échantillon de prises (mais avec efforts) sont remplacées par des captures substituées selon le principe suivant:
	- utilisation de la PUE moyenne d'une des quinzaines adjacentes du port concerné,
- sinon utilisation de la PUE mensuelle moyenne de la région,
- sinon utilisation de la PUE moyenne de la saison du port concerné ou de la région,
- sinon utilisation de la PUE moyenne annuelle du port ou de la région concernée,
- sinon utilisation de la PUE moyenne mensuelle, saisonnière ou annuelle de tous les ports
- 3 Extrapolation des ports enquêtés à l'ensemble des ports de la région à partir des facteurs d'extrapolation calculés d'après les données de recensement .

La base de données PA constitue pour l'instant un ensemble de fichiers séquentiels structurés et harmonisés qui se présentent en plusieurs "sous-bases", stockées sur le SUN "MAREME":

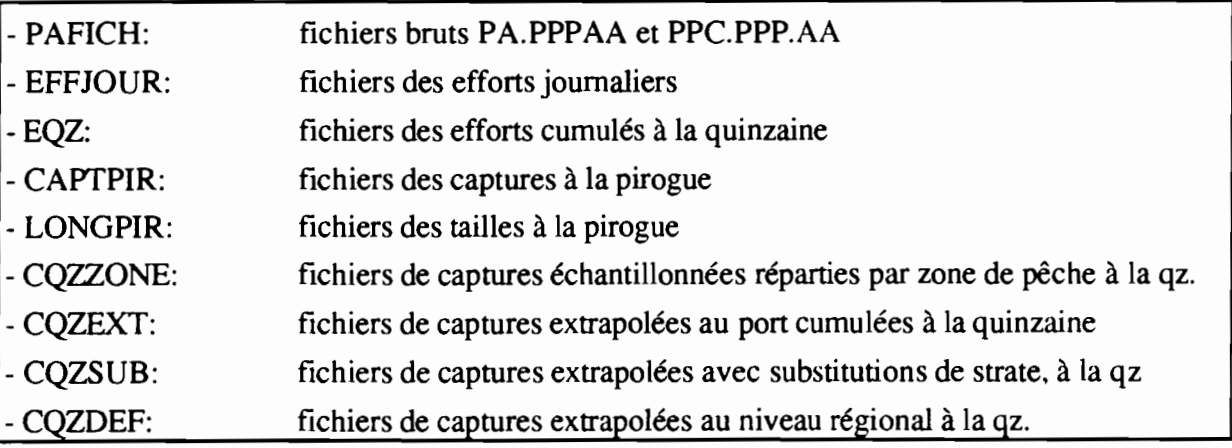

L'ensemble des programmes et fichiers de données sont placés chez l'utilisateur PECHART/PA dans cinq répertoires: les programmes sources sont contenus dans SRC, les fichiers de données n~essaires à la mise en oeuvre de la chaîne dans PARAM **(important:** vérifier gue ces fichiers sont non compressés), les fichiers bruts dans PAFICH, les sous-répertoires des fichiers générés par la chaîne dans BASEPA et les programmes exécutables nécessaires à l'exécution de la chaîne dans BIN. La structure du répertoire PECHART est illustrée à la figure 9.

Deux autres documents concernant les données de la pêche artisanale présentent une chaîne de traitement développée pour la structuration des fichiers LONGPIR en distributions de fréquences de tailles (Fontenau V.<sup>\*</sup>, 1993) et une base de données regroupant l'ensemble des données de recensement du parc piroguier effectués depuis 1982 (Ferraris J.\*\*, 1993).

#### Mise en oeuvre de la chaîne de traitement:

Pour faciliter les traitements sur "MAREME", plusieurs procédures 'shell' disponibles dans le répertoire /PECHART/PA/BIN ont été écrites:

- 1) PAT ce shell effectue un passage des programmes RESTRUC, SORTC et PASUMCAP. Plusieurs 'PAT' peuvent être exécutés ensemble: exemple PAT.92. Si on donne un fichier en sortie, les écritures en unité 6 seront réalisées dans ce fichier.
- 2) PATPPC ce shell effectue un passage des programmes PPCRESTR, SORTPPC et PPCSUMCA. Plusieurs 'PATPPC' sont exécutés en, par exemple, PATPPC.92.
- 3) PATREG ce shell effectue un passage du programme PASTREG générant le fichier global régional de l'année AA.
- 4) PATSUBST ce shell effectue un passage du programme PASUBST. Plusieurs 'PATSUB' sont exécutés en, par exemple, PATSUBST.92.
- 5) PATCREDEF et PATDEF ces shells exécute les programmes pour le passage des programme PACREDEF et PADEF transformant les fichiers CQZSUB en CQZDEF.
- 6) LANCEPAREF ce shell exécute d'une part le programme PAREF compilant tous les fichiers d'une année en vue de la publication des statistiques et d'autre part le programme PATAB générant des tableaux formatés des statistiques annuelles.

La mise en opération de la chaîne informatique structurant la base de données est résumée dans le protocole donné ci-après. Les fichiers sources (programmes et fichiers de données brutes) ne peuvent être modifiés que par la personne responsable de la gestion des SUN; les fichiers créés sont stockés dans le répertoire "BASEPA" et ne peuvent être modifiés que par l'utilisateur PECHART. Tous les fichiers de données et d'exécutables sont accessibles à l'ensemble des utilisateurs du SUN.

<sup>\*</sup> FONTENEAU V., 1993. Chaîne de traitement des fréquences de tailles de la pêche artisanale. Archive CRODT

<sup>\*\*</sup> FERRARIS J., 1993. Structuration et analyse des données de recensement du parc piroguier de 1982 à 1991. Note interne. Programme Pêche Artisanale. CRODT.

#### 27

#### PROTOCOLE DE LA CHAINE DE TRAITEMENT "PECHE ARTISANALE"

#### Validation des données (IBM 4331)

1- Modifier le nom des fichiers et les cartes paramètres dans CONTROL1 EXEC

2- Soumettre le programme CONTROLl FORTRAN (faire *CONTROLl <entrée»*

3- Corriger les erreurs données dans ERR1ppp LISTING

4- Modifier nom du fichier PA PPPAA dans COALF EXEC

5- Soumettre le programme COALF FORTRAN (Faire *COALF <entrée»*

6- Corriger les erreurs données dans COALFPPP LISTING

7- Modifier les noms des fichiers et les cartes paramètres dans CONTROL2 EXEC

8- Soumettre le programme CONTROL2 FORTRAN (faire *CONTROL2 <entrée»*

9- Corriger les erreurs données dans ERR2PPP LISTING

10- Repasser le programme CONTROL2 FORTRAN (faire *CONTROL2 <entrée»*

11- Imprimer les tableaux synthèse de TABPPP LISTING

12- Analyser le contenu scientifique des tableaux mensuels et si corrections éventuelles revenir au ooint 10.

#### Transfert des données de l'IBM sur le SUN

13- Transférer les fichiers PA PPPAA de l'IBM sur le SUN Dar les commandes *PCOX* et *DOS2UNIX*

### Structuration des données (SUN)

*-Important de respecter les minuscules en tapant les noms des fichiers-*

14- Restructurer les fichiers bruts PA avec le "shell" pat: taper *pat ppp xx aa* > *sortie.pat* (ppp=abreviation du port; xx=N° du port,; aa=année. ex: pat kay 3191). Pour faire passer plusieurs fichiers, les pat peuvent être en "shell". voir par exemple pat.92. Vérifier le fichier des erreurs. Lire le fichier de sortie.

15- Restructurer les fichiers bruts PPC avec le "shell" patppc: taper *patppc ppp xx aa* > *sortie.patppc* (ppp: abréviation du port; xx: n<sup>o</sup> du port; aa: année; ex: patppc mbo 51 91) ou *patppc.aa* pour passer plusieurs fichiers annuels. Lire le fichier de sortie.

16- Une fois tous les fichiers de l'année structurés, appliquer le programme de substitution aux fichiers CQZEXT pour les quinzaines avec effort et sans échantillon: taper *patreg aa* pour créer le fichier régional puis *patsubst ppp aa > sortie.subst* (ppp: abréviation du port, aa: année) ou patsubst.aa pour passer tous les ports de l'année.

17- Analyser dans le fichier sortie les substitutions proposées: cette analyse permet de détecter certaines erreurs ayant échappé au contrôle automatique. Soumettre éventuellement le programme pasubst.sas dans PECHART/PROGSAS.

18- Analyser les données de recensement et créer les fichiers d'extrapolation: *facteur.cre, facteur.extra, facaa.extra.* Si nécessaire ne conserver que les PD dans fassaa.cqzsub du répertoire /PA/BASEPNCQZSUB (codes 5. 19 à 23).

19- Extrapoler les fichiers CQZSUB des ports échantillonnés à l'ensemble de la région. Taper *patcredef xx ppp aa* (si nécessaire) et *patdef ppp aa* > *sortie.def* (xx: N° du port. ppp: abréviation du port. aa: année) ou patdef.aa. Lire la sortie.

#### Calcul des statistiques annuelles (SUN)

20- Modifier le fichier *paref.par.* les fichiers soumis au calcul des statistiques annuelles sont fonctions du calcul des facteurs d'extrapolation régionale.

21- Editer les statistiques annuelles en tapant *IIlnceparef aa <paref.par*

22- Ajouter les numéros de tableaux et les statistiques de la DOPM dans le fichier *patab.lisaa*, enlever les tableaux non nécessaires.

# LISTE DES FIGURES

 $\ddot{\phantom{0}}$ 

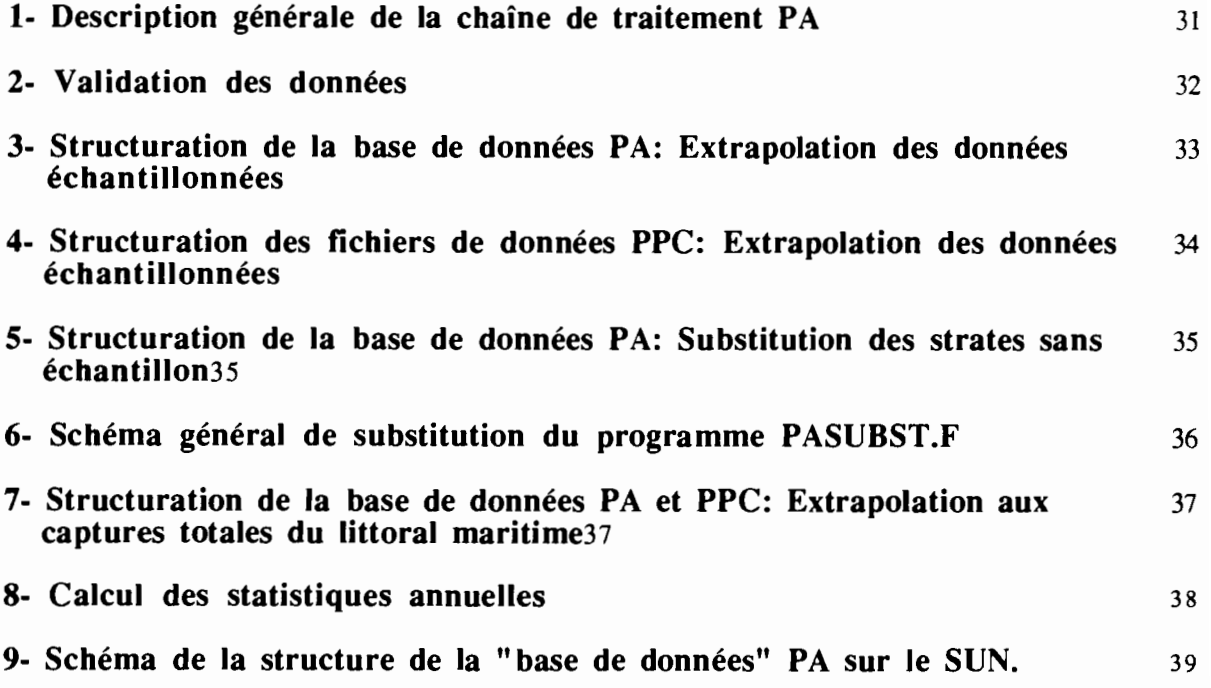

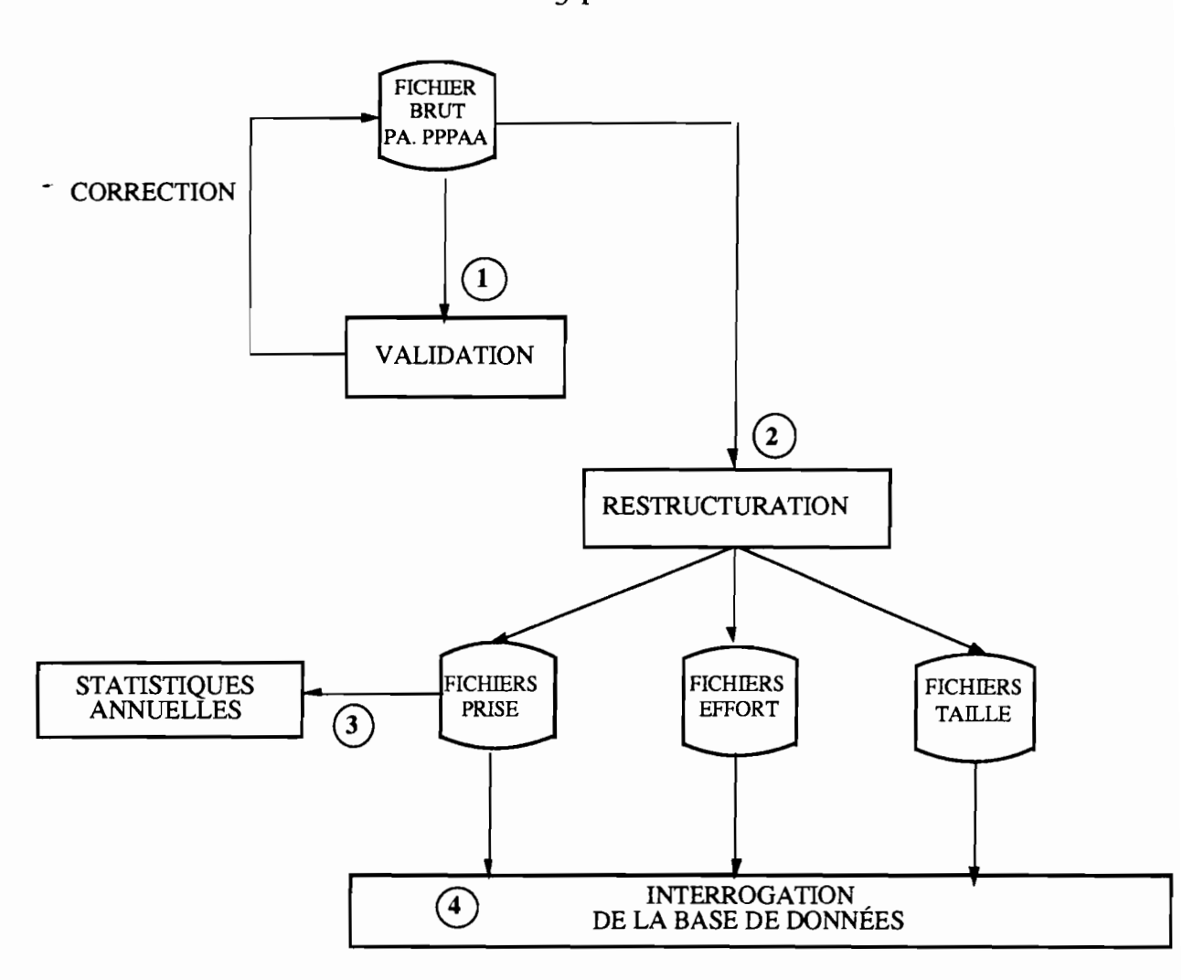

FIGURE 1: Description générale de la chaîne de traitement PA

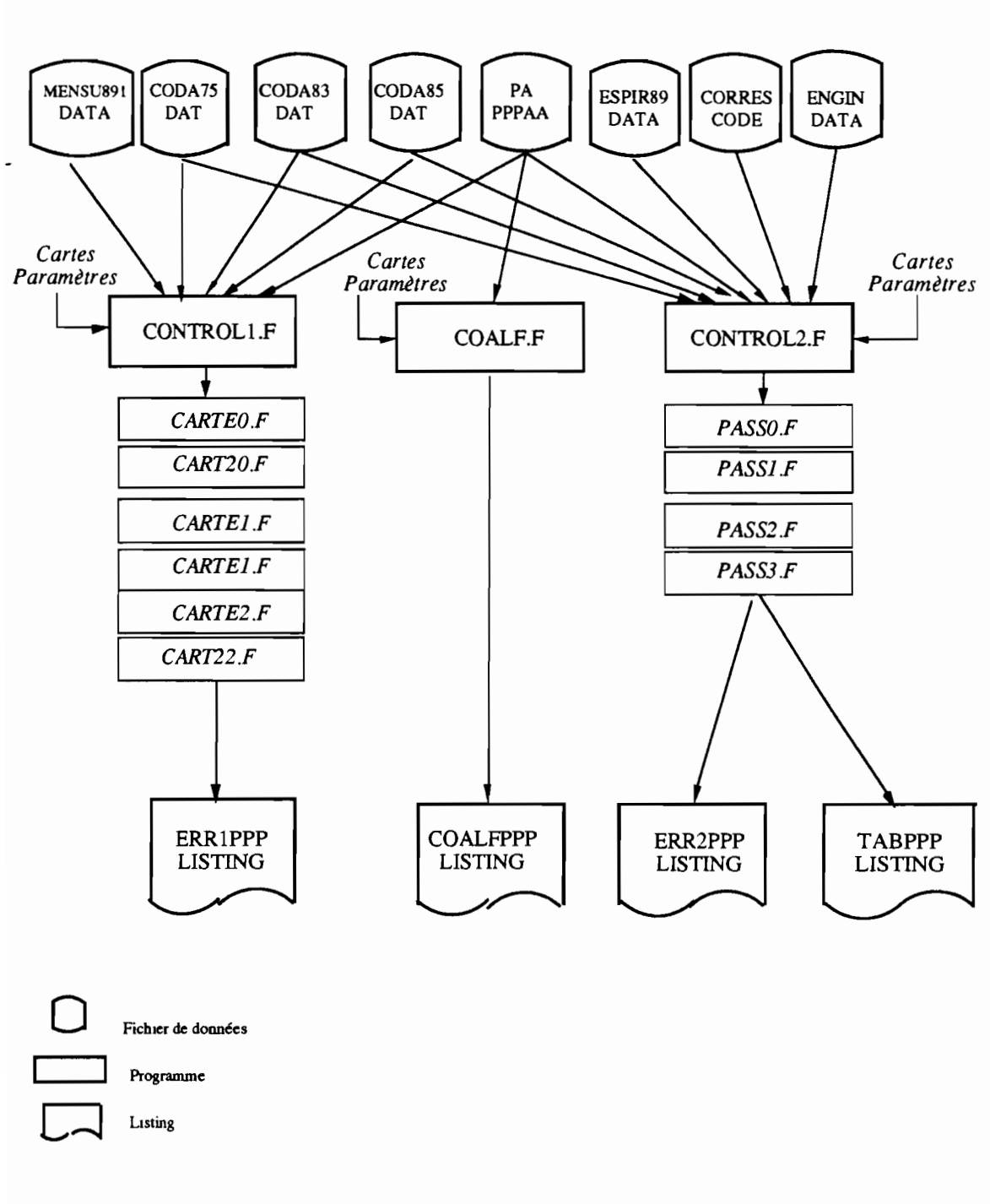

FIGURE 2: Validation des données PA

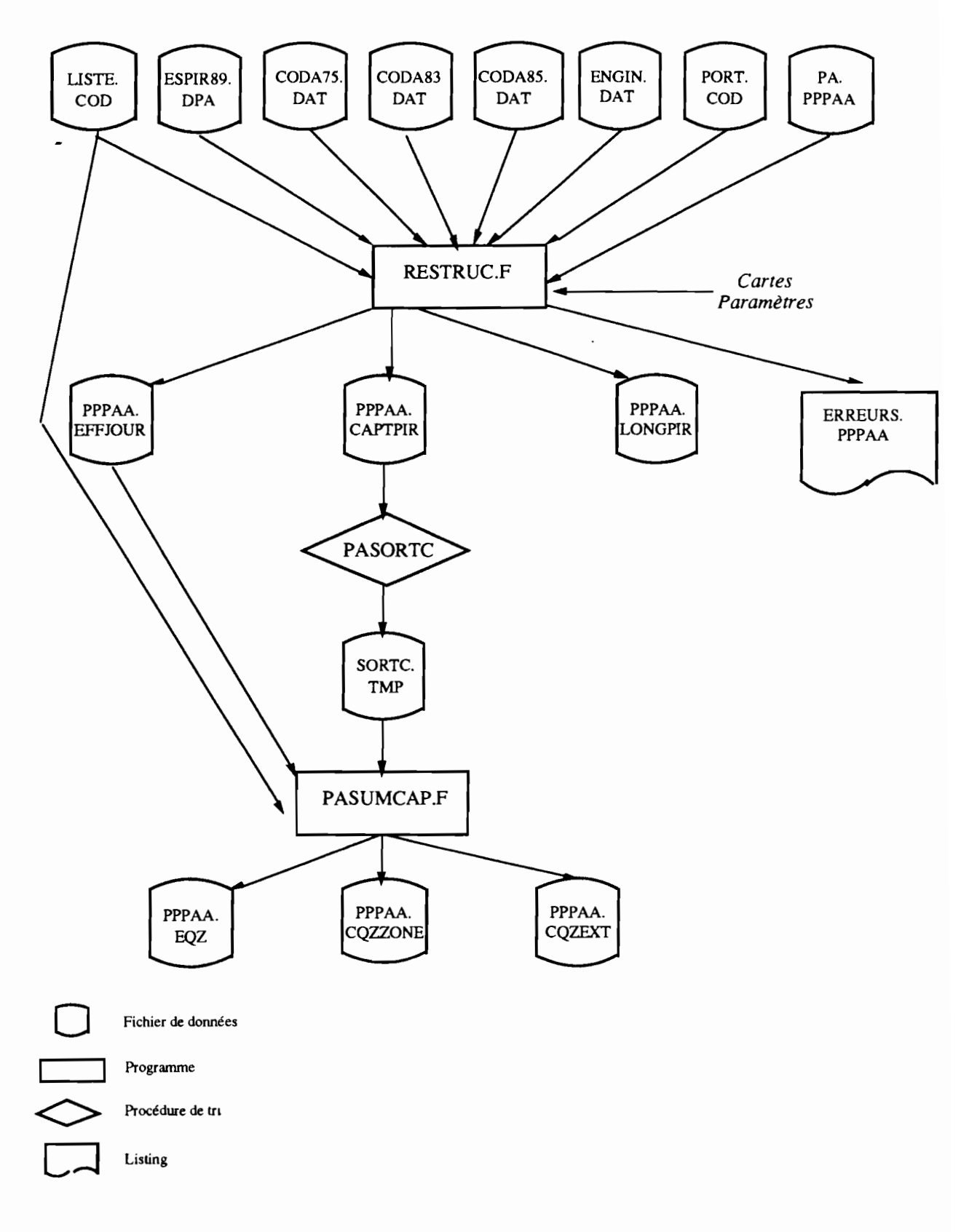

• FIGURE 3: Strucluration de la base de données PA *Extrapolation des données échantillonnées*

33

٠

Ĭ.

 $\ddot{\phantom{1}}$ 

┃.

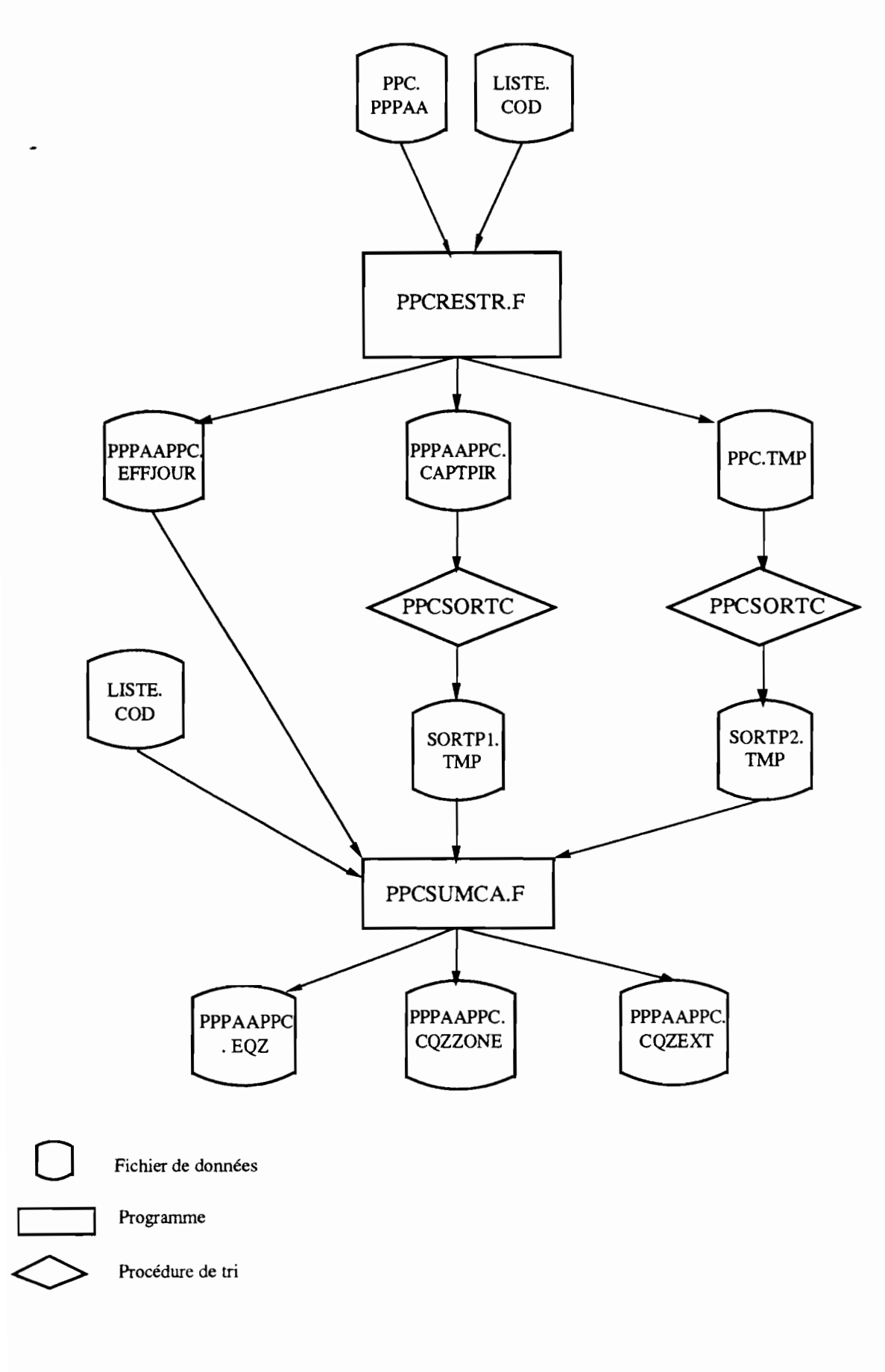

FIGURE 4: Structuration des fichiers de données PPC Extrapolation des données échantillonnées

34

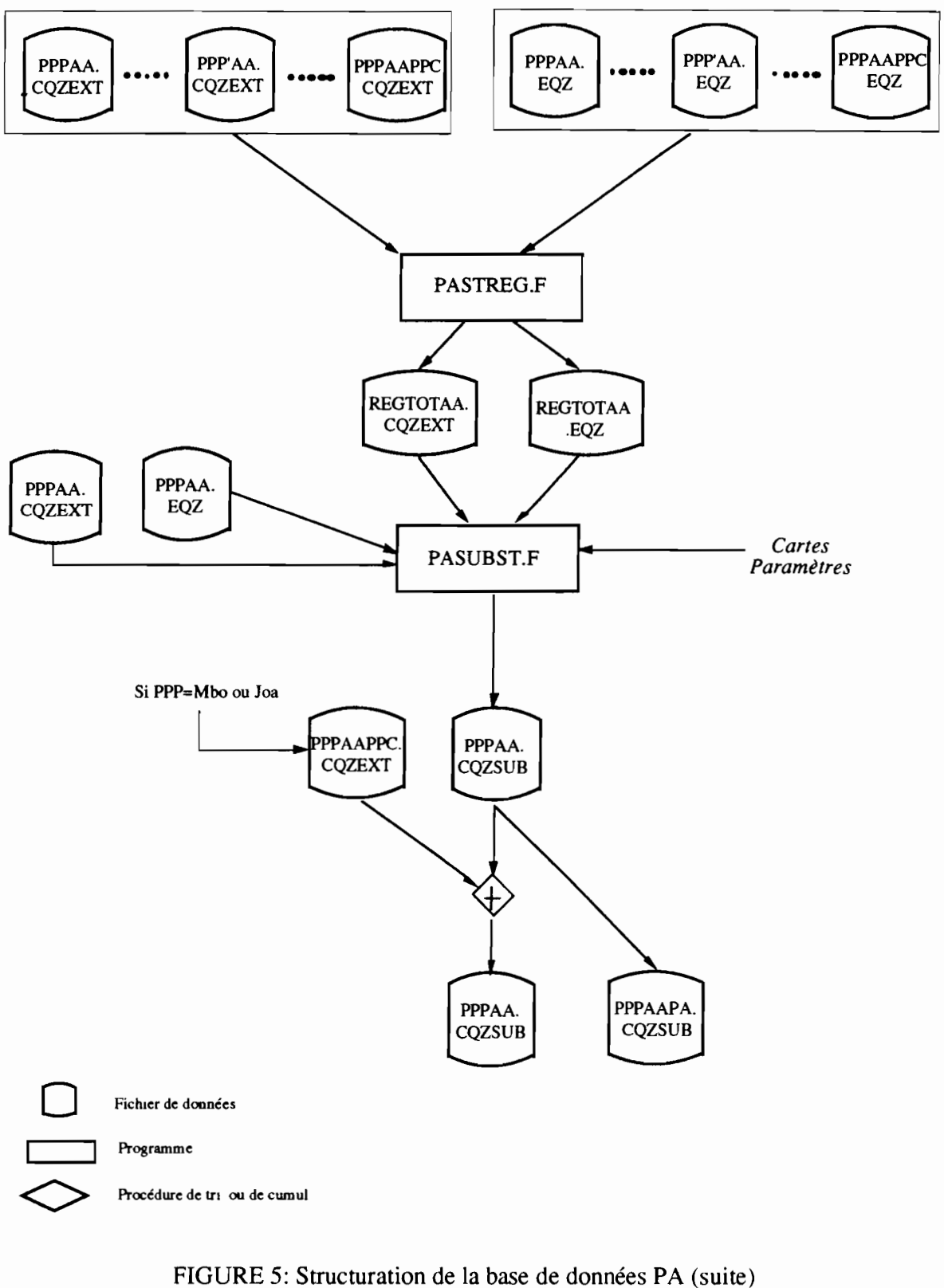

Substitution des strates sans échantillon pour données PA et cumul des données PPC

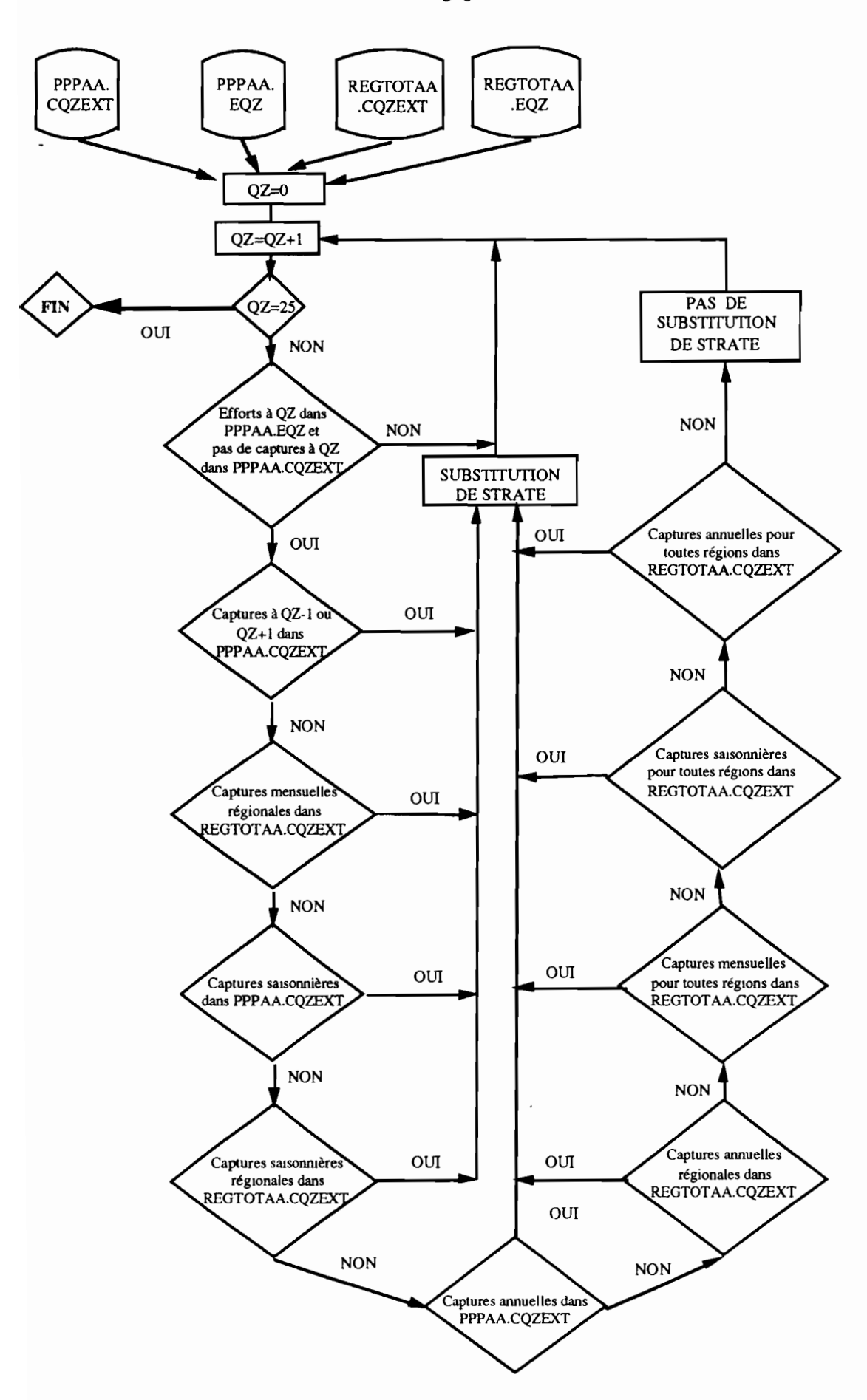

FIGURE 6: Schéma général de substitution du programme PASUBST.F

36
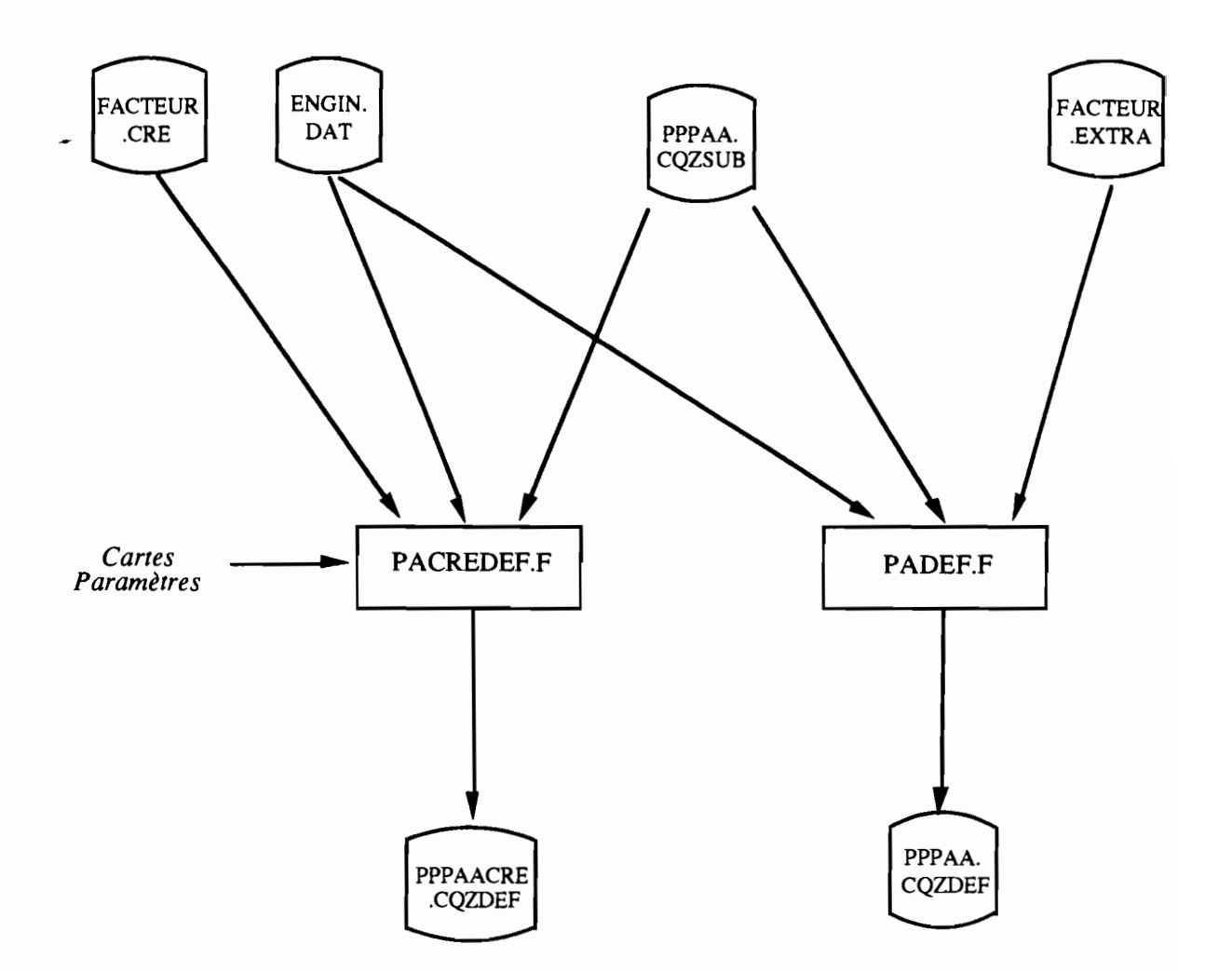

FIGURE 7: Structuration de la base de données PA et PPC<br>Extrapolation aux captures totales du littoral maritime

37

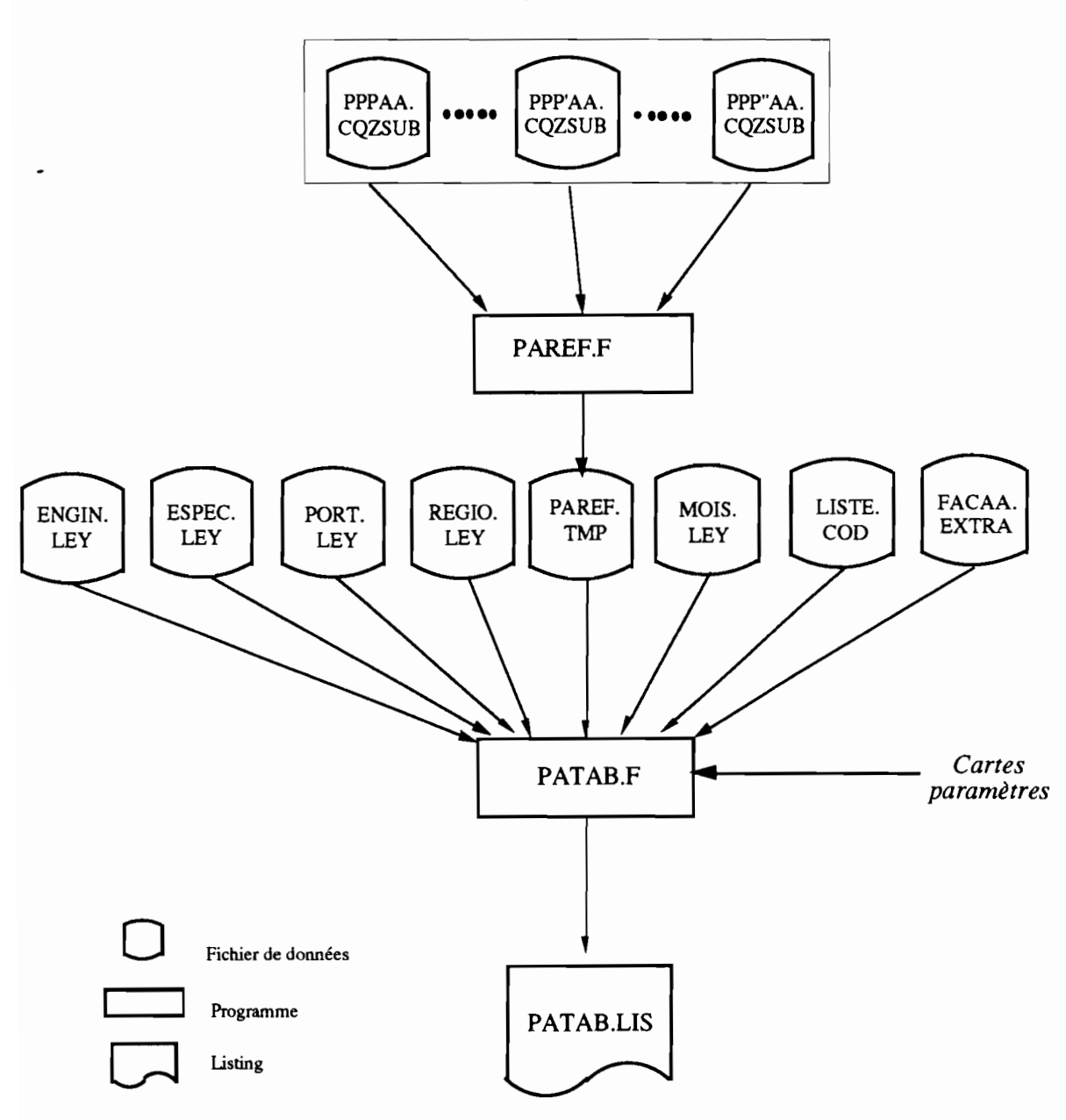

FIGURE 8: Calcul des statistiques annuelles

 $\epsilon$ 

 $\cdot$ 

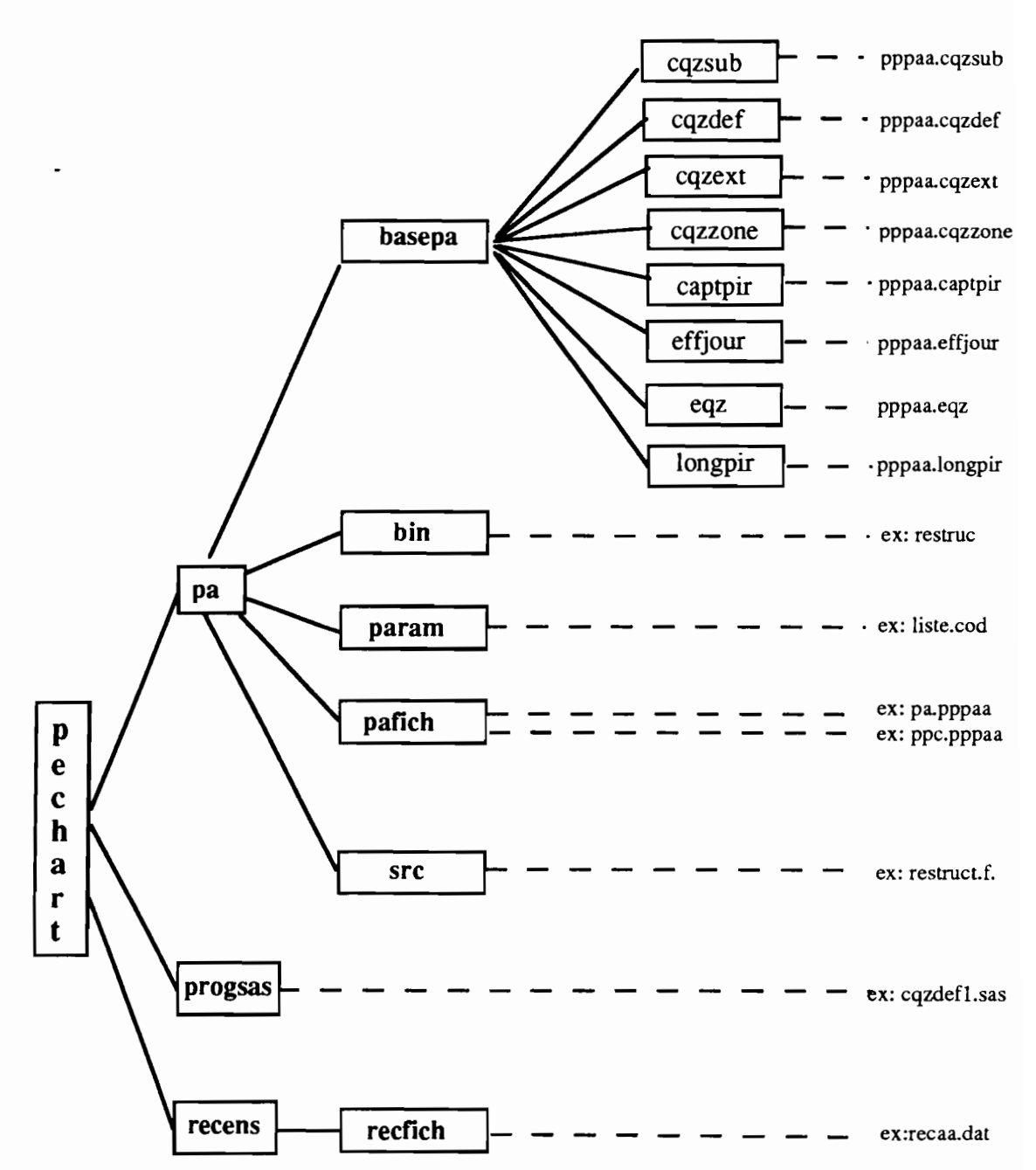

 $\begin{bmatrix} 1 \\ 1 \end{bmatrix}$ 

 $\ddot{\phantom{0}}$ 

 $\cdot$ 

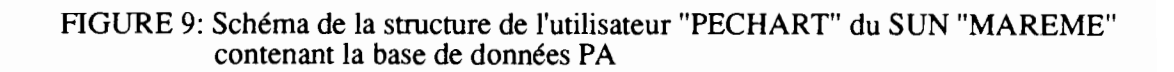

39

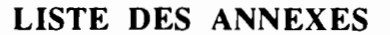

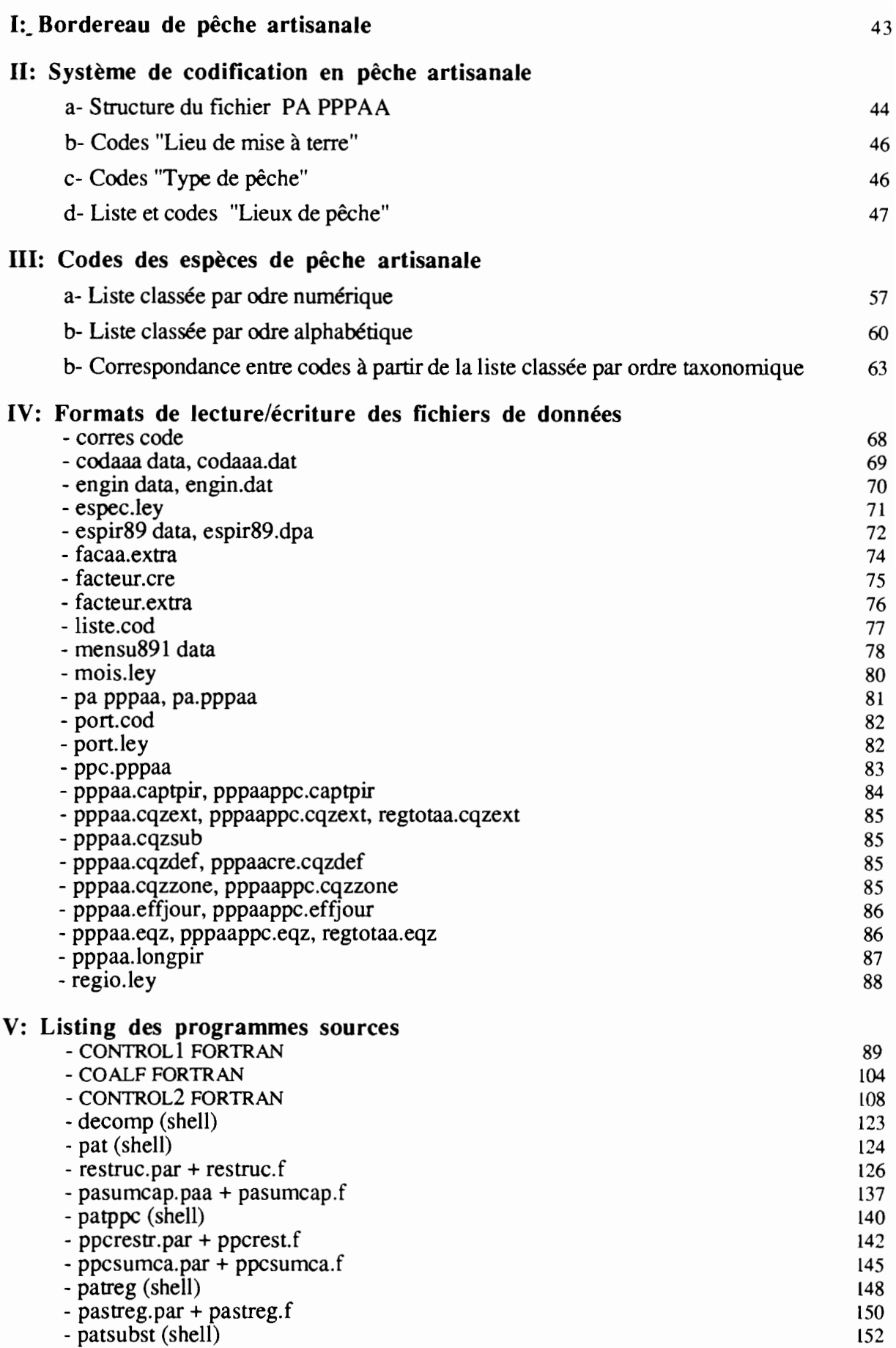

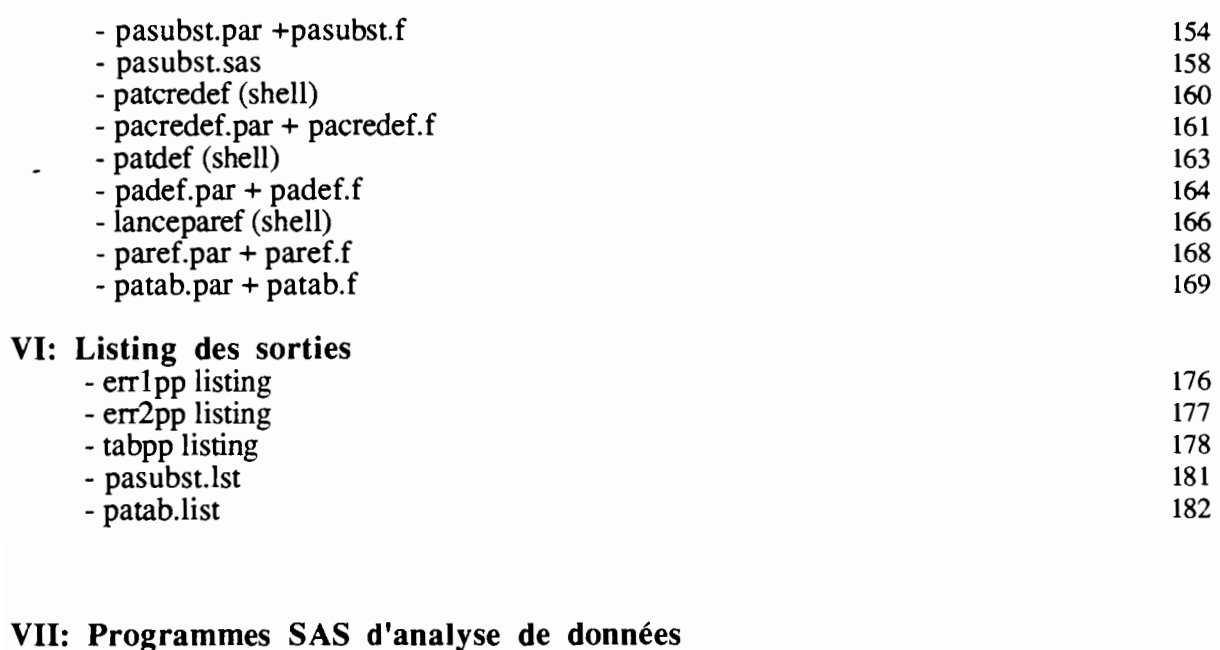

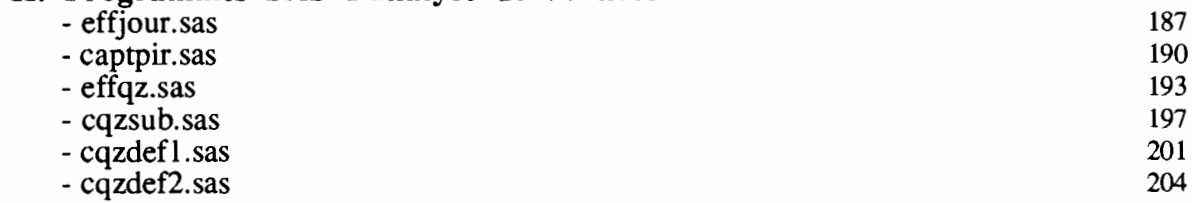

187 190  $\overline{\phantom{a}}$ 

 $\alpha$ 

 $\ddot{\phantom{0}}$ 

 $\bullet$ 

197

 $\cdot$ 

 $\ddot{\phantom{0}}$ 

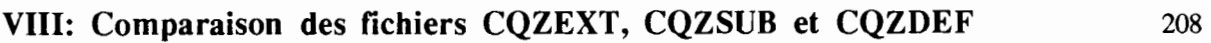

## ANNEXE I: Bordereau de Pêche Artisanale

 $\overline{a}$ 

 $\mathbf{r}$ 

 $\overline{\phantom{a}}$ 

J.

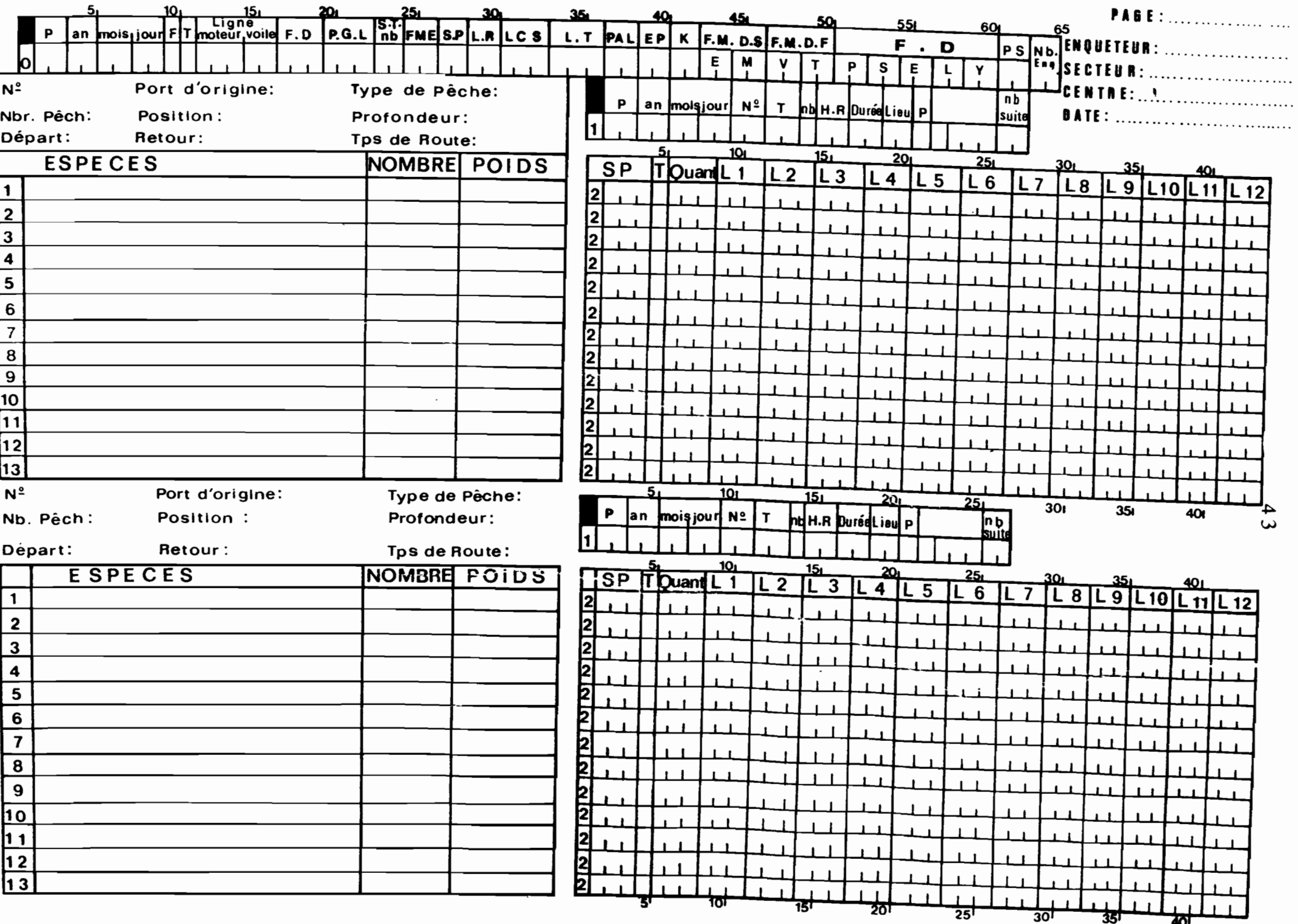

#### ANNEXE II.a STRUCTURE DU FICHIER PA PPPAA PPP: Port. AA: Année (PA KAY90)

Variable

N° des colonnes

 $\overline{\phantom{a}}$ 

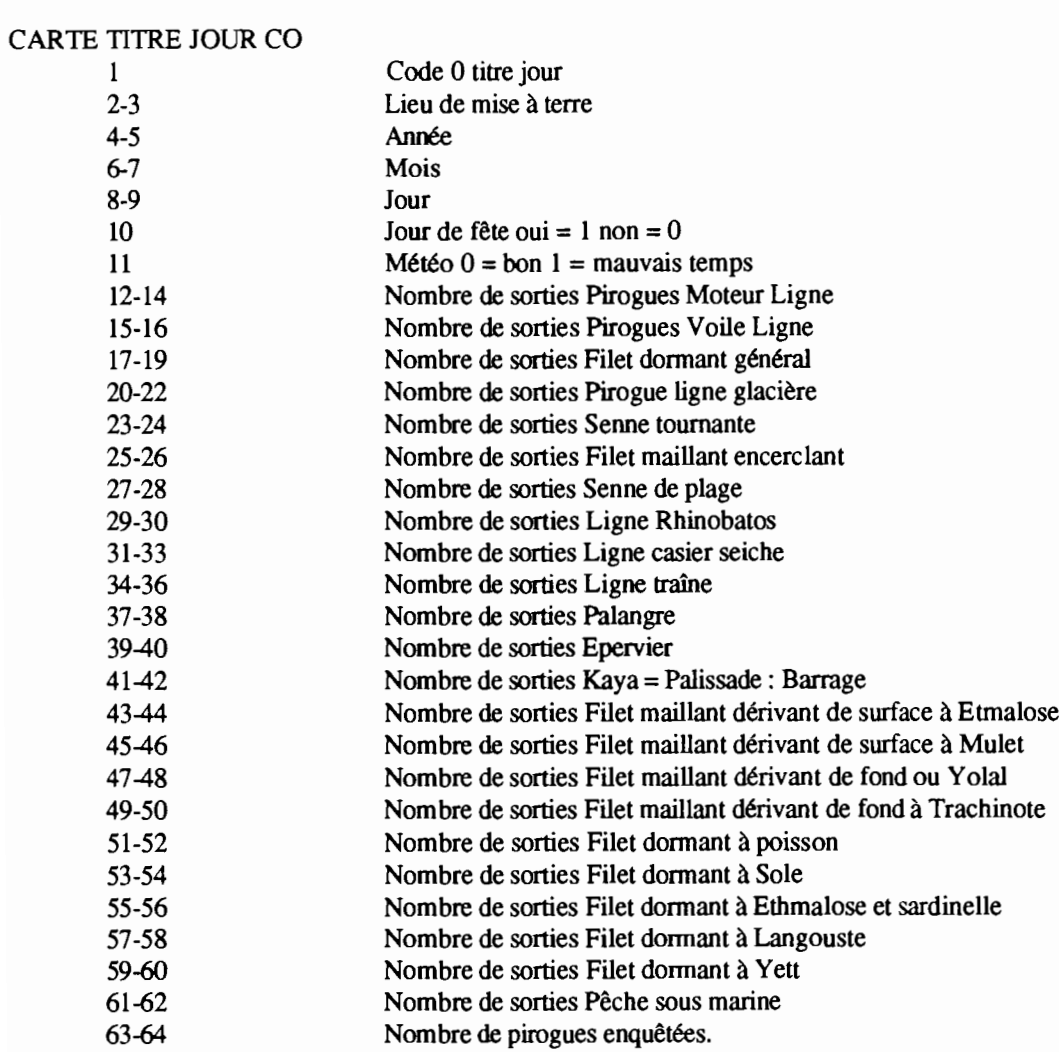

1

 $\overline{a}$ 

### 44

CARTE TITRE PIROGUE CI

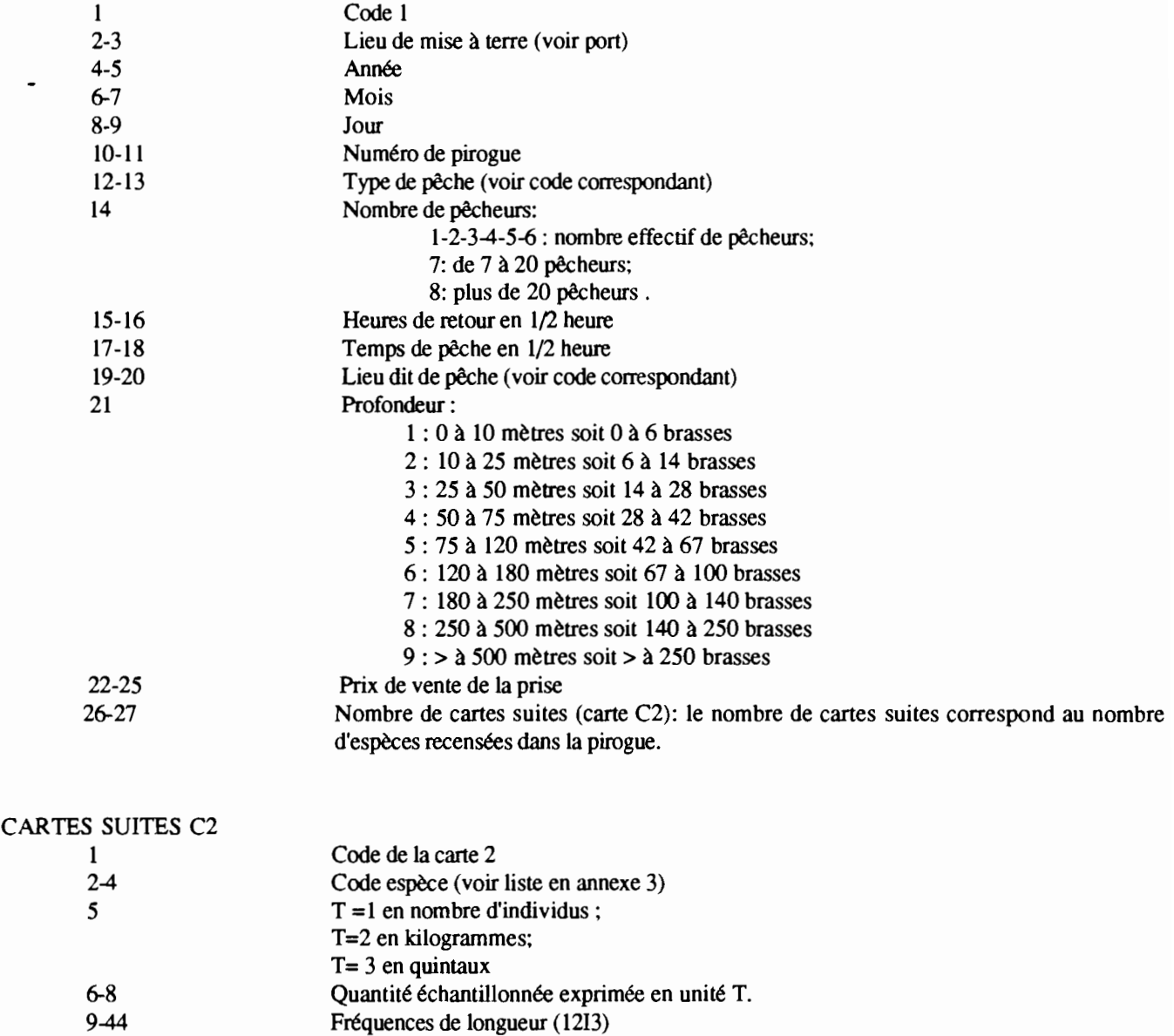

### ANNEXE II.b CODES LIEU DE MISE A TERRE

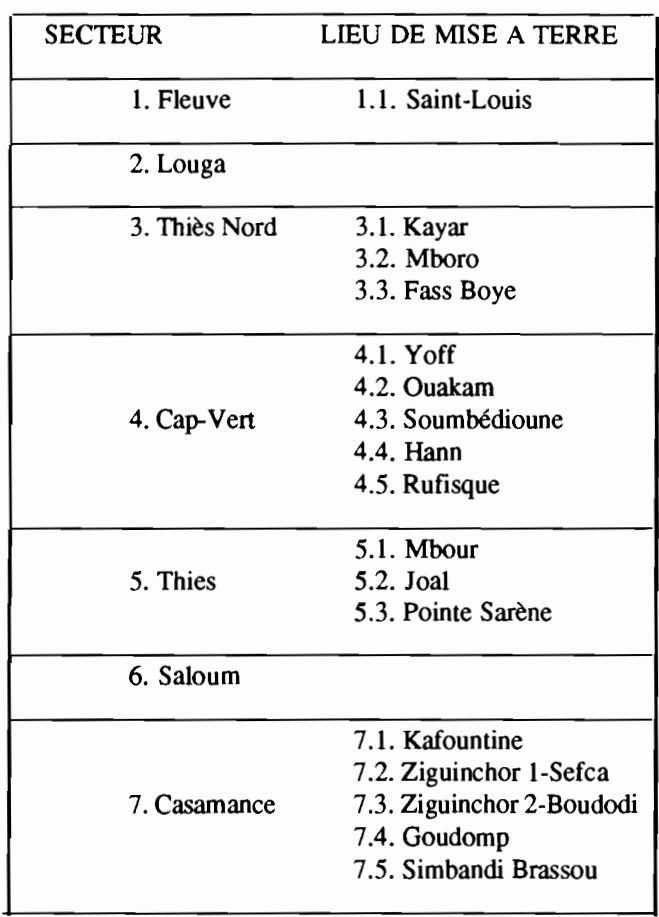

#### ANNEXE ILe CODES TYPE DE PECHE

i'

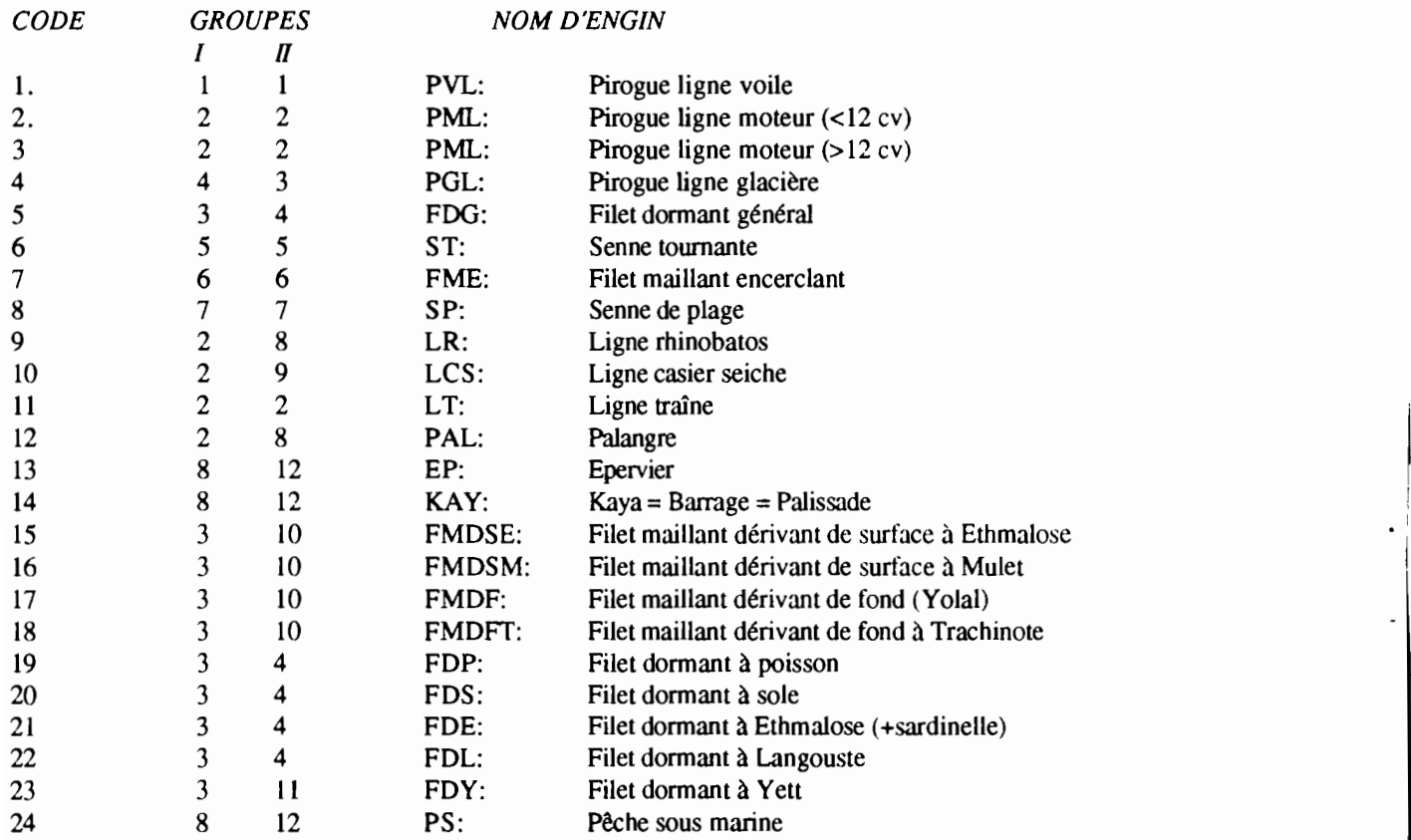

### ANNEXE Il.d LISTE ET CODES DES LIEUX DE PECHE

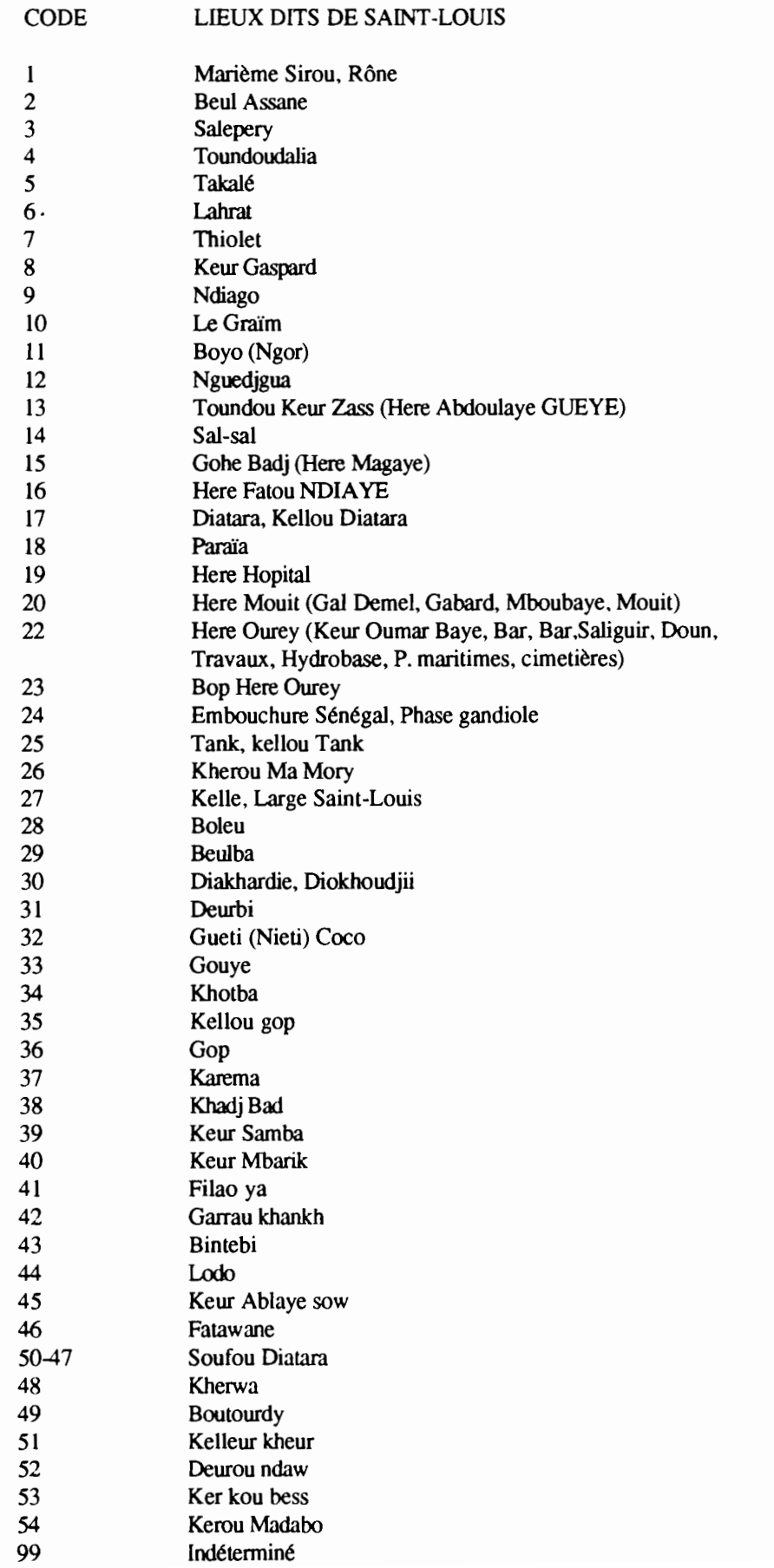

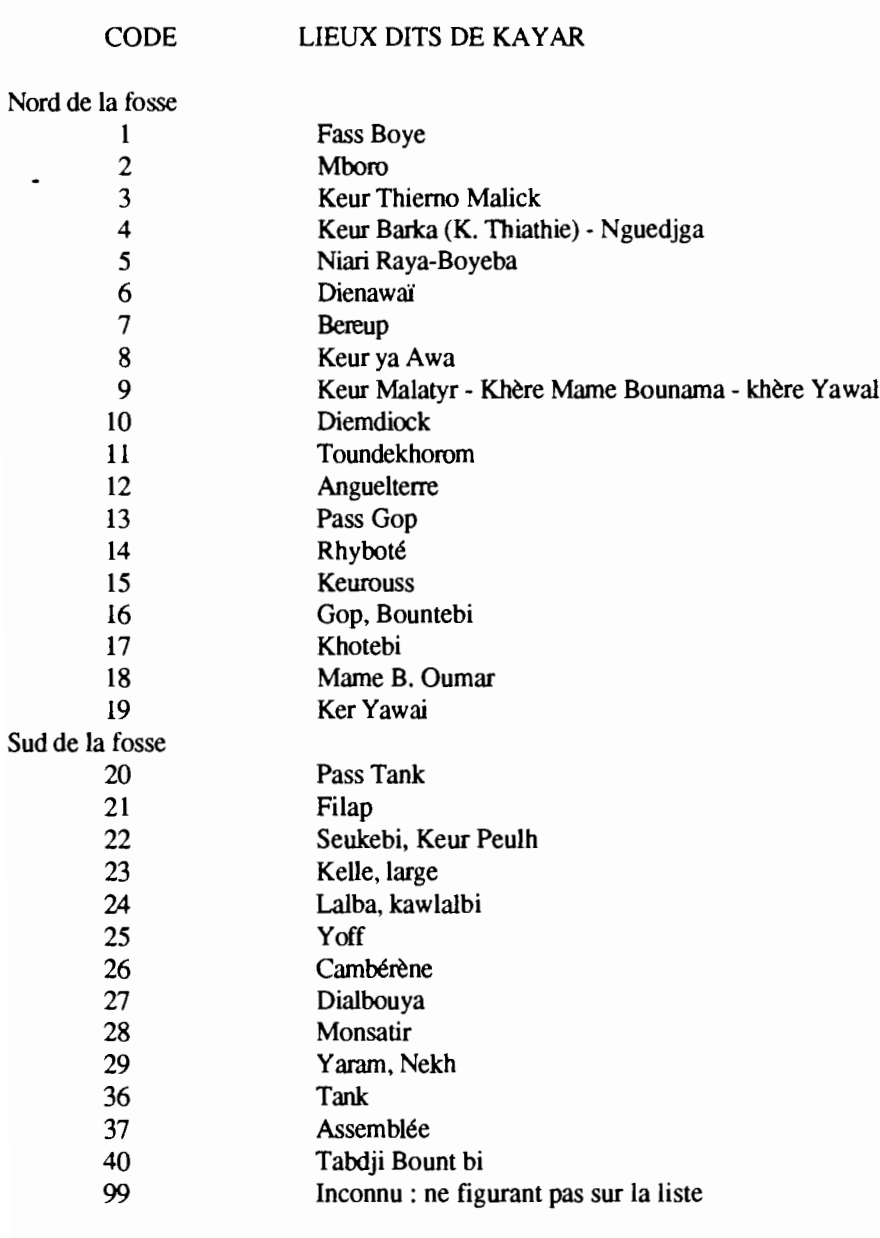

LIEU DITS DE MBORO

 $\ddot{\phantom{0}}$ 

## CODE

#### Nord 1 2 3 4 5 Sud 7 8 9 10 11 12 13 Fass Boy Sagga Keur Dior Goi Gaïndé Gopp Khondio Nguedjgui Keyr Thiemo Malick Tivaouane II Keur Barka Kel1e Khot ba

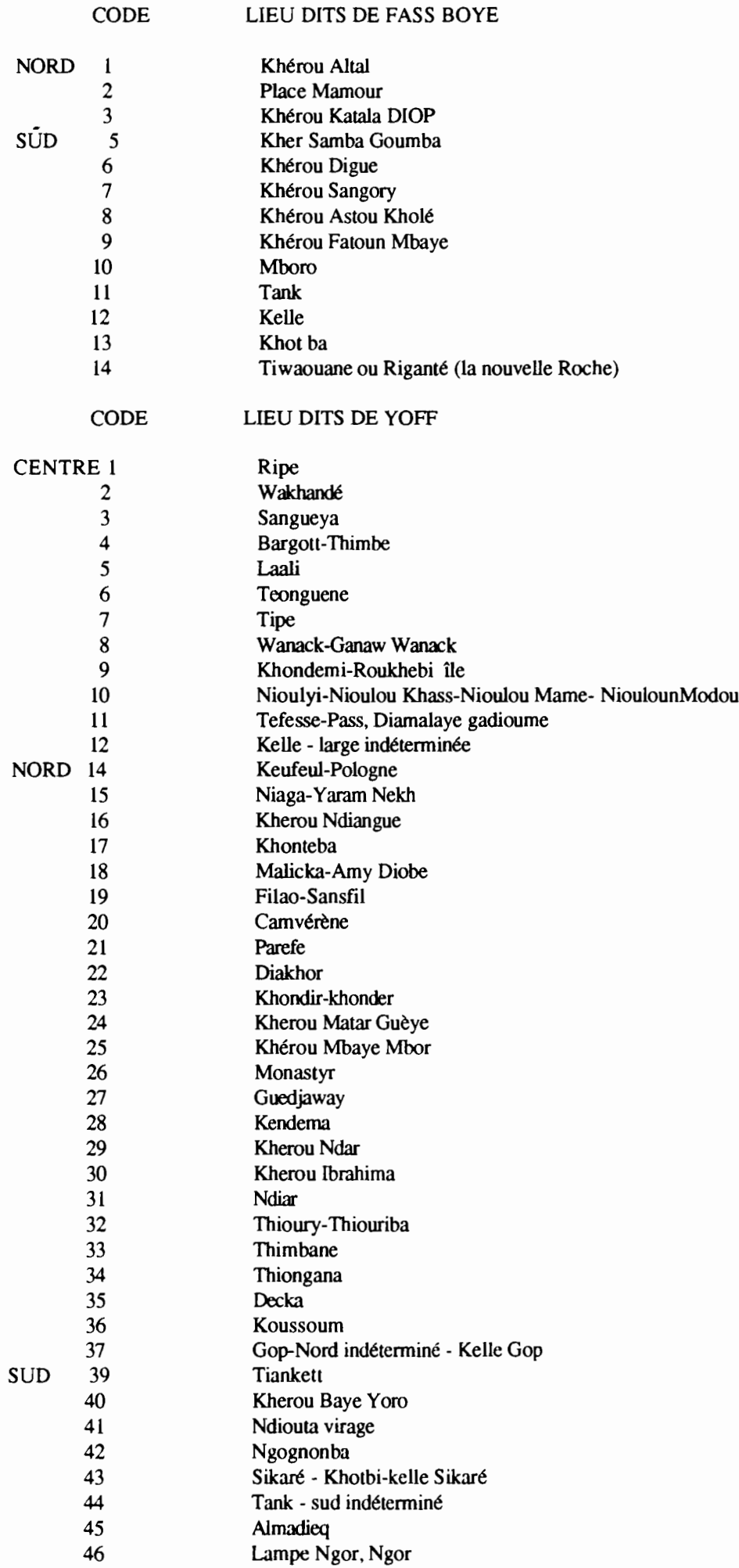

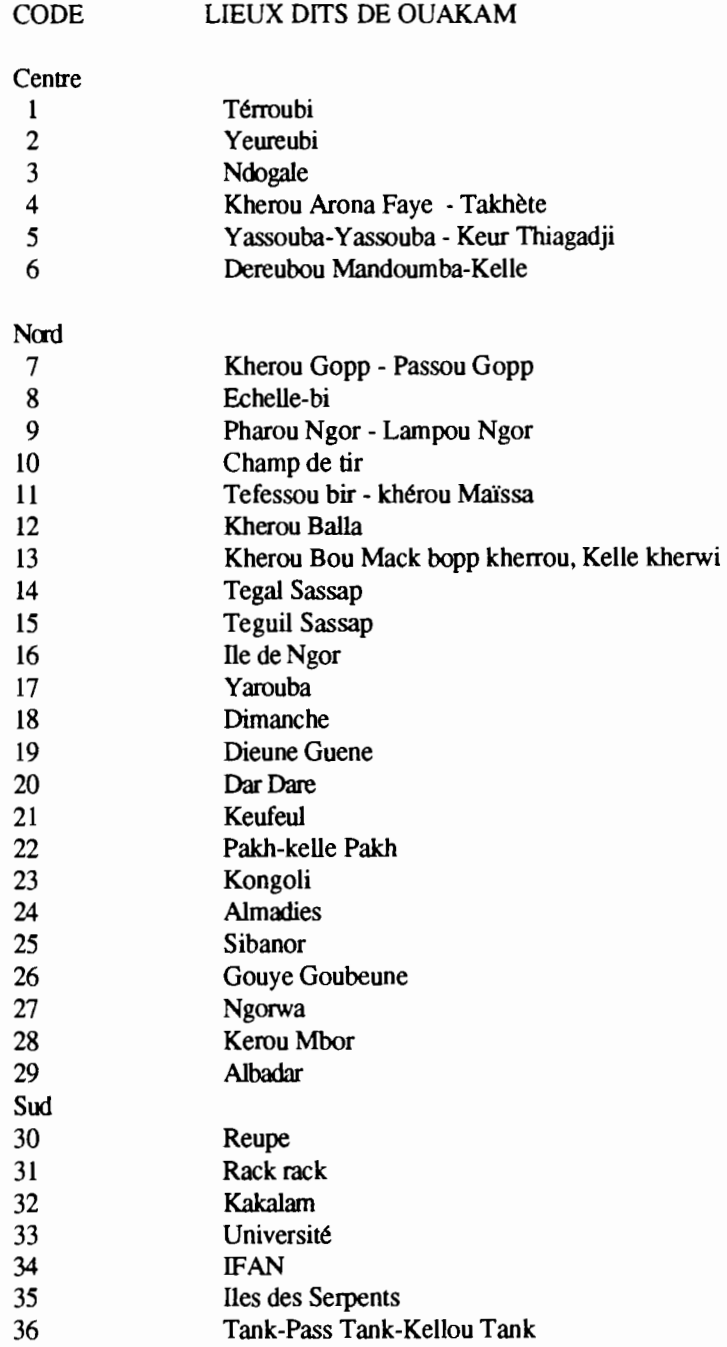

99 Indéterminé

### 50

 $\overline{a}$ 

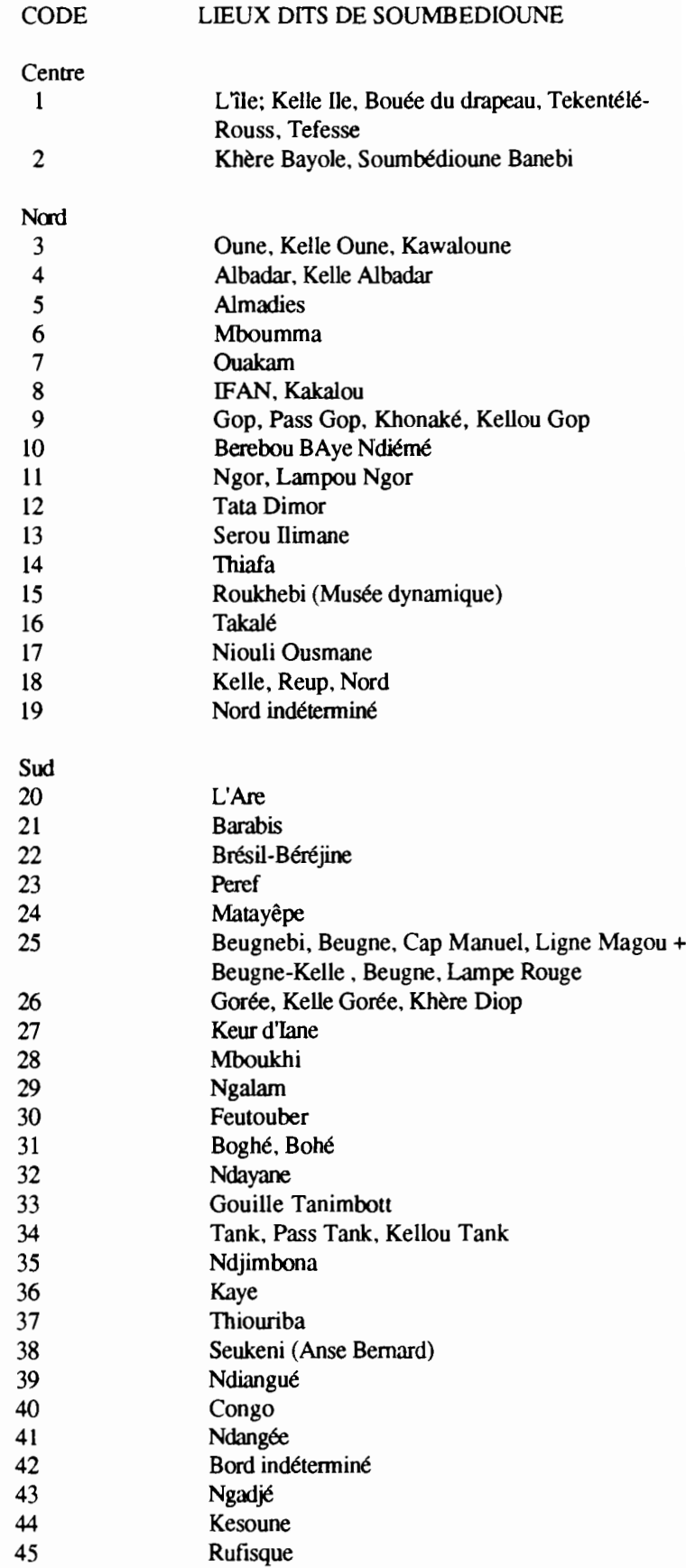

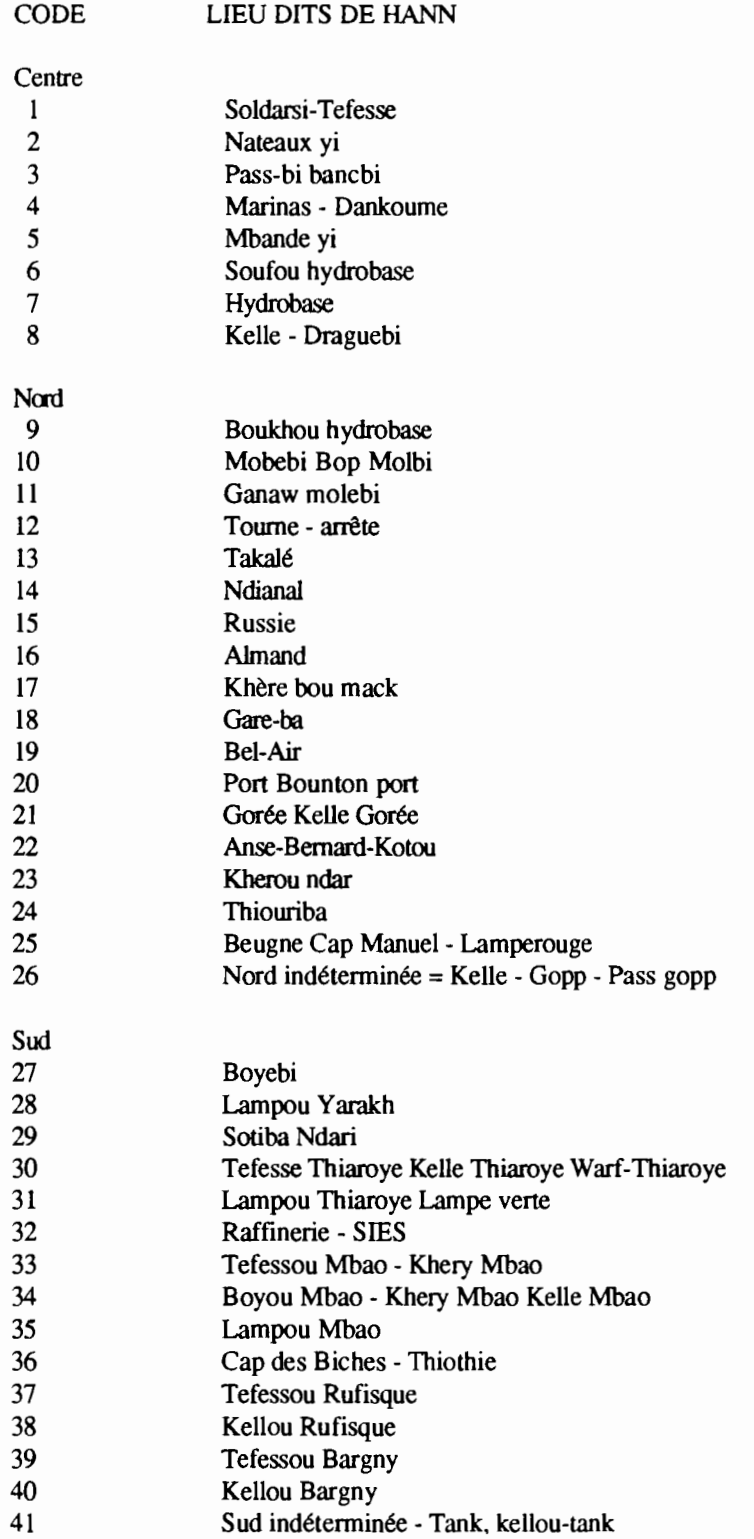

i

 $\ddot{\phantom{a}}$ 

99 Inconnu

### 

#### LIEUX DITS DE RUFISQUE

II. Nord Borom Ndar Bandami 50 Oubi-Caserne

 Peref Khourma Gopp-kellou gop 54 Nord indéterminé

1. Centre Tefess Kelle Khervi Bouée Kassaw-khautou kassaw Deddiakhou Kherou baye Ablaye Mbengue Mbeureumbathie Kherou André II. Nord Thiothie Cap des biches Il Mbao Kelle Mbao MBatal KherounMbor Taly Yaboy Kherou Baye Mod Samb Raffinerie 16 Kher bou Mack Cimetière Bateaux-yi Thiaroye Thiokhemeu Keuriguebi Keunguette Sorawi Dadjmi Mbeudemi MBambama Kherou Baye Gorgui Guèye Kherou Baye Mod Nar Yakhoum NDieugue Nourouba Kherou Mod Diouf Kherou Sérere Sapema sérou Diakle Kherou Babou Kherou Moussa Siki Kherou Biro Kongreya - Gorée Thiouriba-Bou Mag Thiouriba Bou Ndaw Matayeupe - Bengne Selimba - sans fil Gare-ba Ndari Boye sete Diou1ikaye-ba Thiop-ma Rothie Khangya

III. Sud 55. Sococim-khautou- sococim Khautou Bargny Kelle Bargny Bakhaligne Ndongop Motif Kherou Ahmet Sène Keynguel Gou Ndaw Keungue1 Gou Mag Keregnegui Kherou Baye Kherou CECE Kherou Kembe Kherou Baye Mar Kherou Alioune Samb Kherou Ndiankou Kherou Le Bave Kherou Dialaw Dahomey Ndiakhoume Keumeu Doche Yenne Kherou Baye Damel Toubab Dialaw Tank-kellou tank Sud indéterminé IV.  $P G$  Khaikine Guetto Nianing Guetto Mbandemi Allemagne Bissagos (pitagoss - G.Bissau) Kafountine Bandjul Casamance Kellou Joal Kellou Tank-tank

CODE LIEU DITS DE MBOUR

CENTRE 1 Tefesse 2Warf Centre touristique, Gadegua Wassanama (Bouée Wassanama) Pass-Passbi Bouée noire Kelle Guetto digue Konkemy NORD 10 Ecole Normale (Golf) Il Kherounkaw Guebleguy Gopp-Kelle Gopp Saly Takale Kaikine Ngaparou Gorgui Somone Mbeunema Dialba Ngamboubouroukh-Gambouroukh Guéréo Yenne SUD 25 ORSTOM-Filao Mballing-Mballène warane Tripano Guene gorgui Kherou Ndiawar Canal-Club Tank-kellou Tank Bouée 50 Allemagne-kelle Bouée 50 Rothie Guy ya 35 Guetto Nianing Pointe sarène 37 Mbodiène Ngazobil Joal

Indéterminé

 $\cdot$  1

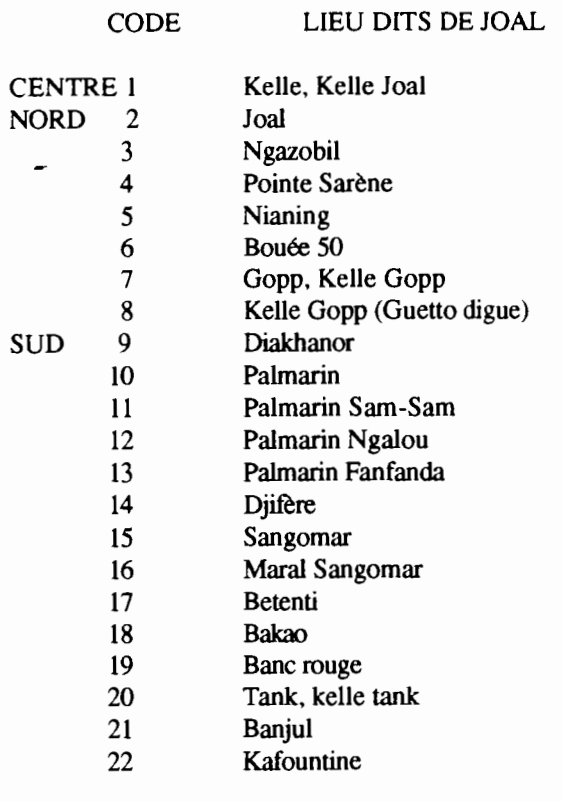

Indéterminé

#### LIEUX DITS DE CASAMANCE

Secteur 1 : Gundiour (Gambie) Abene Diana Indéterminé Secteur 2 Kafountine Kafountine forage ELF Tank SaIoulou Diogué 53 Djiguinoum Embouchure "fleuve" Casamance Il Katoum 55 KoubaIan Indéterminé Secteur 3 Diembering Boukott 59 Agnack Cap Indéterminé Secteur: 4 Elinkine Kagnout Marigot de Diouloulou Indéterminé Secteur: 5 Pointe St Georges Banc de Elana Pointe Elanamadour Bandial Bouteme Mlomp *Tl* Bodé Kadjinol Bolon Essyl Djiromait Kandseul kamoubul Batinier Brin Iles aux oiseaux 1ère Bouée - 4ème Bouée Kolobane Indéterminé Secteur 6 Afiniam Djilapao Kabolang 2ème Bolong (Marigot de Bignona Tendouck Indéterminé

Secteur 7 : Ziguinchor Boudodi-abattoirs Poudrière Kandé Face SEFCA Pont Emile Badiane Tobor Mangrove Boutomol Marigot de Tobor Djilakoum Niaguis Fanda Bolong coquillage Indéterminé Secteur 8 Mangacounda Kaour Goudomp Boumouda Tambacounda Diagnon Medina aïdara Bali Sindina Same Birkama Djibanar Djiredji Kounayan Dakabantang Indéterminé Secteur: 9 BambaIi Harndellaï Niafor Douma Kouniara Douma Bouno Binako Simbandur-Brassou Tambanaba MaIandiankounda Sédhiou Sandinieri Ile du diable Malforo Tambara Kounayan Indéterminé

### **ANNEXE III.a: Liste des espèces de pêche artisanale classée par ordre numérique**

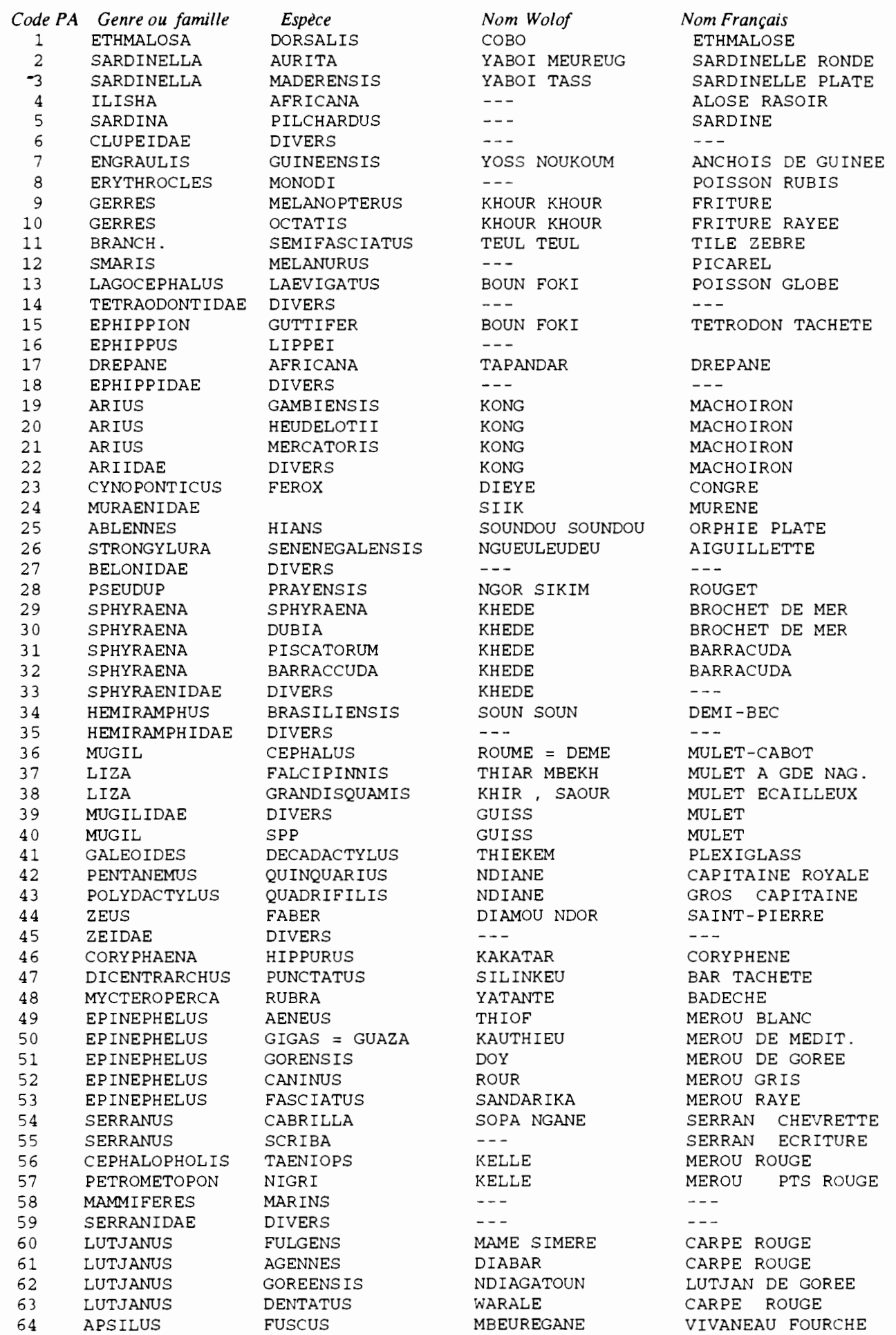

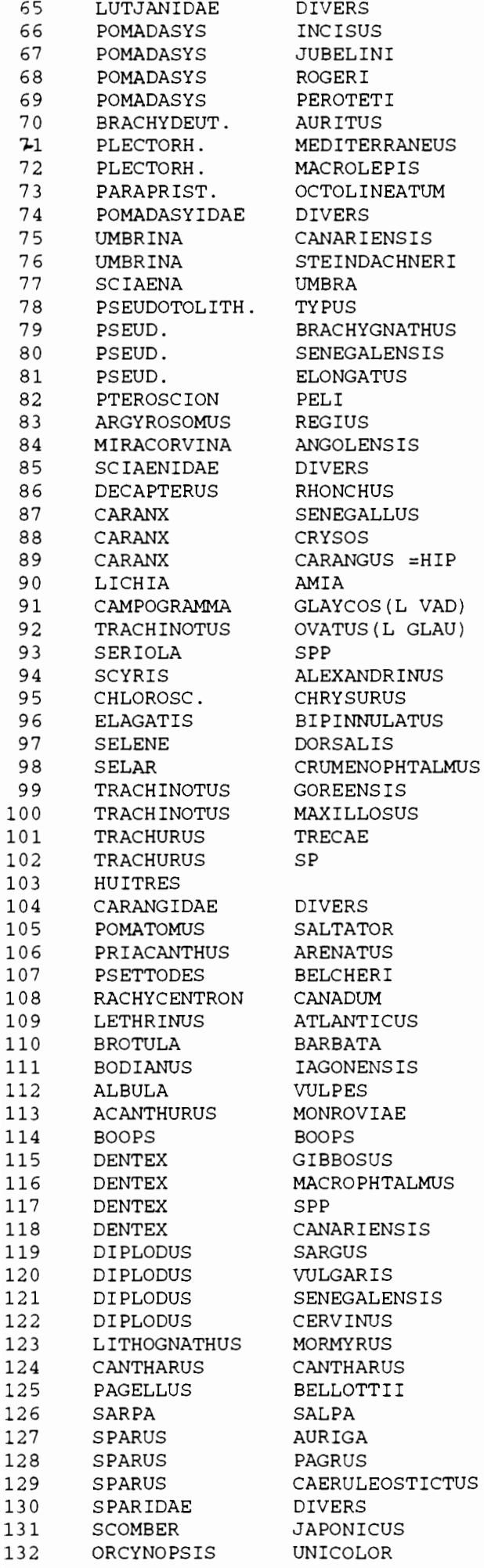

 $- - -$ **DAKHA** SOMPAT YEKEM COROGNE FAIOUR **BANDA** WASSAMPER MBEULBEUTE  $- - -$ NIAW NEKH  $- - -$ KUYE TOUNOUN NGOUKEU **FEUTE**  $- - -$ **BARALE BEUR**  $-- - - -$ DIAI SAFAR CAFANG SAAKA YEURBELE TATHIEU KHANE THIE YAWAL LAGNA LAGNA  $- - -$ FANTA DIAI NDOUMBOUTAKH TERAI DIAI BOU GNOUL DIAI BOU GNOUL YOKHOSS  $\frac{1}{2}$ **NGOT**  $- - -$ TODIE SIMPOT LEER TIATHIE NGUIGNANE DOCTOROU GUEDJ UEKH UEKH DIAREGNE MBAGNE MBAGNERE  $- - -$ **BASSE** NGATE NGATE NGATE NGATE RINGEU UERSOUN YOUFOUF  $\sim$   $\sim$   $-$ YEUNEU KHAYA WARAGNE  $- - -$ OUO SIPPON

 $- - -$ CROCO CARPE BLANCHE CARPE BLANCHE PRISTIPOME ORD. PELON DORADE GRISE PRISTIPOME DORE  $- - -$ OMBRINE  $- - -$ CORBEAU OTOLITHE NAIN OTOLITHE EPAIS OTOLITHE DU SEN.  $- - -$ FRITURE COURBINE  $- - -$ CHINCHARD JAUNE CARANGUE DU SEN. CARANGUE GRANDE CARANGUE LICHE AMIE LICHE VADIGO LICHE GLAUQUE SERIOLE SCYRIS D, ALEXANDRE PLAT PLAT COUREUR ARC-EN-CIE MUSSOLINI CHINCH GROS YEUX TRACHI DE GOREE GRANDE TRACHINOTE CHINCHARD NOIR CHINCHARD NOIR HUITRE  $\omega \sim -$ TASSERGAL **BEAU CLAIR** TURBOT MAFOU ( ELACATE ) CARPE LETHRINE **BROTULE** VIEILLE DU SEN. ALBULE CHIRURGIEN **BOGUE** DENTE BASSA DENTE GROS YEUX  $- - -$ DENTE TACHE ROUGE SAR COMMUN SAR DORE SAR DU SENEGAL SAR MARBRE GRISET PAGEOT SAUPE PAGRE RAYE PAGRE DES TROPIQUE PAGRE PTS BLEU  $\sim$   $-$ MAQUEREAU ESP.

PALOMETTE

 $\bullet$ 

58

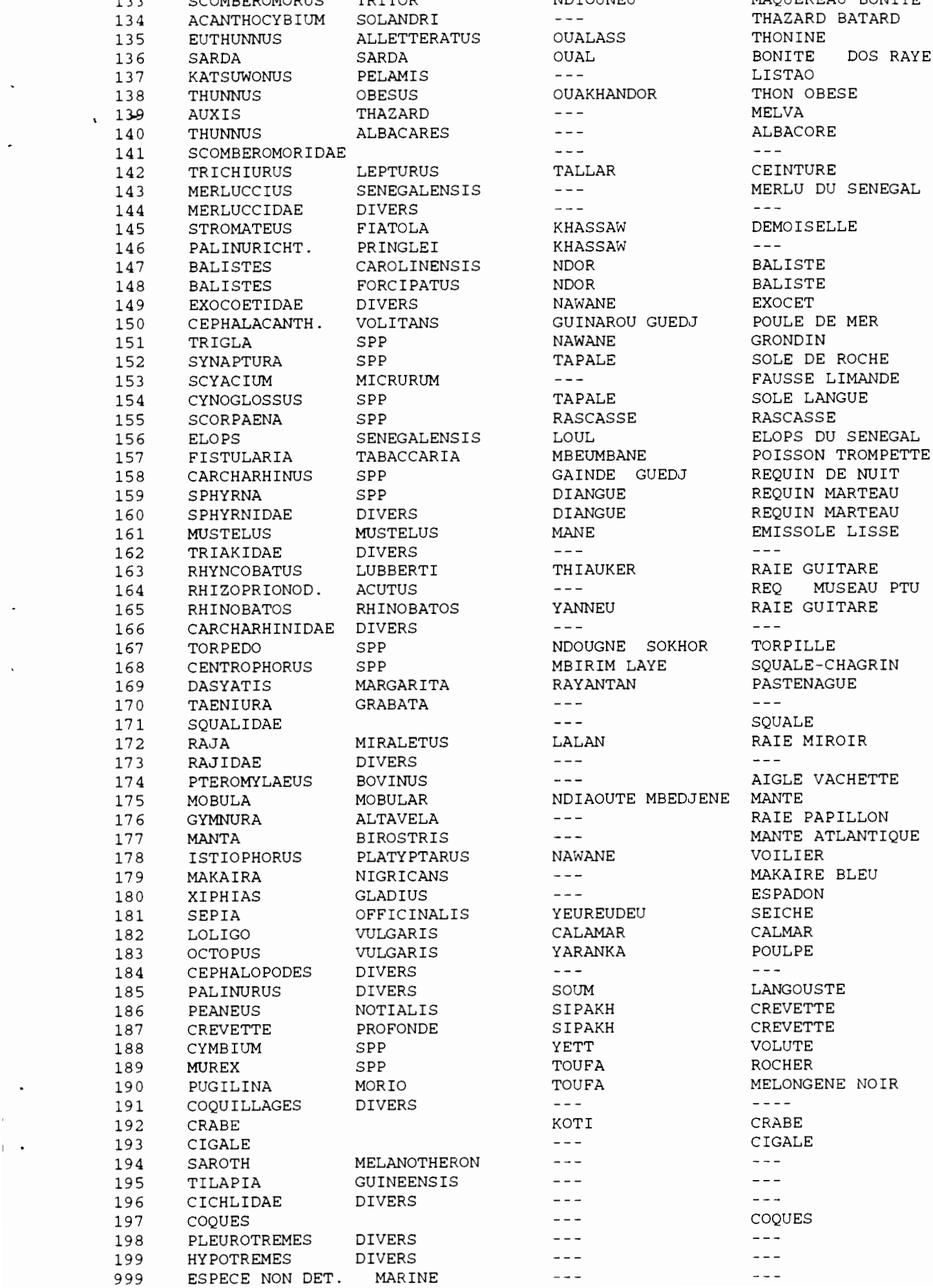

 $\cdot$ 

--- THAZARD BATARD 0UAKHANDOR THON OBESE 110 THUNNUS ALBACORES  $\sim$   $\sim$   $\sim$  $- - -$ KHASSAW DEMOISELLE KHASSAW<br>NDOR GUINAROU GUEDJ POULE DE MER<br>NAWANE GRONDIN TAPALE SOLE DE ROCHE 1153 ---<br>153 SOLE LANGUE<br>TAPALE SOLE LANGUE RASCASSE<br>LOUL DIANGUE REQUIN MARTEAU DIANGUE REQUIN MARTEAU MANE EMISSOLE LISSE  $- - -$ THIAUKER RAIE GUITARE  $- - -$ 167 TORPEDO SPP NDOUGNE SOKHOR TORPILLE MBIRIM LAYE SQUALE-CHAGRAYANTAN PASTENAGUE  $---$ LALAN RAIE MIROIR  $---$ --- AIGLE VACHETTE NDIAOUTE MBEDJENE MANTE 176 - 176 GYMNUR RAIE PAPILLON<br>176 GYMNUR ATLANTIC 179 MAKAIRE BLEU<br>179 MAKAIRE BLEU 1918 YEUREUDEU SEICHE<br>1817 CALAMAR CALMAR  $- - -$ 185 SOUM LANGOUSTE<br>185 PARINUS DE SIPARH TOUFA MELONGENE NOIR  $- - - - - - - - - - - - -$ 

 $- - -$ 

133 SCOMBEROMORUS TRITOR NDIOUNEU MAQUEREAU BONITE  $\frac{1}{2} \frac{1}{2} \frac{$ --- MERLU DU SENEGAL  $- - \omega = -$ SOLE LANGUE<br>RASCASSE 156 ELOPS DU SENEGALENS<br>156 ELOPS DU SENEGALENSIS POISSON TROMPETTI MBEUMBANE POISSON TROMPETTE<br>GAINDE GUEDJ REQUIN DE NUIT REQUIN DE NUIT  $\frac{1}{2}$ 164 REQ MUSEAU PTU<br>164 RAIE GUITARE RAIE GUITARE  $- - - - -$ 177 MANTE ATLANTIQUE NAWANE VOILIER  $- - - - - - \sim$   $- - \sim$  $- - - - - - -$ 

### **ANNEXE III.b: Liste des espèces de pêche artisanale classée par ordre alphabétique**

 $\cdot$ 

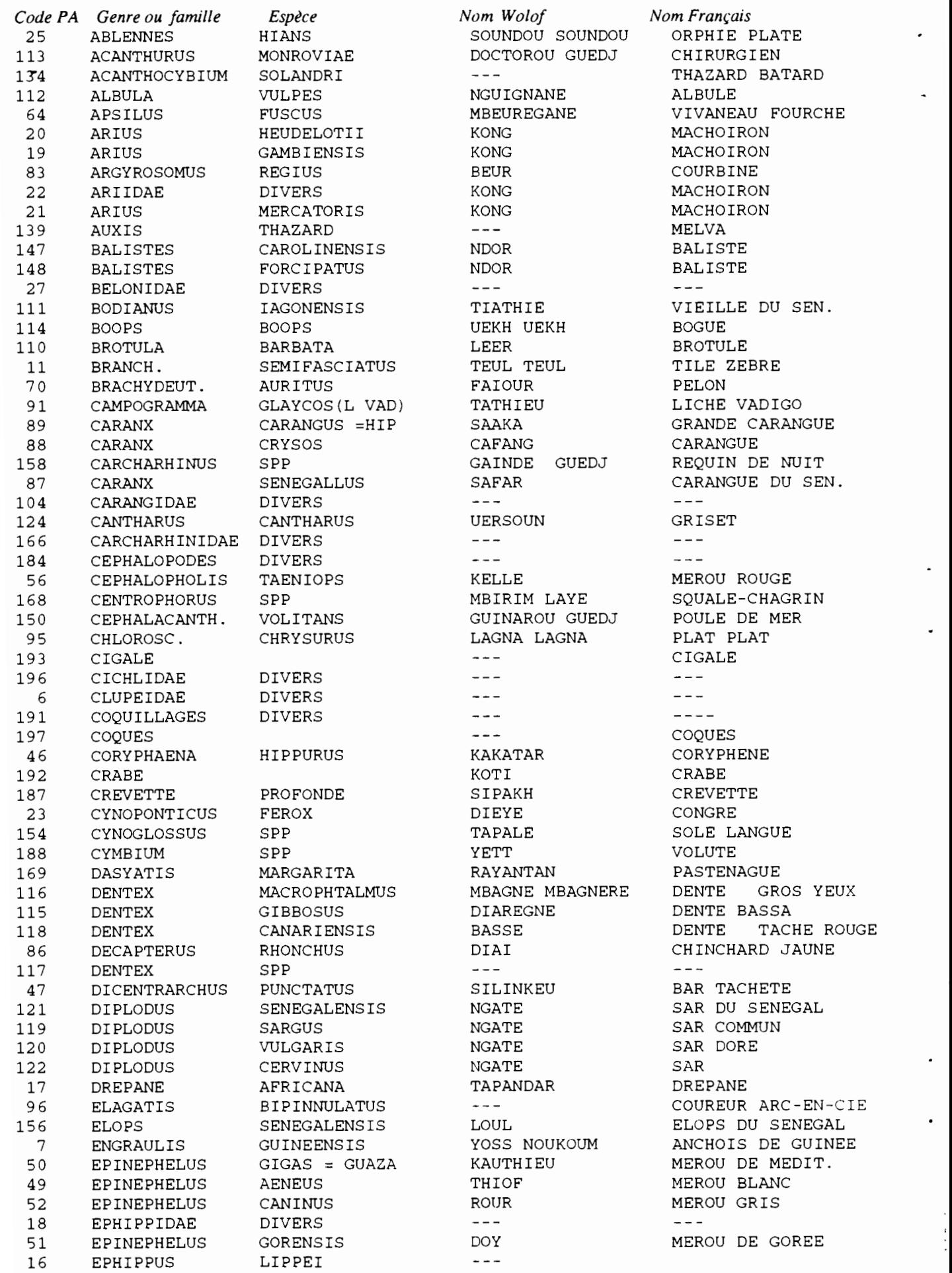

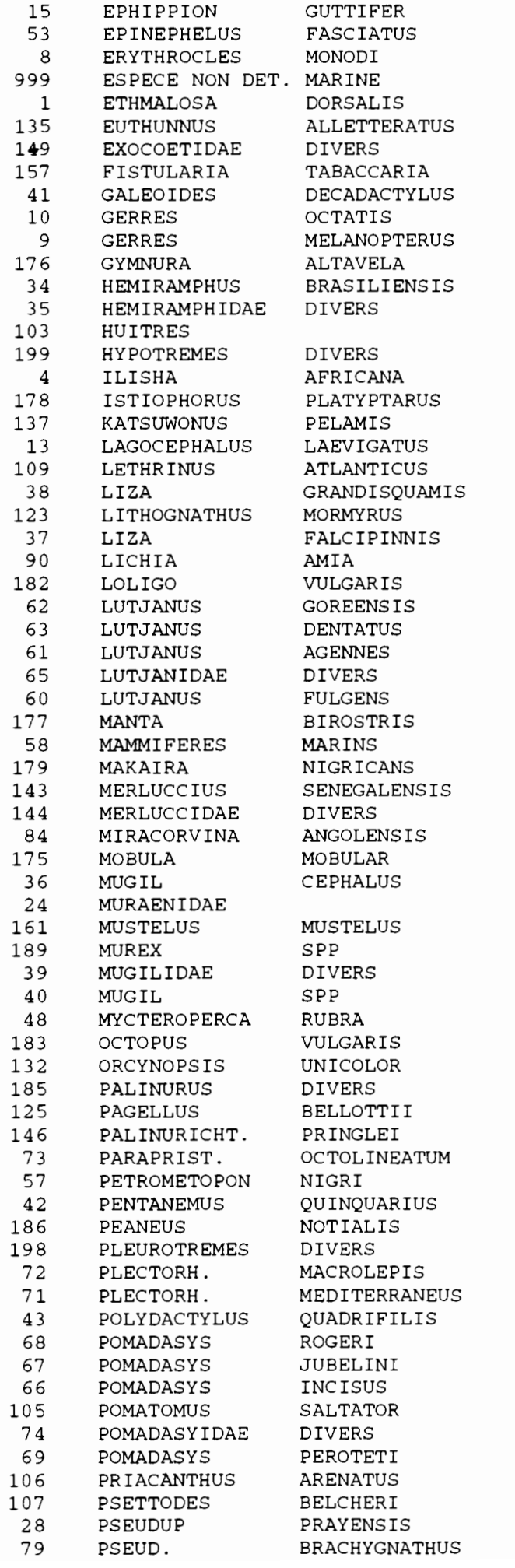

 $\overline{\phantom{a}}$ 

BOUN FOKI SANDARIKA  $\perp$   $\perp$   $\perp$  $- - -$ COBO OUALASS NAWANE MBEUMBANE THIEKEM KHOUR KHOUR KHOUR KHOUR  $- - -$ SOUN SOUN  $---$ YOKHOSS  $-- \frac{1}{2}$ NAWANE  $- - -$ BOUN FOKI SIMPOT KHIR , SAOUR RINGEU THIAR MBEKH YEURBELE CALAMAR NDIAGATOUN WARALE DIABAR  $- - -$ MAME SIMERE  $- - - - - - - - -- \sim$   $\sim$ NDIAOUTE MBEDJENE MANTE ROUME = DEME SIIK MANE TOUFA GUISS. GUISS YATANTE YARANKA SIPPON SOUM YOUFOUF KHASSAW MBEULBEUTE KELLE NDIANE SIPAKH  $---$ WASSAMPER BANDA NDIANE YEKEM SOMPAT DAKHA NGOT  $- - -$ COROGNE  $\sim$   $\sim$  $= -$ NGOR SIKIM NGOUKEU

TETRODON TACHETE MEROU RAYE POISSON RUBIS  $- - -$ ETHMALOSE THONINE EXOCET POISSON TROMPETTE PLEXIGLASS FRITURE RAYEE FRITURE RAIE PAPILLON DEMI-BEC  $- - -$ HUITRE  $- - -$ ALOSE RASOIR VOILIER LISTAO POISSON GLOBE CARPE LETHRINE MULET ECAILLEUX MARBRE MULET A GDE NAG. LICHE AMIE CALMAR LUTJAN DE GOREE CARPE ROUGE CARPE ROUGE  $- - -$ CARPE ROUGE MANTE ATLANTIQUE  $- - -$ MAKAIRE BLEU MERLU DU SENEGAL  $- - - - -$ MULET-CABOT MURENE EMISSOLE LISSE ROCHER MULET MULET BADECHE POULPE PALOMETTE LANGOUSTE PAGEOT  $- - -$ PRISTIPOME DORE MEROU PTS ROUGE CAPITAINE ROYALE CREVETTE DORADE GRISE GROS CAPITAINE CARPE BLANCHE CARPE BLANCHE CROCO TASSERGAL PRISTIPOME ORO. BEAU CLAIR TURBOT

ROUGET

OTOLITHE EPAIS

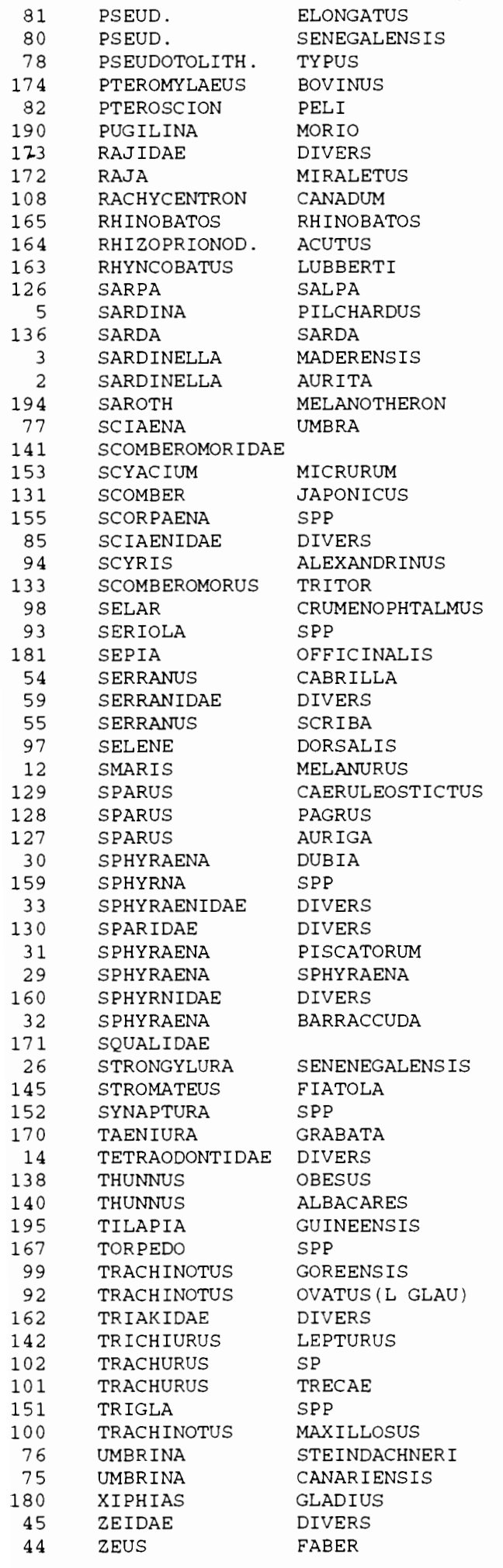

 $- - -$ FEUTE TOUNOUN  $- - -$ BARALE TOUFA  $- - -$ LALAN TODIE YANNEU  $\sim$   $-$ THIAUKER  $-- - - -$ OUAL YABOI TASS YABOI MEUREUG KUYE  $\sim$  $- - \cap$  TO  $\cap$ RASCASSE  $- - -$ YAWAL NDIOUNEU DIAI THIE YEUREUDEU SOPA NGANE  $- - - - -$ FANTA  $- - -$ WARAGNE KHAYA YEUNEU KHEDE DIANGUE KHEDE  $- - -$ KHEDE KHEDE DIANGUE KHEDE  $- - -$ NGUEULEUDEU KHASSAW TAPALE  $- - - - -$ OUAKHANDOR NDOUGNE SOKHOR NDOUMBOUTAKH KHANE  $- - -$ TALLAR DIAI BOU GNOUL DIAI BOU GNOUL NAWANE TERAI NIAW NEKH  $- - - - -$ DIAMOU NDOR

 $\mathbb{R}^3$ 

 $- - -$ OTOLITHE DU SEN. OTOLITHE NAIN AIGLE VACHETTE FRITURE MELONGENE NOIR  $-$ RAIE MIROIR MAFOU ( ELACATE RAIE GUITARE REQ MUSEAU PTU RAIE GUITARE SAUPE SARDINE BONITE DOS RAYE SARDINELLE PLATE SARDINELLE RONDE CORBEAU  $- - -$ FAUSSE LIMANDE MAQUEREAU ESP. RASCASSE **Contract Contract** SCYRIS D,ALEXANDRE MAQUEREAU BONITE CHINCH GROS YEUX SERIOLE SEICHE SERRAN CHEVRETTE SERRAN ECRITURE MUSSOLINI PICAREL PAGRE PTS BLEU PAGRE DES TROPIQUE PAGRE RAYE BROCHET DE MER REQUIN MARTEAU  $- - -$ BARRACUDA BROCHET DE MER REQUIN MARTEAU BARRACUDA SQUALE AIGUILLETTE DEMOISELLE SOLE DE ROCHE  $- - \sim$   $\sim$   $\sim$ THON OBESE ALBACORE  $\frac{1}{2}$ TORPILLE TRACHI DE GOREE LICHE GLAUQUE  $\sim$   $\sim$   $\sim$ CEINTURE CHINCHARD NOIR CHINCHARD NOIR GRONDIN GRANDE TRACHINOTE  $- - -$ OMBRINE ESPADON<br>---SAINT-PIERRE

 $\cdot$ 

### ANNEXE III.c: Liste espèces de pêche artisanale classées par ordre taxonomique

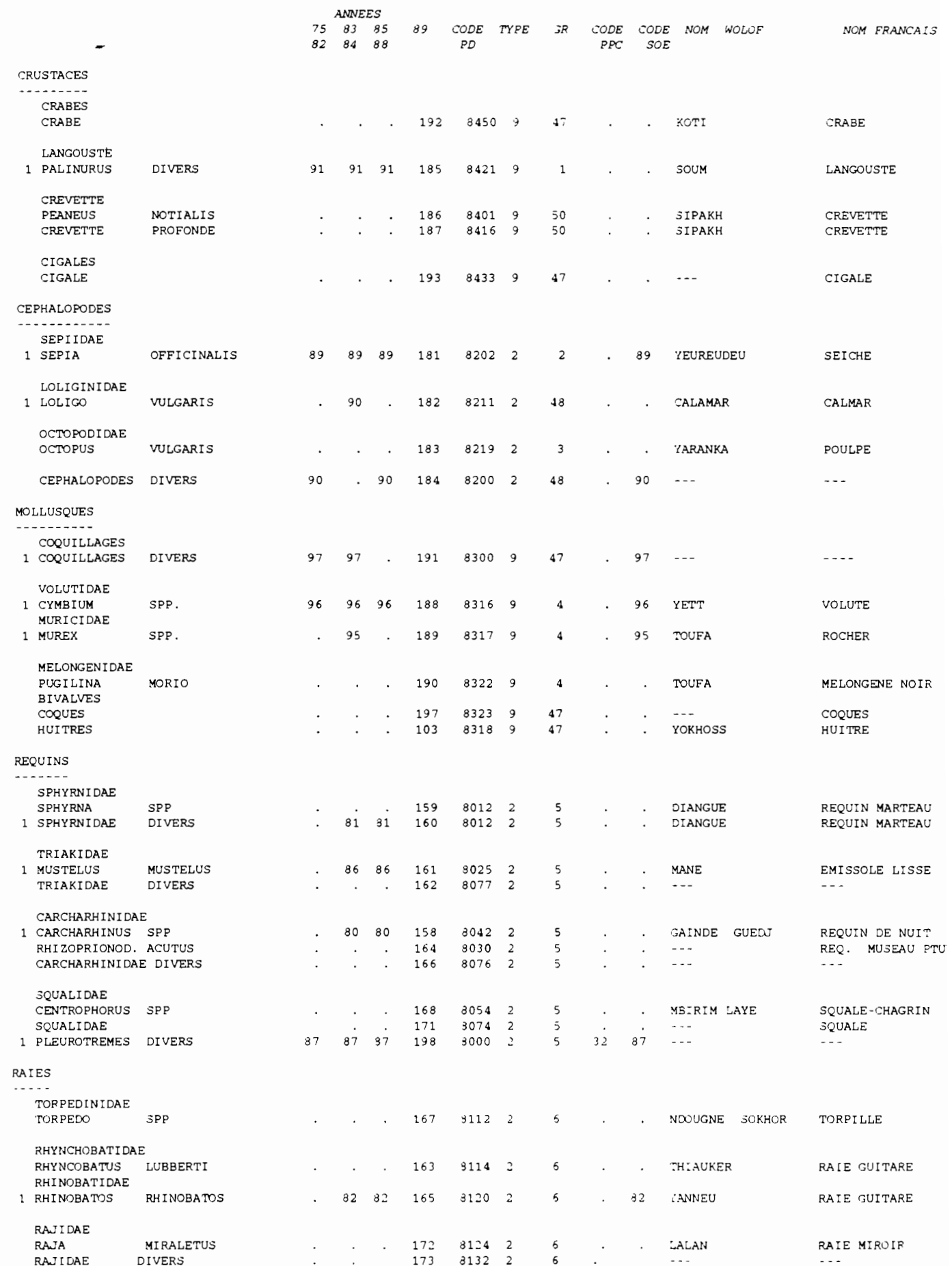

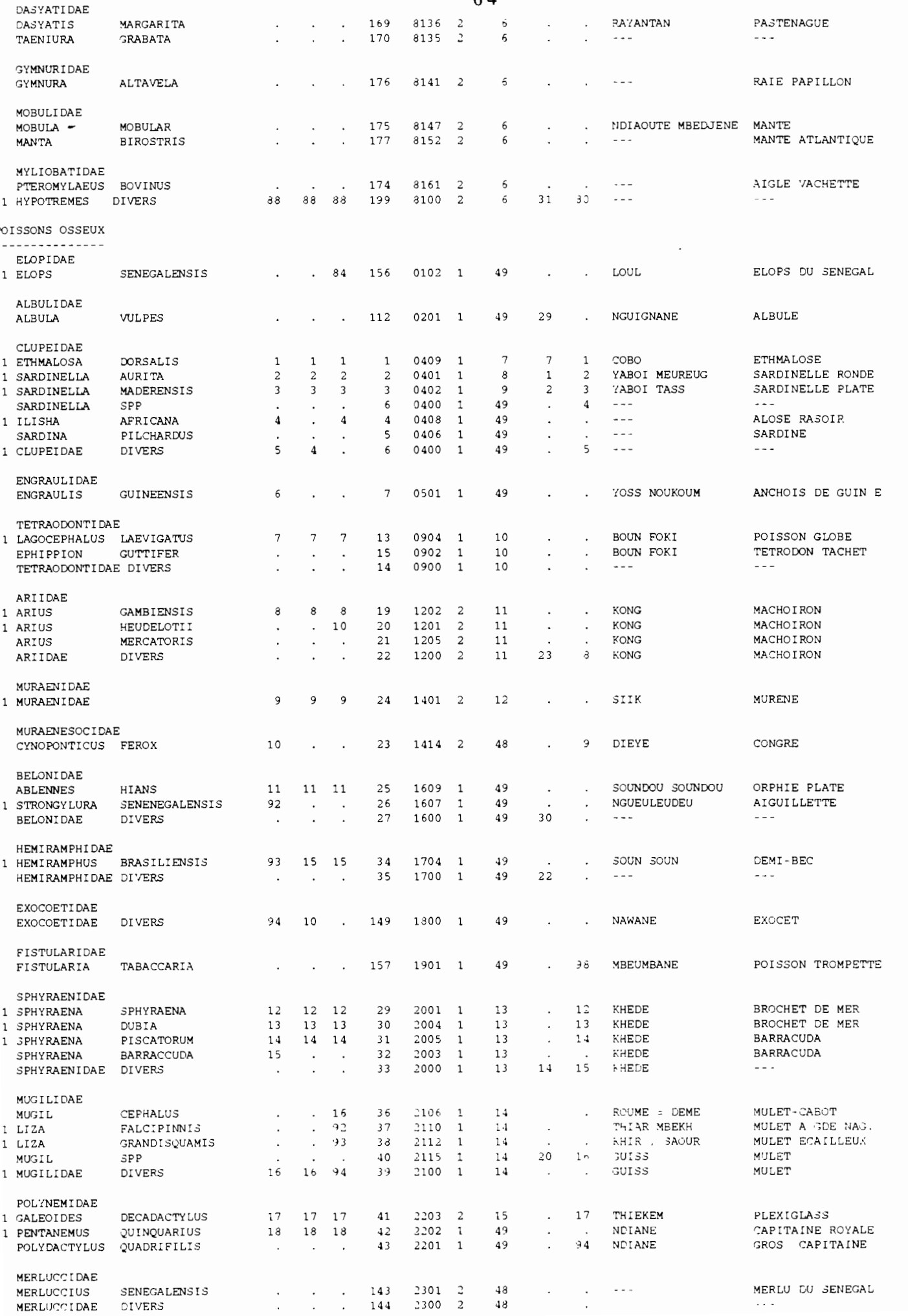

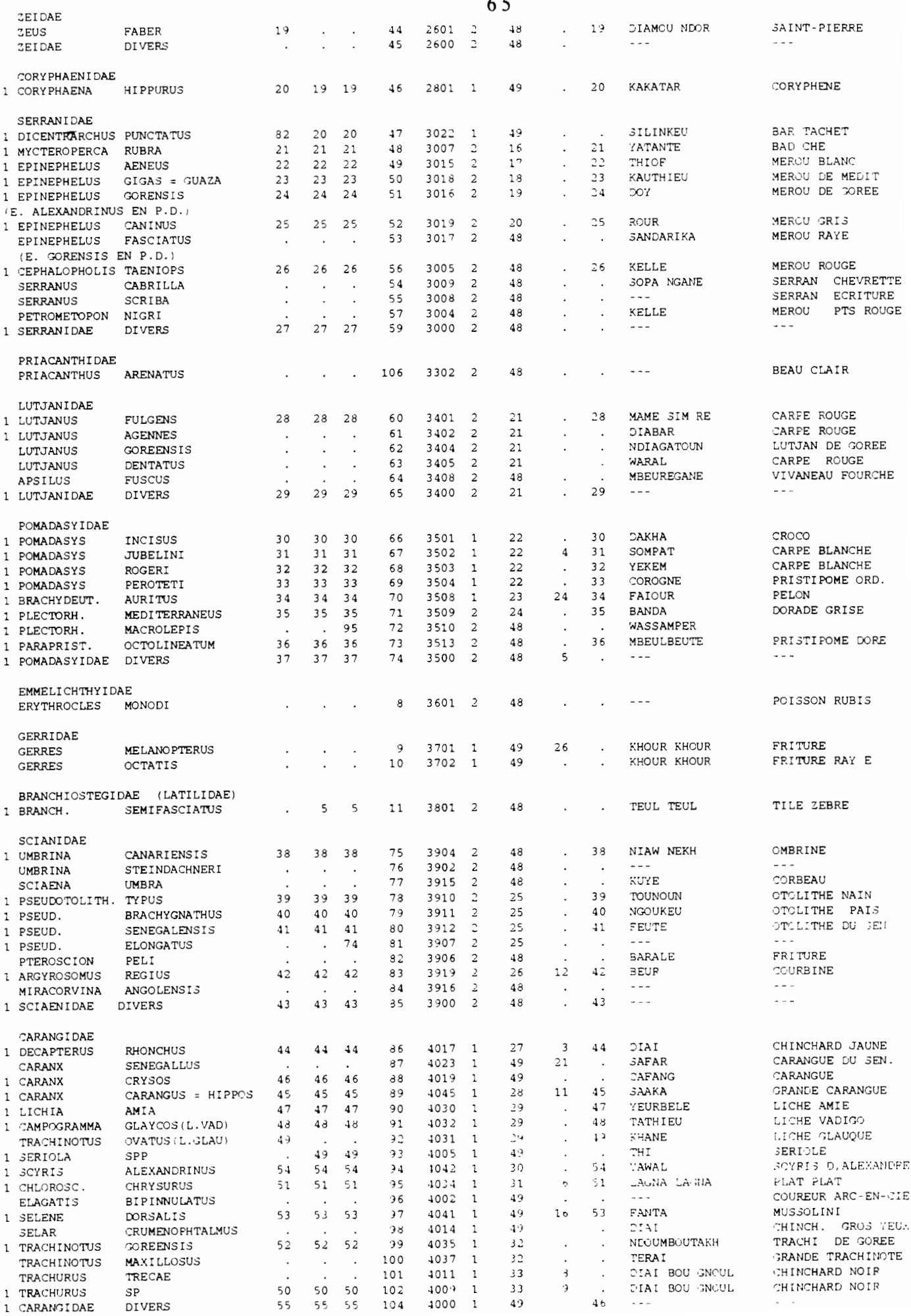

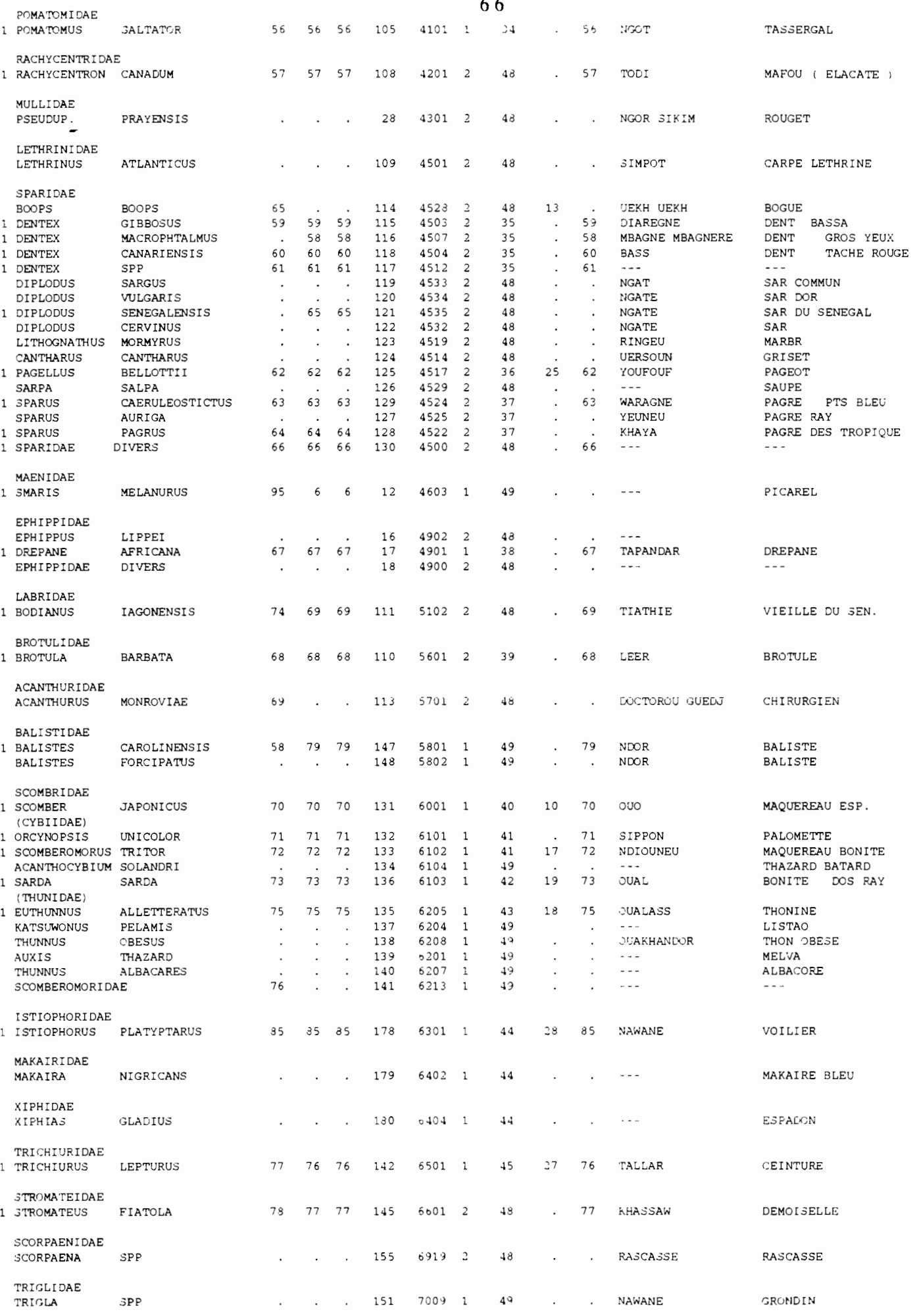

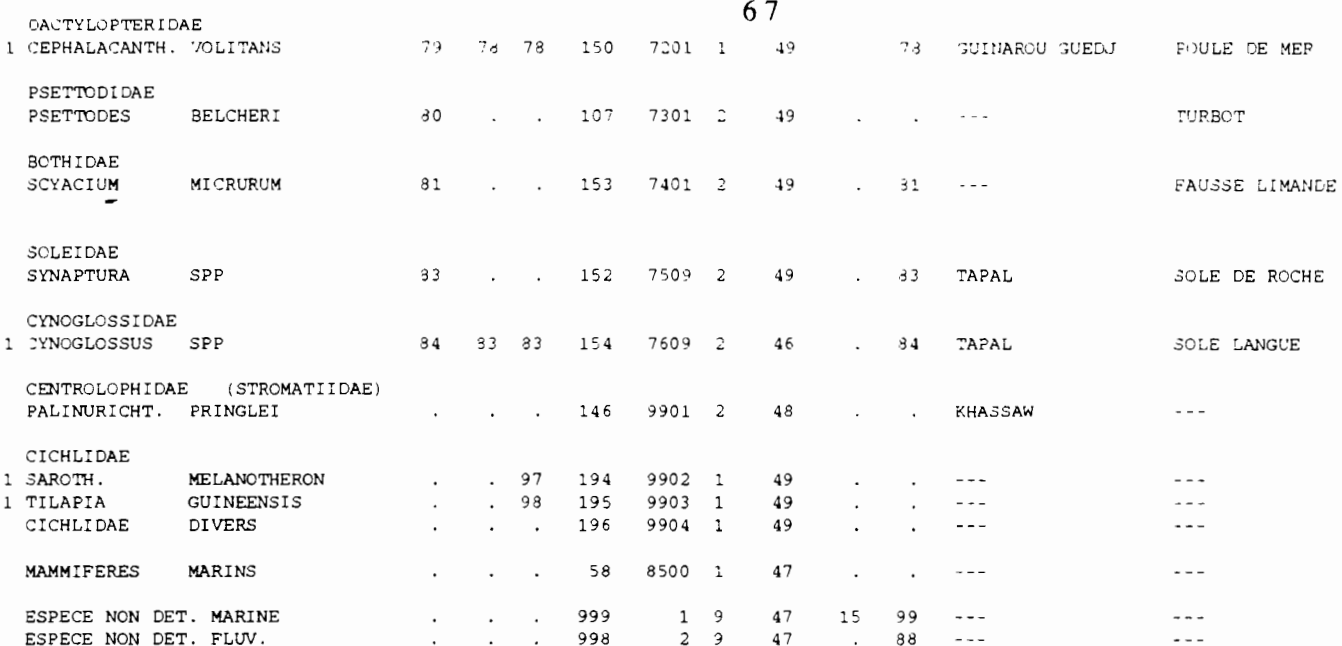

 $\frac{1}{1}$ 

 $\downarrow$ Ï

### **ANNEXE IV Formats de lecture/écriture des fichiers de données**

### **CORRES CODE (IBM 4331)**

**Fonnat (I4,2X,A28)**

 $\ddot{\phantom{0}}$ 

### **111'1111111111111111 1 1**

**Code Nom espèce**

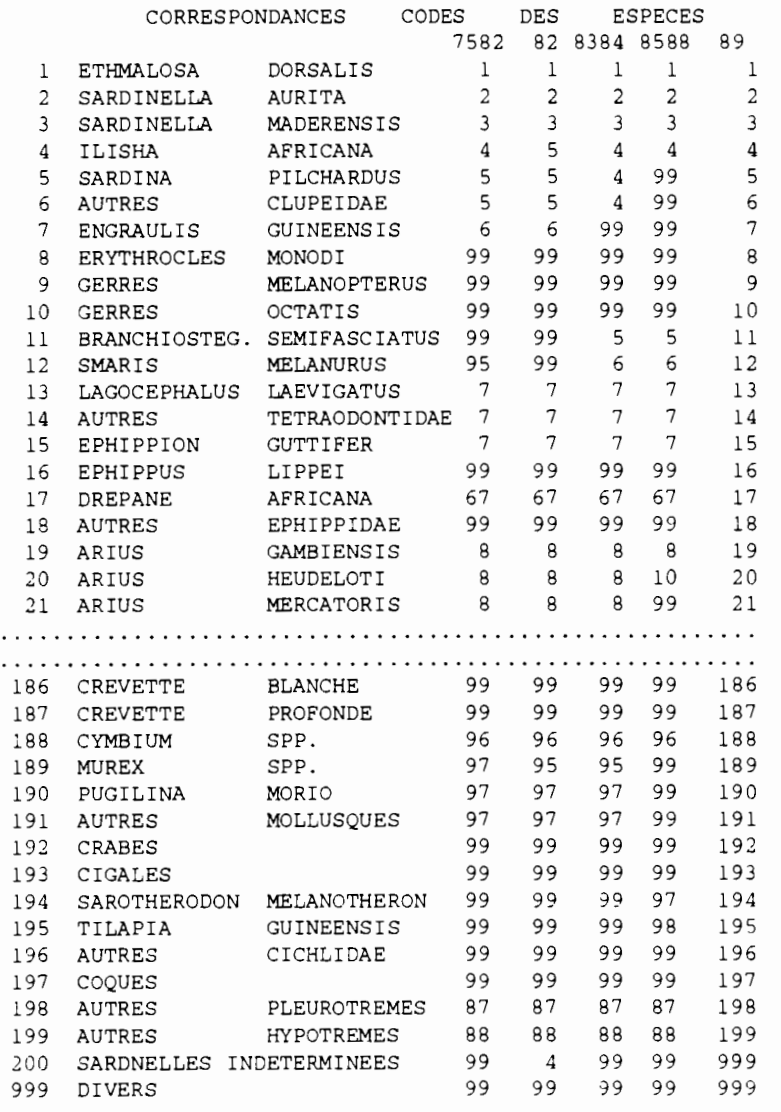

*Voir ANNEXE III pour la liste complète des noms d'espèces*

### **CODAAA DATA (IBM 4331) codaaa.dat (SUN) AAA=Année, ex: CODA75 DATA**

**Fonnat (lOX,2I5)**

### **1" <sup>1</sup> /1"" III! <sup>1111</sup>**

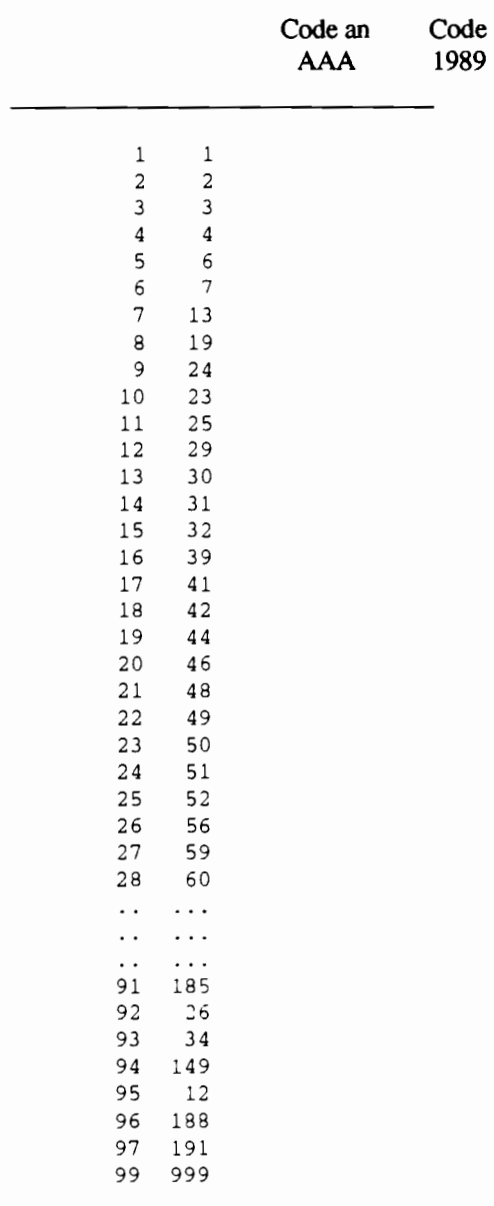

 $\cdot$ .

 $\vert$  .

*Voir* **ANNEXE III** *pour la liste complète des correspondances des codes*

### **ENGIN DATA (IBM 4331) engin.dat (SUN)**

**Fonnat (12, lX,A4, lX,I2,I4)**

### 

 $\overline{\phantom{a}}$ 

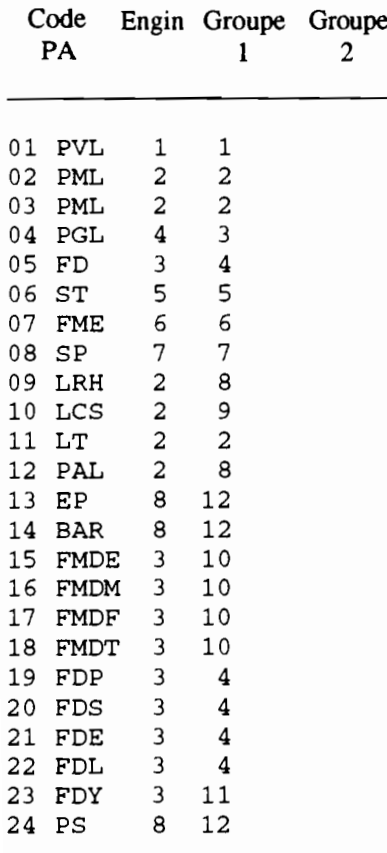

*Voir ANNEXE II pour la signification des codes*

espec.ley (SUN)

**Fonnat (I2,lX,A22»**

### **LUlli <sup>11111111111111111</sup>**

**N° Nom de ['espèce ou du groupe d'espèce d'ordre**

32 TRACHINOTE TASSERGAL MAQUEREAU MAQUEREAU BONITE THONINE BONITE CEINTURE VOILIERS AUTRES PELAGIQUES MACHOIRON MURENE PLEXIGLASS BADECHE THIOF MEROU DE MEDITERRANEE MEROU DE GOREE MEROU GRIS CARPE ROUGE DORADE GRISE CAPITAINE COURBINE BROTULE DENTES PAGEOT PAGRE SOLE LANGUE REQUINS RAIES SEICHE .3 POULPE AUTRES DEMERSAUX GASTEROPODES LANGOUSTE CREVETTE

# ESPIR89 DATA (IBM 4331)<br>espir89.dpa (SUN)

 $\overline{a}$ 

 $\ddot{\phantom{0}}$ 

### Format (3X,E10.3,F6.3,E10.3)

 $\overline{a}$ 

J.

### **LILII I Q | LILEI I | LO LILII | Q | LILII | LO**

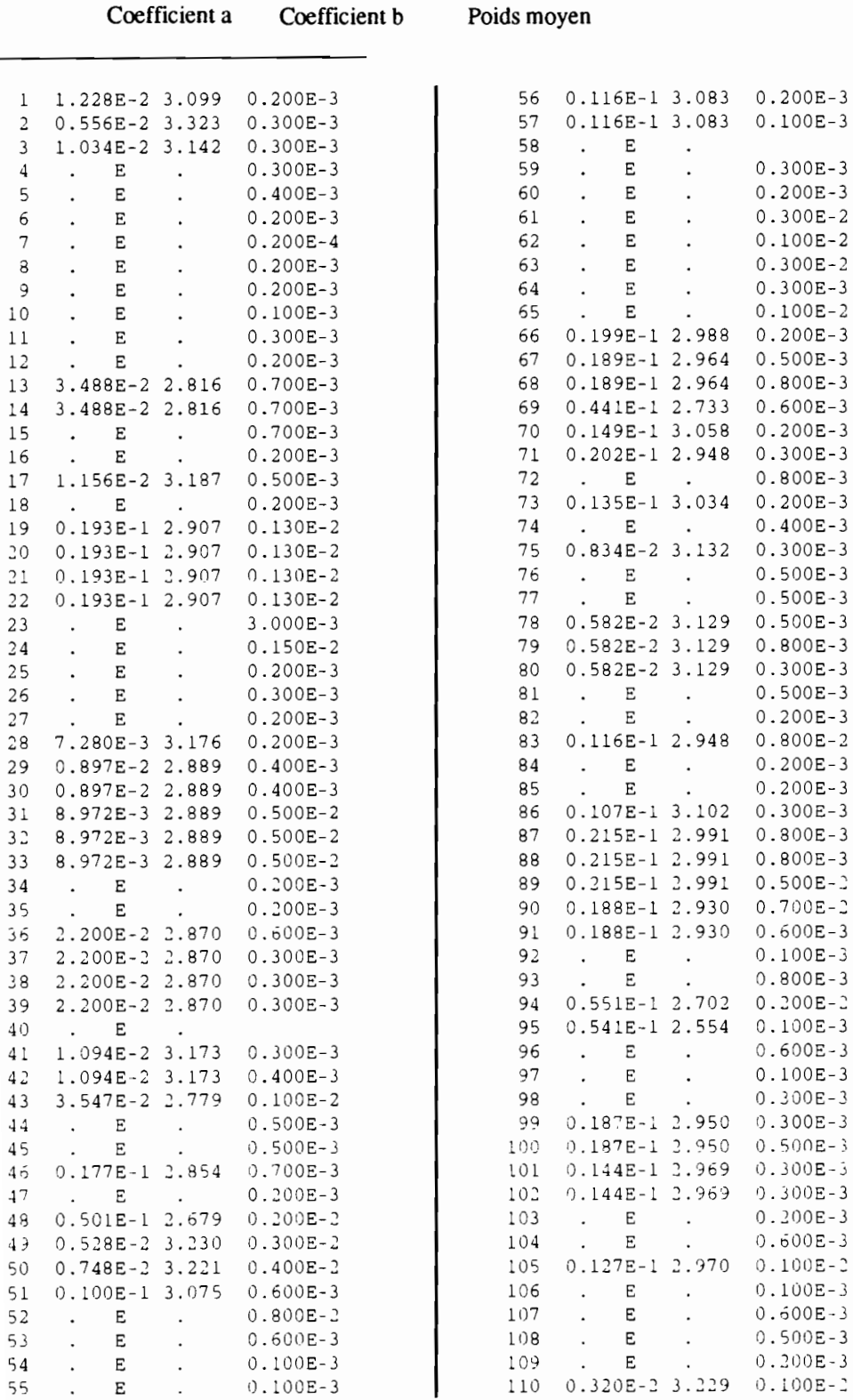
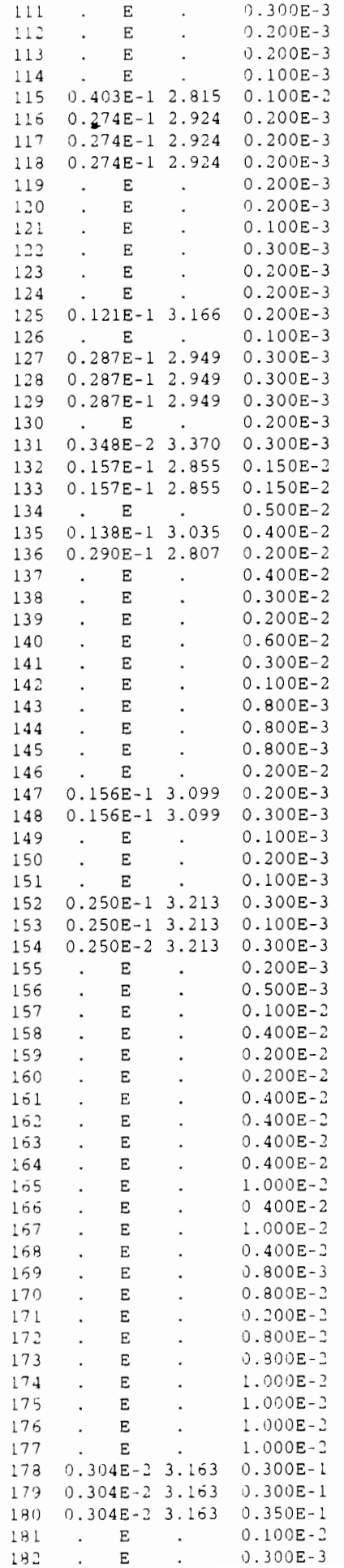

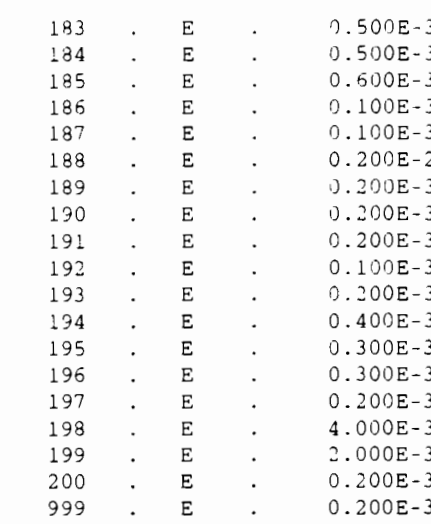

 $\int$ facaa.extra (SUN)

Format (2X, F9.6, 7F10.6)

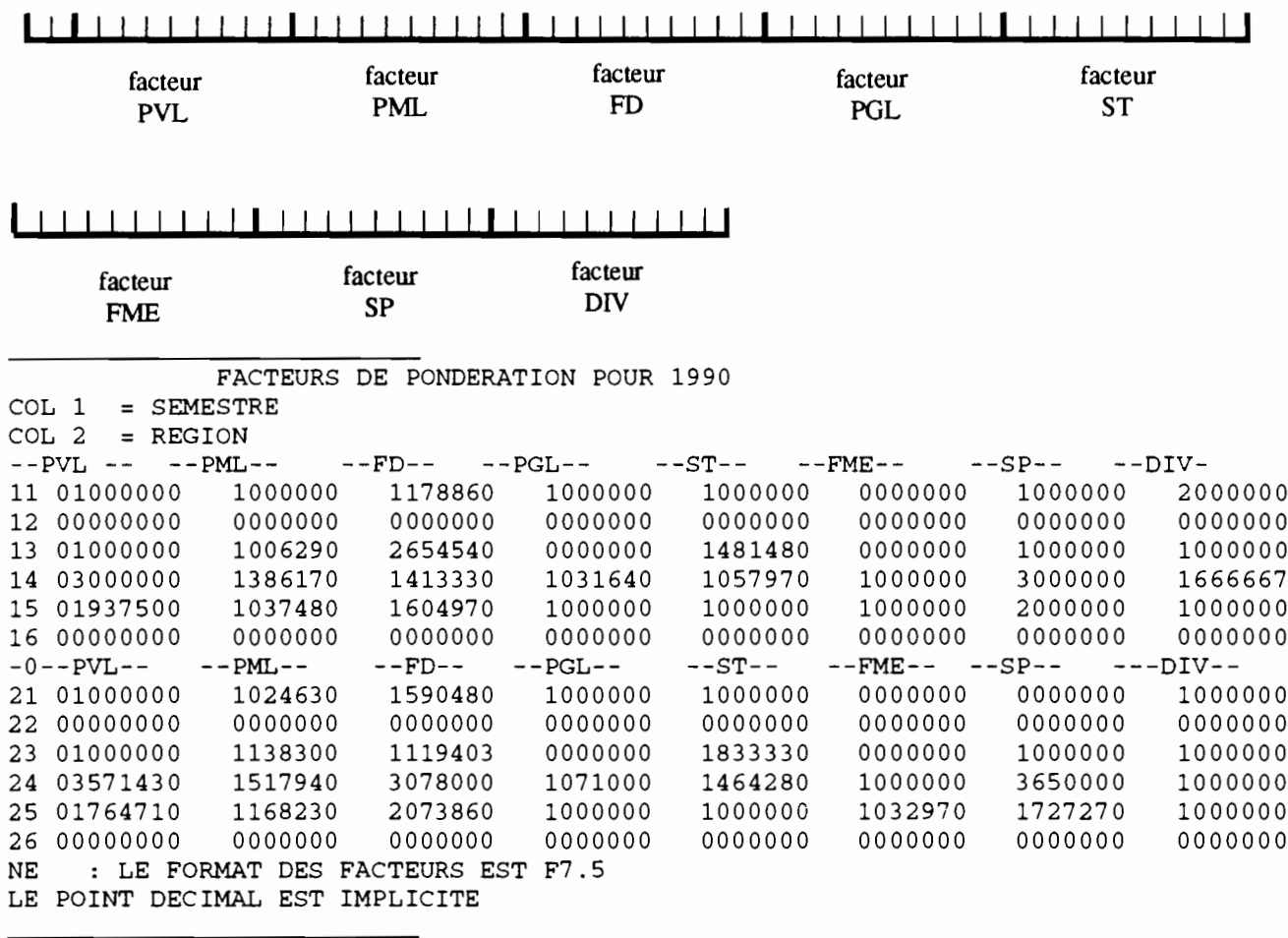

 $\bullet$ 

 $\blacksquare$ 

## facteur.cre (SUN)

## Format (415,10X,315,F10.3)

## 

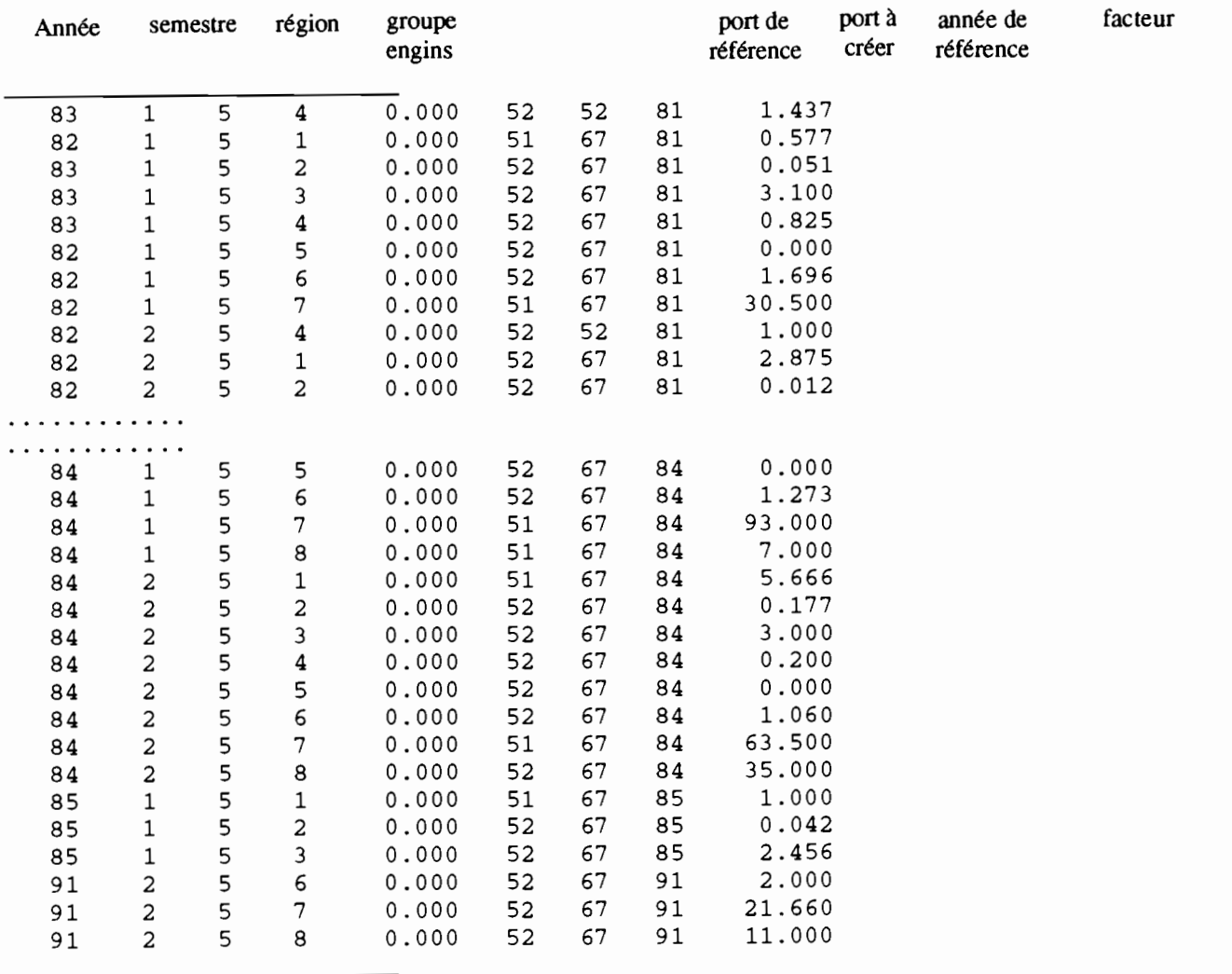

## **facteur .extra** (SUN)

Facteur

Format  $(415, F10.3)$ 

## 1 1 <sup>1</sup> <sup>1</sup> 1 <sup>1</sup> <sup>1</sup> 1 1 **1** <sup>1</sup> 1 1 <sup>1</sup> **1** <sup>1</sup> <sup>1</sup> 1 1 1 <sup>1</sup> 1 1 <sup>1</sup> 1.1

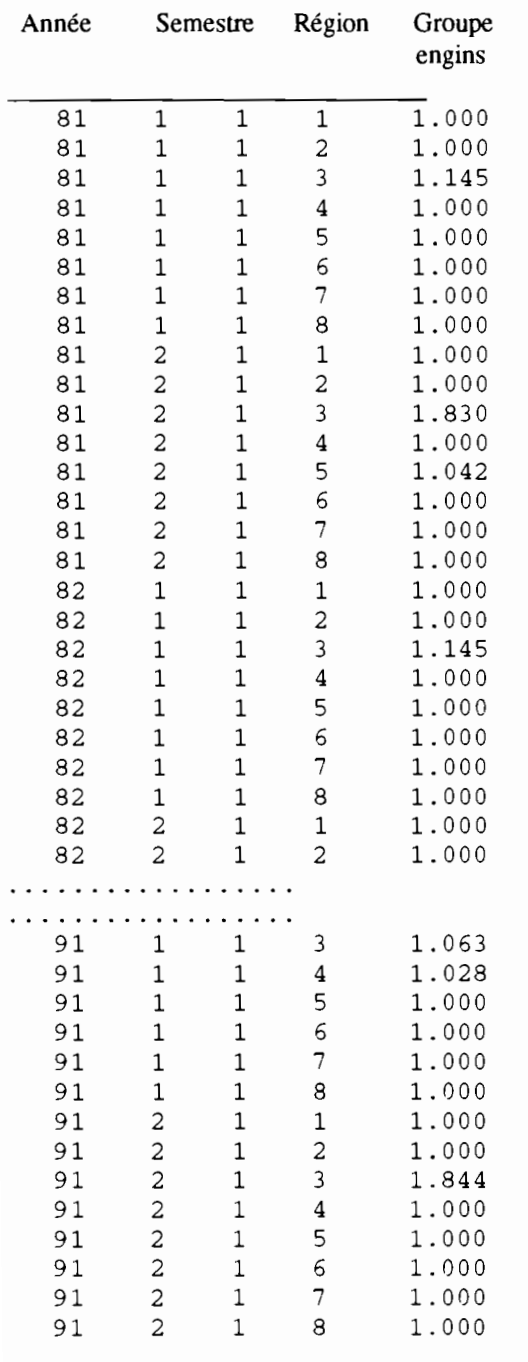

liste.cod (SUN)

#### Format (I4,2X,A28,I4,I6,I4,I6,10X,I4,2X,I1,4X,I2,4X,I2,3X,I2,3X,A19,A20)

#### 

Num

Nom espèce

Code 89 Code 85 Code 75 Code 83

#### 

Code PPD Type Groupe Code PPC Code SOE

#### 

#### Nom wolof

Nom français

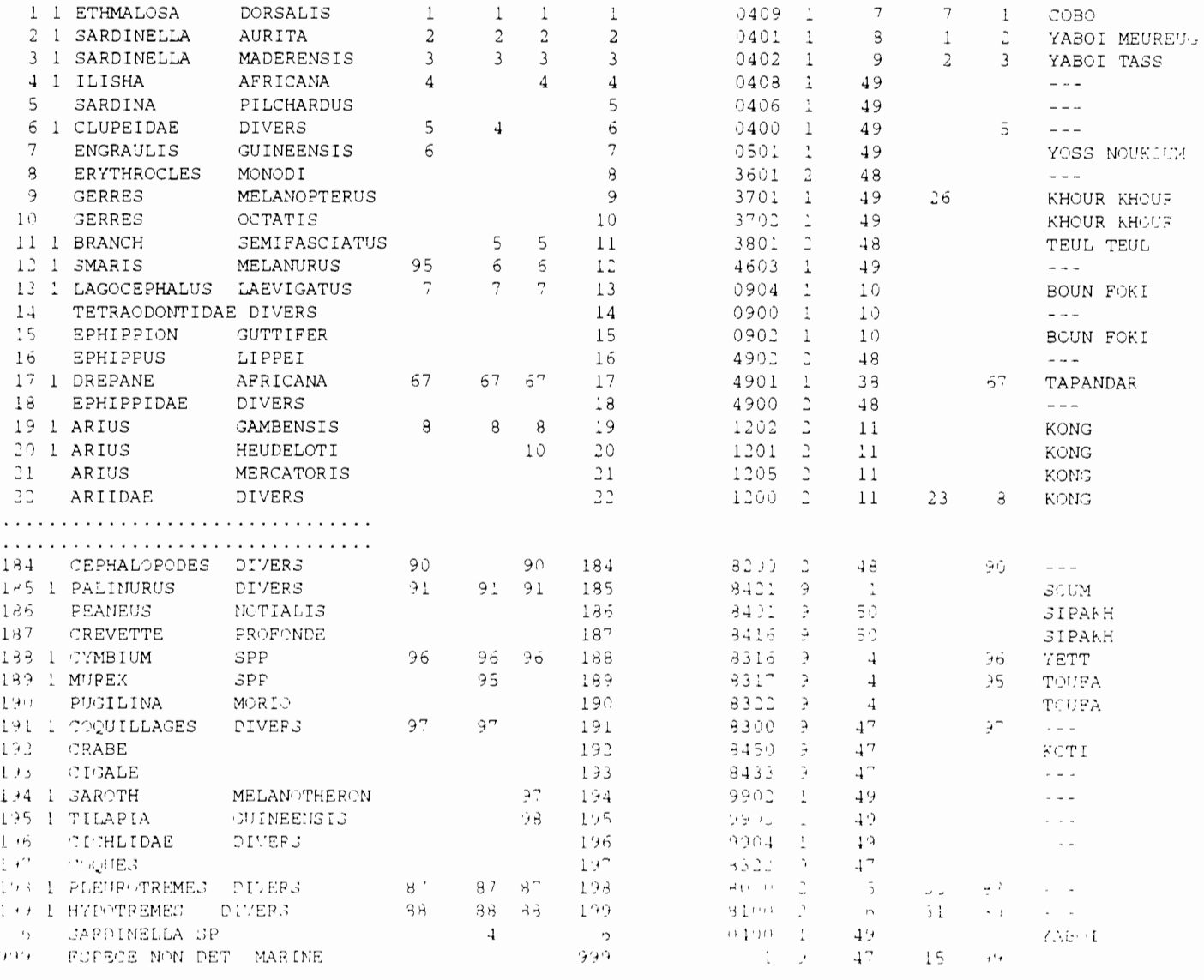

Voir ANNEXE III pour la liste complète des espèces

77

## **MENSU891 DATA (IBM)**

## **Format** (8X,I3,I4,5X,I5)

## 1 1 **1'"'"1** • 1 Il <sup>1</sup> **•**

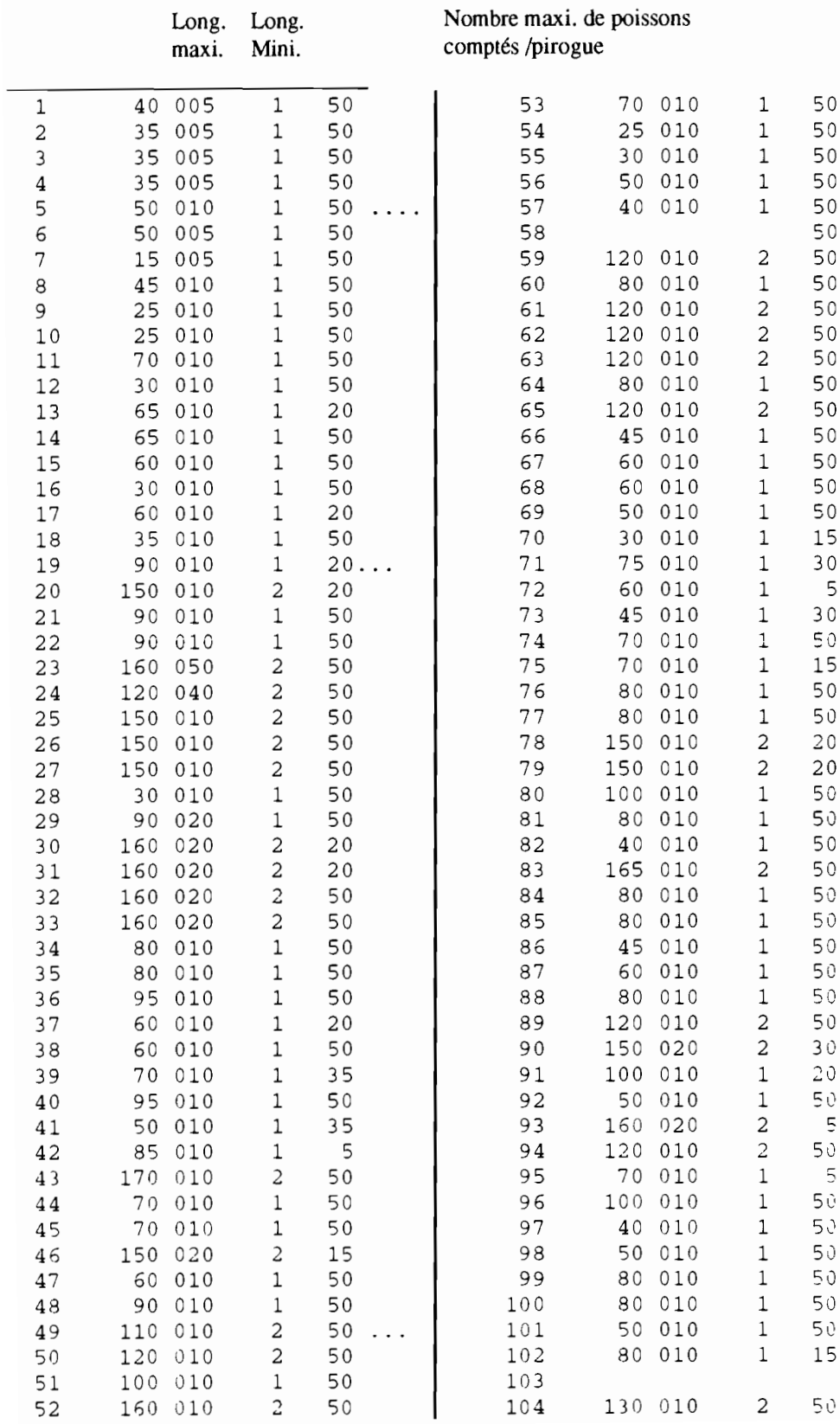

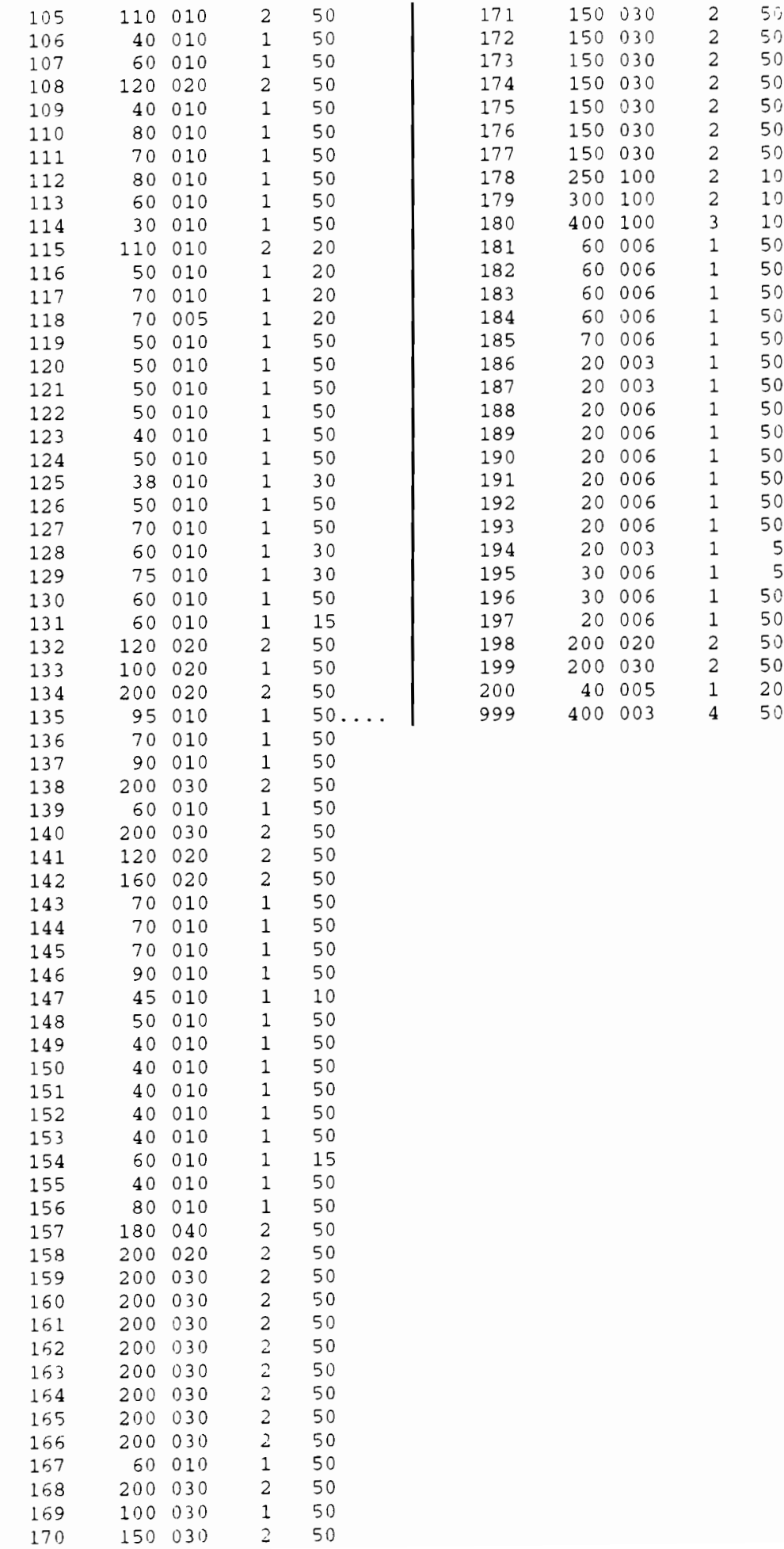

J.

j  $\frac{1}{2}$  mois.ley (SUN)

Format  $(I5, 1X, A22)$ 

## 

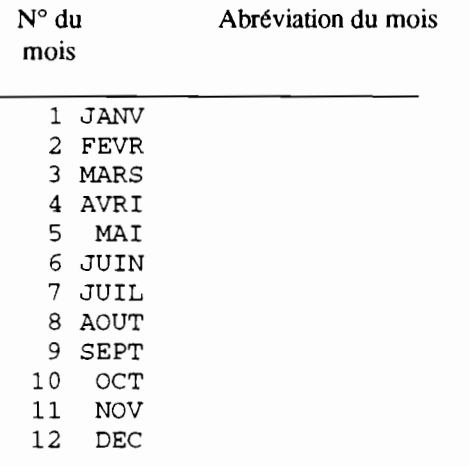

#### **PA PPPAA (IBM 4331) pa.pppaa** (SUN)

(pPP= Abréviation du port, AA= Année, ex PA KAY91)

Format Format Format co: Cl: C2: (11,412,211,13,12,213,412,213,1412) (I 1,612,11,312,11,4X,I2) (11,13,11,1313)

*Voir ANNEXE 1pour la signification du/ormat*

 $\frac{1}{1}$ 

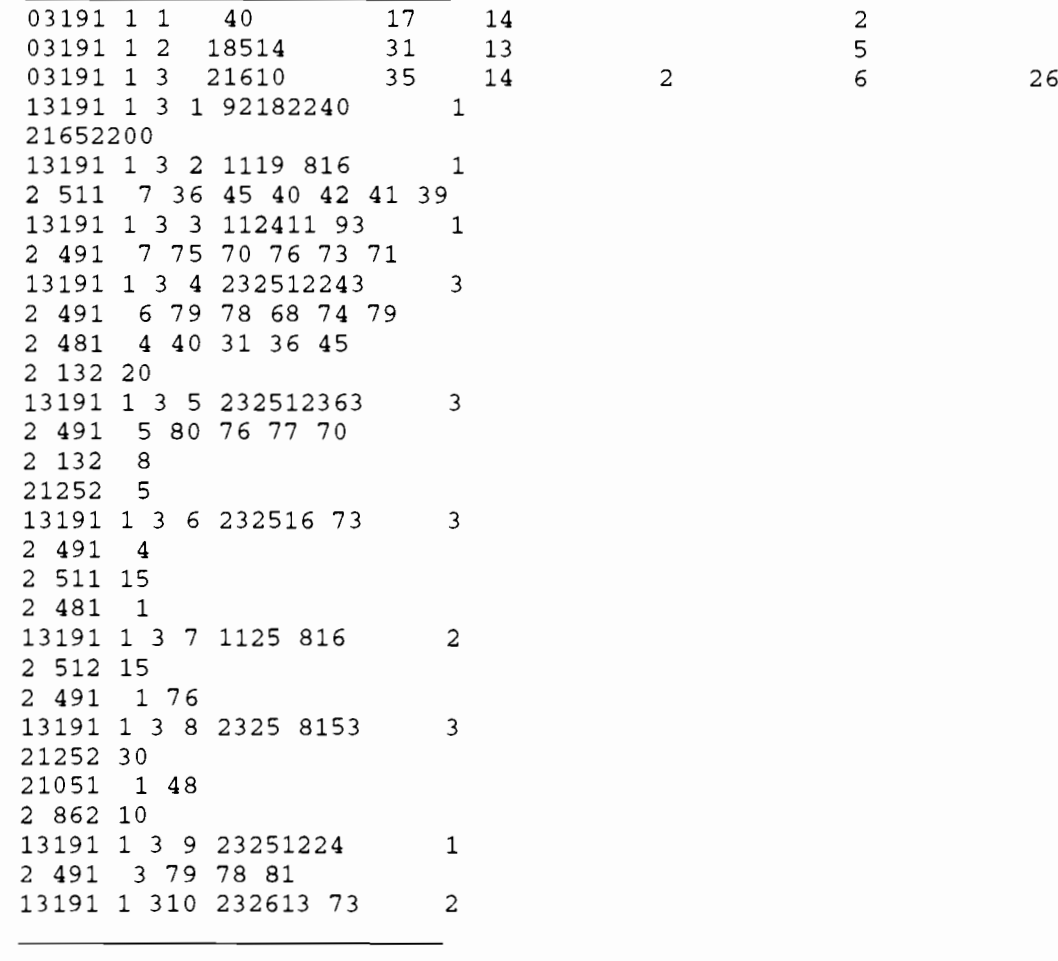

### port.cod (SUN)

Format (I5,1X,A22))

#### 

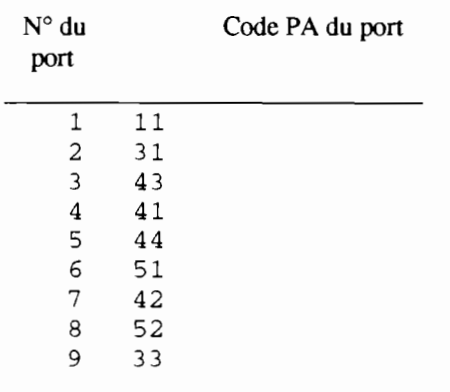

port.ley (SUN)

Format (I5,1X,A22))

#### 

 $\mathbf{N}^\circ$ du Nom du port

port

1 ST LOUIS 2 KAYAR 3 MBORO 4 FASS BOYE 5 YOFF 6 OUAKAM 7 SOUMBEDIOUNE 8 HANN 9 RUFISQUE 10 MBOUR 11 JOAL 12 POINTE SARENE 13 KAFOUNTINE 14 ZIGUINCHOR 1 15 ZIGUINCHOR 2

- 16 GOUDOMP
- 17 SIMBANDI

## PPCAA STATPPP (IBM)<br>ppc.pppaa (SUN)

Format  $\left(\frac{1}{3F6.3}\right)$ 

 $\frac{1}{4}$ 

 $\mathbf{r}$ 

 $\mathbf i$ 

## Format (2X,3I2,I3,I2,1X,I1,4X,I4,1X,I3,15X,5(I2,1X,I3),F3.1)

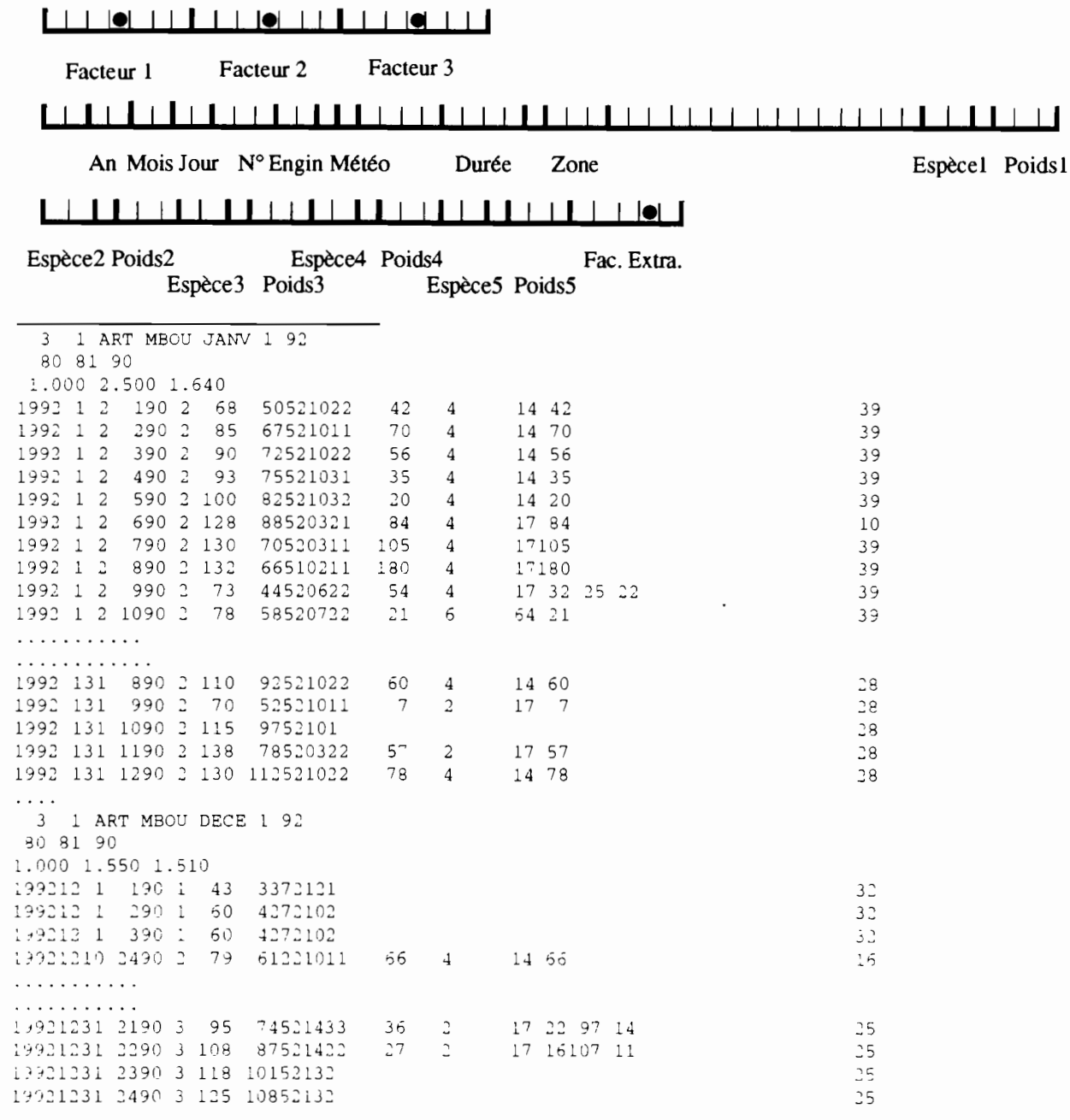

## pppaappc.captpir (SUN)<br>pppaa.captpir (SUN)

Format (13I5,30(I5,F7.1))

#### 

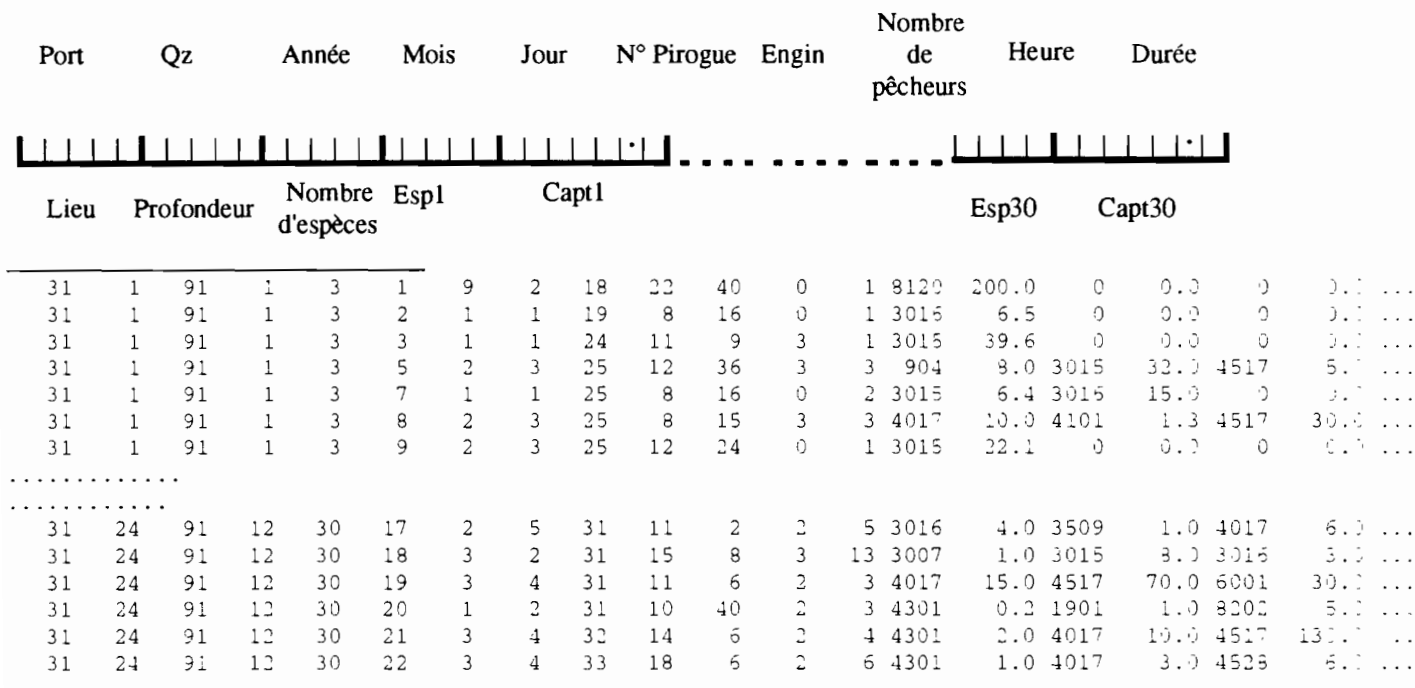

į

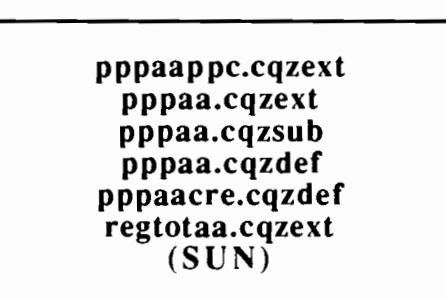

Format (6I4,250F11.1)

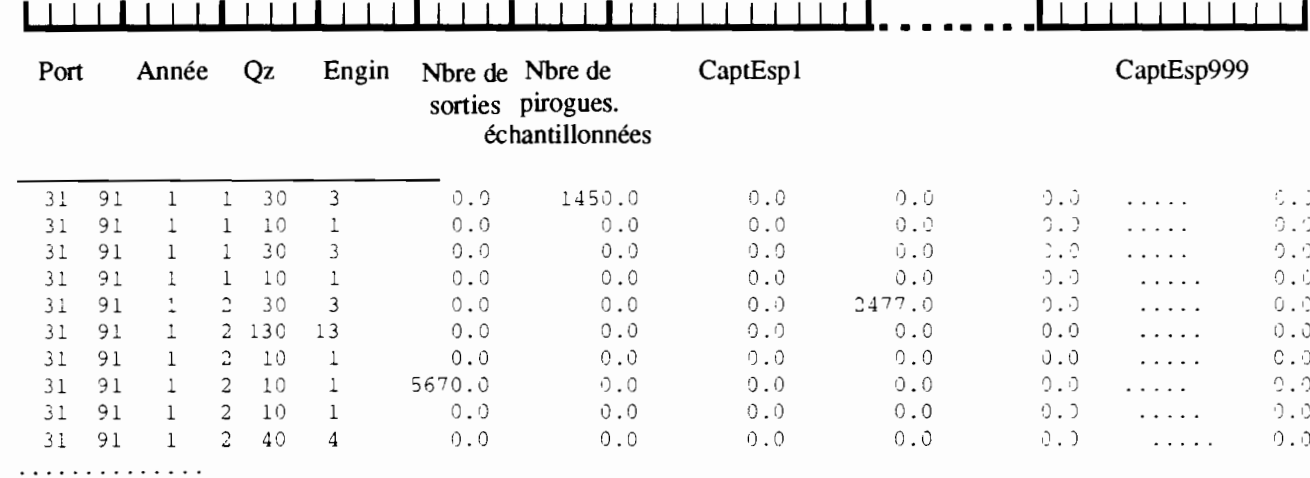

. . . . . . . . . . . . .

## pppaappc.cqzzone (SUN)<br>pppaa.cqzzone (SUN)

Format (6I4,250F11.1)

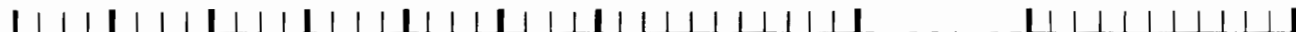

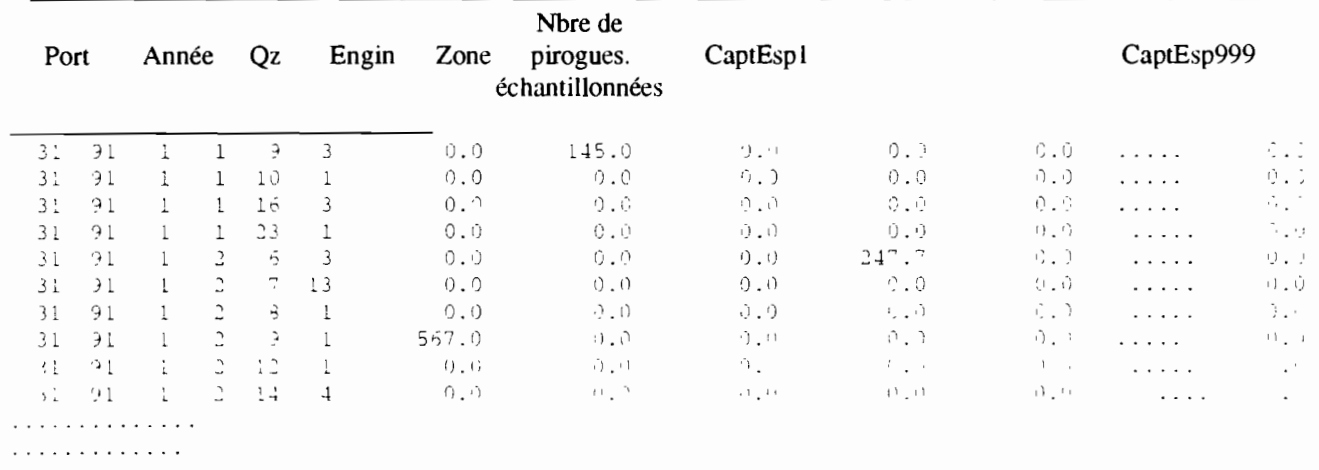

## pppaa.effjour (SUN)<br>pppaappc.effjour (SUN)

Format (32I4)

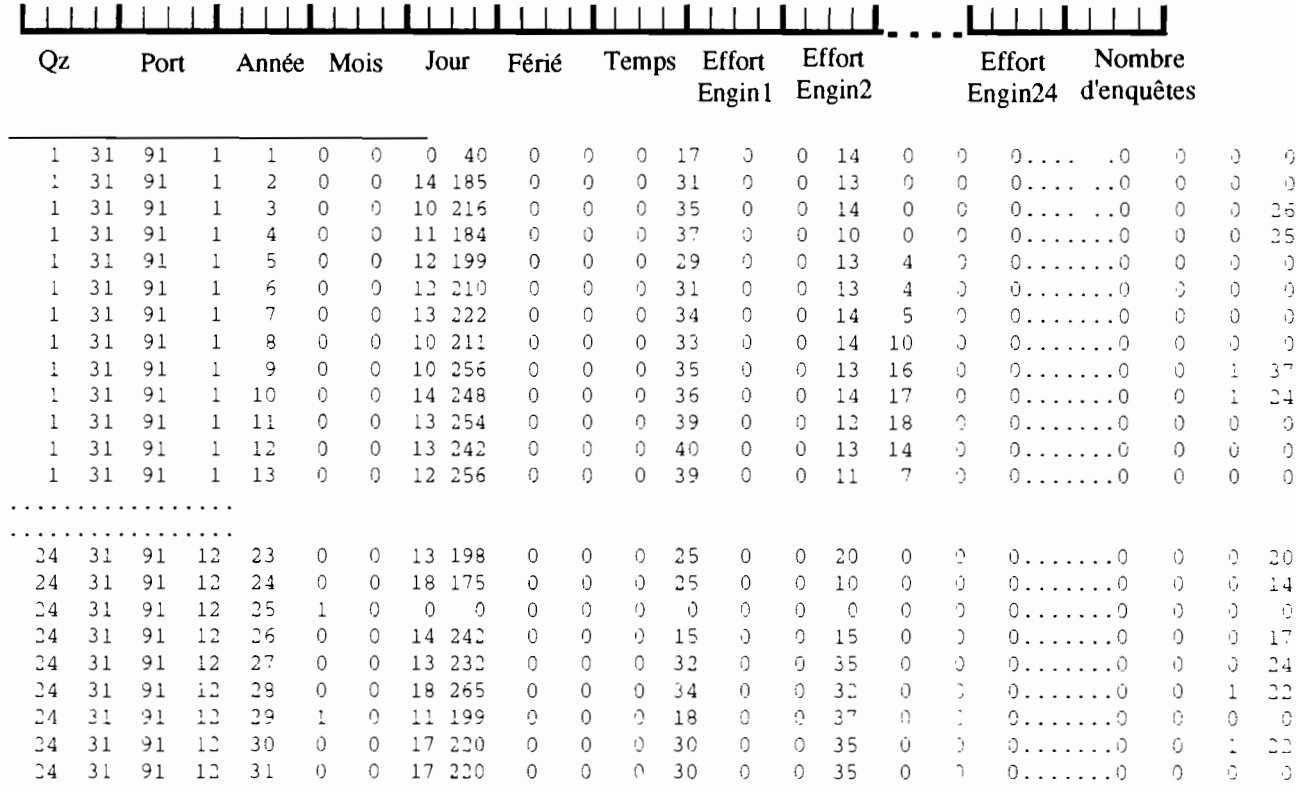

# pppaa.eqz (SUN)<br>pppaappc.eqz (SUN)<br>regtotaa.eqz (SUN)

 $\bullet$ 

Format (28I4)

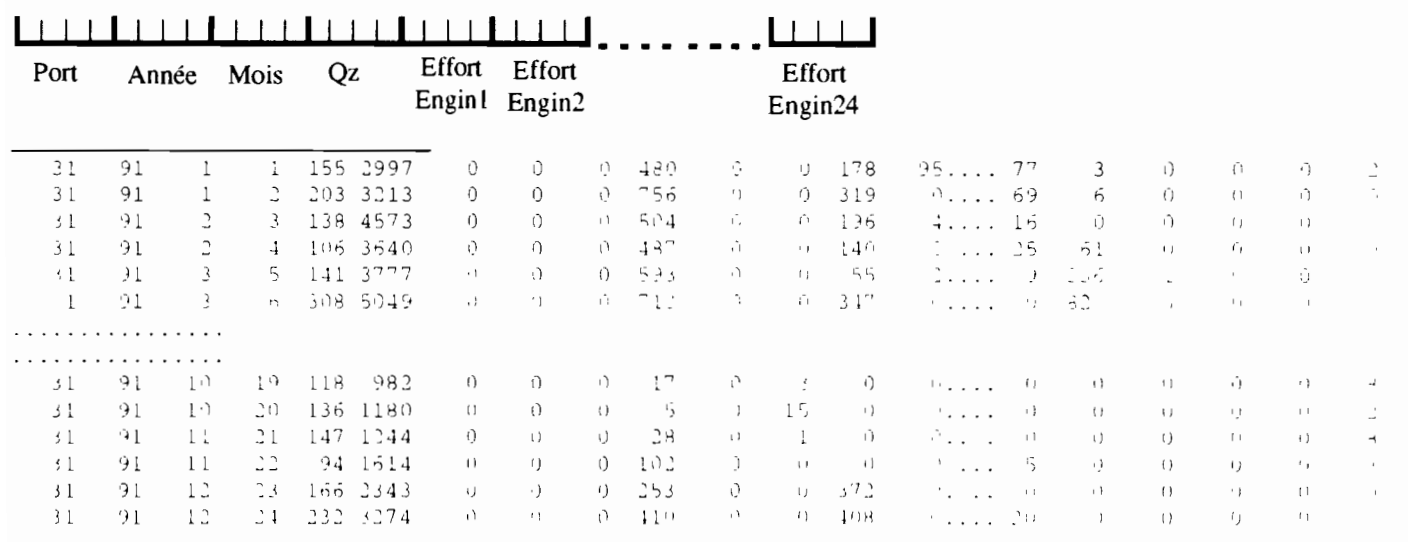

## pppaa.longpir (SUN)

Format(915, F7.1, 215, 5014)

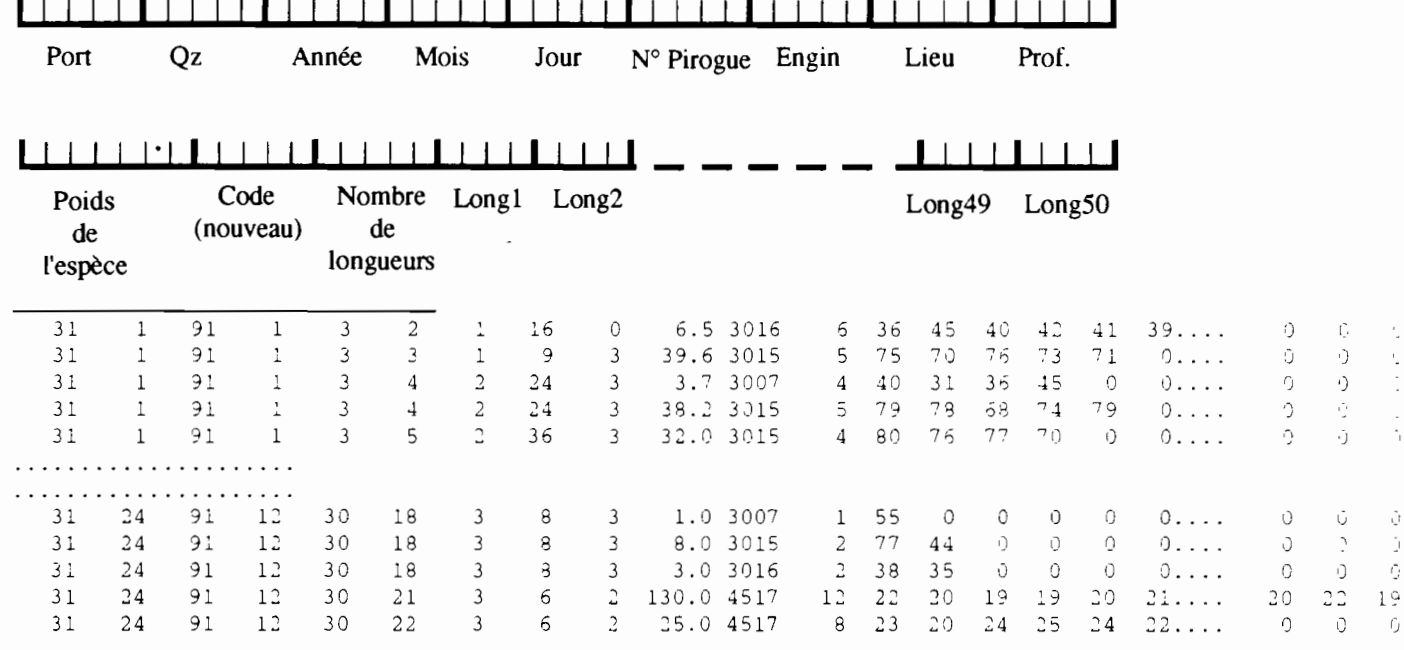

regio.ley (SUN)

 $\ddot{\phantom{a}}$ 

 $\,$   $\,$ 

 $\cdot$ 

Format (I5,1X,A22))

 $\ddot{\phantom{0}}$ 

#### <u> 1958 - 1958 | 1958 | 1959 | 1959 | 1959 | 1959 | 1951 | 1951 | 1951 | 1951 | 1951 | 1951 | 1951 | 1951 | 195</u>

Nom de la région  $\mathbf{N}^\circ$ de la

région

1 FLEUVE

2 LOUGA

3 THIES NORD

4 CAP VERT

5 THIES SUD

6 SALOUM

7 CASAMANCE

8 THIES NORD+SUD

**ANNEXE V: Listing des programmes sources**

**CONTROLl EXEC**

FI \* CLEAR FI 1 DISK PA2 MB092 l (RECFM FB LRECL 80 BLKSIZE 8000 FI PT03F001 DISK CODA75 DATA I FI FT03F002 DISK CODA83 DATA l FI FT03F003 DISK CODA85 DATA l FI 4 DISK MENSU891 DATA D FI 6 DISK ESSJOA LISTING l FI 40 TERM \* ANNEE ; MOIS (0 POUR ANNEE, OU N<sup>-</sup> DU MOIS) ; N° PORT; NBRE FCHIERS, NB ESP &BEGSTACK 92 4 51 1 201 &END LOAD CONTROL1 ( START &EXIT **'CONTROLl FORTRANI \*\*\*\*\*\*\*\*\*\*\*\*\*\*\*\*\*\*\*\*\*\*\*\*\*\*\*\*\*\*\*\*\*\*\*\*\*\*\*\*\*\*\*\*\*\*\*\*\*\*\*\*\*\*** \*\*\*\*\*\*\*\*\*\*\*\*\*\*\*\*\*\*CON00010 \* \* \* \* \* \* \* \* \* \* \* \* **\*\*\*\*\*\*\*\*\*\*\*\*\*\*\*\*\*\*\*\*\*\*\*\*\*\*\*\*\*\*\*\*\*\*\*\*\*\*\*\*\*\*\*\*\*\*\*\*\*\*\*\*\*\*** \*\*\*\*\*\*\*\*\*\*\*\*\*\*\*\*\*\*CON00140 PROGRAMME DE CONTROLE TECHNIQUE DES DONNEES DE LA PECHE ARTISANALE CE PROGRAMME FAIT APPEL AUX SOUS-PROGRAMMES - CARTEO - CARTEl - CARTE2 - CART11 - CART22  $-CART20$ MODIFIE LE 18/03/92 PAR J. FERRARIS \*CON00020 \*CON00030 \*CON00040  $*$ CON00050 \*CON00060 \*CON00070 \*CON00080 \*CON00090 \*CON00100 \*CON00110 \*CON00120  $*$ CON00130 CON00150 CON00160 CON00170 TABESP: TABLEAU CONTENANT POUR CHAQUE ESPECE LONG.MIN , LONG.MAX CON00180 IABEST: IABESAO CONTENANT FOOR CAAQOE ESFECE LONG.MIN , LONG.MAA CONCOTSO CON00200 CON00210 CON00220 CON00230 CON00240 CON00250 CON00260 CON00270 CON00280 CON00290 CON00300 CON00310 CON00320 CON00330 CON00340 CON00350 CON00360 CON00370 CON00380 CON00390 CON00400 CON00410 CON00420 CON00430 CON00440 CON00450 CON00460 CON00470 CON00480 DATE: DATE DE LA CARTE 0 , NBRE DE JOURS ENQUETES, NUM.PORT ,NUMERO-CARTE ,DERN.ESP.TRAITE, CONTENU DE LA CARTE UNITE 1 : FICHIER PA XXXNN UNITE 4 : FICHIER MENSU891 DATA UNITE 6 : FICHIER SORTIE UNITE 40: TERMINAL DEBUG SUBCHK,UNIT(6) END DEBUG COMMON /DATE/NAO,MOISO,JOURO,NCO,NPORO,NESPO COMMON /TABESP/INCOD(99,3),LLESP(220,3),JB COMMON /INFO/NC1,NC1T,NC2,NC2T,NBCAR,IESP,CARTE INTEGER CO(31) CHARACTER\*79 CARTE  $NFICH = 1$  $MOISO = 1$  $JOURO = 0$  $NC1 = 0$  $NC1T = 0$  $NC2 = 0$  $NC2T = 0$ LECTURE CARTE PARAMETRE ( ANNEE, MOIS, PORT ,NB.FICH,NB.ESP) 1111 READ(5,500)NA0, MOIST, NPOR0, NFIC, NESPO IF(NESPO.GT.220)THEN  $WRITE(40, *)$ l' REVOIR LE PROGRAMME AVEC <sup>L</sup> INFORMATICIEN DU CRODT' WRITE(40,\*)' NE PEUT PAS DEPASSER 220 ESPECES ' STOP ENDIF \* \* \* \* \* \* \* \* \* \* \* C  $\mathcal{C}$ C  $\Gamma$ 

```
\mathsf{C}9<sub>0</sub>CON00490
\subsetLECTURE DU FICHIER MENSUP
                                                                                CON00500
\mathsf{C}CON00510
      DO 20 I = 1, NESP0
                                                                                CON00520
      READ(4, 15) (LLESP(I,J), J=1, 3)CON00530
      PRINT \star, (LLESP(I, J), J=1, 3)
\subsetCON00540
  15FORMAT(12X, I3, I5)
                                                                                CON00550
  15 FORMAT(8X, I3, I4, 5X, I5)
                                                                                CON00560
   20 CONTINUE
                                                                                CON00570
***** VOIR LE CODE ACTUEL SUIVANT ANNEE DE CODAGE
                                                                                CON00580
      DO 934 K1 = 1, 3CON00590
      DO 933 K2 = 1, 100
                                                                                CON00600
      READ(3, 233, END=934) I, INCOD(I, K1)
                                                                                CON00610
 933
      CONTINUE
                                                                                CON00620
 934
      CONTINUE
                                                                                CON00630
 233
      FORMAT (5X, 3I5)
                                                                                CON00640
\mathsf{C}CON00650
  500 FORMAT(515)
                                                                                CON00660
      JB = 3CON00670
      IF (NAO.GE.74.AND.NAO.LE.82) JB = 1CON00680
      IF (MOIST.EQ.0) MOIS0 = 1CON00690
      IF(MOIST, NE. 0) MOISO = MOISTCON00700
      IF (NA0.GT.82.AND.NA0.LE.84)JB = 2
                                                                                CON00710
      ASSIGN 100 TO IFORM
                                                                                CON00720
      IF (NAO.LE.84) ASSIGN 110 TO IFORM
                                                                                CON00730
\mathsf{C}CON00740
      LECTURE CARTE 0 ( 1 RE CARTE )
\mathsf{C}CON00750
\overline{C}CON00760
      READ(1, FMT=IFORM, END=99)(C0(I), I=1, 5)
                                                                               CON00770
  100 FORMAT(I1.4I2)
                                                                               CON00780
  110 FORMAT(I2, I1, 3I2)
                                                                                CON00790
      WRTTE(40, *)(C0(I), I=1, 5)CON00800
      NC0 = 0CON00810
      IF(CO(2), NE, NPOR0, OR, CO(4), NE, MOIS0, OR, CO(5), NE, 1) THEN
                                                                               CON00820
      WRITE(40, *)CON00830
     1'LE FICHIER DOIT COMMENCER PAR UNE CARTE 0 DU 1/', MOIS0, '/', NA0
                                                                               CON00840
   99 WRITE(40,*) 'REVOIR LE FICHIER'
                                                                                CON00850
      STOP
                                                                                CON00860
      ENDIF
                                                                                CON00870
      BACKSPACE 1
                                                                               CON00880
      NBCAR = 0CON00890
      ASSIGN 105 TO IFORM
                                                                               CON00900
      IF (NAO.LE.84) ASSIGN 106 TO IFORM
                                                                               CON00910
    1 READ(1, FMT=IFORM, END=999) ID, CARTE
                                                                               CON00920
 2000 NBCAR = NBCAR + 1
                                                                               CON00930
  105 FORMAT (I1, A79)
                                                                               COM00940106 FORMAT(I2, A78)
                                                                               CON00950
      IF(ID.EQ.0) THENCON00960
        CALL CARTEO
                                                                               CON00970
      ELSE
                                                                               CON00980
        IF(ID.EQ.1.OR.ID.EQ.21) THEN
                                                                               CON00990
           IF (NAO.GE.89) THEN
                                                                               CON01000
           CALL CART11
                                                                               CON01010
           ELSE
                                                                               CON01020
          CALL CARTE1
                                                                               CON01030
           ENDIF
                                                                               CON01040
        ELSE
                                                                               CON01050
           IF(ID.EQ.2.OR.ID.EQ.22) THENCON01060
             IF (NAO .GE. 89) THEN
                                                                               CON01070
             CALL CART22
                                                                               CON01080
             ELSE
                                                                               CON01090
             CALL CARTE2
                                                                               CON01100
             ENDIF
                                                                               CON01110
          ELSE
                                                                               CON01120
            IF(ID.EQ.20) THENCON01130
            CALL CART20
                                                                               CON01140
            ELSE
                                                                               CON01150
               WRITE (6, 120) NBCAR, ID, CARTE
                                                                               CON01160
 120FORMAT(' CARTE Nx : ', I5, 5X, 'CODE INVALIDE...', 14X, I1, A79)
                                                                               CON01170
               ENDIF
                                                                               CON01180
          ENDIF
                                                                               CON01190
```
v)

 $\overline{\phantom{a}}$ 

```
ENDIF
                                                                                 CON01200
                                       9<sub>1</sub>ENDIF
                                                                                 CON01210
       GOTO 1
                                                                                 CON01220
\pmb{\star}CON01230
\starDERNIERES VERIFICATIONS
                                                                                 CON01240
                                                                                 CON01250
  999 CONTINUE
                                                                                 CON01260
      IF (NAO.GE.89.AND.NFICH.LT.NFIC) THEN
                                                                                 CON01270
       NFICH=NFICH+1
                                                                                 CON01280
       READ(1, FMT=IFORM, END=1999)ID, CARTE
                                                                                 CON01290
       WRITE (6, IFORM) ID, CARTE
                                                                                 CON01300
       NBCAR = 0CON01310
       GOTO 2000
                                                                                CON01320
       ENDIF
                                                                                CON01330
\subsetCON01340
\subsetVERIFICATION DES CARTES 2
                                                                                CON01350
\subsetCON01360
 1999 IF (NC2T.LT.NC2) THEN
                                                                                CON01370
       NMO = NC2-NC2TCON01380
       WRITE (6, 101) NBCAR, NMO
                                                                                CON01390
  101 FORMAT(' CARTE Nx : ', 215, ' CARTE 2 MOTES OU NB. STE FAUX')
                                                                                CON01400
       NC2 = 0CON01410
       NC2T = 0CON01420
       ENDIF
                                                                                CON01430
\mathsf{C}CON01440
\mathsf CVERIFICATION DES CARTES 1
                                                                                CON01450
\mathsf{C}CON01460
       IF (NC1T.LT.NC1) THEN
                                                                                CON01470
       NMO = NCI-NC1TCON01480
       WRITE (6, 102) NBCAR, NMO
                                                                                CON01490
  102 FORMAT(' CARTE Nx : ', 215, ' CARTE 1 MQTES OU NB. ENQ FAUX')
                                                                                CON01500
      NC1 = 0CON01510
      NC1T = 0CON01520
      ENDIF
                                                                                CON01530
\mathsf{C}CON01540
\subsetCONTROLE DU NOMBRE TOTAL DE CARTES 0
                                                                                CON01550
\mathsf CCON01560
       IF (MOIST.EQ.0) THEN
                                                                                CON01570
          IF(NC0.LT.365.OR.NC0.GT.366) THEN
                                                                                CON01580
            WRITE (6, 122) NC0
                                                                                CON01590
            WRITE(6,123)
                                                                                CON01600
          ENDIF
                                                                                CON01610
      FNDIF
                                                                                CON01620
      IF (MOIST.NE.0) THEN
                                                                                CON01630
          IF (MOIST.EQ.1) INJO=31
                                                                                CON01640
          IF (MOIST.EQ.3) INJO=31
                                                                                CON01650
          IF (MOIST.EQ.4) INJO=30
                                                                                CON01660
          IF (MOIST.EQ.5) INJO=31
                                                                                CON01670
          IF (MOIST.EQ.6) INJO=30
                                                                                CON01680
          IF (MOIST.EQ.7) INJO=31
                                                                                CON01690
                                                                                CON01700
          IF (MOIST.EQ.8) INJO=31
                                                                                CON01710
          IF (MOIST.EQ.9) INJO=30
          IF (MOIST.EQ.10) INJO=31
                                                                                CON01720
          IF (MOIST.EQ.11) INJO=30
                                                                                CON01730
          IF (MOIST.EQ.12) INJO=31
                                                                                CON01740
          INJOM=INJO
                                                                                CON01750
          IF (MOIST.EQ.2) INJO=28
                                                                                CON01760
          IF (MOIST.EQ.2) INJOM=29
                                                                                CON01770
          IF (NCO.LT. INJO.OR.NCO.GT. INJOM) THEN
                                                                                CON01780
             WRITE (6, 122) NCO
                                                                                CON01790
             WRITE(6,123)
                                                                                CON01800
          ENDIF
                                                                                CON01810
                                                                                CON01820
      ENDIF
  122 FORMAT(5X, I7, ' CARTES 0 POUR TOUT LE FICHIER...')
                                                                                CON01830
  123 FORMAT(1X, ' ***** EXCES OU MANQUE DE CARTE 0 *****')
                                                                                CON01840
                                                                                CON01850
      STOP
                                                                                CON01860
      END
```
## **1 CARTEO FORTRAN 1**

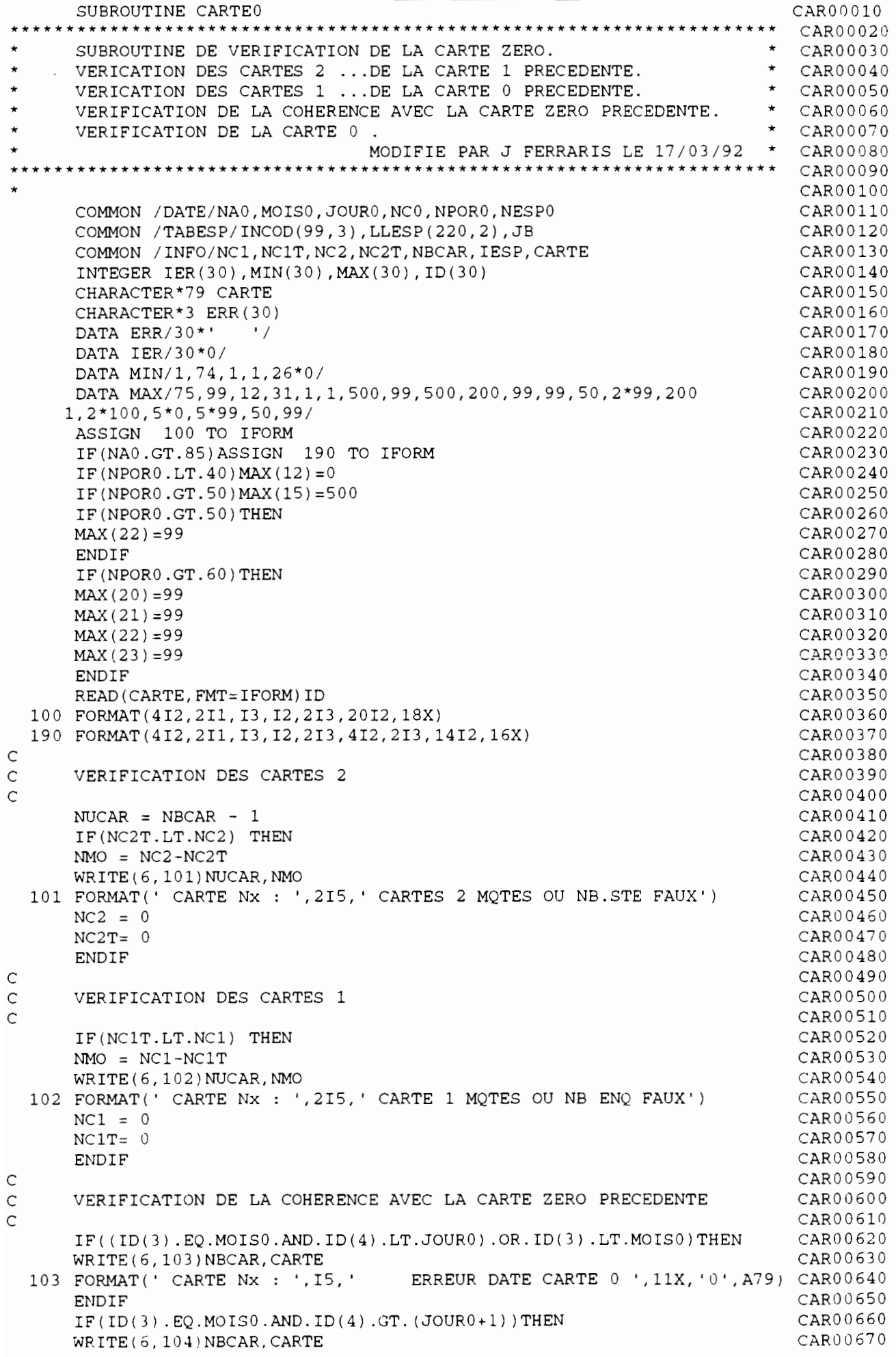

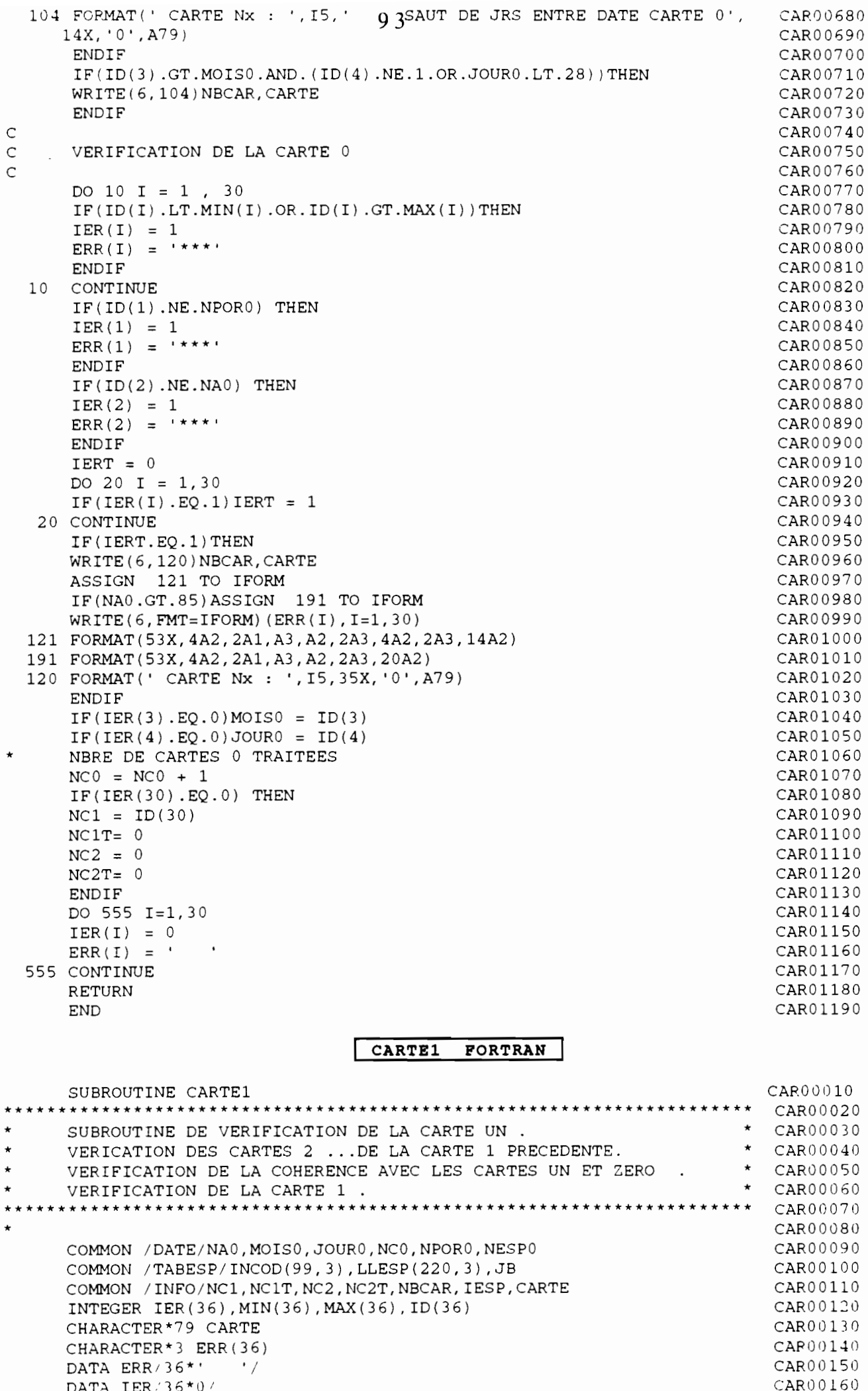

```
DATA MIN/1,74,4*1,0,1,28*0/ 94
      DATA MAX/75,88, 12,31,99,24,8,3*99,9,2*99,3,999,6*99,
     1 3,999,6*99,3,6*999/
C CONTROLE DU LIEU DE PECHE
      IF (NPORO.EQ.11.0R.NPORO.EQ.1) MAX(10)=55
      IF (NPOR0.EQ.31.OR.NPOR0.EQ.2) MAX(10)=40IF (NPOR0.E0.33.0R.NPOR0.E0.9) MAX(10)=14IF (NPOR0.E0.41.0R.NPOR0.E0.4) MAX(10)=46IF (NPOR0.E0.42.0R.NPOR0.E0.7) MAX(10)=36IF (NPOR0.E0.43.0R.NPOR0.E0.3) MAX(10)=45IF (NPOR0.EQ.44.OR.NPOR0.EQ.5) MAX(10)=41IF (NPOR0.EQ.45) MAX(10)=90IF (NPORO.EQ.51.0R.NPORO.EQ.6) MAX(10)=39
      IF (NPORO.EQ.52.0R.NPORO.EQ.8) MAX(10)=22
      ASSIGN 100 TO IFORM
      IF(NAO.LE.84)ASSIGN 190 TO IFORM
      READ(CARTE,FMT=IFORM)ID
  100 FORMAT(6I2,I1,3I2,I1,4X,I2,2(I2,I1,I3,5I2),I2,I1,6I3)
  190 FORMAT(I1,4I2,2I1,3I2,I1,5X,I2,2(I2,I1,I3,5I2),I2,I1,6I3,lX)
C<br>C
      C VERIFICATION DES CARTES 2 DE LA CARTE 1 PRECEDENTE
C
      IF(NC2T.LT.NC2) THEN
      NMO = NC2-NC2TNUCAR = NBCAR - 1WRITE(6,101)NUCAR,NMO
  101 FORMAT(' CARTE Nx : ',215,' CARTE 2 MQTES OU NB.STE FAUX')
      ENDIF
      NC2T = 0C<br>C
      VERIFICATION DE LA COHERENCE AVEC CARTE 1 ET 0.
C
      IF( (NC1T+1) .GT.NC1) THEN
      NMO = NCIT-NC1 + 1WRITE(6,102}NBCAR,NMO
  102 FORMAT(' CARTE Nx : ',215,' CARTE 1 EN TROP OU NB.ENQ FAUX')
      ENDIF
      NC1T = NC1T + 1C
      VERIFICATION DE LA CARTE 1
C
      DO 10 I = 1, 36
      IF(ID(I) .LT.MIN(I) .OR.ID(I) .GT.MAX(I)) THENIER(I) = 1\text{ERR}(\text{I}) = \text{I***}ENDIF
  10 CONTINUE
      IF(ID(l} .NE.NPORO} THEN
      IER(1) = 1\text{ERR (1)} = \sqrt{1 + x + 1}ENDIF
      IF(ID(2} .NE.NAO} THEN
      IER(2) = 1ERR(2) = '***'ENDIF
      IF(ID(3) .NE.MOISO} THEN
      IER(3) = 1ERR(3) = '***'CC
      MOTS0=ID(3)CC
      ENDIF
      IF(ID(4} .NE.JOURO) THEN
      IER(4) = 1\text{ERR}(4) = '***'
CC
      JOUR0 = ID(4)CC
      ENDIF
      IF(ID(5) .NE.NC1T} THEN
      IER(5) = 1CAR00170
                                                                           CAR00180
                                                                            CAR00190
                                                                           CAR00200
                                                                           CAR00210
                                                                           CAR00220
                                                                           CAR00230
                                                                           CAR00240
                                                                           CAR00250
                                                                           CAR00260
                                                                           CAR00270
                                                                           CAR00280
                                                                           CAR00290
                                                                           CAR00300
                                                                           CAR00310
                                                                           CAR00320
                                                                           CAR00330
                                                                           CAR00340
                                                                           CAR00350
                                                                           CAR00360
                                                                           CAR00370
                                                                           CAR00380
                                                                           CAR00390
                                                                            CAR00400
                                                                           CAR00410
                                                                           CAR00420
                                                                           CAR00430
                                                                           CAR00440
                                                                           CAR00450
                                                                           CAR00460
                                                                           CAR00470
                                                                           CAR00480
                                                                           CAR00490
                                                                           CAR00500
                                                                           CAR00510
                                                                           CAR00520
                                                                           CAR00530
                                                                           CAR00540
                                                                           CAR00550
                                                                           CAR00560
                                                                           CAR00570
                                                                           CAR00580
                                                                           CAR00590
                                                                           CAR00600
                                                                           CAR00610
                                                                           CAR00620
                                                                           CAR00630
                                                                           CAR00640
                                                                           CAR00650
                                                                           CAR00660
                                                                           CAR00670
                                                                           CAR00680
                                                                           CAR00690
                                                                           CAR00700
                                                                           CAR00710
                                                                           CAR00720
                                                                           CAR00730
                                                                           CAR00740
                                                                           CAR00750
                                                                           CAR00760
                                                                           CAR00770
                                                                           CAR00780
                                                                           CAR00790
                                                                           CAR00800
                                                                           CAR00810
                                                                           CAR0082ü
                                                                           CAR00830
                                                                           CAR00840
                                                                           CAR00850
                                                                           CAP00860
                                                                           CAR00870
```
 $\bullet$ 

 $\bullet$ 

```
ERP (5) = 1*** 95
       NC1T = ID(5)ENDIF
       IF(IER(12) .EQ.0) NC2 = ID(12)C
C VERIFICATIONS DES LONGUEUR , TYPE ET QUANTITE
C
    DO 1000 I = 1, 3IN = 1K = (I - 1) * 8 + 13IF(ID(K).EQ.0. AND.I.GT.1) IESP = ID(K-8)IF( ID(K) . EQ. 0 . AND . I . GT. 1) IN = 3IF(ID(K) .NE.0 . AND. ID(K+1) . EQ.0 . AND. ID(K) .NE. IESP) THENIER(K+1) = 1ERR(K+1) = '***'ENDIF
         IF(ID(K).NE.0.AND.ID(K+2).EO.AND.ID(K).NE.IESP) THENIER(K+2) = 1ERR(K+2) = '***'ENDIF
       IF( ID(K) . EO. 0 . AND. I . GT. 1) ID(K) = ID(K-8)IF(ID(K) . GT. 0) <math>IESP = ID(K)C IF(ID(K).EQ.22)WRITE(7, FMT=125) (ID(JIJ), JIJ=K, K+7)
       IF(IER(K) .EQ.1)GOTO 1000
       IF(ID(K) .EQ.0) THEN
         DO 20 J = IN, 7IF(ID(K+J) .NE.O) THEN
         IER(K+J) = 1ERR(K+J) = *****ENDIF
   20 CONTINUE
      ELSE
         IF(I.GT.1)GO TO 33
        DO 30 J = 1,2IF(ID(K+J) .EQ.O) THEN
        IER(K+J) = 1ERR(K+J) = '***'ENDIF
   30 CONTINUE
   33 CONTINUE
        LI = K + 2ISP = INCODE(ID(K),JB)IF(ISP.EQ.999)ISP = NESP0IF(ID(K+1) .EQ.1 . AND. ID(K+2) . GT. LLESP(ISP, 3)) THENIER(K+2) = 1ERR(K+2) = '***'ENDIF
        IF(ID(K+1) .EQ.3 . AND. ID(K+2) .GT.99) THENIER(K+2) = 1ERR(K+2) = ***ENDIF
        INBR = 0DO 40 \text{ J} = 1,5KK = LI + JIF(ID(KK) .EQ.O)GOTO 40
        INBR = INBR + 1IF(ID(KK) .GT.LLESP(ISP,l) .OR.ID(KK) .LT.LLESP(ISP,2) )THEN
        IER(KK) = 1ERR(KK) = '***'ENDIF
   40 CONTINUE
        IF(ID(K) .EQ.1 . AND . INBR . GT . ID(K+2)) THENIER(K+2) = 1ERR(K+2) = '***'ENDIF
      ENDIF
 1000 CONTINUE
\mathsf CC RECAPITULATIONS
C
      IERT = 0CAR00880
                                                                           CAR00890
                                                                           CAR00900
                                                                           CAR00910
                                                                           CAR00920
                                                                           CAR00930
                                                                           CAR00940
                                                                           CAR00950
                                                                           CAR00960
                                                                           CAR00970
                                                                           CAR00980
                                                                           CAR00990
                                                                           CAR01000
                                                                           CARO 1010
                                                                           CAR01020
                                                                           CAR01030
                                                                           CAR01040
                                                                           CAR01050
                                                                           CAR01060
                                                                           CAR01070
                                                                           CAR01080
                                                                           CAR01090
                                                                           CAROllOO
                                                                           CAR01l10
                                                                           CAR01l20
                                                                           CARO 113 0
                                                                           CAR01l40
                                                                           CAROl150
                                                                           CAR01l60
                                                                           CAROl170
                                                                           CAR01l80
                                                                           CAR01l90
                                                                           CAR01200
                                                                           CAR01210
                                                                           CAR01220
                                                                           CAR01230
                                                                           CAR01240
                                                                           CAR01250
                                                                           CAR01260
                                                                           CAR01270
                                                                           CAR01280
                                                                           CAR01290
                                                                           CAR01300
                                                                           CAR01310
                                                                           CAR01320
                                                                           CAR01330
                                                                           CAR01340
                                                                           CAR01350
                                                                           CAR01360
                                                                           CAR01370
                                                                           CAR01380
                                                                           CAR01390
                                                                           CAR01400
                                                                           CAR01410
                                                                           CAR01420
                                                                           CAR01430
                                                                           CAR01440
                                                                           CAR01450
                                                                           CAR01460
                                                                           CAR01470
                                                                           CAR01480
                                                                           CAR01490
                                                                           CAR01500
                                                                           CAR01510
                                                                           CAR01520
                                                                           CAR01530
                                                                           CAR01540
                                                                           CAR01550
                                                                           CAR01560
                                                                           CAR01570
                                                                           CAR01580
```
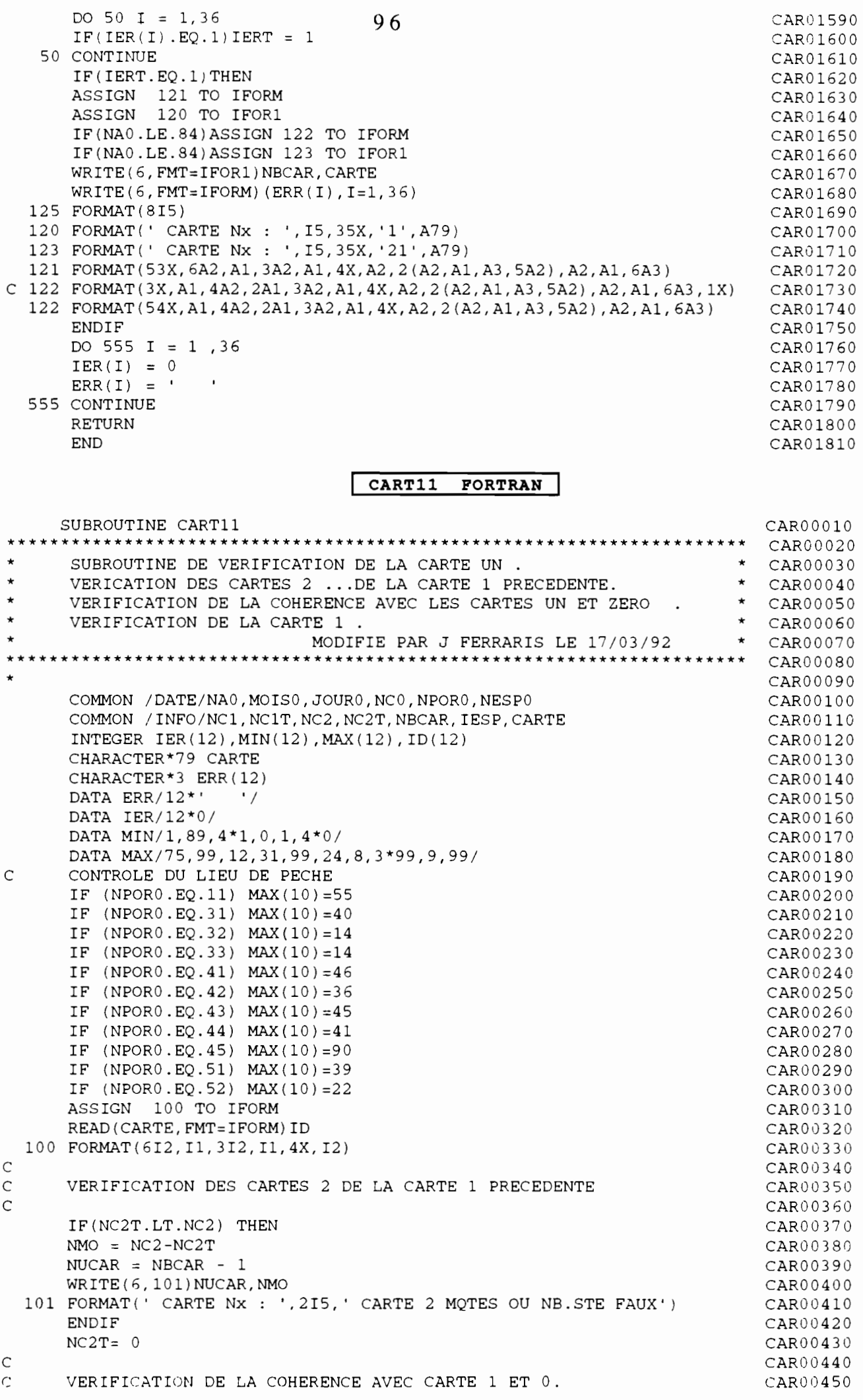

```
\mathbf CCAR00460
                                       97IF((NC1T+1).GT.NC1) THEN
                                                                                CAR00470NMO = NC1T-NC1 + 1CAR00480
       WRITE (6, 102) NBCAR, NMO
                                                                                CAR00490
   102 FORMAT(' CARTE Nx', 215, ' CARTES 1 EN TROP OU NB. ENO FAUX')
                                                                                CAR00500
       ENDIF
                                                                                CAR00510
       NC1T = NC1T + 1CAR00520
\overline{C}CAR00530
\overline{C}VERIFICATION DE LA CARTE 1
                                                                                CAR00540
\overline{C}CAR00550
       IF (ID(10), EO.99) ID(10) = MAX(10)CAR00560DO 10 I = 1, 12
                                                                                CAR00570
       IF(ID(I).LT.MIN(I).OR.ID(I).GT.MAX(I)) THENCAR00580IER(I) = 1CAR00590
       ERR(I) = '***'CAR00600
       ENDIF
                                                                                CAR00610
  10<sup>1</sup>CONTINUE
                                                                                CAR00620
       IF(ID(1).NE.NPOR0) THEN
                                                                                CAR00630
       IER(1) = 1CAR00640
       ERR(1) = '***'CAR00650
       ENDIF
                                                                                CAR00660
       IF(ID(2) .NE.NA0) THENCAR00670
       IER(2) = 1CAR00680
       CAR00690
       ENDIF
                                                                                CAR00700
       IF(ID(3).NE.MOIS0) THEN
                                                                                CAR00710
       IER(3) = 1CAR00720
       ERR(3) = '***'CAR00730
CCCAR00740
      MOISO = ID(3)CAR00750
\mathsf{CC}CAR00760
       ENDIF
                                                                                CAR00770
       IF(ID(4) .NE.JOUR0) THEN
                                                                                CAR00780
       IER(4) = 1CAR00790
       ERR(4) = *****CAR00800
\mathsf{CC}CAR00810
       JOUR0 = ID(4)CAR00820
\mathsf{CC}CAR00830
      ENDIF
                                                                                CAR00840
       IF(ID(5).NE.NC1T) THEN
                                                                                CAR00850
       IER(5) = 1CAR00860
      ERR (5) = ***CAR00870
      NC1T = ID(5)CAR00880
      ENDIF
                                                                                CAR00890
      IF(IER(12).EQ.0) NC2 = ID(12)CAR00900
\subsetCAR00910
\mathsf{C}CAR00920
\mathsf CRECAPITULATIONS
                                                                                CAR00930
\mathsf{C}CAR00940
      IERT = 0CAR00950
      DO 50 I = 1,12
                                                                                CAR00960
      IF(IER(I).EQ.1) IERT = 1CAR00970
   50 CONTINUE
                                                                                CAR00980
      IF(IERT.EQ.1)THEN
                                                                                CAR00990
      ASSIGN 121 TO IFORM
                                                                                CAR01000
      ASSIGN 120 TO IFOR1
                                                                                CAR01010
      WRITE(6, FMT=IFOR1) NECAR, CARTECAR01020
      WRITE(6, FMT=IFORM) (ERR(I), I=1, 12)CAR01030
  120 FORMAT(' CARTE Nx : ', I5, 35X, '1', A79)
                                                                                CAR01040
  121 FORMAT (53X, 6A2, A1, 3A2, A1, 4X, A2)
                                                                                CAR01050
      ENDIF
                                                                                CAR01060
      DO 555 I = 1, 12
                                                                                CAR01070
      IER(I) = 0CAR01080
      ERR(I) = 'CAR01090
  555 CONTINUE
                                                                               CAR01100
      RETURN
                                                                               CAR01110
      END
                                                                               CAR01120
                                     CARTE2
                                               FORTRAN
```

```
***********************************98*********************************
                                                                         :::AR00020
* SUBROUTINE DE VERIFICATION DE LA CARTE 2 .
                                                                         CAR00030
* VERIFICATION DE LA COHERENCE AVEC LES CARTES UN ET ZERO *
                                                                         CAR00040
\starVERIFICATION DE LA CARTE 2 . * CAR00050
****************************************************** ***************~
                                                                         CAR00060
* CAR00070
      COMMON IDATE/NAO,MOISO,JOURO,NCO,NPORO,NESPO
                                                                         CAR00080
    \Box COMMON /TABESP/INCOD(99,3), LLESP(220,3), JB
                                                                         CAR00090
      COMMON / INFO/NC1, NC1T, NC2, NC2T, NBCAR, IESP, CARTE
                                                                         CAR00100
      INTEGER IER(37) ,MIN(37) ,MAX(37), 10(37)
                                                                         CAROOllO
      CHARACTER*79 CARTE
                                                                         CAR00120
      CHARACTER*3 ERR(37)
                                                                         CAR00130
      DATA ERR/37*' '/
                                                                         CAR00140
      DATA IER/37*01
                                                                         CAR00150
      DATA MIN/1,74,3*1,32*01
                                                                         CAR00160
      DATA MAX/75,88,12,31,2*99,3,999,6*99,3,999,6*99,3,999,6*99,
                                                                         CAR00170
     1 3,6*9991
                                                                         CAR00180
      ASSIGN 100 TO IFORM
                                                                         CAR00190
      IF(NAO.LE.84)ASSIGN 190 TO IFORM
                                                                         CAR00200
      READ(CARTE,FMT=IFORM)ID
                                                                         CAR00210
  100 FORMAT(512,3(I2,I1,I3,512),I2,I1,613)
                                                                         CAR00220
  190 FORMAT(I1,4I2,3(I2,I1,I3,5I2),I2,I1,6I3,lX)
                                                                         CAR00230
C
                                                                         CAR00240
C VERIFICATION DE LA COHERENCE AVEC CARTE 1 .
                                                                         CAR00250
C
                                                                         CAR00260
                                                                         CAR00270
      IF((NC2T+1) . GT . NC2) THEN
      NMO = NC2T-NC2 + 1CAR00280
                                                                         CAR00290
      WRITE(6,102)NBCAR,NMO
  102 FORMAT(' CARTE Nx : ',215,' CARTE 2 EN TROP OU NB.STE FAUX')
                                                                         CAR00300
      ENDIF
                                                                         CAR00310
      NC2T = NC2T + 1CAR00320
C
                                                                         CAR00330
C VERIFICATION DE LA CARTE 2
                                                                         CAR00340
C
                                                                         CAR00350
      DO 10 I = 1, 37
                                                                         CAR00360
      IF(ID(I) .LT.MIN(I) .OR.ID(I) .GT.MAX(I)) THENCAR00370
      IER(I) = 1CAR00380
      ERR(I) = '***'CAR00390
      ENDIF
                                                                         CAR00400
                                                                         CAR00410
  10 CONTINUE
      IF(ID(l) .NE.NPORO) THEN
                                                                         CAR00420
      IER(1) = 1CAR00430
      \text{ERR}(1) = '***'CAR00440
      ENDIF
                                                                         CAR00450
      IF(ID(2) .NE.NAO) THEN
                                                                         CAR00460
      IER(2) = 1CAR00470
      ERR(2) = '***'CAR00480
                                                                         CAR00490
      ENDIF
      IF(ID(3) .NE.MOISO) THEN
                                                                         CAR00500
      IER(3) = 1CAR00510
      ERR(3) = '***'CAR00520
      ENDIF
                                                                         CAR00530
      IF(ID(4) .NE.JOURO) THEN
                                                                         CAR00540
      IER(4) = 1CAR00550
      \text{ERR}(4) = ****
                                                                         CAR00560
                                                                         CAR00570
      ENDIF
      IF(ID(5) .NE.NC1T) THEN
                                                                         CAR00580
      IER(5) = 1CAR00590
      \text{ERR}(5) = \text{?***}CAR00600
                                                                         CAR00610
      ENDIF
                                                                         CAR00620
C
C VERIFICATIONS DES LONGUEUR , TYPE ET QUANTITE
                                                                         CAR00630
C
                                                                         CAR00640
      DO 1000 I = 1, 4CAR00650
      IN = 1CAR00660
      K = (I - 1) * 8 + 6CAR00670
      IF(ID(K) . EO . 0) IN = 3CAR00680
      IF(ID(K) .EQ.0 . AND. I .EQ.1) ID(K) = IESPCAR00690
        IF(ID(K) .NE. 0 . AND. ID(K+1) . EQ. 0 . AND. ID(K) . NE. IESP) THENCAR00700
        IER(K+1) = 1CAR00710
        ERR(K+1) = '***'CAR00720
```

```
ENDIF
                                                                                CAR00730
                                       QQIF (ID(K). NE. 0. AND. ID(K+2). EQ. 0. AND. ID(K). NE. IESP) THEN
                                                                                CAR00740
         IER(K+2) = 1CAR00750
         ERR(K+2) = '***'CAR00760
         ENDIF
                                                                               CAR00770
       IF(ID(K).EQ.0. AND.I.GT.1) ID(K) = ID(K-8)CAR00780
       IF(IER(K).EQ.1) GOTO 1000CAR00790
      IF(ID(K).EQ.0) THENCAR00800DO 20 J = IN, 7
                                                                               CAR00810
         IF(ID(K+J) .NE.0) THENCAR00820
         IER(K+J) = 1CAR00830
         ERR(K+J) = '***'CAR00840ENDIF
                                                                               CAR0085020CONTINUE
                                                                               CAR00860ELSE
                                                                               CAR00870
\mathsf{C}IF(I.GT.1) GOTO 33CAR00880
\subsetDO 30 J = 1,2
                                                                               CAR00890
\mathsf{C}IF(ID(K+J).EO.0) THENCAR00900
\mathsf CIER(K+J) = 1CAR00910
\mathsf CERR (K+J) = ****
                                                                               CAR00920
\mathsf{C}ENDIF
                                                                               CAR00930
\mathsf C30CONTINUE
                                                                               CAR00940
\mathsf{C}33
        CONTINUE
                                                                               CAR00950
         LI = K + 2CAR00960
         ISP = INCODE(ID(K), JB)CAR00970IF(ISP.EO.999)ISP = NESP0CAR00980IF(ID(K+1) .EO. 3 . AND . ID(K+2) . GT. 99) THENCAR00990
         IER(K+2) = 1CAR01000
         ERR (K+2) = ****
                                                                               CAR01010
         ENDIF
                                                                               CAR01020
         IF(ID(K+1). EQ.1.AND. ID(K+2). GT. LLESP(ISP, 3)) THEN
                                                                               CAR01030
         IER(K+2) = 1CAR01040
         ERR (K+2) = ****
                                                                               CAR01050
         ENDIF
                                                                               CAR01060 ·
         INBR = 0CAR01070
         DO 40 J = 1,5CAR01080
         KK = LI + JCAR01090
         IF(ID(KK).EQ.0) GOTO 40CAR01100
         INBR = INBR + 1CAR01110
         IF(ID(KK).GT.LLESP(ISP, 1).OR.ID(KK).LT.LLESP(ISP, 2))THEN
                                                                               CAR01120
         IER(KK) = 1CAR01130
         ERR(KK) = '***'CAR01140
         ENDIF
                                                                               CAR01150
   40CONTINUE
                                                                               CAR01160
         IF(ID(K).EQ.1. AND. INBR.GT.ID(K+2)) THENCAR01170
         IER(K+2) = 1CAR01180
         ERR(K+2) = *****CAR01190
         ENDIF
                                                                               CAR01200
      ENDIF
                                                                               CAR01210
 1000 CONTINUE
                                                                               CAR01220IF(ID(30) . NE. 0) IESP = ID(30)CAR01230
\mathsf CCAR01240
\mathsf CRECAPITULATIONS
                                                                               CAR01250
\mathsf CCAR01260
      IERT = 0CAR01270
      DO 50 I = 1,37
                                                                               CAR01280
      IF(IER(I).EQ.1) IERT = 1CAR01290
   50 CONTINUE
                                                                               CAR01300
                                                                               CAR01310
      IF(IERT.EQ.1)THEN
      ASSIGN 121 TO IFORM
                                                                               CAR01320
      ASSIGN 120 TO IFOR1
                                                                               CAR01330
      IF (NAO.LE.84) ASSIGN 122 TO IFORM
                                                                               CAR01340
      IF(NA0.LE.84) ASSIGN 123 TO IFOR1
                                                                               CAR01350
      WRITE(6, FMT=IFOR1) NBCAR, CARTE
                                                                               CAR01360
      WRITE(6, FMT=IFORM) (ERR(I), I=1, 36)CAR01370
  125 FORMAT (815)
                                                                               CAR01380
  120 FORMAT(' CARTE Nx : ', I5, 35X, '2', A79)
                                                                               CAR01390
  123 FORMAT(' CARTE Nx: ', 15, 35X, '22', A79)
                                                                               CAR01400
  121 FORMAT (53X, 5A2, 3 (A2, A1, A3, 5A2), A2, A1, 6A3)
                                                                               CAR01410
  122 FORMAT (54X, A1, 4A2, 3 (A2, A1, A3, 5A2), A2, A1, 6A3, 1X)
                                                                               CAR01420
      ENDIF
                                                                              CAR01430
```
DO 555 I=1. 37 DO 555 I=1,<br>IER(I) = 0<br>----- $ERR(I) = '$ 555 CONTINUE RETURN END **100** CARO 1440 CAR01450 CAR01460 CAR01470 CAR01480 CAR01490 **<sup>1</sup> CART20 FORTRAN <sup>1</sup>** \* **\*\*\*\*\*\*\*\*\*\*\*\*\*\*\*\*\*\*\*\*\*\*\*\*\*\*\*\*\*\*\*\*\*\*\*\*\*\*\*\*\*\*\*\*\*\*\*\*\*\*\*\*\*\*\*\*\*\*\*\*\*\*\*\*\*\*\*\*\*\* \*\*\*\*\*\*\*\*\*\*\*\*\*\*\*\*\*\*\*\*\*\*\*\*\*\*\*\*\*\*\*\*\*\*\*\*\*\*\*\*\*\*\*\*\*\*\*\*\*\*\*\*\*\*\*\*\*\*\*\*\*\*\*\*\*\*\*\*\*\*** CAR00020 DO 10  $I = 1$ , 14  $IF(ID(I) .LT.MIN(I) .OR.ID(I) .GT.MAX(I)) THEN$ CAR00010 CAR00030 \*  $\star$  CAR00040 CAR00050 CAR00060 CAR00070 CAR00080 CAR00090 CAR00100 CAROOllO CAR00120 CAROO 13 0 CAR00140 CAR001S0 CAR00160 CAR00170 CAR00180 CAR00190 CAR00200 CAR00210 CAR00220 CAR00230 CAR00240 CAR002S0 CAR00260 CAR00270 CAR00280 CAR00290 CAR00300 CAR00310 CAR00320 CAR00330 CAR00340 CAR00350 CAR00360 CAR00370 CAR00380 CAR00390 CAR00400 CAR00410 CAR00420 CAR00430 CAR00440 CAR00450 CAR00460 CAR00470 nd in the care in the care of the care of the care of the care of the care of the care of the care of the care  $\frac{1}{2}$  CAR00480 CAR00490 CAROOSOO CAROOS10 CAR00520 CAR00530 CAR00540 CAR00550 CAR00560 CAR00570 CAR00580 CAR00590 CAR00600 CAR00610 CAR00620 \* \* VERIFICATION DE LA CARTE 0. \* SUBROUTINE DE VERIFICATION DE LA CARTE ZERO. VERICATION DES CARTES  $2$  ...DE LA CARTE 1 PRECEDENTE. VERICATION DES CARTES 2 ...DE LA CARTE 1 PRECEDENTE.<br>VERICATION DES CARTES 1 ...DE LA CARTE 0 PRECEDENTE. VERIFICATION DE LA COHERENCE AVEC LA CARTE ZERO PRECEDENTE. VERIFICATION DE LA CARTE 0. SUBROUTINE CART20 \* \* \* \* COMMON /DATE/NAO,MOISO,JOURO,NCO,NPORO,NESPO COMMON /TABESP/INCOD(99,3),LLESP(220,3),JB COMMON /INFO/NC1,NC1T,NC2,NC2T,NBCAR,IESP,CARTE INTEGER IER $(14)$ , MIN $(14)$ , MAX $(14)$ , ID $(14)$ CHARACTER\*79 CARTE CHARACTER\*3 ERR(14) DATA ERR/14\*' '/ DATA  $IER/14*0/$ DATA MIN/1,74,1,1,10\*0/ DATA MAX/8,84,12,31,1,1,500,99,500,200,3\*99,999/ READ(CARTE,100)ID 100 FORMAT(I1,3I2,2I1,I3,I2,2I3/3I2,I3,49X) C C VERIFICATION DES CARTES 2 C  $NUCAR = NBCAR - 1$ IF(NC2T.LT.NC2) THEN NMO = NC2-NC2T WRITE(6,101)NUCAR, NMO 101 FORMAT(' CARTE Nx : ',2I5, 'CARTES 2 MQTES OU NB. SUITE FAUX')  $NC2 = 0$  $NC2T=0$ ENDIF C C VERIFICATION DES CARTES 1 C IF(NC1T.LT.NC1) THEN  $NMO = NC1-NC1T$ WRITE(6,102)NUCAR,NMO 102 FORMAT (' CARTE Nx : ', 215, ' CARTES 1 MQTES OU NB ENQ FAUX')  $NC1 = 0$  $NC1T= 0$ ENDIF  $\frac{C}{C}$ C VERIFICATION DE LA COHERENCE AVEC LA CARTE ZERO PRECEDENTE C IF((ID(3) .EQ.MOISO.AND.ID(4) .LT.JOURO) .OR.ID(3) .LT.MOISO)THEN WRITE(6,103)NBCAR,CARTE ENDIF  $IF(ID(3) .EQ.MOISO . AND . ID(4) .GT. (JOUR0+1)) THEN$ WRITE(6,104)NBCAR, CARTE 104 FORMAT (' CARTE Nx : ', I5, ' SAUT DE JRS ENTRE DATE CARTE 0', llX, '0',A79) ENDIF IF(ID(3) .GT.MOISO.AND. (ID(4) .NE.1.0R.JOURO.LT.28) )THEN WRITE(6, 104) NBCAR, CARTE ENDIF C C VERIFICATION DE LA CARTE 0 C

 $\mathbf{L}$ 

ł

CAR00630 CAR00640 CAR00650 CAR00660 CAR00670 CAR006S0 CAR00690 CAR00700 CAR00710 CAR00720 CAR00730 CAR00740 CAR00750 CAR00760 CAR00770 CAR007S0 CAR00790 CAR00800 CAROOS10 CAROOS20 CAROOS30 CAROOS40 CAROOS50 CAROOS60 CAROOS70 CAROOSSO CAROOS90 CAR00900 CAR00910 CAR00920 CAR00930 CAR00940 CAR00950 CAR00960 CAR00970 CAR009S0 CAR00990 CAR01000  $LER(T) = 1$ <br> $ERR(T) =$   $***$ .  $IER(I) = 1$ ENDIF 10 CONTINUE IF(ID(l) .NE.NPORO) THEN  $IER(1) = 1$  $\text{ERR} (1) = '***'$ ENDIF IF(ID(2) .NE.NAO) THEN  $IER(2) = 1$  $ERR(2) = '***'$ ENDIF  $IERT = 0$ DO 20 I =  $1,14$  $IF(IER(I).EQ.1) IERT = 1$ 20 CONTINUE IF(IERT.EQ.1)THEN WRITE(6, 120)NBCAR,CARTE WRITE(6,121) (ERR(I),I=1,14) FORMAT(54X,A1,3A2,2A1,A3,A2,2A3,3A2,A3,49X) 121 FORMAT(' CARTE Nx : ',I5,32X,'20',A79) 120 ENDIF  $IF(IER(3).EQ.0) MOIS0 = ID(3)$  $IF(IER(4) .EQ. 0) JOUR0 = ID(4)$ NBRE DE CARTES 0 TRAITEES  $NC0 = NC0 + 1$ IF(IER(14) .EQ.O) THEN  $NC1 = ID(14)$  $NC1T= 0$  $NC2 = 0$  $NC2T= 0$ ENDIF DO 555 1=1,14  $IER(I) = 0$  $ERR(I) = '$ 555 CONTINUE RETURN END \* **1 CART22 PORTRAN 1 \*\*\*\*\*\*\*\*\*\*\*\*\*\*\*\*\*\*\*\*\*\*\*\*\*\*\*\*\*\*\*\*\*\*\*\*\*\*\*\*\*\*\*\*\*\*\*\*\*\*\*\*\*\*\*\*\*\*\*\*\*\*\*\*\*\*\*\*\*\* \*\*\*\*\*\*\*\*\*\*\*\*\*\*\*\*\*\*\*\*\*\*\*\*\*\*\*\*\*\*\*\*\*\*\*\*\*\*\*\*\*\*\*\*\*\*\*\*\*\*\*\*\*\*\*\*\*\*\*\*\*\*\*\*\*\*\*\*\*\*** \*  $\frac{C}{C}$ VERIFICATION DE LA COHERENCE AVEC CARTE 1. C CAR00010 CAR00020 CAR00030 CAR00040 CAR00050 CAR00060 CAR00070 CAROOOSO CAR00090 CAR00100 CAROOllO CAR00120 CAR00130 CAR00140 CAR00150 CAR00160 CAR00170 CAR00180 CAR00190 CAR00200 CAR00210 CAR00220 CAR00230 CAR00240 CAR00250 CAR00260 CAR00270 CAR00280 CAR00290 CAR00300 \* \* \*  $\star$ SUBROUTINE DE VERIFICATION DE LA CARTE 2 VERIFICATION DE LA COHERENCE AVEC LES CARTES UN ET ZERO VERIFICATION DE LA CARTE 2 . MODIFIE PAR J FERRARIS LE 17/03/92 SUBROUTINE CART22 COMMON /DATE/NAO,MOISO,JOURO,NCO,NPORO,NESPO COMMON /INFO/NC1,NC1T,NC2,NC2T,NBCAR,IESP,CARTE COMMON /TABESP/INCOD(99,3),LLESP(220,3),JB INTEGER IER(15) ,MIN(15),MAX(15),ID(15) CHARACTER\*79 CARTE CHARACTER\*3 ERR(15) DATA ERR/15\*'  $/$ DATA  $IER/15*0/$ DATA  $MIN/15*0/$ DATA MAX/999,3,13\*999/ ASSIGN 100 TO IFORM READ(CARTE,FMT=IFORM)ID 100 FORMAT(I3,I1,1313) IF( (NC2T+1) .GT.NC2) THEN  $NMO = NC2T-NC2 + 1$ WRITE(6,102)NBCAR,NMO 102 FORMAT (' CARTE Nx : ', 215, ' CARTE 2 EN TROP OU NB. STE FAUX') ENDIF  $NC2T = NC2T + 1$ \* \* \* \*

 $\ddot{\phantom{a}}$ 

```
CAR00310
\mathsf C102
      VERIFICATION DE LA CARTE 2
\mathsf{C}CAR00320
\mathsf{C}CAR00330
      DO 10 I = 1, 15
                                                                              CAR00340
       IF(ID(I).LT.MIN(I).OR.ID(I).GT.MAX(I)) THENCAR00350
       IER(I) = 1CAR00360
      ERR(I) = '***'CAR00370
      ENDIF
                                                                              CAR00380
  10CONTINUE
                                                                              CAR00390
                                                                              CAR00400
\mathsf{C}\mathsf{C}VERIFICATIONS DES LONGUEUR, TYPE ET QUANTITE
                                                                              CAR00410
\mathsf{C}CAR00420
         IF(ID(1) .EQ. 0 . AND . NC2T .EO. 1) THENCAR00430
                                                                              CAR00440
         IER(1) = 1ERR(1) = '***'CAR00450
         ENDIF
                                                                              CAR00460
                                                                              CAR00470
         IF(ID(1), EO. 0. AND. NC2T.GT.1) THENCAR00480
            IF(ID(2) .GT. 0 .OR.ID(3) .GT. 0) THENCAR00490
            IER(1) = 1ERR(1) = '***'
                                                                              CAR00500
                                                                              CAR00510
            ENDIF
                                                                              CAR00520
        ENDIF
         IF(ID(1).EQ.999) ID(1) = NESP0CAR00530
         IF(ID(1) . GT . NESP() THENCAR00540CAR00550IER(1) = 1\text{ERR}(1) = \text{***}CAR00560
                                                                              CAR00570
        ENDIF
                                                                              CAR00580
         IF(ID(2).EQ.0. AND.ID(1).GT.0) THENCAR00590
        IER(2) = 1ERR(2) = ***CAR00600
                                                                              CAR00610
        ENDIF
         IF(ID(3) . EO. 0 . AND. ID(1) . GT. 0) THENCAR00620
                                                                              CAR00630
        IER(3) = 1ERR(3) = *****CAR00640
                                                                              CAR00650
        ENDIF
                                                                              CAR00660
         IF(ID(2) .EO.1. AND.ID(3) .GT. LLESP(ID(1), 3)) THENCAR00670
         IER(2) = 1ERR(2) = '***'CAR00680
                                                                              CAR00690
         ENDIF
         IF(ID(2).EQ.3. AND.ID(3).GT.99) THENCAR00700
                                                                              CAR00710
         IER(2) = 1ERR(2) = *****CAR00720
        ENDIF
                                                                              CAR00730
                                                                              CAR00740
         INBR = 0CAR00750
        DO 40 J = 1,12
                                                                              CAR00760
        KK = 3 + JCAR00770
        IF(ID(KK).EQ.0) GOTO 1000CAR00780
        INBR = INBR + 1IF(ID(KK).GT. LLESP(ID(1),1).OR.ID(KK).LT. LLESP(ID(1),2)) THENCAR00790
                                                                              CAR00800
\overline{C}PRINT \star, ID(1), LLESP(ID(1), 1)
        IER(KK) = 1CAR00810
        ERR(KK) = ****
                                                                              CAR00820
                                                                              CAR00830
        ENDIF
        IF(ID(2).EQ.1. AND. INBR.GT.ID(3)) THENCAR00840
                                                                              CAR00850
        IER(2) = 1ERR(2) = **CAR00860
                                                                              CAR00870
        ENDIF
                                                                              CAR00880
   40
        CONTINUE
 1000 CONTINUE
                                                                              CAR00890
\subsetCAR00900
                                                                              CAR00910
\mathsf CRECAPITULATIONS
\mathsf{C}CAR00920IERT = 0CAR00930
                                                                              CAR00940DO 50 I = 1,15
                                                                              CAR00950
      IF(IER(I).EQ.1) IERT = 1CAR00960
   50 CONTINUE
                                                                              CAR00970
      IF (IERT.EQ.1) THEN
                                                                              CAR00980
      ASSIGN 121 TO IFORM
                                                                              CAR00990
      ASSIGN 120 TO IFOR1
                                                                              CAR01000
      WRITE(6, FMT=IFOR1) NBCAR, CARTE
                                                                              CAR01010
      WRITE(6, FMT=IFORM) (ERR(I), I=1, 15)
```
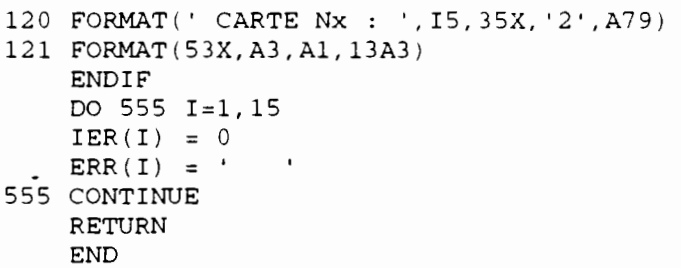

 $\bullet$ 

 $\ddot{\phantom{0}}$ 

 $\ddot{\phantom{0}}$ 

 $\bullet$ 

 $\ddot{\phantom{0}}$ 

CAR01020 CAR01030 CAR01040<br>CAR01050 CAR01060 CAR01070 CAR01080 CAR01090 CAR01100

## $103$

FI \* CLEAR FI 12 DISK PA2 MB092 I ( RECFM FB LRECL 80 BLKSIZE 8000 FI 6 DISK COALFJOA LISTING I FI 40 TERM \* ANNEE ; MOIS (0 POUR ANNEE , OU N<sup>-</sup> DU MOIS ); N° PORT; NBRE FCHIERS, NB ESP **&BEGSTACK** 51 92 & END LOAD COALF ( START & EXIT COALF FORTRAN PROGRAMME CONTROLB CHECK BLANCS EN FIN DE CHAMPS  $\mathsf{C}$ COA00010  $\mathsf{C}$ FICHIERS PA COA00020  $\mathcal{C}$ EN ENTREE UNITE 12 FICHIER DE DONNEES  $COA00030$ EN SORTIE UNITE 6 LISTING ERREURS  $\Gamma$  $COA00040$ C CHAQUE CHAMP DE + DE 2 CHARACTERS EST VERIFIE: SI LA DERNIERE COA00050 C COL EST EN BLANC ET L'AVANT DERNIERE NON-BLANC => ERREUR COA00060 CHARACTER\*3 D0(30), D1(36), D2(32), DVAL  $COA00070$ CHARACTER\*3 ERR(36), LPO COA00080 CHARACTER\*11 DEB COA00090 INTEGER M0(30), M1(36), M2(32) COA00100 INTEGER IC89(30)/0,2,2,2,0,0,3,2,3,3,2,2,2,3,16\*0/ COA00110 INTEGER IC90(30)/2,2,2,2,0,0,3,2,3,3,20\*2/  $COA00120$ INTEGER IC91(30)/2,2,2,2,0,0,3,2,3,3,4\*2,3,3,14\*2/ COA00130 INTEGER IC93(36)/2,2,2,2,2,2,0,2,2,2,0,2,2,0,3,5\*2, COA00140  $\mathbf{1}$  $2, 0, 3, 5*2, 2, 0, 6*3/$ COA00150 INTEGER IC92(36)/0,2,2,2,2,0,0,2,2,2,0,2,2,0,3,5\*2, COA00160  $\mathbf{1}$  $2, 0, 3, 5*2, 2, 0, 6*3/$ COA00170 INTEGER IC94(32)/2,0,3,5\*2,2,0,3,5\*2,2,0,3,5\*2,2,0,6\*3/ COA00180 INTEGER IC993 (12) /2, 2, 2, 2, 2, 2, 0, 2, 2, 2, 0, 2/ COA00190 INTEGER IC994(15)/3,0,13\*3/ COA00200  $NTR = 12$ COA00210  $NREG=0$ COA00220 C PORT ANNEE POUR CHECK FICHIER COA00230 READ(5,98) LPO, IAN COA00240  $\mathsf{C}$ READ(5,98) IP, IAN COA00250  $\mathsf{C}$ 98 FORMAT (215) COA00260  $\mathsf C$ PRINT \*, 'PORT ET ANNEE ', IP, IAN  $COA00270$ PRINT \*, 'PORT ET ANNEE ', LPO, IAN COA00280  $\mathsf C$ COA00290 C LECTURE CARTE 20 COA00300 ASSIGN 89 TO IFORM COA00310 ASSIGN 92 TO IC1 COA00320 ASSIGN 94 TO IC2 COA00330 ASSIGN 889 TO IEFORM COA00340 ASSIGN 892 TO IEC1 COA00350 ASSIGN 894 TO IEC2 COA00360  $IMAX = 30$ COA00370 IF(IAN .EQ.85) ASSIGN 90 TO IFORM COA00380 IF(IAN .GT.85) ASSIGN 91 TO IFORM COA00390 IF(IAN .GE.85) ASSIGN 93 TO IC1 COA00400

COA00410

COA00420

 $COA00430$ 

 $COA00440$ 

COA00450

 $C0400460$ 

COA00470

COA00480

COA00490

COA00500

COA00510

COA00520

COA00530

IF(IAN .EQ.85) ASSIGN 890 TO IEFORM

IF(IAN .GT.85) ASSIGN 891 TO IEFORM

IF(IAN .GE.85) ASSIGN 893 TO IEC1

 $IF(IAN .LE.84) IMAX=14$ 

IF(IAN .EQ.85) JFORM=90

IF(IAN .GT.85) JFORM=91

IF(IAN .GE.85) JC1=93

 $JFORM = 89$ 

 $JC1=92$ 

 $JC2 = 94$ 

111 CONTINUE

330 MO (I) = 0

DO 330  $I=1, 30$ 

 $104$ 

COALP **EXEC**   $105$ 

```
C -----------------------
                                                                         COA00540LECTURE CARTES 0,20
 \subsetCOA00550
       READ(NTR, FMT=IFORM, END=9500) (M0(I), I=1, IMAX), (D0(I), I=1, IMAX)
                                                                         COA00560
       NREG = NREG + 1COA00570
       IERR = 0COA00580
      DO 31 I=1, IMAX
                                                                         COA00590
    31 ERR(I)=' '
                                                                         COA00500
 C TEST ERREURS
                                                                         COA00610
       DO 777 I=1, IMAX
                                                                         COA00620
       IF(JFORM.EQ.89) J=IC89(I)COA00530
       IF (JFORM.EQ.90) J=IC90(I)COA00540
       IF(JFORM.EQ.91) J=IC91(I)COA00650
       IF(J.EQ.0) GOTO 777
                                                                         COA00660
       DVAL = D0(I)COA00670
       IF (DVAL(J:J).EO.' '.AND.DVAL(J-1:J-1).NE.' ') ERR(I)='***'
                                                                         COA00680
       IF(DVAL(J:J).EQ.' '.AND.DVAL(J-1:J-1).NE.' ') IERR=1
                                                                         COA00690
       IF(J.LT.3) GOTO 777
                                                                         COA00700
       IF (DVAL(J:J). EQ. ' '. AND. DVAL(J-2:J-2). NE. ' ') ERR(I)='***'
                                                                         COA00710
       IF (DVAL(J:J). EQ.' '. AND. DVAL(J-2:J-2). NE.' ') IERR=1
                                                                         COA00720
   777 CONTINUE
                                                                         COA00730
       IF(IERR.EQ.0) GOTO 41
                                                                         COA00740
       PRINT IEFORM, NREG, (D0(I), I=1, IMAX)
                                                                         COA00750
     1
                  , (ERR(I), I=1, IMAX)COA00760
    41 CONTINUE
                                                                         COA00770
      NR = MO (IMAX)COA00780
      IF (NR.EQ.0) GOTO 111
                                                                         COA00790
C LECTURE NR CARTES 21
                                                                         COA00800
      DO 1882 II=1, NR
                                                                         COA00810
  +++++++++++LECTURE 21 ET 22 SELON ANNEE (<89 OU >=89)
\subsetCOA00820
      IF(IAN .GE.89) GOTO 4000
                                                                         COA00830
\mathsf{C}AVANT 89
                                                                         COA00840
\mathsf{C}LECTURE CARTE 21
                                                                         COA00850
COA00860
      READ(NTR, FMT=IC1) M1, D1
                                                                         COA00870
      NREG = NREG + 1COA00880
      IERR = 0COA00890
      DO 32 I=1,36
                                                                         COA00900
   32 ERR(I) = 'COA00910
C TEST ERREURS
                                                                         COA00920
      DO 778 I=1, 36COA00930
      IF(JC1.EQ.92) J=IC92(I)COA00940
      IF(JC1.EQ.93) J=IC93(1)COA00950
      IF(J.EQ.0) GOTO 778
                                                                         COA00960
      DVAL=DI(I)COA00970
      IF(DVAL(J:J).EQ.' '.AND.DVAL(J-1:J-1).NE.' ') ERR(I)='***'
                                                                        COA00980
      IF(DVAL(J:J) .EQ. ''.AND.DVAL(J-1:J-1).NE.' ') IERR=1COA00990
      IF(J.LT.3) GOTO 778
                                                                        COA01000
      IF (DVAL(J:J).EQ.' '.AND.DVAL(J-2:J-2).NE.' ') ERR(I)='***'
                                                                        COA01010
      IF(DVAL(J:J).EQ. 'AND.DVAL(J-2:J-2).NE.' ') IERR=1
                                                                        COA01020
  778 CONTINUE
                                                                        COA01030
      IF (IERR.EQ.0) GOTO 42
                                                                        COA01040
      PRINT IEC1 , NREG , (D1(I), I=1, 36)COA01050
     \mathbf{1}COA01060
                  , (ERR(I), I=1, 36)42 CONTINUE
                                                                        COA01070
      NS = M1 (12)COA01080
      IF(NS.EQ.0) IM = 3
                                                                        COA01090
      IF(NS.EO.0) GOTO 333COA01100
      IK = 0COA01110LECTURE NS CARTES 22
\mathsf{C}COA01120
      DO 133 IJ=1, NS
                                                                        COA01130
      IK = IK + 4COA01140
      IM=IK+3COA01150
                       COA01160
      READ (NTR, FMT=IC2) (M2(I), I=1, 32), DEB, (D2(I), I=1, 32)COA01170
      NREG=NREG+1
                                                                        COA01180
      IERR = 0COA01190
      DO 33 I=1,32
                                                                        COA01200
   33 ERR (L) = 'COA01210
C TEST ERREURS
                                                                        COA01220
```
 $\lambda$ 

DO 779 I=1,32 COA01230 106 IF(JC2.EQ.94)  $J=IC94(I)$ COA01240  $IF(J.EQ.0)$  GOTO 779 COA01250  $DVAL= D2 (I)$ COA01260  $IF(DVAL (J:J) .EQ. ''.AND.DVAL (J-1:J-1) .NE. '') ERR (I) = '***'$ COA01270  $IF(DVAL (J:J) .EQ. ''.AND.DVAL (J-1:J-1).NE. '') IERR=1$ COA01280  $IF(J.LT.3)$  GOTO 779 COA01290 IF (DVAL (J:J). EQ.' '.AND. DVAL (J-2:J-2). NE.' ') ERR (I) ='\*\*\*' COA01300 IF(DVAL(J:J).EQ.' '.AND.DVAL(J-2:J-2).NE.' ') IERR=1 COA01310 779 CONTINUE COA01320 IF(IERR.EQ.0) GOTO 43 COA01330 PRINT IEC2, NREG, DEB,  $(D2(I), I=1, 32)$ COA01340  $\mathbf{1}$ ,  $(ERR(I), I=1, 32)$ COA01350 43 CONTINUE COA01360 133 CONTINUE COA01370 GOTO 4444 COA01380  $\mathsf{C}$ ANNEES  $> = 89$ COA01390  $\mathsf C$ LECTURE CARTE 21 COA01400 4000 CONTINUE COA01410 COA01420 READ(NTR, FMT=993)(M1(I), I=1, 11), NS, (D1(I), I=1, 12) COA01430  $NREG = NREG + 1$  $COA01440$  $TERR = 0$ COA01450 DO 34  $I=1, 12$ COA01460 34 ERR(I) = ' COA01470 C TEST ERREURS COA01480 DO 780 I=1,12 COA01490  $J=IC993(I)$ COA01500  $IF(J.EQ.0)$  GOTO 780 COA01510  $DVAL=DI(I)$ COA01520 IF(DVAL(J:J).EQ.' '.AND.DVAL(J-1:J-1).NE.' ') ERR(I)='\*\*\*' COA01530  $IF(DVAL(U:J).EQ. ' . AND.DVAL(U-1:J-1).NE. '') IERR=1$ COA01540  $IF(J.LT.3)$  GOTO 780 COA01550 IF(DVAL(J:J).EQ.' '.AND.DVAL(J-2:J-2).NE.' ') ERR(I)='\*\*\*' COA01560  $IF(DVAL (J:J) . EQ. ' ' . AND. DVAL (J-2:J-2) .NE. ' ' ) IERR=1$ COA01570 780 CONTINUE COA01580 IF(IERR.EQ.0) GOTO 44 COA01590 PRINT 8993, NREG ,  $(D1(I), I=1, 12)$ COA01600 COA01610 ,  $(ERR(I), I=1, 12)$  $\mathbf{1}$ 44 CONTINUE COA01620  $\mathcal{C}$ IF(IAN  $GE.89$ ) NS = NS -1 COA01630 IF  $(NS.EQ.0)$  GOTO 333 COA01640  $IK=0$ COA01650  $\mathsf C$ LECTURE NS CARTES 22 COA01660 DO 4133  $IJ=1.NS$ COA01670 C-----------------------COA01680 READ (NTR, FMT=994)  $(M2(I), I=1, 15)$ , (D2(I), I=1, 15) COA01690  $NREG = NREG + 1$ COA01700 IF  $(M2(1)$ . EQ. 0. AND.  $(M2(2)$ . EQ. 2. OR. M2 $(2)$ . EQ. 3)) COA01710 1PRINT 8995, NREG,  $(D1(K), K=1, 5)$ ,  $(D2(I), I=1, 15)$ COA01720  $IERR = 0$ COA01730 DO 35 I=1,15 COA01740  $35$  ERR(I)=' COA01750 C TEST ERREURS COA01760 DO 781  $I=1, 15$ COA01770  $J = T C994(T)$ COA01780  $IF(J.EQ.0)$  GOTO 781 COA01790  $DVAL_z D2(T)$ COA01800 IF (DVAL(J:J). EQ.' '.AND. DVAL(J-1:J-1). NE.' ') ERR(I)='\*\*\*' COA01810 IF(DVAL(J:J).EQ.' '.AND.DVAL(J-1:J-1).NE.' ') IERR=1 COA01820  $IF(J.LT.3)$  GOTO 781 COA01830 IF (DVAL(J:J). EQ.' '.AND. DVAL(J-2:J-2). NE.' ') ERR(I)='\*\*\*'  $COA01840$ IF(DVAL(J:J).EQ.' '.AND.DVAL(J-2:J-2).NE.' ') IERR=1 COA01850 781 CONTINUE COA01860 IF(IERR.EQ.0) GOTO 45 COA01870 PRINT 8994 , NREG ,  $(D1(K), K=1, 5)$ ,  $(D2(I), I=1, 15)$ COA01880 1 ,  $(ERR(I), I=1, 15)$ COA01890 45 CONTINUE COA01900 4133 CONTINUE COA01910 IM=NS COA01920 COA01930 333 CONTINUE

4444 CONTINUE 1882 CONTINUE 107 GO TO III 9500 CONTINUE C FORMAT JUSQU'A 1984 89 FORMAT(2X,I1,3I2,2I1,I3,I2,2I3,3I2,I3,T1 1 ,2X,A1,3A2,2A1,A3,A2,2A3,3A2,A3) 889 FORMAT (5X, 'CARTE NO. ', I5, 5X, 2X, A1, 3A2, 2A1, A3, A2, 2A3, 3A2, A3 1 ,/25X, 2X,A1,3A2,2A1,A3,A2,2A3,3A2,A3) C FORMAT 1985 90 FORMAT(lX,4I2,2I1,I3,I2,2I3,20I2,T1 1 ,lX,4A2,2A1,A3,A2,2A3,20A2) 890 FORMAT (5X, 'CARTE NO. ',I5,5X,lX,4A2,2A1,A3,A2,2A3,20A2 1 ,/25X,lX,4A2,2A1,A3,A2,2A3,20A2) FORMAT 1986 + 91 FORMAT(1X, 4I2, 2I1, I3, I2, 2I3, 4I2, 2I3, 14I2, T1<br>1 (1X, 4A2, 2A1, A3, A2, 2A3, 4A2, 2A3, 14A2) 1 ,lX,4A2,2A1,A3,A2,2A3,4A2,2A3,14A2) 891 FORMAT (5X, 'CARTE NO. ',I5,5X,lX,4A2,2A1,A3,A2,2A3,4A2,2A3,14A2 1 ,/25X,lX,4A2,2A1,A3,A2,2A3,4A2,2A3,14A2) 92 FORMAT(2X, I1, 4I2, 2I1, 3I2, I1, 5X, I2, 2(I2, I1, I3, 5I2), I2, I1, 6I3, T1<br>2X, A1, 4A2, 2A1, 3A2, A1, 5X, A2, 2(A2, A1, A3, 5A2), A2, A1, 6A3) 1 ,2X,A1,4A2,2A1,3A2,A1,5X,A2,2(A2,A1,A3,5A2),A2,A1,6A3) 892 FORMAT (5X, 'CARTE NO. ',I5,5X 1 ,2X,A1,4A2,2A1,3A2,A1,5X,A2,2(A2,A1,A3,5A2) ,A2,A1,6A3 1 ,/25X,2X,A1,4A2,2A1,3A2,A1,5X,A2,2(A2,A1,A3,5A2),A2,A1,6A3) 93 FORMAT(lX,6I2,I1,3I2,I1,4X,I2,2(I2,I1,I3,5I2) ,I2,I1,6I3,T1 1 ,lX,6A2,A1,3A2,A1,4X,A2,2(A2,A1,A3,5A2) ,A2,A1,6A3) 893 FORMAT (5X, 'CARTE NO. ',I5, 5X 1 ,lX,6A2,A1,3A2,A1,4X,A2,2(A2,A1,A3,5A2) ,A2,A1,6A3 COA02210 1 ,/25X,lX,6A2,A1,3A2,A1,4X,A2,2(A2,A1,A3,5A2),A2,A1,6A3) 94 FORMAT(11X,3(I2,I1,I3,5I2),I2,I1,I3,5I3,T1 1 ,A11,3(A2,A1,A3,5A2),A2,A1,A3,5A3) 894 FORMAT (5X, 'CARTE NO. ',I5,5X 1 ,A11,5X,3(A2,A1,A3,5A2),A2,A1,A3,5A3 1 /25X ,llX,5X,3(A2,A1,A3,5A2) ,A2,A1,A3,5A3) 9994 FORMAT(lX,I5 1 ,5X,3(A2,A1,A3,5A2),A2,A1,A3,5A3) 993 FORMAT(lX,6I2,I1,3I2,I1,4X,I2,T1 1 ,lX,6A2,A1,3A2,A1,4X,A2) 8993 FORMAT (5X, 'CARTE NO. ',I5, 5X 1 ,lX,6A2,A1,3A2,A1,4X,A2 1 /25X ,lX,6A2,A1,3A2,A1,4X,A2) 994 FORMAT(lX,I3,I1,13I3,T1 1 ,lX,A3,A1,13A3) 8994 FORMAT (5X, 'CARTE NO. ',I5,6X,5A2,9X,lX,A3,A1,13A3 1 /26X ,19X,lX,A3,A1,13A3) 8995 FORMAT(5X, 'ESP 0 SUSPECT CARTE NO. ',I5,6X,5A2,9X,lX,A3,A1,13A3 1 ) 98 FORMAT(2X,A3,I5) STOP END  $COA01940$ COA01950 COA01960 COA01970 COA01980 COA01990 COA02000 COA02010 COA02020 COA02030 COA02040 COA02050 COA02060 COA02070 COA02080 COA02090 COA02100 COA02110 COA02120 COA0213 0 COA02140 COA02150 COA02160 COA02170 COA02180 COA02190 COA02200 COA02220 COA02230 COA02240 COA02250 COA02260 COA02270 COA02280 COA02290 COA02300 COA02310 COA02320 COA02330 COA02340 COA02350 COA02360 COA02370 COA02380 COA02390 COA02400 COA02410 COA02420 COA02430

#### **CONTROL2 EXEC**

CHANGEMENT DANS L EXEC: DONNER LE NB 0 ESPECES TOTAL FI \* CLEAR FI 15 DISK ESPIR89 DATA l FI FT16F001 DISK CODA75 DATA l FI FT16F002 DISK CODA83 DATA l FI FT16F003 DISK CODA85 DATA l FI 17 DISK CORRES CODE l FI 18 DISK ENGIN DATA A FI 12 DISK PA MB090 N FI 06 DISK CONTROLM LISTING l FI 08 DISK ERREUMBO LISTING N (RECFM F LRECL 133 FI 13 DISK TEMP 13 N(RECFM F LRECL 155 FI 14 DISK TEMP 14 N(RECFM VBS LRECL 4000 BLKSIZE 4004 FI 20 DISK TEMP 20 N(RECFM VBS LRECL 4000 BLKSIZE 4004 FI 23 DISK TEMP 23 N(RECFM F LRECL 1047 FI 22 DISK TEMP 22 N(RECFM F LRECL 15 FI 40 TERM LECTURE CARTE 1 OPTION NIVEAU SORTIES: 0 TOUT EFFORTS SEUL 1 2 POIDS MOYENS SEUL 3 STATS SEUL \* LECTURE NOMBRE D ESPECES NBRESP LECTURE CARTES 2 (1 PAR SELECTION): PORT ANNEE MOIS &BEGSTACK o  $\frac{201}{51}$ 51 90 1 51 90 2 51 90 3 51 90 4 51 90 5 51 90 6 51 90 7 51 90 8 51 90 9 51 90 10 11 51 90 12 &END &STACK LOAD CONTROL2 ( START **CONTROL2 FORTRAN** C PROGRAMME STATS ET CONTROLE PA CON00010 C QUATRE ETAPES: 0 CREATION DE FICHIERS TEMPORAIRES PASSO CON00020 C 1 STATS EFFORTS<br>C 2 POIDS MOYENS PASS1 CON00030 C 2 POIDS MOYENS<br>C 3 CONTROLE CAP PASS2 CON00040 C 3 CONTROLE CAPT/PIR ET NB ESPECES PASS3 CON00050 C FICHIERS D'ENTREE CON00060 C 15 - ESPIR89 (A ET B PAR ESPECE) CON00070 C 16 - CODAXX DATA (CODES ESPECES SELON ANNEE CONOOOSO C 17 - CORRES DATA (CODES NOMS ESPECES CON00090 C 18 - ENGIN DATA (CODES NOMS ENGINS CON00100 C 12 - FICHIER PA CON00110  $\subset$ 5 - PARAMETRES SELECTION PORT ANNEE ET MOIS CON00120 C FICHIERS DE SORTIE CON00130 C 13 - FICHIER CARTES *20/0* UTILISE APRES EN PASS1 STATS EFFORTS CON00140 C 14 - FICHIER CARTES 21ET 22/1 ET 2, UN ENREGISTREMENT/PAR PIR.<br>C 20 - FICHIER ENREG PAR PIROGUE AVEC NBESP ET POIDS(PASS3) CON00150 C 20 - FICHIER ENREG PAR PIROGUE AVEC NBESP ET POIDS(PASS3)<br>C 22 - FICHIER TEMP SORTIE 4 ESPECES POUR STATGRAPH CON00160 C 22 - FICHIER TEMP SORTIE 4 ESPECES POUR STATGRAPH<br>C 23 - FICHIER COMME 20 MAIS FORMATTE POUR SPSS CON00170 C 23 - FICHIER COMME 20 MAIS FORMATTE POUR SPSS CON00180 C 6 - LISTING TABLEAUX<br>C 8 - LISTING ERREURS CON00190 C 8 - LISTING ERREURS<br>C BECL EN COMMON TOUS T CON00200 DECL EN COMMON TOUS TABLEAUX CON00210
## **109**

CHARACTER LESP(999)\*2B,LENG(24)\*4

INTEGER D(15),E(11),IT(100),IQ(100),IL(100,20) INTEGER IT2(100),IQ2(100),IL2(100,30) INTEGER JSP(100),JSP2(100) INTEGER D1(30),INCOD(99,3) DIMENSION A(250),B(250),PM(250) INTEGER IEFF(32,24,2) REAL EFF(3,24,2) REAL ANPIR(250,2,B) DIMENSION ESPPIR(250,2,B),IGRENG(24),IGREN2(24),NCOMPT(250,2) COMMON D,E,IT,IQ,IL,IT2,IQ2,IL2,JSP,JSP2,D1,INCOD,A,B,PM 1,IPORT1,INEE,IMOIS1 2,IEFF,EFF 3,ANPIR,ESPPIR,IGRENG,IGREN2,NCOMPT 4,LESP,LENG 5,NBRESP,NBRENG,NBRGE1,NBRGE2 6,NBLECT C VALEURS ACTUELLES DE NB ESP,ENGINS,GROUPE D'ENGINS 1 ET 2 C GROUPE D'ENGINS 1 UTILISES POUR TABLEAU DES CAPT MOYENNES PAR MOIS C GROUPE D'ENGINS 2 UTILISES POUR MOYENNES CAPT ET ESP PAR PIROGUES C POUR ESP LES DIMENSIONS SONT PREVUES A 250 MAX C POUR ENGINS ET GR. D'ENGINS LES DIMENSIONS SONT *24,B* ET 11 C ET DOIVENT ETRE CHANGEES PARTOUT SI AUGMENTATION C NBRESP=201 NBRENG=24 NBRGE1=B NBRGE2=12 NBLECT=O C LECTURE CARTE OPTION: 0 TOUT C 1 EFFORTS SEUL C 2 POIDS MOYENS SEUL<br>C 3 STATS SEUL 3 STATS SEUL READ (5,90) IOP READ(5,90) NBRESP 90 FORMAT(I5) C C LECTURE FICHIERS AUX ET CREATION FICHIERS TEMP. 1 CALL PASSO WRITE(40,\*) 'FIN PASSO - CREATION FICHIERS INTERMEDIAIRES' C CALCUL STATS EFFORTS IF(IOP.LE.1)CALL PASS1 IF(IOP.LE.1) 1WRITE(40,\*) 'FIN PASS1 - TABLEAUX EFFORTS' C CALCUL TABLEAU POIDS MOYENS IF(IOP.EQ.0.OR.IOP.EQ.2)CALL PASS2 IF(IOP.EQ.0.OR.IOP.EQ.2) 1WRITE(40,\*) 'FIN PASS2 - TABLEAUX POIDS MOYENS' C CONTROL CAPTURES ET NOMBRE D'ESPECES PAR PIROGUE IF(IOP.EQ.0.OR.IOP.EQ.3)CALL PASS3 IF(IOP.EQ.0.OR.IOP.EQ.3) 1WRITE(40,\*) 'FIN PASS3 - STATS' NBLECT=l CLOSE (13) CLOSE (14) CLOSE (20) CLOSE (22) CLOSE (23) GOTO 1 10000 CONTINUE CLOSE (12) STOP END **PASSO PORTRAN** CON00230 CON00240 CON00250 CON00260 CON00270 *CON002BO* CON00290 CON00300 CON00310 CON00320 CON00330 CON00340 CON00350 CON00360 CON00370 *CON003BO* CON00390 CON00400 CON00410 CON00420 CON00430 CON00440 CON00450 CON00460 CON00470 *CON004BO* CON00490 CON00500 CON00510 CON00520 CON00530 CON00540 CON00550 CON00560 CON00570 *CON005BO* CON00590 CON00600 CON00610 CON00620 CON00630 CON00640 CON00650 CON00660 CON00670 *CON006BO* CON00690 CON00700 CON00710 CON00720 CON00730 CON00740 CON00750 CON00760 CON00770 *CON007BO* CON00790 *CONOOBOO CONOOB10 CONOOB20 CONOOB30*

C DEBUG SUBCHK,UNIT(6) PAS00010

 $\ddot{\phantom{a}}$ 

 $\ddot{\phantom{0}}$ 

C END DEBUG END DEBUG<br>SUBROUTINE PASSO 110 110

 $\ddot{\phantom{a}}$ 

 $\overline{a}$ 

 $\overline{a}$ 

 $\ddot{\phantom{0}}$ 

 $\frac{1}{2}$  $\ddot{ }$ 

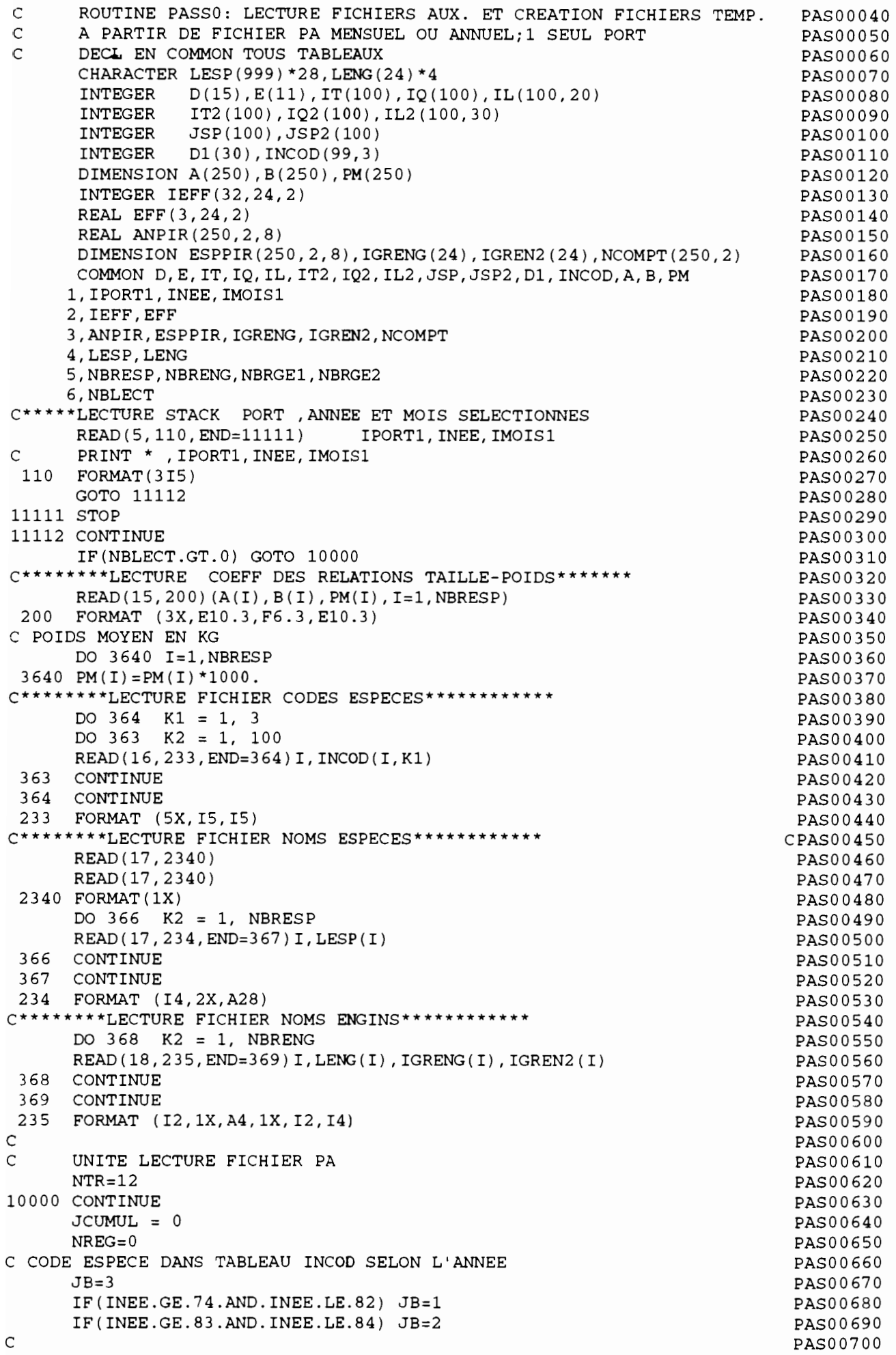

PAS00710 PAS00720 PAS00730 PAS00740 PAS00750 PAS00760 PAS00770 PAS00780 PAS00790 PAS00800 PAS00810 PAS00820 PAS00830 PAS00840 PAS00850 PAS00860 PAS00870 PAS00880 PAS00890 PAS00900 PAS00910 PAS00920 PAS00930 PAS00940 PAS00950 PAS00960 PAS00970 PAS00980 PAS00990 PAS01000 PASO 1010 PAS01020 PAS01030 PAS01040 PASOI050 PAS01060 PAS01070 PAS01080 PAS01090 PAS01100 PAS01110 PAS01120 PAS01130 PAS01140 PAS01150 PASOl160 PAS01170 PASOl180 PAS01190 PAS01200 PAS01210 PAS01220 PAS01230 PAS01240 PAS01250 PAS01260 PAS01270 PAS01280 PAS01290 PAS01300 PAS01310 PAS01320 PAS01330 PAS01340 READ(NTR, FMT=IC1) E, NS, (JSP(I), IT(I), IQ(I), (IL(I, K), K=1, 5), I=1, 3) PAS01350 PAS01360 PAS01370 PAS01380 PAS01390 PAS01400 PAS01410 111 IF(INEE.EQ.85) ASSIGN 90 TO IFORM IF (INEE.GT.85) ASSIGN 91 TO IFORM IF (INEE.GE.85) ASSIGN 93 TO IC1  $IF(INEE. LE. 84)$   $IMAX = 14$ ASSIGN 89 TO IFORM ASSIGN 92 TO IC1 ASSIGN 94 TO IC2 C C C  $\mathcal{C}$ C LECTURE CARTE 20  $IMAX = 30$ 111 CONTINUE DO 330 I=1,30 330 D1 $(I)=0$ READ(NTR,FMT=IFORM,END=9500) (D1(I),I=1,IMAX) NREG=NREG+1 NREG20=NREG FORMAT JUSQU'A 1984 89 FORMAT(2X,I1,312,2I1,I3,I2,213,312,I3) FORMAT 1985 90 FORMAT(lX,412,2I1,I3,I2,213,2012) FORMAT 1986 + 91 FORMAT(lX,412,2I1,I3,I2,213,412,213,1412) C TEST MOIS SELECTIONNEiSI ANNEE OU PORT PAS CORRECT ON S'ARRETE C SI PLUSIEURS MOIS DANS LE FICHIER ON SAUTE JUSQ.MOIS SEL. C (FICHIER SUPPOSE ETRE EN ORDRE ASCENDANT) IF(IPORT1.NE.D1(1) .OR.INEE.NE.D1(2)) 1 WRITE(8,965)NREG,NREG20,IPORT1,INEE,D1 965 FORMAT(lX, 'MAUVAISE SEL.ANNE-PORT ',215,212,lX,2013,1012) IF(IPORT1.NE.D1(1) .OR.INEE.NE.D1(2)) STOP IF(D1(3)-IMOIS1) 9300,9400,9500 9300 DO 9301 I=1,10000 READ(NTR,98,END=9500) LA1,LA2 NREG=NREG+1 98 FORMAT(2I1) IF(INEE.GE.85.AND.LA1.EQ.0) GOTO 9302 IF(INEE.LT.85.AND. (LA1\*10+LA2) .EQ.20) GOTO 9302 9301 CONTINUE 9302 BACKSPACE 12 NREG=NREG-1 GOTO 111 9400 CONTINUE C MOIS OK NR=D1(IMAX) C ECRITURE FICHIER TEMP 13 WRITE(13,131) NREG20,D1 131 FORMAT (31I5) IF(NR.EQ.O) GOTO 111 C LECTURE NR CARTES 21 DO 1882 II=l,NR C METTRE A 0 JSP,IT,IQ,IL DO 390 I=1,100  $JSP(I)=0$  $IT(I)=0$  $IQ(I)=0$ DO 390  $J=1,20$ 390 IL $(I,J)=0$ DO 120 I=1,100 120  $JSP(I)=0$ 93 FORMAT(lX,612,I1,312,I1,4X,I2,2(I2,I1,I3,512),I2,I1,613) 92 FORMAT(2X,Il,412,2I1,312,I1,5X,I2,2(I2,Il,I3,512),I2,Il,6I3) C ++++++++++++LECTURE 21 ET 22 SELON ANNEE  $(.89 \text{ OU } >=89)$ IF(INEE.GE.89) GOTO 4000 AVANT 89 LECTURE CARTE 21 NREG=NREG+1 NREG21=NREG  $IF(NS.EQ.0)$   $IM = 3$ IF(NS.EQ.O) GOTO 333  $IK=0$ LECTURE NS CARTES 22 C C  $\mathsf{C}$ 

PAS01420 PAS01430 PAS01440 PAS01450 PAS01460 PAS01470 PAS01480 PAS01490 PAS01500 PAS015l0 PAS01520 PAS01530 PAS01540 PAS01550 PAS01560 PAS01570 PAS01580 PAS01590 PAS01600 PAS016l0 PAS01620 PAS01630 PAS01640 PAS01650 PAS01660 PAS01670 PAS01680 PAS01690 PAS01700 PAS01710 PAS01720 PAS01730 PAS01740 PAS017S0 PAS01760 PAS01770 PAS01780 PAS01790 PAS01800 PAS01810 PAS01820 PAS01830 PAS01840 PAS018S0 PAS01860 PAS01870 PAS01880 PAS01890 PAS01900 PAS019l0 PAS01920 PAS01930 PAS01940 PAS019S0 PAS01960 PAS01970 PAS01980 PAS01990 PAS02000 PAS02010 PAS02020 PAS02030 PAS02040 PAS02050 PAS02060 PAS02070 PAS02080 PAS02090 PAS02100 PAS02110 PAS02l20 972 FORMAT(1X, '>30 POISSONS DANS L\_ECHANT.RESTE IGN. (615) C RECODE ESPECES SELON TABLEAU INCOD SI AVANT 89 999 TOUJ **112** CARTE 21 DO 133 IJ=l,NS  $IK = IK + 4$  $IM=IK+3$ IF(IM.GT.lOO) WRITE(8,971)INEE,ICl,IM,(E(IP),IP=1,5),NS IF(IM.GT.lOO) STOP 971 FORMAT(lX, 'PLUS DE 100 GROUPES ECHANT. BIZARRE] '.915) READ(NTR, FMT=IC2) (JSP(I),  $IT(I)$ ,  $IQ(I)$ , (IL(I, K), K=1, 5), I=IK, IM) NREG=NREG+l 133 CONTINUE 94 FORMAT(11X.3(I2,Il,I3,512),I2,Il,I3,513) GOTO 4444 ANNEES >=89 LECTURE 4000 CONTINUE READ(NTR,FMT=993) E,NS NREG=NREG+l NREG2l=NREG 993 FORMAT(lX,612,Il,312,Il,4X,I2) IF(INEE.GE.89) NS =  $NS -1$ IF(NS.EQ.O) GOTO 333  $IK=0$ LECTURE NS CARTES 22 DO 4133 IJ=l, NS READ(NTR, FMT=994) JSP(IJ), IT(IJ), IQ(IJ), (IL(IJ, K), K=1, 12) NREG=NREG+l 994 FORMAT(lX,13.1l,1313l 4133 CONTINUE  $TM = N.S$ 333 CONTINUE 4444 CONTINUE C C  $\mathsf{C}$ C C C RESHUFFLE INFO POUR AVOIR UN ENREG.PAR PIROGUE C ON AURA Il ESPECES MAX <sup>30</sup> POISSONS PAR ESPECE DO  $300$  I=1, 100  $JSP2(I)=0$  $IT2(I)=0$  $IQ2(I)=0$ DO  $300 J=1,30$ 300 IL2 $(I,J)=0$ NBP=5 IF(INEE.GE.89) NBP=12  $I1=0$ C SI PAS DE POISSONS SAUTER C IF(IM.EQ.O) GOTO 30100 DO 301 1=l,1M 1F(JSP(I).EQ.O.AND.I.EQ.l) GOTO 30100 IF(JSP(I).EQ.O) GOTO 302 C NOUVELLE ESPECE 11=11+1  $JSP2 (I1) = JSP(I)$  $IT2 ( I1 ) = IT ( I )$  $IQ2 (I1) = IQ (I)$ DO 303 J=1,NBP 303 IL2(Il,J)=IL(I,J)  $J1=1$ GOTO 301 302 CONTINUE C >5 POISSONS MESURES Jl=J1+NBP  $J2 = J1 + NBP - 1$ IF(J2.GT.30) WRITE(8,972) (E(1P),IP=1,5) .JSP2(Il) IF(J2.GT.30) GOTO 301 DO 304 J=Jl,J2  $304$  IL2(I1, J = IL(I, J-J1+1) 301 CONTINUE C IF(INEE.GE.89) GOTO 3050 DO 305 I=1,I1  $IF(INEE.LT.89) JSP2(I)=INCODE(JSP2(I),JB)$ IF(JSP2(I) .EQ.999) JSP2(I)=NBRESP

 $\frac{1}{2}$ 

 $\bullet$ 

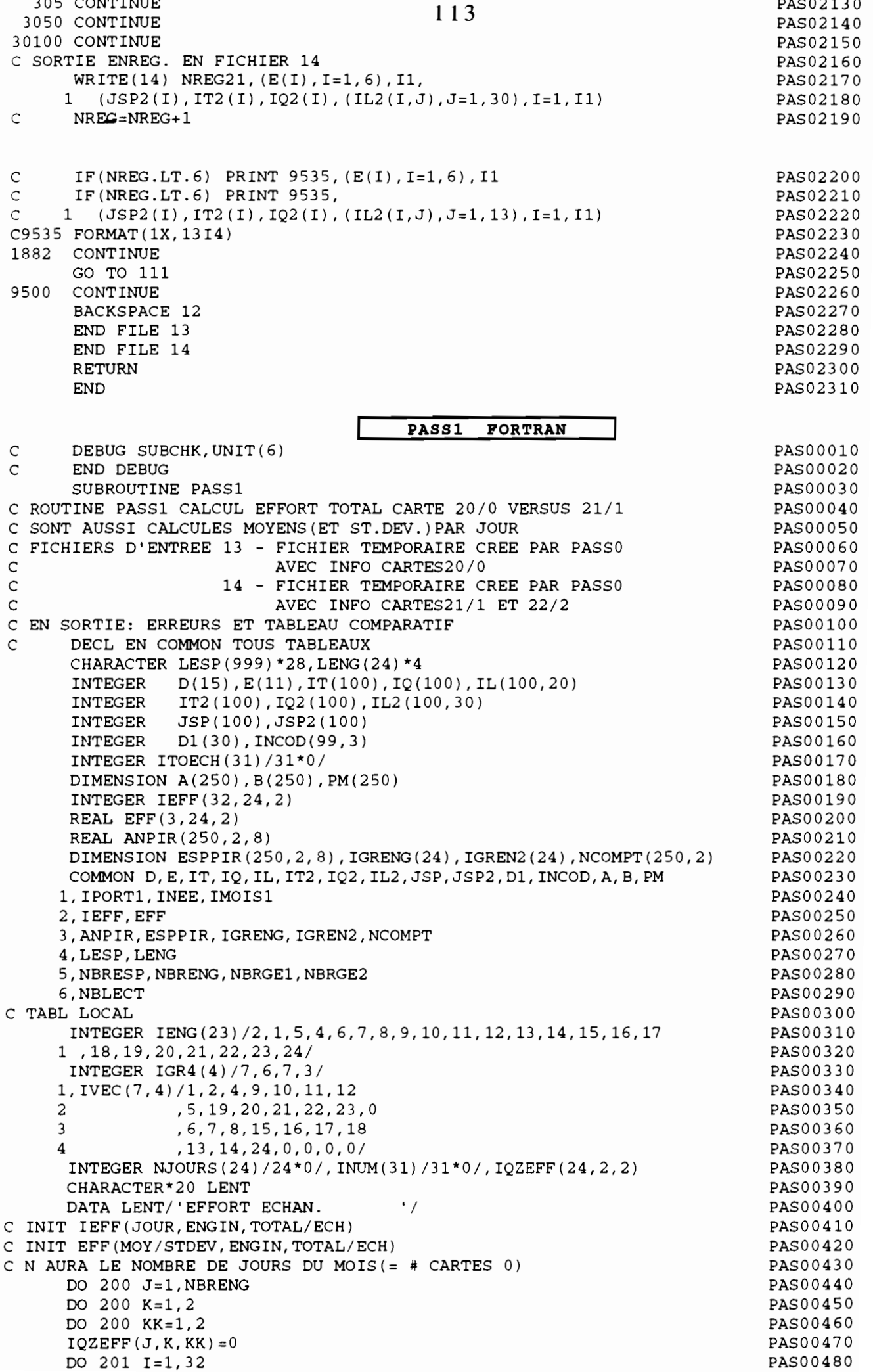

201 IEFF $(I, J, K) = 0$ PAS00490  $114$ DO 202 I=1,3 PAS00500 202 EFF $(I, J, K) = 0$ . PAS00510 200 CONTINUE PAS00520  $N - 0$ PAS00530 PAS00540 REWIND 13 PAS00550 REWIND 14 PAS00560 1 READ(13, 90, END=10) NREG20, D1 PAS00570 IF  $(D1(2)$ .LE.84) D1(14)=0 PAS00580 90 FORMAT (3115) PAS00590  $N=N+1$  $INUM(D1(4)) = NREG20$ PAS00600 DO 11  $J=1, 23$ PAS00610  $K = I$  ENG  $(J)$ PAS00620  $EFF(3, K, 1) = EFF(3, K, 1) + D1(J+6)$ PAS00630 IF  $(D1(4).LT.16) IQZEFF(K,1,1)=IQZEFF(K,1,1)+D1(J+6)$ PAS00640 PAS00650 IF  $(D1(4) .GT.15) IQZEFF(K, 2, 1) = IQZEFF(K, 2, 1) + D1(J+6)$ 11 IEFF (D1(4), K, 1) = IEFF (D1(4), K, 1) + D1(J+6) PAS00660 PAS00670 GOTO 1 10 CONTINUE PAS00680 2 READ(14, END=20) NREG21, IDUM, IDUM, IDUM, IJ, IDUM, ITYPE PAS00690 C RECODE ENGIN 3 EN 2 POUR CONSIST CARTE 0 PAS00700 PAS00710 IF(ITYPE.EQ.3)ITYPE=2  $IEFF(IJ, ITYPE, 2) = IEFF(IJ, ITYPE, 2) + 1$ PAS00720 IF  $(IJ.LT.16) IQZEFF(ITYPE, 1, 2) = IEFF(ITYPE, 1, 2) + 1$ PAS00730 IF  $(IJ.GT.15) IQZEFF(ITYPE, 2, 2) = IEFF(ITYPE, 2, 2) + 1$ PAS00740  $EFF(3, ITYPE, 2) = EFF(3, ITYPE, 2) + 1$ PAS00750 GOTO<sub>2</sub> PAS00760 20 CONTINUE PAS00770 C CALCUL NB JOURS ECHANT ENGIN PAS00780  $NBJ=0$ PAS00790 DO 26  $I=1, 31$ PAS00800  $NJO=0$ PAS00810 DO 260 J=1, NBRENG PAS00820  $IF(IEFF(I,J,2).GT.0) NJO=1$ PAS00830 260 CONTINUE PAS00840  $IF(NJO.EQ.1) NBJ=NBJ+1$ PAS00850 26 CONTINUE PAS00860 C SORTIE ERREURS (EFF TOTAL<EFF ECH.) PAS00870  $TSW=0$ PAS00880 PAS00890 DO  $3 I=1, 31$ DO  $3 J=1.$  NBRENG PAS00900 IF(IEFF(I, J, 1).LT. IEFF(I, J, 2).AND. ISW. EQ. 0) THEN PAS00910 PAS00920  $TSW = 1$ WRITE(8,900) PAS00930 **ENDIF** PAS00940 IF(IEFF $(I,J,1)$ .LT.IEFF $(I,J,2)$ ) PAS00950  $WRITE(8, 901) INUM(I), I, LENG(J), IEFF(I,J,1)$ PAS00960  $\mathbf{1}$ , IEFF $(I,J,2)$ PAS00970 2 900 FORMAT(1H1, 1X, ' ERREURS EFFORTS JOUR/ECHANTILLONS', /1X, PAS00980 ' CARTE JOUR ENGIN EFFORT JOURN. EFFORT ECH.')  $\mathbf{1}$ PAS00990 901 FORMAT(1X, 15, 16, 2X, A4, 2115) PAS01000 3 CONTINUE PAS01010 SORTIE ERREUR QZ AVEC EFFORT ET SANS ECHANTILLON PAS01020 Ċ PAS01030  $ISW=0$ DO 5 I=1,2 PAS01040 DO  $5 J=1, NBRENG$ PAS01050 IF(IQZEFF(J, I, 1). GT. 0. AND. IQZEFF(J, I, 2). EQ. 0. AND. ISW. EQ. 0) THEN PAS01060  $TSW = 1$ PAS01070 WRITE (8,800) PAS01080 PAS01090 ENDIF IF (IQZEFF(J, I, 1)  $GT.0$ . AND  $IQZEFF(J, I, 2)$ . EQ. 0) PAS01100  $WRITE(8, 801)$  I, LENG(J), IQZEFF(J, I, 1) PAS01110  $\mathbf{1}$  $, IOZEFF(J, I, 2)$ PAS01120 2 800 FORMAT(1H1, 1X, ' ERREURS EFFORTS QUINZ/SORTIE SANS ECH.', /1X, PAS01130 QUINZ ENGIN EFFORT QUINZ. EFFORT ECH. ') PAS01140 1 801 FORMAT(6X, 16, 2X, A4, 2I15) PAS01150 5 CONTINUE PAS01160 C CALCUL POURCENTAGE PIR.ECH./PIR.TOT. PAR ENGIN PAS01170 DO 21 K=1, NBRENG PAS01180 IF(EFF(3, K, 1). GT. 0.) EFF(3, K, 2)=EFF(3, K, 2) \*100. / EFF(3, K, 1) PAS01190

 $\frac{1}{2}$ 

 $\frac{1}{4}$ 

 $\bar{\rm t}$ 

 $\sim$  1

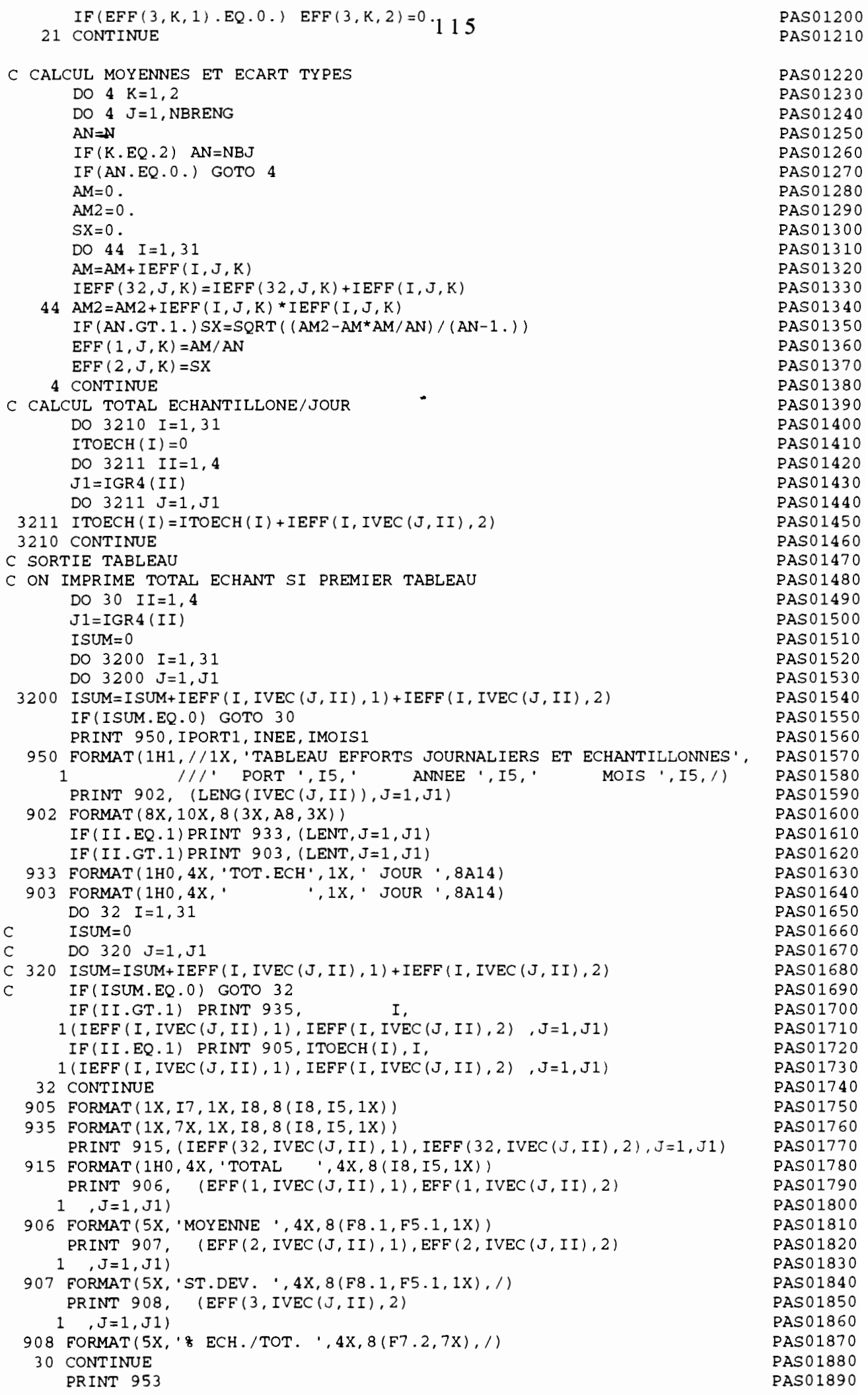

953 FORMAT(lX,/) C SORTIE ERREURS 5 EFFORT JOURNALIER CONTRE<sup>6</sup> MOYEN/JOUR CARTES 0 REWIND 13 ISW=O 954 FORMAT(//lX, 'ERREURS EFFORT JOURN. VERSUS MOYENNES',/ 117X, 'PORT DATE ENGIN ERREUR',  $56X, 'MoyENNE$   $SX',')$ 51 READ(13,90,END=50) NREG20,D1 IF  $(D1(2)$ .LE.84) D1 $(14)=0$ DO 52  $J=1,23$  $K = IENG(J)$ IF (  $(D1 (J+6)$  . LT. (EFF  $(1, K, 1)$  -2. \* EFF  $(2, K, 1)$  ) ) . OR. 1  $(D1(J+6) . GT. (EFF(1, K, 1) + 2.*EFF(2, K, 1)))$ 2 THEN IF(ISW.EQ.O) THEN  $TSW=1$ WRITE(B,954) ENDIF WRITE(S,909) NREG20, (D1(JJ),JJ=1,4),LENG(K), 1 K, D1(J+6), EFF(1, K, 1) PAS02090 2 , EFF(2, K, 1) ENDIF 909 FORMAT (1X, 'CARTE 0 Nx=', 15, 415, 1X, A4, 15, 1 3X, 'EFF.ENGIN HORS LIM.',34X,I5,F10.1,F14.2) 52 CONTINUE GOTO 51 50 CONTINUE WRITE(S,953) RETURN END **PASS2 FORTRAN** SUBROUTINE PASS2 C PASS2 PASTAT C CALCUL STATS: ESPPIR(TABLEAU POIDS MOYENS /ESP/QZ/GR.ENGIN) C FICHIER D'ENTREE UNITE 14:FICHIER TEMP CREE PAR PASS1 C COMMON? C DECL EN COMMON TOUS TABLEAUX C DEBUG SUBCHK,UNIT(6) C END DEBUG CHARACTER LESP(999)\*2S,LENG(24)\*4 INTEGER D(15),E(11),IT(100),IQ(100),IL(100,20) INTEGER IT2(100),IQ2(100),IL2(100,30) INTEGER JSP(100) ,JSP2(100) INTEGER D1(30),INCOD(99,3) DIMENSION A(250),B(250),PM(250) INTEGER IEFF(32,24,2) REAL EFF(3,24,2) REAL ANPIR(250,2,S) DIMENSION ESPPIR(250, 2, 8), IGRENG(24), IGREN2(24), NCOMPT(250, 2) COMMON D,E,IT,IQ,IL,IT2,IQ2,IL2,JSP,JSP2,D1,INCOD,A,B,PM 1,IPORT1,INEE,IMOIS1 2,IEFF,EFF 3,ANPIR,ESPPIR,IGRENG,IGREN2,NCOMPT 4,LESP,LENG 5,NBRESP,NBRENG,NBRGE1,NBRGE2 6,NBLECT C TAB LOCAL CHARACTER\*8 LGRENG(8)<br>DATA LGRENG/' VOILE',' , VOILE',' LIGNES',' FD',' PGL',<br>' ST',' FME',' SP',' DIVERS'/ <sup>1</sup> ST',' FME',' SP',' DIVERS'/ C ANPIR(ESP,QUINZ,GROUP ENGIN),ESPPIR IDEM C INIT DO 2 I=1, NBRESP DO  $2 J=1, 2$ DO 222 K=1,NBRGE1  $ANPIR(I,J,K)=0$ . 222 ESPPIR(I,J,K)=O.  $NCOMPT(I,J)=0$ 2 CONTINUE PAS01900 PAS01910 PAS01920 PAS01930 PAS01940 PAS01950 PAS01960 PAS01970 PAS019S0 PAS01990 PAS02000 PAS02010 PAS02020 PAS02030 PAS02040 PAS02050 PAS02060 PAS02070 PAS020S0 PAS02100 PAS02110 PAS02120 PAS02130 PAS02140 PAS02150 PAS02160 PAS02170 PAS02180 PAS02190 PAS00010 PAS00020 PAS00030 PAS00040 PAS00050 PAS00060 PAS00070 PASOOOSO PAS00090 PAS00100 PASOOllO PAS00120 PAS00130 PAS00140 PAS00150 PAS00160 PAS00170 PAS001S0 PAS00190 PAS00200 PAS00210 PAS00220 PAS00230 PAS00240 PAS00250 PAS00260 PAS00270 PAS002S0 PAS00290 PAS00300 PAS00310 PAS00320 PAS00330 PAS00340 PAS00350 PAS00360 PAS00370 PAS003S0

 $\overline{\phantom{a}}$ 

 $\bullet$  $\bar{1}$ 

 $\mathbf{1}$ 

REWIND 14 PAS00390  $117$ C LECTURE FICHIER ET CUMUL TABLEAUX PAS00400 1 READ(14, END=10) NREG21, IP, IAN, IM, IJ, IN, ITT, N, (JSP2(I), IT2(I), PAS00410  $1IQ2(I)$ ,  $(IL2(I,J), J=1, 30)$ ,  $I=1, N$ PAS00420 C TABLEAU PREVU INITIALEMENT POUR QZ. JE GARDE KQZ AU CAS OU... PAS00430  $KOZ=1$ PAS00440  $IF(IJ.GT.15) KOZ=2$  $\subset$ PAS00450 TENG-TGRENG (TTT)  $PAG00460$ C CALCULER NB POISSONS ET POIDS DES POISSONS UTILISANT PO-LONG. PAS00470 C LES ESPECES SANS A ET B NE SONT PAS INCLUES **PASOO480** C SEULEMENT CAPTURES EN NOMBRE **PAS00490** DO  $3T=1$ . N PAS00500  $IF(IT2(I).NE.1) GOTO 3$ PAS00510  $IF(A(JSP2(I))^*B(JSP2(I)).EO.0) GOTO 3$ **PAS00520**  $NCOMPT$ (JSP $2$ (I), KQZ)= $NCOMPT$ (JSP $2$ (I), KOZ)+IO $2$ (I) **PAS00530**  $POIDS = 0$ . PAS00540  $AN=0$ . PAS00550 DO  $4 J=1, 30$ PAS00560 IF  $(IL2(I,J).EQ.0)$  GOTO 40 PAS00570  $POIDS = POIDS + (A(JSP2(I)) * ((IL2(I,J)+0.5) **B(JSP2(I))))/1000.$ PAS00580  $AN = AN + 1$ . PAS00590 4 CONTINUE PAS00600 40 CONTINUE PAS00610 ESPPIR(JSP2(I), KQZ, IENG) = ESPPIR(JSP2(I), KQZ, IENG) + POIDS PAS00620  $ANPIR (JSP2 (I), KQZ, IENG) = ANPIR (JSP2 (I), KQZ, IENG) + AN$ PAS00630 3 CONTINUE **PAS00640** GOTO 1 **PAS00650** 10 CONTINUE PAS00660 C CALCUL MOYENNES PAS00670 DO 11 I=1, NBRESP PAS00680 DO 11  $J=1, 2$ PAS00690 DO 11 K=1, NBRGE1 PAS00700 IF  $(\text{ANPIR}(I,J,K).GT.0.)$ PAS00710 1 ESPPIR(I, J, K) = ESPPIR(I, J, K) / ANPIR(I, J, K) PAS00720 11 CONTINUE PAS00730 C SORTIE TABLEAU PAS00740 DO 12  $J=1, 2$ PAS00750  $SUM = 0$ . PAS00760 DO 120 I=1, NBRESP PAS00770 DO 120 K=1, NBRGE1 PAS00780 120 SUM=SUM+ANPIR(I, J, K) PAS00790  $IF(SUM.EO.0.)$  GOTO 12 PAS00800 PRINT 901 PAS00810 PRINT 900, IPORT1, INEE, IMOIS1 , (LGRENG(K), K=1, NBRGE1) **PAS00820** 900 FORMAT(1H1, 'TABLEAU POIDS MOYENS (KG) ', PAS00830 'PAR ESPECE ET GROUPE D\_ENGIN ', PAS00840  $1 1 '$ , //1X, PASO0850 '.15.' ANNEE '.15.' MOIS '.15.//.  $2<sup>1</sup>$ PORT PAS00860 2 4X, 'ESPECE', 19X, 'NB. COMPTES NB. MESURES', 35X, 'POIDS MOYEN' PAS00870  $3, 7/7, 49X, 8(2X, A8), 7)$ PAS00880 DO 12 I=1, NBRESP **PAS00890**  $SUM=0$ . PAS00900 DO 13 K=1, NBRGE1 PAS00910 13 SUM=SUM+ANPIR(I, J, K) PAS00920  $IF(SUM.EQ.0.)$  GOTO 12 PAS00930 PRINT 901, I, LESP(I), NCOMPT(I, J), SUM, (ESPPIR(I, J, K), K=1, NBRGE1) PAS00940 901 FORMAT(1X, I5, 1X, A28, I4, F10.0, 8F10.2) PAS00950 12 CONTINUE PAS00960 RETURN PAS00970 **END** PAS00980 PASS3 FORTRAN  $\overline{C}$ DEBUG SUBCHK, UNIT(6) PAS00010  $\overline{C}$ END DEBUG PAS00020 SUBROUTINE PASS3 PAS00030 C PASS3 PASTAT PAS00040 C CALCUL STATS: CAPTURES MOYENNES PAR PIROGUE ET PAS00050 NOMBRE D'ESPECES MOYEN PAR ENGIN  $\mathsf{C}$ PAS00060 C FICHIER D'ENTREE UNITE 14: FICHIER TEMP CREE PAR PASS1 PAS00070

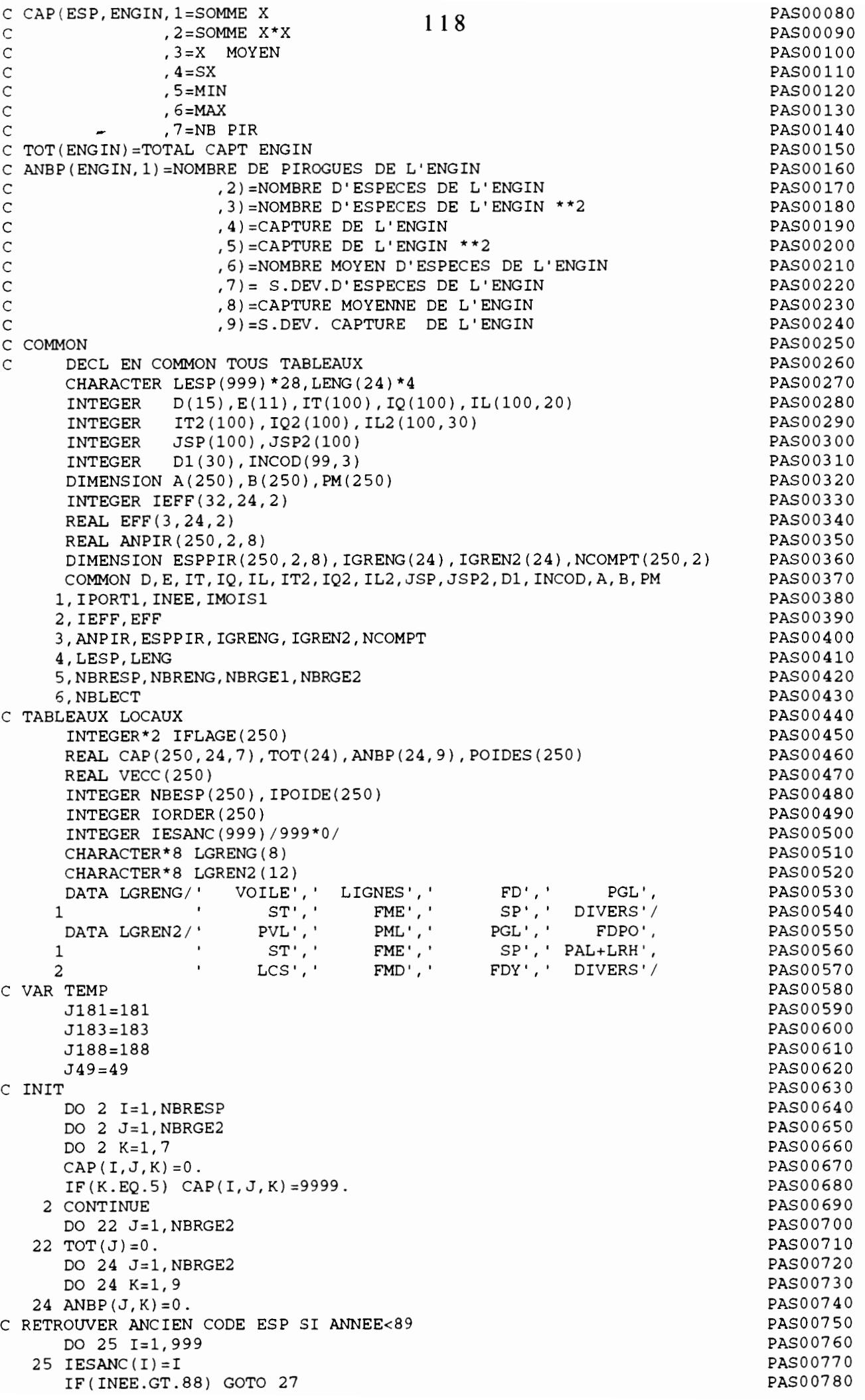

```
ELSE
                 POIDS=POIDS+PM(JSP2(I))
      ENDIF
C PRINT \star, I, AN, IQ2(I), JSP2(I), A(JSP2(I)), B(JSP2(I)), POIDS
    4 CONTINUE
      POIDS=POIDS*100./POURC
      POIDS=POIDS/1000.
      GOTO 34
   41 CONTINUE
      PMMM=ESPPIR(JSP2(I),KQZ,IENG)
      IF((A(JSP2(I))*B(JSP2(I))) .EQ.0 . .OR. ESPPIR(JSP2(I), KQZ, IENG))1 .EQ.O.) PMMM=PM(JSP2(I))
      POIDS=IQ2(I)*PMMM
C PRINT *,NREG21,I,JSP2(I),IQ2(I),POIDS
      GOTO 34
   32 CONTINUE
                                                                           PAS00790
                                                                           PAS00800
                                                                           PAS00810
                                                                           PAS00820
                                                                           PAS00830
                                                                           PAS00840
                                                                           PAS00850
                                                                           PAS00860
                                                                           PAS00870
                                                                           PAS00880
                                                                           PAS00890
                                                                           PAS00900
                                                                           PAS00910
                                                                           PAS00920
                                                                           PAS00930
                                                                           PAS00940
                                                                           PAS00950
                                                                           PAS00960
                                                                           PAS00970
                                                                           PAS00980
                                                                           PAS00990
                                                                           PAS01000
                                                                           PAS01010
                                                                           PAS01020
                                                                           PAS01030
                                                                           PAS01040
                                                                           PAS01050
                                                                           PAS01060
                                                                           PAS01070
                                                                           PAS01080
                                                                           PAS01090
                                                                           PASOllOO
                                                                           PAS01110
                                                                           PASOl120
                                                                           PASOl130
                                                                           PAS01l40
                                                                           PAS01l50
                                                                           PASOl160
                                                                           PASOl170
                                                                           PASOl180
                                                                           PAS01l90
                                                                           PAS01200
                                                                           PAS01210
                                                                           PAS01220
                                                                           PAS01230
                                                                           PAS01240
                                                                           PAS01250
                                                                           PAS01260
                                                                           PAS01270
                                                                           PAS01280
                                                                           PAS01290
                                                                           PAS01300
                                                                           PAS01310
                                                                           PAS01320
                                                                           PASO 133 0
                                                                           PAS01340
                                                                           PAS01350
                                                                           PAS01360
                                                                           PAS01370
                                                                           PAS01380
                                                                           PAS01390
                                                                           PAS01400
                                                                           PAS01410
                                                                          PAS01420
                                                                          PAS01430
                                                                          PAS01440
                                                                          PAS01450
                                                                          PAS01460
                                                                          PAS01470
                                                                          PAS01480
                                                                          PAS01490
 C SI CAPT EN NOMBRE- A) SI NB POISS MES>50% NB POISS COMPTE
                            ON UTILISE LE POIDS MOYEN DE CES POISSONS
                       - B) SI NB POISS MES<50% NB POISS COMPTE
                            ON UTILISE LE POIDS MOYEN DE ESPPIR
       IF(INEE.GE.74.AND.INEE.LE.82) JB=1<sup>1</sup>19
       IF(INEE.GE.83.AND.INEE.LE.84) JB=2C
       JB=3DO 26 I=1,99
    26 IESANC(INCOD(I, JB))=I
    27 CONTINUE
       REWIND 14
C LECTURE FICHIER ET CUMUL EN TABLEAU
     1 READ (14, END=10) NREG21, IP, IAN, IM, IJ, IN, ITT, N, (JSP2 (I), IT2 (I),
      lIQ2 (I), (IL2 (I,J) ,J=l, 30), I=l,N)
C PRINT *,NREG21,IP,IAN,IM,IJ
C CALCUL QUINZ ET GROUP D'ENGIN
C QUINZ RAMENE AU MOIS POUR TABLEAU ESPPIR FINALEMENT
       KQZ=l
       IF(IJ.GT.15) KQZ=2
       IENG=IGRENG (ITT)
C ON UTILISE FINALEMENT GROUPE2 D'ENGINS
       ITTT=ITT
       ITT=IGREN2(ITT)
C ************** CALC CAPT
C CUMUL EN TABLEAU CAP SELON ESPECE ET GROUPE2 D'ENGIN DE LA PIROGUE
C CALCULER LE POIDS DES POISSONS SELON:
C SI CAPT EN POIDS - OK
C
C
C
C IL
Y A N ESPECES ECHANTILLONNEES DE LA PIROGUE
C ON
INCLUT UNIQUEMENT LES PIROGUES ECHENTILLONNEES
       IF(N.EQ.O) GOTO 1
      POIPIR=O.
      DO 35 J=l,NBRESP
   35 POIDES (J) = 0.
C IFLAGES SERA 1 POUR LA PIROGUE POUR CHAQUE ESPECE RENCONTRE
C CF.PB.SARDINELLES:PLUSIEURS CARTES 2 POUR UNE PIR.
      DO 315 I=l,NBRESP
  315 IFLAGE(I)=0
      DO 3 I=1,NGOTO (31,32,33) IT2(I)
   31 CONTINUE
      AN=0.
      DO 40 J=1,30
      IF(IL2(I,J) .GT.O) AN=AN+l.
   40 CONTINUE
      POURC=AN*100./IQ2(I)
      IF(POURC.LT.50.) GOTO 41
      POIDS=O.
      IF (A(JSP2(I))^*B(JSP2(I)).EQ.0.) THEN
      WRITE(8,917) NREG21,JSP2(I)
 917 FORMAT(1X, 'CARTE 1 Nx= ', I5, ' ESPECE AVEC LONG. ET A, B=0 ', I5)
      ENDIF
      DO 4 J=1,30IF(IL2(I,J).EQ.0) GOTO 4IF(A(JSP2(I))*B(JSP2(I)) .GT.O.) THEN
                 POIDS = POIDS + A(JSP2(I)) * ((IL2(I,J) + 0.5) * *B(JSP2(I)))
```
ENDIF 11 CONTINUE C CALCUL NB MOYEN ET SX D'ESPECES ET POIDS PAR ENGIN DO  $61 I=1, NBRGE2$  $AN=ANBP(1,1)$ IF(AN.EQ.O.) GOTO 61 IF(AN.GT.1.) ANBP(I,6)=ANBP(I,2)/AN IF(AN.EQ.1.) ANBP(I,6)=ANBP(I,2) C **\*\*\*\*\*\*\*\*\*\*\*\*** CALC NB ESPECES PRESENTES ET CAPT.PAR GROUPE D'ENGINS ANBP(ITT  $, 1$ ) = ANBP(ITT  $, 1$ ) + 1 ANBP(ITT ,2)=ANBP(ITT ,2)+NN ANBP(ITT ,3)=ANBP(ITT ,3)+NN\*NN ANBP(ITT ,4)=ANBP(ITT ,4)+POIPIR ANBP(ITT ,5)=ANBP(ITT ,5)+POIPIR\*POIPIR C SORTIE FICHIER TEMP EN 20 AVEC NBESP ET POIDS(TOTAL ET PAR ESP) DO 3456 J=1,250  $3456$  IPOIDE(J)=POIDES(J) WRITE(23,983) NREG21, IP, IAN, IM, IJ, IN, ITTT, NN, POIPIR,  $1$  (IPOIDE(J),  $J=1$ , NBRESP) 983 FORMAT(8I5,F7.1,250I4) WRITE(20) NREG21, IP, IAN, IM, IJ, IN, ITTT, NN, POIPIR, 1 (POIDES(J),J=l,NBRESP) GOTO 1 10 CONTINUE END FILE 20 REWIND 20 C CALCUL POIDS MOYEN ET SX PAR PIROGUE SELON L'ENGIN DO 11 I=l,NBRESP DO  $11 J=1, NBRGE2$  $AN=CAP(I,J,7)$ IF(AN.EQ.O.) GOTO 11  $IF(AN.EQ.1.) CAP(I,J,3)=CAP(I,J,1)$  $IF(AN.GT.1.)CAP(1,J,3)=CAP(I,J,1)/AN$  $CAP(I,J,4)=0.$ IF(AN.GT.1.) THEN  $ASQ = (CAP(I, J, 2) - CAP(I, J, 1) * CAP(I, J, 1) / AN) / (AN-1.)$  $IF(ASQ.GT.0.)$   $CAP(I,J,4)=SQRT(ASQ)$ PAS01500 PAS01510 PAS01520 PAS01530 PAS01540 PAS01550 PAS01560 PASO 1570 PAS01580 PAS01590 PAS01600 PAS01610 PAS01620 PAS01630 PAS01640 PAS01650 PAS01660 PAS01670 PAS01680 PAS01690 PAS01700 PAS01710 PAS01720 PAS01730 PAS01740 PAS01750 PAS01760 PAS01770 PAS01780 PAS01790 PAS01800 PAS01810 PAS01820 PAS01830 PAS01840 PAS01850 PAS01860 PAS01870 PAS01880 PAS01890 PAS01900 PAS01910 PAS01920 PAS01930 PAS01940 PAS01950 PAS01960 PAS01970 PAS01980 PAS01990 PAS02000 PAS02010 PAS02020 PAS02030 PAS02040 PAS02050 PAS02060 PAS02070 PAS02080 PAS02090 PAS02100 PAS02110 PAS02120 PAS02130 PAS02140 PAS02150 PAS02160 PAS02170 PAS02180 PAS02190 PAS02200 **120**  $\mathcal{C}$ C  $\mathcal{C}$  $POIDS = IQ2(I)$ GOTO 34 33 CONTINUE  $POIDS = IO2(I) *100.$ 34 CONTINUE PRINT \*,I,ITT,JSP2(I),POIDS,CAP(JSP2(I),ITT,1),TOT(ITT),POIPIR  $CAP(JSP2(I),ITT, 1) = CAP(JSP2(I),ITT, 1) + POIDS$ TOT(ITT) =TOT(ITT) +POIDS CAP(JSP2(I) ,ITT,2)=CAP(JSP2(I),ITT,2)+POIDS\*POIDS IF(POIDS.LT.CAP(JSP2(I),ITT,5)) CAP(JSP2(I),ITT,5)=POIDS IF(POIDS.GT.CAP(JSP2(I),ITT,6)) CAP(JSP2(I),ITT,6)=POIDS ON CUMULE EN CAP( .. 7) SEULEMENT LA PREM. OCCURRENCE IF(IFLAGE(JSP2(I)) .EQ.O) 1 CAP(JSP2(I), ITT, 7)=CAP(JSP2(I), ITT, 7) + 1  $IFLAGE(JSP2(I))=1$ POIPIR=POIPIR+POIDS POIDES(JSP2(I))=POIDES(JSP2(I))+POIDS PRINT \*, NREG21, I, JSP2(I), POIDS 3 CONTINUE C SORTIE FICHIER TEST BOX & W C IF(POIDES(181) .GT.0)WRITE(22,989) ITT,J181,POIDES(181) C IF(POIDES(183) .GT.0)WRITE(22,989) ITT,J183,POIDES(183) C IF(POIDES(188) .GT.0)WRITE(22,989) ITT,J188,POIDES(188) C IF(POIDES(49) .GT.0)WRITE(22,989) ITT,J49,POIDES(49) C 989 FORMAT(2I5,F5.1) C VERIF SI MEME ESPECE PLUSIEURS FOIS NN=NB.D'ESPECES DO 36 I=l,NBRESP 36 NBESP $(I)=0$ DO  $37 \text{ I} = 1 \text{ N}$ 37 NBESP(JSP2(I))=NBESP(JSP2(I))+1  $NN = 0$ DO 38 I=l,NBRESP IF(NBESP(I) .GT.O) NN=NN+1 38 CONTINUE

 $\mathbf{r}$ 

 $\overline{\mathsf{I}}$ 

 $\text{ANBP} ( I, 7 ) = 0.$ <br>PAS02210<br> $\text{PAS02210}$ IF(AN.GT.1.) THEN  $I Z I$  PAS02220 ASQ=(ANBP(I,3)-ANBP(I,2)\*ANBP(I,2)/AN)/(AN-1.) PAS02230 IF(ASQ.GT.O.) ANBP(I,7)=SQRT(ASQ) PAS02240 ENDIF PAS02250  $IF(AN.GT.1.)$   $ANBP(I,8) = ANDP(I,4)/AN$   $PAS02260$ IF  $(AN.EQ.1.)$  ANBP $(I,8)$ =ANBP $(I,4)$  PAS02270  $\text{ANBP}$  (I, 9) = 0. PAS02280 IF(AN.GT.1.) THEN PAS02290 ASQ=(ANBP(I,5)-ANBP(I,4)\*ANBP(I,4)/AN)/(AN-1.) PAS02300 IF(ASQ.GT. $0.$ ) ANBP(I,9)=SQRT(ASQ) PAS02310 ENDIF PAS02320 61 CONTINUE PAS02330 C PRINTOUT TABLE **PASO2340** DO 50 J=1, NBRGE2 PAS02350 IF(TOT(J) .EQ.O.) GOTO 50 PAS02360 NBTOT=O PAS02370 DO 51 I=l,NBRESP PAS02380 IF(CAP(I,J,l) .GT.O) NBTOT=NBTOT+1 PAS02390 51 CONTINUE PAS02400 IANBP=ANBP(J, 1) PAS02410 PRINT 950, IPORT1, INEE, IMOIS1 PAS02420 950 FORMAT(1H1, / /, 1X, 'TABLEAU STATS SUR CAPTURES ', PAS02430 1 '(PUE) KG PAR GROUPE D\_ENGINS ET ESPECE', PAS02440 2 //,1X, PORT ', I5, ANNEE ', I5, MOIS ', I5, / ) PAS02450 PRINT 901, J, LGREN2(J), NBTOT, TOT(J), IANBP, ANBP(J,6), ANBP(J,8) PAS02460 <sup>901</sup> FORMAT ( /lX, 'GR.ENG',I3, '=',A8,3X, 'NB.ESPECES ',I4,' CAPT.TOTALE'PAS02470 1 ,F8.1, PIR.ECHANT.',I5, NB.ESP.MOYEN/PIR. ',F6.1, PAS02480<br>2 ' CAPT MOYEN/PIR ' F8.1 //7X 'ESPECE' 24X ' CAPTURE' PAS02490 2 CAPT.MOYEN/PIR. ',F8.1,//7X, 'ESPECE',24X,' CAPTURE', PAS02490 3' MOYENNE ST.DEV MIN MAX FREQ' PAS02500 4 ,/46X, 'MOYENNE DE PRESENCE',/) PAS02510 C CHERCHER ORDER CAPTURE (SERA EN IORDER) PAS02520 DO 520 I=l,NBRESP PAS02530 IORDER(I)=O PAS02540 520 VECC(I)=CAP(I,J,l) PAS02550 DO 521 II=l,NBRESP PAS02560  $\texttt{PAS02570}$ IORD=O PAS02580 DO 522 I=l,NBRESP PAS02590 IF(VECC(I) .LT.0.001) GOTO 522 PAS02600 IF(VECC(I) .LE.AMA) GOTO 522 PAS02610 AMA=VECC(I) PAS02620 IORD=I PAS02630 522 CONTINUE PAS02640 IF(IORD.EQ.O) GOTO 521 PAS02650 IORDER(II)=IORD PAS02660 VECC (IORD) = 0. PAS02670 521 CONTINUE PAS02680 DO 52 II=l,NBRESP PAS02690 I=IORDER(II) PAS02700 IF(CAP(I,J,l) .EQ.O.) GOTO 52 PAS02710 ICAP=CAP(I,J,7) PAS02720 CMOY=CAP(I,J, 1)/IANBP PAS02730 PRINT 902, I, LESP(I), CMOY , (CAP(I, J, K), K=3,6), ICAP PAS02740 902 FORMAT(lX,I5,lX,A28,6X,5F12.2,I12) PAS02750 52 CONTINUE PAS02760 50 CONTINUE PAS02770 C PRINTOUT TABLE **PASO2780** C PRINT 910 PAS02790 C DO 70 I=1,NBRGE2 PAS02800  $C$  70 PRINT 911, LENG(I), (ANBP(I,J), J =1,9) PAS02810 C PRINTOUT TABLE<br>
C PRINT 910<br>
C DO 70 I=1,N<br>
C 70 PRINT 911,<br>
C 910 FORMAT(1H0,<br>
C 911 FORMAT(1X,A<br>
C 911 FORMAT(1X,A C 910 FORMAT(lHO, 'TABLEAU STATS PAR ENGIN',/lX PAS02820 'ENGIN NB.PIROGUES XXXXXXXXXXXXXX',/) PAS02830 C 911 FORMAT(lX,A4,2X,9F12.1) PAS02840 C RELECTURE FICHIER REDUIT/PIR ET VERIF CAPT ET NB.ESP ET CAPT/ESP PAS02850 C VERSUS ANBP PAS02860 ISW=O PAS02870 71 READ(20,END=72) NREG21,IP,IAN,IM,IJ,IN,ITT,NN,POIPIR, PAS02880 1 (POIDES(J) ,J=l,NBRESP) PAS02890 C 71 READ(20,983,END=72) NREG21,IP,IAN,IM,IJ,IN,ITT,NN,POIPIR,POIDES PAS02900<br>C IENG=IGRENG(ITT)  $\texttt{IENG} = \texttt{IGRENG}$  (  $\texttt{ITT}$  ) and the contract of the contract of the contract of the contract of the contract of the contract of the contract of the contract of the contract of the contract of the contract of the contra

**122** <sup>C</sup> IENG=ITT IENG=IGREN2(ITT) AN=NN IF(AN.LT. (ANBP(IENG,6)-4.\*ANBP(IENG,7)) .OR. PAS02920 PAS02930 PAS02940 PAS02950 AN.GT. (ANBP(IENG,  $6$ ) + 4. \* ANBP(IENG,  $7$ ))) THEN -IF(ISW.EQ.O) THEN ISW=l WRITE(8,915) ENDIF WRITE(8,913) NREG21, IP, IAN, IM, IJ, IN, ITT, NN 1 , ANBP(IENG, 6), ANBP(IENG, 7) ENDIF IF(POIPIR.LT. (ANBP(IENG,8)-4.\*ANBP(IENG,9)) .OR. 1 POIPIR.GT. (ANBP(IENG,8)+4.\*ANBP(IENG,9))) THEN IF(ISW.EQ.O) THEN  $ISW=1$ WRITE(8,915) **ENDIF** WRITE(8,914) NREG21, IP, IAN, IM, IJ, IN, ITT, POIPIR 1 , ANBP(IENG, 8), ANBP(IENG, 9) **ENDIF** DO  $73$  J=1, NBRESP IF(POIDES(J) .EQ.O.) GOTO 73 IF(POIDES(J).LT.  $(CAP(J, IENG, 3) - 4. *CAP(J, IENG, 4))$ .OR. 1 POIDES(J).GT.(CAP(J,IENG,3)+4. \*CAP(J,IENG,4))) THEN IF(ISW.EQ.O) THEN ISW=l WRITE(8,915) ENDIF  $WRITE(8, 9140) NREG21, IP, IAN, IM, IJ, IN, ITT, IESANC(J), LESP(J)$ 1 ,POIDES(J),CAP(J,IENG,3),CAP(J,IENG,4) C PRINT  $\star$ , POIDES(J), CAP(J, IENG, 3), CAP(J, IENG, 4) ENDIF 73 CONTINUE GOTO 71 72 CONTINUE 915 FORMAT(///lX, 'ERREURS CAPT.ET NB ESP. PIROGUES VERSUS MOYENNES', PAS03280 1 /17X, 'PORT DATE PIR ENGIN ERREUR',<br>2 57X, 'MOYENNE SX', /) 2 57X, 'MOYENNE 913 FORMAT(lX, 'CARTE 1 Nx=',I5,6I5,' NBESP PIROGUE' l,43X,I3,FlO.1,' ',FlO.2) 914 FORMAT(lX, 'CARTE 1 Nx=',I5,6I5,' POIDS PIROGUE',34X,F12.1 2,F10.1,' ',F10.2) 9140 FORMAT(lX, 'CARTE 1 Nx=',I5,6I5,' POIDS ESPECE ',I4,2X,A28,Fl2.1 PAS03350 3 ,F10.1,' ',F10.2) RETURN END PAS02960 PAS02970 PAS02980 PAS02990 PAS03000 PAS03010 PAS03020 PAS03030 PAS03040 PAS03050 PAS03060 PAS03070 PAS03080 PAS03090 PAS03100 PAS03110 PAS03120 PAS03130 PAS03140 PAS03150 PAS03160 PAS03170 PAS03180 PAS03190 PAS03200 PAS03210 PAS03220 PAS03230 PAS03240 PAS03250 PAS03260 PAS03270 PAS03290 PAS03300 PAS03310 PAS03320 PAS03330 PAS03340 PAS03360 PAS03370 PAS03380

 $\ddot{\phantom{a}}$ 

 $\, \cdot \,$ 

 $\cdot$  |  $\mathfrak{f}$  $\mathbf{r}$ 

 $\blacktriangleleft$ 

# **123**

**decomp**

```
bin/csh
# ce programme permet de ramener dans le repertoire
# courant un fichier dans une arborescence.
# si ce fichier est compresse -> il est decompresse dans<br># 10 repertoire courant. Le compresse plest pas effac
       le repertoire courant. Le compresse n'est pas efface
# si le fichier n'est pas compresse, on en fait une copie
# dans le repertoire courant.
if (\frac{1}{2} \cdot \frac{1}{2}) if \frac{1}{2}echo "usage : decomp <nom de fichier>"
       exit(l)
endif
if (-e "$l.Z") then
        echo "Decompression de $l.Z"
       zcat "$1.Z" >! 'basename $1'
       if ($status != 0) thenecho "decomp : erreur lors de la decompression de $l.Z"
             exit(1)endif
else
      if (-e $1) then
             alias cp cp
              echo "Copie de $1"
             cp $1 'basename $1'
             if ($status != 0) then
                    echo Hdecomp :erreur lors de la copie de $1"
                    exit(l)
             endif
      else
endif
      endif
             echo "decomp : $1 n'existe pas"
             exit(1)
```
 $124$ 

pat

#! /bin/csh set NbParam =  $$*$ argv if  $(SNbParam != 3)$  then echo "usage : \$0 NomDePort NumeroPort Annee" exit endif set Port =  $$1$  $@$  NumPort = \$2  $@$  Annee = \$3 set NomFichier =  $$1$3$ set pechart = '/home/mareme/crodt/pechart/pa' set pechartbase = '/home/mareme/crodt/pechart/pa/basepa' echo \* " echo "Traitement pour les donnees du port : \$Port Numero : \$NumPort Annee : SAnnee" echo " echo "ATTENTION : LES FICHIERS DU REPERTOIRES PARAM DOIVENT ETRE DECOMPRESSES " # CONSTRUCTION DES FICHIERS POUR EXECUTER LES COMMANDES echo " 250" >! restruc.par echo "15 \$pechart/param/espir89.dpa" >> restruc.par echo "26 \$pechart/param/coda75.dat" >> restruc.par echo "27 \$pechart/param/coda83.dat" >> restruc.par echo "28 \$pechart/param/coda85.dat" >> restruc.par echo "17 \$pechart/param/liste.cod" >> restruc.par echo "18 \$pechart/param/engin.dat" >> restruc.par echo "12 pa. \$Port\$Annee" >> restruc.par echo "11 \$pechart/param/port.cod" >> restruc.par echo "06 erreurs. \$Port\$Annee" >> restruc.par echo "13 temp2.13" >> restruc.par echo "14 temp2.14" >> restruc.par echo "23 \$pechartbase/captpir/\$Port\$Annee.captpir" >> restruc.par echo "22 \$pechartbase/effjour/\$Port\$Annee.effjour" >> restruc.par echo "24 \$pechartbase/longpir/\$Port\$Annee.longpir" >> restruc.par echo "  $^{\circ}$ >> restruc.par echo \*  $1"$ SNumPort **SAnnee** >> restruc.par echo "  $2"$ SNumPort \$Annee >> restruc.par  $3"$ echo " \$NumPort \$Annee >> restruc.par echo " 4" \$NumPort \$Annee >> restruc.par echo "  $5$ " >> restruc.par SNumPort \$Annee echo " \$NumPort  $6"$ SAnnee >> restruc.par echo " SNumPort  $7"$ SAnnee >> restruc.par echo "  $8"$ SNumPort **\$Annee** >> restruc.par echo " 9 " SNumPort SAnnee >> restruc.par echo "  $10"$ SNumPort SAnnee >> restruc.par echo " SNumPort  $11"$ SAnnee >> restruc.par echo " SNumPort  $12"$ SAnnee >> restruc.par echo "sort -t\$ +0.0 -0.15 +0.30 -0.35 +0.50 -0.55 -osortc.tmp -z425 \$pechart/basepa/captpir/\$Port\$Annee.captpir -T /home/mareme/crodt/tmp" >! pasortc echo "12 \$pechartbase/effjour/\$Port\$Annee.effjour" >! pasumcap.par echo "13 sortc.tmp" >> pasumcap.par echo "14 \$pechartbase/eqz/\$Port\$Annee.eqz" >> pasumcap.par echo "15 \$pechartbase/cqzzone/\$Port\$Annee.cqzzone" >> pasumcap.par echo "16 \$pechartbase/cqzext/\$Port\$Annee.cqzext" >> pasumcap.par

>> pasumcap.par

TRAITEMENT

```
decomp "$pechart/pafich/pa.$NomFichier"
1f (Sstatus != 0) exit
```
echo "17 \$pechart/param/liste.cod"

echo 'Lancement de restruc' restruc if (\$status  $!= 0$  ) then echo "erreur dans restruc pour le port SPort annee SAnnee" exit endif echd"" 'Lancement de pasortc' sh pasortc if (Sstatus != 0 ) then echo "erreur dans pasortc pour le port SPort annee SAnnee" exit endif echo 'Lancement de pasumcap' pasumcap if ( $$status != 0$ ) then echo "erreur dans pasumcap pour le port \$Port annee \$Annee" exit endif echo "Compression des donnees" compress -f " Spechartbase/captpir/SNomFichier. captpir" compress -f "Spechartbase/longpir/SNomFichier.longpir" compress -f "Spechartbase/eqz/SNomFichier.eqz" compress -f "Spechartbase/cqzext/SNomFichier.cqzext" compress -f " Spechartbase/cqzzone/SNomFichier. cqzzone" compress -f "Spechartbase/effjour/SNomFichier.effjour" alias rm rm rm "pa.SPortSAnnee" temp2.13 temp2.14 sortc.tmp echo "That AlI Folk's"

restruc.par

250 15 espir89.dpa 26 coda75.dat 27 coda83.dat  $28 \text{ codes}.$ dat 17 liste.cod 18 engin.dat 12 pafich/pa.aaa91 11 port.cod 06 erreurs.aaa91 13 temp2.13 14 temp2.14 23 captpir/aaa91.captpir 22 effjour/aaa91.effjour 24 longpir/aaa91.1ongpir  $\Omega$ 91  $31$  $\mathbf{1}$  $\overline{a}$  $31$  $91$  $31$ 91  $\overline{3}$ 91  $\overline{\mathbf{4}}$  $31$ 5  $31$ 91  $31$ 91 6  $\overline{7}$  $31$ 91  $31$ 91  $\mathbf{a}$ 9  $31$ 91 91  $31$  $10$ 91  $11$  $31$  $31$ 91  $12$  $\overline{\texttt{restrict.}f}$ C PROGRAMME RESTRUC FEV 92 c modifie mars 93 pour mettre espece inconnue en 250 C PROGRAMME DE STRUCTURATION DE LA BASE PA C CE PROG CREE DES FICHIERS INTERMEDIAIRES:  $\mathsf{C}$ EFFORTS PAR JOUR  $\mathsf{C}$ CAPTURES PAR PIROGUE  $\mathcal{C}$ TAILLES PAR PIROGUE C CES FICHIERS SERONT LES FICHIERS DE REFERENCE PA C MAIS SERVIRONT AUSSI POUR LA CONFECTION DE FICHIERS PAR QUINZAINE, ENGIN, ZONE (EXTRAP OU PAS...)  $\mathsf{C}$ :0 CREATION DE FICHIERS TEMPORAIRES  $\mathsf C$ TROIS ETAPES JPASS0  $\mathsf{C}$ 2 calcul poids moyens/esp/qz/gr.eng / JPASS2  $\mathsf C$ 3 calcul capt/pir et sortie fichiers/pir. JPAS30  $\mathsf C$ FICHIERS D'ENTREE  $\mathsf{C}$ 15 - ESPIR89 (A ET B PAR ESPECE) 16 - CODAXX DATA (CODES ESPECES SELON ANNEE  $\mathsf C$  $17$  - liste cod  $\mathsf{C}$ (CODES NOMS ESPECES  $\mathsf{C}$ 18 - ENGIN DATA (CODES NOMS ENGINS  $\mathsf{C}$ 12 - FICHIER PA  $\mathsf{C}$ 11 - PORT DATA (CODE DES PORTS < 85  $\mathsf C$ 5 - PARAMETRES SELECTION PORT ANNEE ET MOIS FICHIERS DE SORTIE  $\mathsf C$  $\mathsf{C}$ 13 - FICHIER CARTES 20/0 UTILISE APRES EN PASS1 STATS EFFORTS 14 - FICHIER CARTES 21ET 22/1 ET 2, UN ENREGISTREMENT/PAR PIR.  $\mathsf{C}$  $\mathsf{C}$ 22 - FICHIER FORMATE DES EFFORTS JOURNALIERS  $\mathsf{C}$ 23 - FICHIER BINAIRE DES PRISES PAR PIROGUES  $\mathsf{C}$ 24 - FICHIER BINAIRE DES TAILLES PAR PIROGUES  $\mathsf C$ 6 - LISTING D'ERREURS  $\mathsf{C}$ DECL EN COMMON TOUS TABLEAUX CHARACTER LESP (999) \*28, LENG (24) \*4  $D(15)$ ,  $E(11)$ ,  $IT(100)$ ,  $IQ(100)$ ,  $IL(100, 20)$ **INTEGER INTEGER**  $IT2(100)$ ,  $IQ2(100)$ ,  $IL2(100, 35)$ INTEGER JSP(100), JSP2(100) D1(30), INCOD(99, 3), NOUCOD(250) INTEGER DIMENSION A(250), B(250), PM(250) INTEGER IEFF(32,24,2) CHARACTER\*32 FILE1, FILE2, FILE3, FILE4, FILE5, FILE6, FILE7

```
CHARACTER*32 FILE8,FILE9,FILE10,FILE11,FILE12,FILE13,FILE14
      REAL EFF(3,24,2)
      REAL ANPIR(250,2,8)
      DIMENSION ESPPIR(250,2,8),IGRENG(24),IGREN2(24),NCOMPT(250,2)
      COMMON D,E,IT,IQ,IL,IT2,IQ2,IL2,JSP,JSP2,D1,INCOD,NOUCOD,A,B,PM
    - 1, IPORT1,INEE,IMOIS1
     2,IEFF,EFF
     3,ANPIR,ESPPIR,IGRENG,IGREN2,NCOMPT
     4,LESP,LENG
     5,NBRESP,NBRENG,NBRGE1,NBRGE2,JCUMUL
     6,NBLECT
C VALEURS ACTUELLES DE NB ESP,ENGINS,GROUPE D'ENGINS 1 ET 2
C GROUPE D'ENGINS 1 UTILISES POUR TABLEAU DES CAPT MOYENNES PAR MOIS
C GROUPE D'ENGINS 2 UTILISES POUR MOYENNES CAPT ET ESP PAR PIROGUES
C POUR ESP LES DIMENSIONS SONT PREVUES A 250 MAX
C POUR ENGINS ET GR. D'ENGINS LES DIMENSIONS SONT 24,8 ET 11
C ET DOIVENT ETRE CHANGEES PARTOUT SI AUGMENTATION
c print *, 'on commence'
c init de nouveaux code a indetermine
      do 8765 jjj=1,250
 8765 noucod(\overrightarrow{jj})=1
      NBRENG=24
      NBRGE1=8
      NBRGE2=12
      NBLECT=O
      JCUMUL=0OPEN(5,FILE='restruc.par') 0
\GammaC LECTURE NOMBRE D ESPECES MAX ET NOMS DES FICHIERS
c a partir de mars 93 on laissera cette valeur a 250
      read(5,90)nbresp
      READ(5,95) FILE1, FILE2, FILE3, FILE4, FILE5, FILE6, FILE7
     1 ,FILE8, FILE9, FILE10, FILE11, FILE12, FILE13, FILE14
   95 FORMAT(3X,A32)
      OPEN(15,FILE=FILE1)
      OPEN(26,FILE=FILE2)
      OPEN(27,FILE=FILE3)
      OPEN(28,FILE=FILE4)
      OPEN(17,FILE=FILE5)
      OPEN(18,FILE=FILE6)
      OPEN(12,FILE=FILE7,BLANK='ZERO')
      OPEN(11,FILE=FILE8)
      OPEN(06,FILE=FILE9)
c OPEN(13,FILE=FILE10)
      OPEN(14,FILE=FILE11,form='unformatted')
      OPEN(23,FILE=FILE12)
      OPEN(22,FILE=FILE13)
      OPEN(24,FILE=FILE14)
\mathcal{C}C LECTURE CARTE OPTION: 0 TOUJOURS !!!!!!!!!!!!!!!!!!
      READ(5,90) IOP
   90 FORMAT(I5)
\frac{C}{C}LECTURE FICHIERS AUX ET CREATION FICHIERS TEMP.
      WRITE(40, *) 'APPEL DE JPASSO'
    1 CALL JPASSO
      WRITE(40,*) 'FIN JPASSO - CREATION FICHIERS INTERMEDIAIRES'
C CALCUL TABLEAU POIDS MOYENS
      CALL JPASS2
      WRITE(40,*) 'FIN JPASS2 - TABLEAUX POIDS MOYENS'
C CONTROL CAPTURES ET NOMBRE D'ESPECES PAR PIROGUE
      CALL JPAS30
      WRITE(40,*) 'FIN JPASS30 - STATS'
      NBLECT=l
      CLOSE (13)
      CLOSE (14)
      GOTO 1
10000 CONTINUE
```

```
STOP
```

```
END
CCCCCCCCCCCCCCCCCCCCCCCCCCCCCCCCCCCCCCCCCCCCCCCCCCC
      SUBROUTINE JPASSO
CCCCCCCCCCCCCCCCCCCCCCCCCCCCCCCCCCCCCCCCCCCCCCCCCCC
C ROUTINE JPASSO: LECTURE FICHIERS AUX. ET CREATION FICHIERS TEMP.
C A PARTIR DE FICHIER PA MENSUEL OU ANNUEL; 1 SEUL PORT
C DECL EN COMMON TOUS TABLEAUX
      CHARACTER LESP(999)*28,LENG(24)*4,LLESP*28
      INTEGER 0(15) ,E(11),IT(100),IQ(100),IL(100,20)
      INTEGER IT2(100),IQ2(100),IL2(100,35)
      INTEGER JSP(100),JSP2(100)
      INTEGER 01(30) ,INCOD(99,3),NOUCOD(250)
      DIMENSION A(250),B(250),PM(250)
      INTEGER IEFF(32,24,2)
      REAL EFF(3,24,2)
      REAL ANPIR(250,2,8)
      DIMENSION ESPPIR(250,2,8),IGRENG(24),IGREN2(24),NCOMPT(250,2)
      COMMON D,E,IT,IQ,IL,IT2,IQ2,IL2/JSP,JSP2,D1,INCOD,A,B,PM
     1,IPORT1,INEE,IMOIS1
     2,IEFF/EFF
     3/ANPIR,ESPPIR,IGRENG,IGREN2,NCOMPT
     4,LESP,LENG,NOUCOD
     5,NBRESP,NBRENG,NBRGE1,NBRGE2,JCUMUL
     6,NBLECT
C TABLEAUX LOCAUX
      integer d2(24), icorrd1(23)/2, 1, 5, 4, 6, 7, 8, 9, 10, 11, 12, 13, 14, 15, 161 /17,18,19,20,21,22,23,24/
      INTEGER ICPORT(9)
      INTEGER NUMBP(100)
C*****LECTURE STACK PORT ,ANNEE ET MOIS SELECTIONNES
      READ(5,110,END=11111) IPORT1,INEE,IMOIS1
 110 FORMAT(3I5)
      GOTO 11112
11111 continue
      CLOSE (12)
      CLOSE (15)
      CLOSE (26)
      CLOSE(27)
      CLOSE(28)
      CLOSE(17)
      CLOSE (18)
      CLOSE(11)CLOSE (06)
      CLOSE (13)
      CLOSE (14)
      CLOSE(23)
      CLOSE(22)
      CLOSE(24)
      stop
11112 CONTINUE
      IF(NBLECT.GT.O) GOTO 10000
C********LECTURE COEFF DES RELATIONS TAILLE-POIDS********
      do 45543 i=l,nbresp
      READ(15,200,end=45544) j,aj,bj,pmj
      if(j.eq.999)j=nbresp
      a(j)=aj
      b(j)=bjpm(j)=pmj200 FORMAT (i3,E10.3,F6.3,E10.3)
45543 continue
45544 continue
C POIDS MOYEN EN KG
      DO 3640 I=l,NBRESP
 3640 PM(I)=PM(I)*1000.
C********LECTURE FICHIERS CODES ESPECES*************
      DO 364 K1 = 1, 3
      nb6=25+k1
      DO 363 K2 = 1, 100
      READ(nb6, 233, END=364) I, INCODE(1, K1) 0
```

```
363 CONTINUE
```

```
364 CONTINUE
  233 FORMAT (5X,I5,I5)
 C*******LECTURE CODE PORT < 85*******************
       DO 350 K1 = 1,9READ(11,232,END=351) I,ICPORT(I)
   350 CONTINUE
   232 FORMAT(215)
  351 CONTINUE
C********LECTURE FICHIER NOMS ESPECES***************** C
       READ(17,2340)
       READ(17,2340)
 2340 FORMAT (lX)
      DO 366 K2 = 1, NBRESP
      READ(17,234,END=367)LLESP,I,NOUC
       IF (I.EQ.999) I=NBRESP
      LESP(I)=LLESP
      NOUCOD(I)=NOUC
 366 CONTINUE
 367 CONTINUE
 234 FORMAT (6X,A28,16X,I3,10X,I4)
      WRITE(40,*) 'FINI LECTURE DES NOMS ESPECES'
C********LECTURE FICHIER NOMS ENGINS*************
      DO 368 K2 = 1, NBRENG
      READ(18,235,END=369)I,LENG(I),IGRENG(I),IGREN2(I)
 368 CONTINUE
 369 CONTINUE
 235 FORMAT (I2,lX,A4,lX,I2,I4)
C UNITE LECTURE FICHIER PA
      NTR=12
10000 CONTINUE
      NREG=O
C CODE ESPECE DANS TABLEAU INCOD SELON L'ANNEE
      JB=3IF(INEE.GE.74.AND.INEE.LE.82) JB=l
      IF(INEE.GE.83.AND.INEE.LE.84} JB=2
C********LECTURE FICHIER DONNEES PA (UN AN,PORT) *****************
C +++++++++++LECTURE CARTE 20 (FORMAT VARIABLE SELON ANNEE} +++++++
      ASSIGN 89 TO IFORM
      ASSIGN 92 TO IC1
      ASSIGN 94 TO IC2
      IMAX = 30IF(INEE.EQ.85) ASSIGN 90 TO IFORM
      IF(INEE.GT.85) ASSIGN 91 TO IFORM
      IF(INEE.GE.85) ASSIGN 93 TO IC1
      IF(INEE.LE.84) IMAX = 14111 CONTINUE
      DO 330 I=1,30
  330 D1(I)=0READ(NTR, FMT=IFORM, END=9500) (D1(I), I=1, IMAX)
C FORMAT JUSQU'A 1984
   89 FORMAT(2X,I1,312,2I1,I3,I2,213,312,I3)
C FORMAT 1985
   90 FORMAT(lX,412,2I1,I3,I2,2I3,2012)
C FORMAT 1986 +
   91 FORMAT(lX,412,2I1,I3,I2,213,412,213,1412)
      JCUMUL=JCUMUL+1
c recode port annees avant 85
      if(d1(2).1e.84) D1(1)=ICPORT(d1(1))c calcul quinzaine
      IF (D1(4).LE.15) IQZ=(D1(3)*2)-1
      IF (D1(4) .GT.15) IQZ=(D1(3)*2)
      NREG=NREG+1
      NREG20 =NREG
C TEST MOIS SELECTIONNEiSI ANNEE OU PORT PAS CORRECT ON S'ARRETE
C SI PLUSIEURS MOIS DANS LE FICHIER ON SAUTE JUSQ.MOIS SEL.
C (FICHIER SUPPOSE ETRE EN ORDRE ASCENDANT)
      IF(IPORT1.NE.D1(1) .OR.INEE.NE.D1(2)}
     1 WRITE(6,965)NREG,NREG20,IPORT1,INEE,D1
  965 FORMAT(lX, 'MAUVAISE SEL.ANNE-PORT ',215,212,lX,20IJ,10I2)
      IF(IPORT1.NE.D1(1).OR.INEENE.D1(2)) STOP
```
IF(D1(3)-IMOIS1) 9300,9400,9500 c lecture vide jusqu au mois selectionne 9300 DO 9301 I=1,10000 READ(NTR, 98, END=9500) LA1, LA2 NREG=NREG+1 98 FORMAT(2I1) IF (INEE.GE.85.AND.LA1.EQ.0) GOTO 9302 IF(INEE.LT.85.AND.(LA1\*10+LA2).EQ.20) GOTO 9302 9301 CONTINUE 9302 BACKSPACE 12 NREG=NREG-1 GOTO 111 9400 CONTINUE C MOIS OK  $NR = D1$  ( $IMAX$ ) C ECRITURE FICHIER TEMP 13 c recod d'abord donnees <= 84 et recode aussi des engins IF  $(D1(2)$ . LE. 84) THEN  $D1(30) = D1(14)$  $D1(14)=0$ ENDIF do 9321 j=1,24 9321  $d2(j) = 0$ do  $9322 j=7,29$  $k=j-6$ 9322  $d2(icorrd1(k)) = d1(j)$ \*\*\*\*\*SORTIE ENREG EN FICHIER EFFORTS PAR JOUR \*\*\*\*\*\*\*\*\*\*\*\*\*\*\*\*\*\*\*\* WRITE(22,9991) IQZ, (D1(j), j=1,6), d2, d1(30) 9991 FORMAT (32I4)  $IF(NR.EQ.0)$  GOTO 111 +++++++++++LECTURE 21 ET 22 SELON ANNEE (<89 OU >=89)  $\mathsf{C}$  $***++***$ DO 1882 II=1, NR METTRE A 0 JSP, IT, IQ, IL POUR CHACUNE DES NR CARTES 21  $\subset$ DO 390 I=1,100  $JSP(I) = 0$  $IT(I)=0$  $IO(I)=0$ DO 390  $J=1,20$ 390 IL $(I,J)=0$ DO 120 I=1,100 120 JSP $(I) = 0$ 93 FORMAT(1X, 612, I1, 312, I1, 4X, I2, 2(I2, I1, I3, 5I2), I2, I1, 6I3) 92 FORMAT(2X, I1, 4I2, 2I1, 3I2, I1, 5X, I2, 2(I2, I1, I3, 5I2), I2, I1, 6I3)  $im=0$ IF(INEE.GE.89) GOTO 4000  $ccc$ AVANT 89  $\mathcal{C}$ LECTURE CARTE 21 READ(NTR, FMT=IC1) E, NS, (JSP(I), IT(I), IQ(I), (IL(I, K), K=1, 5), I=1, 3) IF  $(INEE.LE.84) E(1)=IPORT1$  $NREG=NREG+1$  $NREG21 = NREG$ IF( $NS.EQ.0$ ) IM = 3 IF  $(NS.EQ.0)$  GOTO 333  $TK = 0$  $\mathsf{C}$ LECTURE NS CARTES 22 DO 133 IJ=1, NS  $IK = IK + 4$  $IM=IK+3$ IF(IM.GT.100) WRITE(6,971) INEE, IC1, IM, (E(IP), IP=1,5), NS  $IF(IM.GT.100) STOP$ 971 FORMAT(1X, 'PLUS DE 100 GROUPES ECHANT. BIZARRE!  $, 915)$ READ(NTR, FMT=IC2) (JSP(I), IT(I), IQ(I), (IL(I, K), K=1, 5), I=IK, IM) NREG=NREG+1 CONTINUE 133 94 FORMAT(11X, 3(I2, I1, I3, 5I2), I2, I1, I3, 5I3) GOTO 4444  $ccc$ ANNEES  $> = 89$  $\mathsf{C}$ LECTURE CARTE 21 4000 CONTINUE READ(NTR, FMT=993) E.NS

 $\mathfrak p$ 

993 FORMAT(1X, 612, I1, 312, I1, 4X, I2) IF(INEE.GE.89) NS = NS -1 IF (NS.EQ.0) GOTO 333

 $NREG=NREG+1$  $NREG21 = NREG$ 

 $\subset$ 

 $\overline{\phantom{a}}$ 

 $\mathbf{1}$ 

 $\mathbf{I}$ 

 $\mathfrak{f}$ 

ł

```
IK=0LECTURE NS CARTES 22
\mathcal{C}DO 4133 IJ=1, NS
       READ(NTR, FMT=994) JSP(IJ), IT(IJ), IQ(IJ), (IL(IJ, K), K=1, 12)
       NREG=NREG+1
  994 FORMAT(1X, I3, I1, 13I3)
 4133 CONTINUE
       IM=NS
  333 CONTINUE
 4444 CONTINUE
C RESHUFFLE INFO POUR AVOIR UN ENREG. PAR PIROGUE
C ON AURA I1 ESPECES MAX 35 POISSONS PAR ESPECE
       DO 300 I=1,100
       JSP2(I) = 0IT2(I) = 0IQ2(I) = 0DO 300 J=1, 35300 IL2(I,J)=0NBP = 5IF(INEE.GE.89) NBP=12
      I1=0C SI PAS DE POISSONS SAUTER
\mathcal{C}IF(IM.EQ.0) GOTO 30100
      DO 301 I=1, IM
      if(inee.ge.89) goto 42222carte 21 peut avoir les deux premiers champs en blanc (gros poiss.)
\mathbf Cisumm = jsp(i) + it(i) + iq(i) + il(i, 1)if(isumm.eq.0) goto 301
42222 IF(im.ge.1.and.JSP(I).EQ.0.AND.I.EQ.1)print *, 'esp 0', nreg, iq(i)
     1, im, (e(ij), ij=1, 6)IF(im.get.1.and. JSP(I).EQ.0. AND.I.EQ.1) jsp(i)=999IF (JSP(I), EQ.0. AND.I.EQ.1) GOTO 30100
c continuation poissons mesures si pas de type , quantite????
c l espece est parfois codee...
      IF(JSP(I).EQ.0) GOTO 302
\mathbf CIF(it(I).eq.0.or.iq(i).EQ.0) GOTO 302C NOUVELLE ESPECE
      T1 = T1 + 1if(il.gt.30) print *, '+ de 30 especes echant. de la pir.',
     1 ' on garde 30', e, im
      if(il.gt.30) goto 301
c recode temporaire especes mal codees (>202 et not 999).......
if (jsp(i).ne.999.and.jsp(i).gt.nbresp) print * , 'attn corr.esp!',1
         e, im, i, jsp(i)if(jsp(i).ne.999.and.jsp(i).ge.ntresp) jsp(i)=999c attn enlever apr!!!!!!!
      if(jsp(i).eq.0) jsp(i)=999JSP2 (I1) = JSP(I)IT2(II)=IT(I)IQ2(II) = IQ(I)DO 303 J=1, NBP
  303 IL2(11, J) = IL(I, J)J1=1GOTO 301
  302 CONTINUE
C >5 POISSONS MESURES
      J1 = J1 + NBPJ2 = J1 + NBP - 1IF(J2.GT.35) WRITE(6,972)(E(IP), IP=1,5), JSP2(I1)
      IF(J2.GT.35) GOTO 301
  972 FORMAT(1X, '>35 POISSONS DANS L_ECHANT.RESTE IGN.
                                                            ', 615)DO 304 J=J1, J2
  304 IL2(I1, J)=IL(I, J-J1+1)
  301 CONTINUE
```
 $\pmb{0}$ 

I

```
if(1.gt.30) i1=30C RECODE ESPECES SELON TABLEAU INCOD SI AVANT 89
                                                       999 TOUJ
\mathsf{C}IF(INEE.GE.89) GOTO 3050
       DO 305 I=1, I1
       IF(INEE.LT.89) JSP2(I)=INCOD(JSP2(I), JB)
\mathsf{C}IF(INEE.LT.89.and.jsp2(i).ne.999) JSP2(I)=INCOD(JSP2(I), JB)
       IF(JSP2(I).EQ.999) JSP2(I)=NBRESP305 CONTINUE
  3050 CONTINUE
30100 CONTINUE
       DO 22224 I=1, I1
       NUMBP(I) = 0if(jsp2(i).gt.199.and.jsp2(i).ne.999) print \star,iqz,jsp2(i),iq2(i)
\mathbf CDO 22224 J=1,35
       IF(IL2(I,J).GT.0) NUMBER(I)=J22224 CONTINUE
C ******SORTIE ENREG EN FICHIER TEMP/PIR ***********************
       WRITE(14) JCUMUL, IQZ, NREG21, (E(I), I=1, 11), I1,
      1(JSP2(I), IT2(I), IQ2(I), NUMBP(I), (IL2(I,J), J=1, NUMBP(I)), I=1, I1)if(il.eq.0) goto 1882
       DO 2222 I=1, I1
       IF (JSP2(I).EQ.0.0R.IT2(I).EQ.0.0R.IQ2(I).EQ.0)1 WRITE(6,9499) NREG21, JSP2(I), IT2(I), IQ2(I), iqz,
      2 (e(j), j=1, 5)
9499
      FORMAT(1X, 'ERREUR CODE ESPECE TYPE OU QUANTITE', 1015)
2222
      CONTINUE
1882
       CONTINUE
       GO TO 111
9500 CONTINUE
c fin lecture pour le mois
       BACKSPACE 12
       END FILE 13
       END FILE 14
       RETURN
       END
SUBROUTINE JPASS2
C ROUTINE JPASS2
C CALCUL STATS: ESPPIR (TABLEAU POIDS MOYENS / ESP/QZ/GR. ENGIN)
C FICHIER D'ENTREE UNITE 14: FICHIER TEMP CREE PAR JPASS0
\mathcal{C}DECL EN COMMON TOUS TABLEAUX
       CHARACTER LESP (999) *28, LENG (24) *4
       INTEGER
                 D(15), E(11), IT(100), IQ(100), IL(100, 20)INTEGER
                 IT2(100), IQ2(100), IL2(100, 35)JSP(100), JSP2(100)
       INTEGER
                 D1(30), INCOD(99, 3), NOUCOD(250)
       INTEGER
      DIMENSION A(250), B(250), PM(250)
      INTEGER IEFF(32, 24, 2)
      REAL EFF(3,24,2)
      REAL ANPIR(250, 2, 8)
      DIMENSION ESPPIR(250, 2, 8), IGRENG(24), IGREN2(24), NCOMPT(250, 2)
C ANPIR(ESP, QUINZ, GROUP ENGIN), ESPPIR IDEM
      COMMON D, E, IT, IQ, IL, IT2, IQ2, IL2, JSP, JSP2, D1, INCOD, A, B, PM
      1, IPORT1, INEE, IMOIS1
     2, IEFF, EFF
     3, ANPIR, ESPPIR, IGRENG, IGREN2, NCOMPT
     4, LESP, LENG, NOUCOD
     5, NBRESP, NBRENG, NBRGE1, NBRGE2, JCUMUL
     6, NBLECT
C INIT
      DO 2 I=1, NBRESP
      DO 2 J=1,2DO 222 K=1, NBRGE1
      ANPIR(I,J,K)=0.
  222 ESPPIR(I,J,K)=0.
      NCOMPT(I,J)=02 CONTINUE
      REWIND 14
C LECTURE FICHIER TEMP/PIR ET CUMUL TABLEAUX
    1 CONTINUE
```

```
DO 15 J=1, 35DO 15 I=1,100
    15 IL2(I,J)=0READ(14, END=10) JCUMUL, IQZ, NREG21, IP, IAN, IM, IJ, IN, ITT, JNBP, JHR,
      1JDUR, JLIEU, JPROF, N, (JSP2(I), IT2(I),
      1IO2(I), J2, (IL2(I,J), J=1, J2), I=1, N)C TABLEAU PREVU INITIALEMENT POUR QZ. JE GARDE KQZ AU CAS OU...
       KOZ = 1IF(IJ.GT.15) KQZ=2C
       IENG=IGRENG(ITT)
C CALCULER NB POISSONS ET POIDS DES POISSONS UTILISANT PO-LONG.
C LES ESPECES SANS A ET B NE SONT PAS INCLUES
C SEULEMENT CAPTURES EN NOMBRE
       DO 3 I=1,NIF(IT2(I).NE.1) GOTO 3IF(A(JSP2(I)) * B(JSP2(I)).EQ.0) GOTO 3
       NCOMPT(JSP2(I), KQZ)=NCOMPT(JSP2(I), KQZ)+IQ2(I)POTDS=0.
       AN=0.
       DO 4 J=1, 35IF(IL2(I,J).EQ.0) GOTO 40POIDS = POIDS + (A (JSP2 (I)) * ( (IL2 (I, J) + 0.5) * * B (JSP2 (I)) )) / 1000.AN=AN+1.
     4 CONTINUE
    40 CONTINUE
       ESPPIR(JSP2(I), KQZ, IENG)=ESPPIR(JSP2(I), KQZ, IENG)+POIDS
       ANPIR (JSP2(I), KQZ, IENG)=ANPIR (JSP2(I), KQZ, IENG) +AN
    3 CONTINUE
       GOTO 1
    10 CONTINUE
C CALCUL MOYENNES
       DO 11 I=1, NBRESP
      DO 11 J=1, 2DO 11 K=1, NBRGE1
      IF (ANPIR(I,J,K) . GT . 0 .)1 ESPPIR(I, J, K)=ESPPIR(I, J, K)/ANPIR(I, J, K)
   11 CONTINUE
       RETURN
       END
SUBROUTINE JPAS30
C ROUTINE JPAS30
C calcule le poids et le nb de poissons de chaque espece de la pirogue
\mathsf{C}FICHIER D'ENTREE UNITE 14: FICHIER TEMP/PIR CREE PAR JPASS0
C COMMON
\mathsf{C}DECL EN COMMON TOUS TABLEAUX
      CHARACTER LESP(999) *28, LENG(24) *4
       INTEGER
                 D(15), E(11), IT(100), IQ(100), IL(100, 20)INTEGER
                 IT2(100), IQ2(100), IL2(100, 35)
      INTEGER
                 JSP(100), JSP2(100)
      INTEGER
                 D1(30), INCOD(99, 3), NOUCOD(250)
      DIMENSION A(250), B(250), PM(250)
      INTEGER IEFF(32, 24, 2)REAL EFF(3, 24, 2)
      REAL ANPIR(250, 2, 8)
      DIMENSION ESPPIR(250, 2, 8), IGRENG(24), IGREN2(24), NCOMPT(250, 2)
      COMMON D, E, IT, IQ, IL, IT2, IQ2, IL2, JSP, JSP2, D1, INCOD, A, B, PM
     1, IPORT1, INEE, IMOIS1
     2, IEFF, EFF
     3, ANPIR, ESPPIR, IGRENG, IGREN2, NCOMPT
     4, LESP, LENG, NOUCOD
     5, NBRESP, NBRENG, NBRGE1, NBRGE2, JCUMUL
     6. NBLECT
C TABLEAUX LOCAUX
      REAL POIDES (250)
      INTEGER*2 NLONGP(250, 100), NMAXX(250)
      INTEGER NBESP(250)
      INTEGER IESANC(999)/999*0/
      INTEGER*2 JOIP, JOJC, JOIOZ, JOIAN, JOIM, JOIJ, JOITTT, JOJNBP, JOJHR
      INTEGER*2 JOJDUR, JOJLIE, JOJPRO, JON, NCOD(100), JOIN
```
REAL JPOIDE(100) C VAR TEMP  $J181 = 181$  $J183 = 183$  $J188 = 188$  $J49 = 49$ C RETROUVER ANCIEN CODE ESP SI ANNEE<89 DO 25  $I=1,999$ 25 IESANC  $(I) = I$ IF(INEE.GT.88) GOTO 27  $JB=3$ IF(INEE.GE.74.AND.INEE.LE.82) JB=1 IF(INEE.GE.83.AND.INEE.LE.84) JB=2 DO 26  $I=1,99$ 26 IESANC (INCOD(I, JB))=I 27 CONTINUE REWIND 14 C LECTURE FICHIER ET CUMUL EN TABLEAU 1 CONTINUE DO 15  $J=1, 35$ DO 15 I=1,100 15 IL2 $(I,J)=0$ READ(14, END=10) JCUMUL, IQZ, NREG21, IP, IAN, IM, IJ, IN, ITT, JNBP, JHR, 1JDUR, JLIEU, JPROF, N, 2  $(JSP2(I), IT2(I), IQ2(I), J2, (IL2(I,J), J=1, J2), I=1,N)$ C CALCUL QUINZ ET GROUP D'ENGIN C QUINZ RAMENE AU MOIS POUR TABLEAU ESPPIR FINALEMENT  $KOZ=1$  $IF(IJ.GT.15) KQZ=2$  $\mathcal{C}$ c recode engin 3 en 2 c recode enleve dec 92  $if(itte.eq.3)itt=2$  $\mathbf C$ IENG=IGRENG(ITT) C ON UTILISE FINALEMENT GROUPE 2 D'ENGINS  $ITTT = ITT$ ITT=IGREN2(ITT)  $IF(N.EQ.0)$  THEN C PIROGUE SANS PRISES JC=JCUMUL JOIP=IP JOJC=JC JOIQZ=IQZ JOIAN=IAN JOIM=IM JOIJ=IJ JOITTT=ITTT JOJNBP=JNBP JOJHR=JHR JOJDUR=JDUR JOJLIE=JLIEU JOJPRO=JPROF  $JON=N$ JOIN=IN DO 63455 J=1,100  $N COD$   $(J) = 0$  $JPOIDE(J) = 0$ 63455 CONTINUE WRITE(23,957) JOIP, JOIQZ, JOIAN, JOIM, JOIJ, JOIN, JOITTT, 1JOJNBP, JOJHR, JOJDUR, JOJLIE, JOJPRO, JON 2 ,  $(NCOD(J), JPOIDE(J), J=1, 30)$ GOTO 1 ENDIF C PIROGUE AVEC PRISE. C CALCULER LE POIDS DES POISSONS SELON:  $\mathsf C$ SI CAPT EN POIDS - OK SI CAPT EN NOMBRE- A) SI NB POISS MESURES>50% DE NB POISS COMPTES  $\mathsf C$ ON UTILISE LE POIDS MOYEN DE CES POISSONS  $\mathsf C$  $\mathsf C$ - B) SI NB POISS MESURES<50% DE NB POISS COMPTES  $\mathsf C$ ON UTILISE LE POIDS MOYEN DE ESPPIR  $\mathsf{C}$ OU, SI 0, LE POIDS MOYEN DU FICHIER ESPIR89

```
135
C IL Y A N ESPECES ECHANTILLONNEES DE LA PIROGUE
       POIPIR=0.DO 35 J=1,250POIDES (J) = 0.
       NMAXX(J) = 0DO 35000 K=1,100
      NLONGP(J, K) = 035000 CONTINUE
35
       CONTINUE
       DO 3 I=1.NPOTDS1 = 0.
       POIDS2=0.POIDS3=0.POURC = 0.
       GOTO (31, 32, 33) IT2(I)
   31 CONTINUE
C LONGUEURS
       AN=0.
       DO 40 J=1,35IF(IL2(I,J).GT.0) AN=AN+1.40 CONTINUE
       POURC = AN*100. / IO2(I)IF(POURC.LT.50.) GOTO 41
       POIDS = 0.
\mathsf{C}IF(A(JSP2(I)) * B(JSP2(I)).EQ.0.) THEN
\mathsf{C}WRITE(8,917) NREG21, JSP2(I)
C 917 FORMAT(1X, 'CARTE 1 N<sup>-</sup>=', I5, 'ESPECE AVEC LONG. ET A, B=0', I5)
\mathsf CENDIF
       PRINT *, 'LONG. & A, B=0 ', JSP2(I)
\mathsf CDO 4 J=1, 35IF(IL2(I,J).EQ.0) GOTO 4IF(A(JSP2(I)) * B(JSP2(I)).GT.0.) THEN
                  POIDS = POIDS + A(JSP2(I)) * ((IL2(I,J) + 0.5) * *B(JSP2(I)))ELSE
                  POIDS=POIDS+PM(JSP2(I))
      ENDIF
    4 CONTINUE
       POIDS=POIDS*100./POURC
       POIDS=POIDS/1000.
       POIDS1=POIDS
      GOTO 34
   41 CONTINUE
       PMMM=ESPPIR(JSP2(I), KQZ, IENG)
       IF((A(JSP2(I)) * B(JSP2(I))).EO.O..OR.ESPPIR(JSP2(I), KOZ, IENG)
      \mathbf{1}EQ.0.) PMMM=PM(JSP2(I))
       POIDS = IQ2 (I) * PMMMPOIDS2=POIDS
      PRINT *, NREG21, I, JSP2(I), IQ2(I), POIDS
\mathsf{C}GOTO 34
   32 CONTINUE
      POIDS = IQ2(I)POIDS3 = POIDSGOTO 34
   33 CONTINUE
      POIDS = IQ2(I) * 100.POIDS3=POIDS
   34 CONTINUE
      DO 35002 J=1, 35ILONG = IL2(I,J)IF (ILONG.EQ.0) GOTO 35002
      NMAXX (JSP2 (I)) = NMAXX (JSP2 (I)) + 1if(nmaxx(jsp2(i)).gt.100) print *, 'voir nlongp',
     1 joip, joian, joim, joij, joittt, jonbp, i, j, jsp2(i), ilong
      if(maxx(jsp2(i)).gt.100) goto 35002
      NLONGP (JSP2 (I), NMAXX (JSP2 (I))) = ILONG35002 CONTINUE
      POIPIR=POIPIR+POIDS
      if(jsp2(i).gt.250) print *, '??', join, join, join, i, jsp2(i)POIDES (JSP2(I)) = POIDES(JSP2(I)) + POIDS3 CONTINUE
```
 $\mathbf{r}$ 

```
C VERIF SI MEME ESPECE PLUSIEURS FOIS
                                           NN=NB.D'ESPECES
       DO 36 I=1, NBRESP
   36 NBESP(I) = 0DO 37 I=1,N37 NBESP(JSP2(I))=NBESP(JSP2(I))+1
      NN = 0DO 38 I=1, NBRESP
       IF(NBESP(I).GT.0) NN=NN+138 CONTINUE
       NNN = 0DO 3455 J=1.100N COD (J) = 0JPOIDE(J) = 03455 CONTINUE
       DO 3456 J=1,250
       IF (POIDES(J).GT.0) THEN
           NNN=NNN+1N COD (NNN) = NOU COD (J)JPOIDE(NNN) = POIDES (J)if(jpoide(nnn).gt.0.and.ncod(nnn).eq.0) print \star, j, poides(j)
       if(jpoide(nnn).gt.0.and.ncod(nnn).eq.0) print \star,
      4 IP, IQZ, IAN, IM, IJ, IN, ITTT,
      1 JNBP, JHR, JDUR, JLIEu, JPROf, Nnn
      ENDIF
 3456 CONTINUE
      JC=JCUMUL
      JOIP=IPJOJC=JC
      JOI0Z=I0Z
      JOIAN=IAN
      JOIM=IM
      JOIJ=IJ
      JOITTT=ITTT
      JOJNBP=JNBP
      JOJHR=JHR
      JOJDUR=JDUR
      JOJLIE=JLIEU
      JOJPRO=JPROF
      JOIN=IN
      JON=NNN
        IF (NNN.EQ.0) GOTO 983
cccC ***** SORTIE FICHIER CAPTURES/PIROGUE; 30 ESPECES MAX **************
      WRITE(23, 957) JOIP, JOIQZ, JOIAN, JOIM, JOIJ, JOIN, JOITTT,
     1JOJNBP, JOJHR, JOJDUR, JOJLIE, JOJPRO, JON
                , (N COD(J), JPOIDE(J), J=1, 30)\mathcal{P}957 format (13i5, 50 (i5, f7.1))
C ***** SORTIE FICHIER LONGUEURS/PIROGUE; 50 LONG/ESPECES MAX *******
      DO 35004 I=1,250
      IF (NMAXX(I).EQ.0) GOTO 35004
      WRITE(24,958) JOIP, JOIQZ, JOIAN, JOIM, JOIJ, JOIN, JOITTT,
     1JOJLIE, JOJPRO, POIDES(I), NOUCOD(I), NMAXX(I)
                , (NLONGP(I, K), K=1, 50
     2
                                            \rightarrow958 format ( 9i5, f7.1, 2i5, 50i4)
35004 CONTINUE
  983 CONTINUE
      GOTO<sub>1</sub>
   10 CONTINUE
      RETURN
      END
```
 $\bullet$ 

 $\mathcal{A}$ 

#### **pasumcap.par**

12 Ihome/mareme/crodt/pechart/pa/basepa/effjour/yof9l.effjour 13 sortc.tmp

14 Ihome/mareme/crodt/pechart/pa/basepa/eqz/yof9l.eqz

15 7home/mareme/crodt/pechart/pa/basepa/cqzzone/yof9l.cqzzone

16 Ihome/mareme/crodt/pechart/pa/basepa/cqzext/yof9l.cqzext

17 Ihome/mareme/crodt/pechart/pa/param/liste.cod

#### **pasumcap.f**

C PROG CREATION FICHIER PAR QUINZAINE DES CAPTURES ET EFF PA C EN ENTREE FICHIERS 12 EFFORTS FICHIER FORMATTE sorite restruction of the control of the control of the control of the pass of the control of the control of the control of the control of the control of the control of the C 13 CAPTURES FICHIER formatte sortie pasort <sup>c</sup> (1 enreg par pir.) <sup>c</sup> <sup>17</sup> liste.cod liste des especes C EN SORTIE UNITE 14 - FICHIER EFFORTS PAR QZ C 15 - FICHIER CAPTURES sans extrap c (1 enreg par qz,eng,zone) <sup>c</sup> 16 - captures - avec eff- extrap. c (1 enreg par qz,eng) <sup>c</sup> on fait d'abord un passage pour cumuler les donnees par c pirogue en qz,eng,zone et ce fichier est enregistre c sans extrapolation donc avec les pirogues echantillonnees <sup>c</sup> Ce fichier est ensuite ramene <sup>a</sup> qz,eng est extrapole aux <sup>c</sup> pirogues sorties. c on remet engin 3 de captpir en 2 C IEFF(QZ,ENG),IPIR(QZ,ENG) INTEGER\*2 *NOUCOD(250)/250\*01,ANCCOD(10000)/10000\*01* INTEGER\*2 L(5),11(5),IESP(250),11(13) INTEGER IEFF(24,24)/576\*01 INTEGER *IPIR(24,24)/576\*01* integer dl(30) REAL CES(50),capt(250),captc(250),fac(24,24) CHARACTER\*32 FILE1, FILE2, FILE3, FILE4, FILE5, file6 NBRESP=250 NBRENG=24 NBZ=12 OPEN(5,FILE='pasumcap.par') READ(5,90)FILE1,FILE2,FILE3,FILE4,FILE5,file6 90 FORMAT(3X,A32) OPEN(12,FILE=FILE1,blank='zero') OPEN(13,FILE=FILE2) OPEN(14,FILE=FILE3) OPEN(15,FILE=FILE4) OPEN(16,FILE=FILE5) OPEN(17,FILE=FILE6) C\*\*\*\*\*\*\*\*LECTURE FICHIER NOMS ESPECES\*\*\*\*\*\*\*\*\*\*\*\*\* READ(17,2340) READ(17,2340) 2340 FORMAT(lX) DO 366 K2 <sup>=</sup> l, 250 READ(17,234,END=367)I,NOUC IF (I.EQ.999) I=NBRESP C LESP(I)=LLESP NOUCOD(I)=NOUC ANCCOD(NOUC)=I 366 CONTINUE 367 CONTINUE 234 FORMAT (6X,28X,16X,I3,10X,I4) PRINT \*, 'FINI LECTURE DES NOMS ESPECES' C \*\*\*\*\*\*\*\*\*\* LECTURE FICHIER EFFORTS ET CUMUL EN TAB IEFF 1 READ(12,9l,END=10) IQZ,Dl 91 FORMAT(3l14) C RETENIR PORT ET ANNEE  $IP=D1(1)$  $IA=D1(2)$ DO  $2 \text{ J} = 7,30$ 

 $\ddot{\phantom{0}}$ 

 $K = J - 6$ 2 IEFF(IQZ, K) = IEFF(IQZ, K) + D1(J) GOTO<sub>1</sub> 10 CONTINUE PRINT \*, 'FINI LECTURE FICHIER EFFORTS' C \*\*\*\*\*\*\*\*\*\*\*\*\* SORTIE FICHIERS EFF(14)  $\sim$  DO 20 IQZ=1,24  $IM = (IOZ+1)/2$ 20 WRITE(14,900) IP, IA, IM, IQZ, (IEFF(IQZ, J), J=1, NBRENG) 900 FORMAT (2815) PRINT \*, 'FINI ecriture fichier eff par qz' \*\*\*\*\*\*\*\*\*\*\*\* LECTURE FICHIER CAPTURES ET CUMUL par qz, eng, zone  $\Gamma$  $isw=0$  $n$ req= $0$ 4 READ(13, 96, end=40) 11, (iesp(j), ces(j), j=1, 30) 96 format (13i5, 50 (i5, f7.1))  $nreg = nreg + 1$ c on recode engin 3 en 2...... if  $(11(7).eq.3)11(7)=2$  $1(1)=11(1)$  $1(2) = 11(3)$  $1(3) = 11(2)$  $1(4) = 11(7)$  $1(5) = 11(11)$ if(nreg.1t.100) print  $\star$ , 1  $\mathsf{C}$ if(isw.eq.1) goto 44 do  $45 i=1,5$  $45 11(i)=1(i)$ do 46 i=1,250 46  $capt(i)=0$ .  $nbpir=0$  $isw=1$ 44 continue c cumul en tableau ipir (nombre de pir.ech par qz et eng)  $iqz=1(3)$  $i$ en= $1(4)$  $IPIR(IQZ, IEN) = IPIR(IQZ, IEN) + 1$ c test changem strate  $if(1(1).eq.11(1).and.1(2).eq.11(2).and.1(3).eq.11(3)$  $\mathbf{1}$ .and.1(4).eq.11(4).and.1(5).eq.11(5)) goto 51 c change strate. sortie enreg et reinit if(nreg.1t.100) print  $\star$ , '11', 11, nbpir  $\mathcal{C}$ write(15,901) ll, nbpir, capt 901 format (6i4, 250f11.1) do  $61$  i=1.5 61  $11(i)=1(i)$ do  $62 i=1,250$ 62  $\text{capt}(i)=0$ .  $n$ bpir=0 c same cumul 51 continue  $if(11(13).eq.0)$  goto  $5200$ do 52  $j=1, 11(13)$  $if(iesp(j).eq.0)$ 1print  $\star$ , 11, j, iesp(j), ces(j) goto 52  $if(iesp(j).eq.0)$  $K=AMCCOD(IESP(J))$  $capt(k) = capt(k) + CES(J)$ 52 continue 5200 nbpir=nbpir+1 GOTO 4 40 CONTINUE c dern enreg.  $write(15, 901)$  11, nbpir, capt end file (15)  $rewind$  (15) PRINT \*, 'FINI LECTURE FICHIER CAPTS par pirogue' , nreg PRINT \*, 'et ecriture capts par qz, eng, zone' \*\*\*\*\*\*\*\*\*\*\*\* CALCUL FACTEURS D EXTRAP PIR ECH A PIR SORTIES  $\mathbf C$ DO  $6 I=1,24$ 

```
139
       DO 6 J=1, NBRENG
       FAC(i, j) = 0.IF(IPIR(I, J).GT.0) FAC(i, j)=IEFF(I, J)*1./IPIR(I, J)
       if(ieff(i,j).gt.0.and.ipir(i,j).eq.0)ieff(i,j), i,j1 print 978,
   978 format (lx, 'ATTN ', i5,' sorties sans echantillon qz ', i5,1 'engin ', i5)
     6 continue
       print *, 'fini calc fac '
    ************ lecture fichier par zones. Extrap et cumul
\mathtt{C}\mathbf Cpar qz, eng. Sortie fichier (16)
       isw=0nreg=07 READ(15, 901, end=70) 1, nbp, capt
       nreg= nreg+11(5) = 9999if(isw.eq.1) goto 74
       do 75 i=1,5
   75 11(i)=1(i)do 76 i=1,250
   76 \text{captc}(i) = 0.
       nbpir=0
       isw=1
   74 continue
c test changem strate
       if(1(1).eq.11(1).and.1(2).eq.11(2).and.1(3).eq.11(3)\mathbf{1}.and.1(4).eq.11(4).and.1(5).eq.11(5)) goto 81
c change strate. sortie enreg et reinit
        extrapoler captures et nbpir
\mathbf ciqz = 11(3)ien=11(4)f = fac(iqz, ien)do 88 i=1,250
   88 captc(i)=captc(i) *f
       11(5)=nbpir*f
       if(nreg.1t.100) print *, '11 bis', 11, nbpir
\epsilonwrite(16, 901) 11, nbpir, captc
      do 86 i=1,5
   86 11(i)=1(i)do 87 i=1,250
   87 \text{captc}(i) = 0.
      nbpir=0c same cumul
   81 continue
      do 82 j=1,250\texttt{captc}(j) = \texttt{captc}(j) + \texttt{capt}(j)82 continue
      nbpir=nbpir+nbp
      GOTO 7
   70 CONTINUE
c dern enreg.
\mathbf{C}extrapoler captures et nbpir
      iqz = 11(3)ien=11(4)f = fac(iqz, ien)do 888 i=1,250888 captc(i)=captc(i) *f
      11(5) = nbpir*fprint *, 11, nbpir
\mathbf Cwrite(16,901) ll, nbpir, captc
      PRINT *, 'FINI LECTURE FICHIER CAPTS par zone' , nreg
      PRINT *, 'et sortie fichier capt par qz, eng'
      CLOSE (12)
      CLOSE (13)
      CLOSE (14)
      CLOSE (15)
      CLOSE (16)
      CLOSE (17)
      STOP
      END
```

```
140
```
patppc

#! /bin/csh set NbParam =  $$*$ argv if  $(SNDParam != 3)$  then echo "usage : \$0 NomDePort NumeroPort Annee"  $ext{}$ endif set Port =  $$1$  $@$  NumPort = \$2  $@$  Annee = \$3 set NomFichier =  $$1$3$ set  $ppc = 'ppc'$ set pechart = '/home/mareme/crodt/pechart/pa' set pechartbase = '/home/mareme/crodt/pechart/pa/basepa' echo " " echo "Traitement pour les donnees du port : \$Port Numero : \$NumPort Annee : SAnnee" echo " " echo " " # CONSTRUCTION DES FICHIERS POUR EXECUTER LES COMMANDES echo "ppc.SPort\$Annee" >! ppcrestr.par echo "\$pechart/param/liste.cod"  $\rightarrow$ ppcrestr.par echo "\$pechartbase/effjour/\$Port\$Annee\$ppc.effjour" >> ppcrestr.par echo "\$pechartbase/captpir/\$Port\$Annee\$ppc.captpir" >> ppcrestr.par echo "ppc.tmp" >> ppcrestr.par echo " SNumPort" >> ppcrestr.par echo "rm -f sortpl.tmp" >! ppcsortc echo "rm -f sortp2.tmp" >> ppcsortc echo "sort -t\$ +0.0 -0.15 +0.30 -0.35 +0.50 -0.55 -osortp1.tmp -z425 \$pechartbase/captpir/\$Port\$Annee\$ppc.captpir" >> ppcsortc echo "sort -t\$ +0.0 -0.15 +0.30 -0.35 +0.50 -0.55 -osortp2.tmp -z485 ppc.tmp" >> ppcsortc echo "12 \$pechartbase/effjour/\$Port\$Annee\$ppc.effjour" >! ppcsumca.par echo "13 sortpl.tmp" >> ppcsumca.par echo "14 \$pechartbase/eqz/\$Port\$Annee\$ppc.eqz" >> ppcsumca.par echo "15 \$pechartbase/cqzzone/\$Port\$Annee\$ppc.cqzzone" >> ppcsumca.par echo "16 \$pechartbase/cqzext/\$Port\$Annee\$ppc.cqzext" >> ppcsumca.par echo "17 \$pechart/param/liste.cod"  $\rightarrow$ ppcsumca.par echo "18 sortp2.tmp" >> ppcsumca.par TRAITEMENT decomp \$pechart/pafich/ppc.\$Port\$Annee if  $({\text{Sstatus}} := 0)$  exit echo 'Lancement de ppcrestr' ppcrestr if (\$status  $!= 0$ ) then echo "erreur dans ppcrestr pour le port \$Port annee \$Annee" exit

```
endif
```
 $\overline{1}$ 

 $\mathbf{I}$  $\mathsf{L}$ 

```
echo 'Lancement de ppcsortc'
ppcsortc
if ($status != 0 ) then
       echo "erreur dans ppcsortc pour le port SPort annee SAnnee"
       exit
endif
echo 'Lancement de ppcsumca'
ppcsumca
if ($status != 0) thenecho "erreur dans ppcsumca pour le port SPort annee SAnnee"
       exit
endif
echo "Compression des donnees"
compress -f "Spechartbase/captpir/SNomFichierSppc.captpir"
compress -f " Spechartbase/cqzext/SNomFichierSppc. cqzext "
compress -f "Spechartbase/cqzzone/SNomFichierSppc.cqzzone"
compress -f "Spechartbase/effjour/SNomFichierSppc.effjour"
compress -f "Spechartbase/eqz/SNomFichierSppc.eqz"
alias rm rm
rm sortpl.tmp sortp2.tmp ppc.tmp ppc.SPortSAnnee
echo "That AlI Folk's"
```
#### ppcrest.par

ppc.mbo91 /home/mareme/crodt/pechart/pa/param/liste.cod /home/mareme/crodt/pechart/pa/basepa/effjour/mbo9lppc.effjour /home/mareme/crodt/pechart/pa/basepa/captpir/mbo91ppc.captpir ppc.tmp  $51$ 

ppcrestr.f

PROG ppcrestr CREATION FICHIERS PPC EFFORTS ET CAPTURES PAR PIROGUE  $\mathsf{C}$  $\mathcal{C}$ FORMAT PA C EN ENTREE FICHIER 12 - PPC STATS JOAL ET MBOUR (EX PPC89 STATJOAL  $C$   $EN$ ENTREE FICHIER 13 - CODES ESP liste.cod C EN SORTIE UNITE 14 - FICHIER EFFORTS FORMATTE (1 ENREG/JOUR)  $\mathsf{C}$ 15 - FICHIER CAPTURES formatte/PIROGUE sans extrap  $\mathsf{C}$ 16 - F.tmp capt form/pir extrap C LES EFFORTS SERONT CUMULES EN MATRICE EFF(MOIS, JOUR, ENG)  $\mathsf{C}$ EXTRAPOLES A EXT (DE LA JOURNEE) ET FAC (DU QUINZ.)  $\mathsf{C}$ ET SORTIE A LA FIN DE LA LECTURE FICHIER 12 C L EXTRAPOLATION EST FAITE SUR LES JOURS AVEC ENQUETE C LES JOURS SANS ENQUETE N'AYANT PAS D'ENREG. C LES CAPTURES SERONT CALC POUR CHAQUE ENREG D'ENTREE C OUI DONNERA 2 ENREG DE SORTIE UNFORMATTED C PAS D'EXTRAP. INTEGER IES(50), IPS(5), ICORR(99)/99\*0/, IEFF(24) INTEGER\*2 NCODE(50), IZ2/0/ REAL POIDES (50) INTEGER\*2 L(14). IESP(250). ICES(250)  $\mathsf{C}$ REAL FAC(3), EFF(12, 31, 24)/8928\*0./.RZ/0./ INTEGER IME(12, 31)/372\*0/, IENQ(12, 31)/372\*0/ character\*32 file1, file2 character\*32 file3, file4, file5 INTEGER\*2 IP, IQZ, IA, IM, IJ, INB, IN, INBP, IHEUR, IDUR, IZ, IPROF, II DATA IFER/0/, INBP/0/, IPROF/0/, IHEUR/0/ NBRESP=250  $NBRENG = 24$ open(5, file='ppcrestr.par') read(5,98) file1, file2, file3, file4, file5 98 format (a32) open(12, file=file1, blank='zero') open(13, file=file2) open(14, file=file3) open(15, file=file4) open(16, file=file5) C LECTURE FICHIER CODES DO 9999 I=1,2 9999 READ(13,9998) 9998 FORMAT(1X) DO 30  $I=1,10000$ READ(13, 96, END=31) NOUCOD, IPPCOD IF(IPPCOD.EO.0) GOTO 30 96 FORMAT (62X, 14, 12X, 14)  $\mathbf{C}$ 96 FORMAT (63X, 14, 11X, 14) ICORR (IPPCOD) =NOUCOD PRINT \*, I, NOUCOD, IPPCOD, ICORR (IPPCOD)  $\mathbf C$ 30 CONTINUE 31 CONTINUE C LECTURE PORT READ(5,91) IP  $91 FORMAT(T5)$ C LECTURE FICHIER D'ENTREE.  $TSW = 0$  $NREG=0$ 1 READ(12, 92, END=10) FAC 92 FORMAT(//3F6.3)

 $\overline{1}$ 

 $\mathbf{I}$ 

 $\mathbf{t}$ 

j)

```
2 READ(12, 93, END=10) ICODE, IA, IM, IJ, INB, IENG, MET, IDUR, IZ,
      1 (IES(I), IPS(I), I=1, 5), EXT93 FORMAT(4I2, I3, I2, 1X, I1, 4X, I4, 1X, I3, 15X, 5(I2, 1X, I3), F3.1)
  993 FORMAT(1X, 4I2, I3, I2, 1X, I1, 4X, I4, 1X, I3, 15X, 5(I2, 1X, I3), F3.1)
       IF (NREG.LT.30) PRINT 993, ICODE, IA, IM, IJ, INB, IENG, MET, IDUR, IZ,
\mathtt{C}-1 (IES(I), IPS(I), I=1, 5), EXT
\mathsf{C}IF(ISW.EQ.1) GOTO 222
       ISW=1INB1=0TAN = TA222 CONTINUE
       NREG=NREG+1
11
       IF(IA.EQ.0)GOTO 1C RECODE ENGIN ET CALC FACTEUR D'EXTRAP.
       IN=6IF(IENG.EQ.80.OR.IENG.EQ.81) IN=7
       K = 3IF(IENG.EQ.80) K=1IF(IENG.EQ.81) K=2FP=EXT*FAC(K)C CUMUL MATRICE EFF SI INB1 NE INB(DONC CHANG. PIR)
C LA METEO SERA CELLE DE LA DERNIERE CARTE DE LA JOURNEE ....
       IF(INB1.EQ.INB) PRINT *, NREG, ia, im, ij, inb
\mathbf CIF(INB1.EQ.INB) GOTO 7
       INB1=INB
       EFF(IM, IJ, IN) = EFF(IM, IJ, IN) + FPIENQ (IM, IJ) = IENQ (IM, IJ) + 1
       IME(IM, IJ) = MET7 CONTINUE
C RECODE DUREE EN 30 MIN. LA DUREE PPC EST EN DIXIEME D HEURES
C PAR EX 52 VEUT DIRE 5HEURES ET 2 DIXIEMES (=12 MIN). SIMPLE!!!
       IMIN10 = (IDUR - IDUR / 10 * 10) * 6IDUR=(IDUR/10*60+IMIN10)*1./30.+0.5
C OUINZ
      IOZ=1IF(IJ.GT.15) IQZ=2iqz = (im-1) *2 + iqzII = 0do 3333 i=1,30ncode(i)=0poides(i)=0.3333 continue
      DO 3 I=1,5if(ies(i).gt.0.and.icorr(ies(i)).eq.0) print \star, im, ij, inb, ies(i)
      IF(IES(I).EQ.0. or.icorr(ies(i)).eq.0) GOTO 3II = II + 1C RECODE ESP
      NCODE (II) = ICORR (IES (I))POIDES (II) = IPS(I) * 100.
      IF(NREG.LT.30) PRINT *, IA, IM, IJ, II, NCODE(II), POIDES(II)
    3 CONTINUE
WRITE(15,957) IP, IQZ, IA, IM, IJ, INB, IN, INBP, IHEUR, IDUR, IZ, IPROF, II
                            , (NCODE(J), POIDE(J), J=1,30)\mathbf{1}C SORTIE CAPT EXTRTAP EN 16 **************************
      J1 = II + 1WRITE(16,958) IP, IQZ, IA, IM, IJ, INB, IN, INBP, IHEUR, IDUR, IZ, IPROF, II
     \mathbf{1}, (NCODE(J), POIDES(J) * fp, J=1, 30)
 957 format (13i5, 30 (i5, f7.1))
 958 format (13i5, 30 (i5, f9.1))
      GOTO<sub>2</sub>
   10 CONTINUE
DO 50 I=1,12
      DO 50 J=1, 31SIM=0.
      DO 51 K=1. NBRENG
   51 SUM=SUM+EFF(I, J, K)
      IF(SUM.EQ.0.) GOTO 50
```
 $\overline{1}$ 

j.

```
DO 52 K=l,NBRENG
52 IEFF(K)=EFF(I,J,K)+0.5
   IQZ=l
   IF(J.GT.15) IQZ=2
   iqz=iqz+2*(i-1)WRITE(14,97) IQZ, IP, IAN, I, J, IFER, IME(I, J), IEFF, IENQ(I, J)
FORMAT(32I4)
50 CONTINUE
   close (5)
   close (12)
   close (13)
   close (14)
   close (15)
   STOP
   END
```
 $\ddot{\phantom{a}}$
## **ppC8umca.par**

```
12 /home/mareme/crodt/pechart/pa/basepa/effjour/mbo91ppc.effjour
13 sortp1.tmp
14 /home/mareme/crodt/pechart/pa/basepa/eqz/mbo91ppc.eqz
15 7home/mareme/crodt/pechart/pa/basepa/cqzzone/mbo91ppc.cqzzone
16 /home/mareme/crodt/pechart/pa/basepa/cqzext/mbo91ppc.cqzext
17 /home/mareme/crodt/pechart/pa/param/liste.cod
18 sortp2.tmp
                                      ppc8umca.f
C PROG CREATION FICHIER PAR QUINZAINE DES CAPTURES ET EFF PPC
```

```
C EN ENTREE FICHIERS 12 EFFORTS FICHIER FORMATTE SORTIE PPCRESTR
C 13 CAPTURES FICHIER FORMATTE SORTIE PPCSORTC
C 18 CAPTURES FICHIER FORMATTE SORTIE PPCSORTC
c (EXTRAP)
c 17 liste.cod liste especes
C EN SORTIE UNITE 14 - FICHIER EFFORTS PAR QZ
C 15 - FICHIER CAPTURES sans extrap
c (1 enreg par qZ,eng,zone)
c 16 - captures - avec eff- extrap.
c (1 enreg par qz,eng)
C LES EFFORTS SONT LU D ABORD ET CUMULES PAR QZ ET ENG (SORTIE 14)
c on fait ENSUITE un passage pour cumuler les donnees CAPT PAR
c pirogue en qz,eng,zone et ce fichier est enregistre
c sans extrapolation donc avec les pirogues echantillonnees
c MEME CHOSE POUR LE FICHIER CAPT DEJA EXTRAPOLE QUI SERA CUMULE
C PAR QZ ET ENGIN
C IEFF(QZ,ENG),IPIR(QZ,ENG)
      INTEGER*2 NOUCOD(250)/250*0/,ANCCOD(10000)/10000*0/
      INTEGER*2 L(5),11(5),IESP(250) ,11(13)
      INTEGER IEFF(24,24)/576*0/
      INTEGER IPIR(24,24)/576*0/
      integer d1(30)
     REAL CES(50),capt(250),fac(24,24)
     CHARACTER*32 FILE1, FILE2, FILE3, FILE4, FILE5, file6, file7
     NBRESP=250
     NBRENG=24
     NBZ=12
     OPEN(5,FILE='ppcsumca.par')
     READ(5,90)FILE1,FILE2,FILE3,FILE4,FILE5,file6,file7
   90 FORMAT(3X,A32)
     OPEN(12,FILE=FILE1,blank='zero')
     OPEN(13,FILE=FILE2)
     OPEN(14,FILE=FILE3)
     OPEN(15,FILE=FILE4)
     OPEN(16,FILE=FILE5)
     OPEN(17,FILE=FILE6)
     OPEN(18,FILE=FILE7)
C********LECTURE FICHIER NOMS ESPECES*************
     READ(17,2340)
     READ(17,2340)
 2340 FORMAT(lX)
     DO 366 K2 = l, NBRESP
     READ(17,234,END=367)I,NOUC
     IF (I.EQ.999) I=NBRESP
C LESP(I)=LLESP
     NOUCOD(I)=NOUC
     ANCCOD(NOUC) = I366 CONTINUE
367 CONTINUE
234 FORMAT (6X,28X,16X,I3,10X,I4)
     PRINT *, 'FINI LECTURE DES NOMS ESPECES'
C ********** LECTURE FICHIER EFFORTS ET CUMUL EN TAB IEFF
   1 READ(12,91,END=10) IQZ,D1
  91 FORMAT(31I4)
C RETENIR PORT ET ANNEE
```
ł

```
TP = D1(1)IA=D1(2)DO 2 J=7,30K = J - 62 IEFF(IQZ, K) = IEFF(IQZ, K) + D1(J)
       GOTO<sub>1</sub>
   10 CONTINUE
       PRINT *, 'FINI LECTURE FICHIER EFFORTS'
  ************* SORTIE FICHIERS EFF(14)
\mathcal{C}DO 20 IOZ=1.24IM = (IOZ+1)/220 WRITE(14,900) IP, IA, IM, IQZ, (IEFF(IQZ, J), J=1, NBRENG)
  900 FORMAT (2815)
       PRINT *, 'FINI ecriture fichier eff par qz'
  ************ LECTURE F.CAPT.NON EXTRAP. ET CUMUL par qz, eng, zone
\mathcal{C}_{\mathcal{C}}isw=0
    4 READ(13,96, end=40) 1, (iesp(j), ces(j), j=1,50)
\mathsf{C}96 format (5i3, 50 (i5, f11.0))
     4 READ(13,957, end=40) 11, (iesp(j), ces(j), j=1,30)
  957 format (13i5, 30 (i5, f7.1))
       1(1)=11(1)1(2) = 11(3)1(3) = 11(2)1(4) = 11(7)1(5) = 11(11)if(isw.eq.1) goto 44
       do 45 i=1,5
   45 11(i)=1(i)do 46 i=1,250
   46 \text{capt}(i)=0.
       nbpir=0isw=144 continue
c cumul en tableau ipir (nombre de pir.ech par qz et eng)
       iqz=1(3)ien=1(4)IPIR(IOZ, IEN) = IPIR(IOZ, IEN) + 1c test changem strate
       if(1(1).eq.11(1).and.1(2).eq.11(2).and.1(3).eq.11(3)\mathbf{1}.and.1(4).eq.11(4).and.1(5).eq.11(5)) goto 51
c change strate. sortie enreg et reinit
       write(15, 901) 11, nbpir, capt
  901 format (6i4, 250f11.1)
       do 61 i=1,5
   61 11(i) = 1(i)do 62 \ i=1,25062 capt(i)=0.
      nbpir=0c same cumul
   51 continue
       if(11(13).eq.0) goto 5200
       print \star, 11, iesp(1), ces(1)
\mathsf{C}do 52 j=1, 11(13)K = ANCCOD (IESP (J))capt(k)=capt(k)+CES(J)52 continue
 5200 nbpir=nbpir+1
      GOTO 4
   40 CONTINUE
c dern enreg.
      write(15,901) l1, nbpir, capt
      CLOSE (15)
      PRINT *, 'FINI LECTURE FICHIER CAPTS par piroque'
      PRINT *, 'et ecriture capts par qz, eng, zone'
\mathbf{C}************ CALCUL FACTEURS D EXTRAP PIR ECH A PIR SORTIES
\mathbf Cbidon pour ppc...DO 6 I=1,24
      DO 6 J=1, NBRENG
      FAC(i, i) = 0.
```

```
147
```

```
IF(IPIR(I,J).GT.0) FAC(i,j)=IEFF(I,J)*1./IPIR(I,J)
     6 continue
       print *, 'fini calc fac '
       ******** LECTURE F.CAPT.EXTRAP. ET CUMUL par qz, eng
\mathcal{C}isw = 0c 104 READ(18, 96, end=140) 1, (iesp(j), ces(j), j=1, 50)
  104 READ(18,958, end=140) 11, (iesp(j), ces(j), j=1,30)
  958 format (13i5, 30(i5, f9.1))
       1(1)=11(1)1(2) = 11(3)1(3)=11(2)1(4) = 11(7)1(5) = 11(11)if(isw.eq.1) goto 144do 145 i=1,5
  145 \ 11(i) = 1(i)do 146 i=1,250
  146 capt(i)=0.
       do 148 i=1,24
       do 148 j=1, nbreng
  148 ipir(i, j) = 0nbpir=0isw=1144 continue
c cumul en tableau ipir (nombre de pir.ech par qz et eng)
       igz=1(3)ien=1(4)IPIR(IQZ, IEN) = IPIR(IQZ, IEN) + 1c test changem strate
       if(1(1).eq.11(1).and.1(2).eq.11(2).and.1(3).eq.11(3)\mathbf 1.and.1(4).eq.11(4)) goto 151
                        .and.1(4).eq.11(4).and.1(5).eq.11(5)) goto 151
     \mathbf{1}\mathbf Cc change strate. sortie enreg et reinit
       11(5) = i \cdot f(11(3), 11(4))write(16, 901) 11, nbpir, capt
      do 161 i=1,5161 11(i)=1(i)do 162 i=1,250
  162 capt(i)=0.
      nbpir=0c same cumul
  151 continue
      if (11(13).eq.0) goto 15200
      do 152 j=1, 11(13)K = ANCCOD (IESP (J))capt(k)=capt(k)+CES(J)152 continue
15200 nbpir=nbpir+1
      GOTO 104
  140 CONTINUE
c dern enreg.
      11(5) = i \cdot f(11(3), 11(4))write(16,901) 11, nbpir, capt
      PRINT *, 'FINI LECTURE FICHIER CAPTS extrap par pirogue'
      PRINT *, 'FINI sortie fichier capt extr.par qz, eng'
      CLOSE (12)
      CLOSE (13)
      CLOSE (14)
      CLOSE (16)
      CLOSE (17)
      CLOSE (18)
      STOP
      END
```
**patreg** #! /bin/csh set NbParam = \$#argv if  $\zeta$  \$NbParam  $!= 1$  ) then echo "usage : `basename \$0` Annee" exit endif set Annee = \$1  $set$  ppc = 'ppc' set pechart =  $'/$ home/mareme/crodt/pechart/pa' set peehartbase = '/home/mareme/erodt/peehart/pa/basepa' eeho " " eeho "Creation fichier cumul ext pour Annee : \$Annee" # CONSTRUCTION DES FICHIERS POUR EXECUTER LES COMMANDES echo "12 tempe"  $\rightarrow$  's pastreg.par echo "13 \$pechartbase/cqzext/regtot\$Annee.cqzext" >> pastreg.par echo "14 tempe"  $\rightarrow$  pastreg.par eeho "15 \$peehartbase/eqz/regtot\$Annee.eqz" » pastreg.par TRAITEMENT eeho >! tempe eeho >! tempe decompcumul \$pechartbase/cqzext/fas\$Annee.cqzext tempc #if (\$status != 0 ) exit decompcumul \$pechartbase/cqzext/han\$Annee.cqzext tempc #if (\$status != 0 ) exit decompcumul \$pechartbase/cqzext/joa\$Annee.cqzext tempc #if (\$status 1= 0 ) exit decompcumul \$pechartbase/cqzext/kay\$Annee.cqzext tempc if (\$status != 0 ) exit decompcumul \$pechartbase/cqzext/lou\$Annee.cqzext tempc #if (\$status 1= 0 ) exit decompcumul \$pechartbase/cqzext/mbo\$Annee.cqzext tempc #if (\$status != 0 ) exit decompcumul \$pechartbase/cqzext/oua\$Annee.cqzext tempc #if (\$status != 0 ) exit decompcumul \$pechartbase/cqzext/sar\$Annee.cqzext tempc #if (\$status != 0 ) exit decompcumu1 \$pechartbase/cqzext/sou\$Annee.cqzext tempc #if (\$status != 0 ) exit decompcumul \$pechartbase/cqzext/yof\$Annee.cqzext tempc #if (\$status != 0 ) exit decompcumul \$pechartbase/cqzext/joa\$Annee\$ppc.cqzext tempc #if (\$status 1= 0 ) exit decompcumul \$pechartbase/cqzext/mbo\$Annee\$ppc.cqzext tempc #if (\$status 1= 0 ) exit decompcumul \$pechartbase/eqz/mbo\$Annee\$ppc.eqz tempe #if (\$status  $!= 0$  ) exit decompcumul \$pechartbase/eqz/joa\$Annee\$ppc.eqz tempe #if (\$status 1= 0 ) *exit* decompcumul \$pechartbase/eqz/fas\$Annee.eqz tempe #if (\$status != 0 ) exit decompcumul \$pechartbase/eqz/han\$Annee.eqz tempe #if (\$status 1= 0 ) exit decompcumul \$pechartbase/eqz/joa\$Annee.eqz tempe #if (\$status != 0 ) exit decompcumul \$pechartbase/eqz/kay\$Annee.eqz tempe #lf (\$status != 0 ) exit decompcumul \$pechartbase/eqz/lou\$Annee.eqz tempe #if (\$status  $!= 0$  ) exit

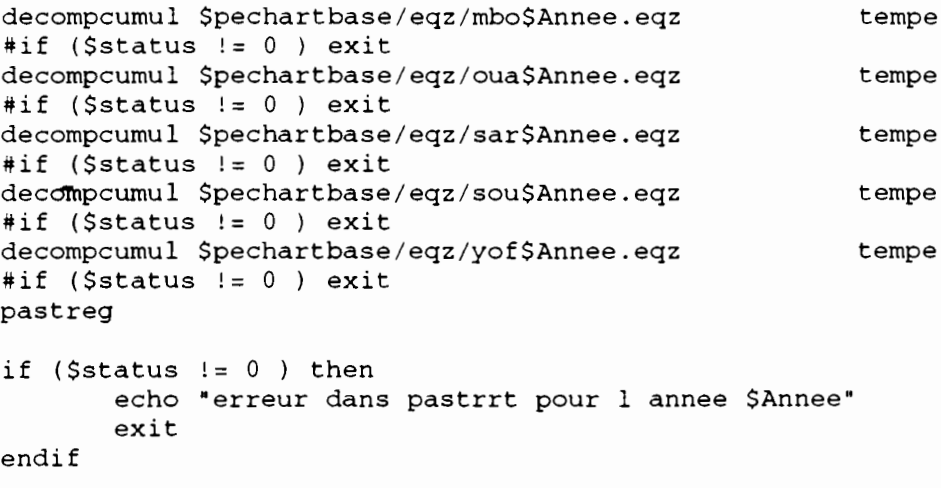

eompress -f \$peehartbase/eqzext/regtot\$Annee.eqzext eompress -f \$peehartbase/eqz/regtot\$Annee.eqz alias rm rm rm tempe tempe fort.??

## **pastreg.par**

150

12 tempc

13 /home/mareme/crodt/pechart/pa/basepa/cqzext/regtot92.cqzext

14 tempe

15 /home/mareme/crodt/pechart/pa/basepa/eqz/regtot92.eqz

### **pastreg.f**

```
C PROG pastreg creation fichier cumul par regions et total sub<br>C et fichier cumul par regions et total effiou
                          fichier cumul par regions et total effjour
C pour un an (par engin). Ces fichiers seront ensuite utilises par le
c programme pasubst pour effectuer des substitutions la ou on
c ne peut pas substituer avec des donnees du port meme
c On aura un enreg. par region par mois, saison et annuel.
c idem tous ports.
c saison froide:mois 1-5 et 11-12
c saison chaude:mois 6-10
C EN ENTREE FICHIERS 12 captures extrapolees
c 14 efforts jour
C EN SORTIE UNITE 13 - FICHIER captures cumules
C 15 - FICHIER efforts cumules
c la structure du fichier en sortie est la meme que les fichier extsub
c mais avec port 1-3 et 4 pour les regions et le total resp.
c et saison 13, 14 et 15 pour froide, chaude et total resp.
c integer ieff(reg,temps,engin,sort/ech)
c rea1 cap(reg, temps, engin, esp)
c integer isor(reg, temps, engin)
      integer ieff(4,15,24,2)/2880*0/
      rea1 cap(4,15,24,250)/360000*0/
      integer isor(4,15,24)/1440*0/,ieng(24)<br>INTEGER L(6), isais(24)/10*1,10*2,4*1
c INTEGER L(6), isais(24)/10*1, 10*2, 4*1/<br>INTEGER L(6), isais(24)/10*13, 10*14, 4*
                 L(6), isais(24)/10*13,10*14,4*13/
      REAL capt(250)
      CHARACTER*75 FILE1, FILE2, file3, file4
      NBRENG=24
      OPEN(5/FILE='pastreg.par')
      READ(5,95)FILE1,FILE2,fi1e3,file4
   95 FORMAT(3X,A75)
      OPEN(12,FILE=FILE1)
      OPEN(13,FILE=FILE2)
      OPEN(14,FILE=FILE3)
      OPEN(15,FILE=FILE4)
c ************ lecture fichier efforts jour******************
      nreg=O
   21 READ(14,93/end=20) ip,ia,im,iqz/ieng
   93 format(28i5)
      nreg=nreg+1
      if(ip.lt.40) ireg=l
      if(ip.ge.40.and.ip.lt.50) ireg=2
      if(ip.ge.50) ireg=3
      is=isais(iqz)
      do 26 ien=1,24
      n=ieng(ien)
      if(n.eq.O) goto 26
      isor(ireg,im,ien)=isor(ireg,im,ien)+n
      isor(ireg,is,ien)=isor(ireg,is,ien)+n
      isor(ireg,15,ien)=isor(ireg,15,ien)+n
      isor(4,im,ien)=isor(4,im,ien)+nisor(4,is,ien)=isor(4,is,ien)+n
      isor(4, 15, ien) = isor(4, 15, ien) + n26 continue
      GOTO 21
   20 CONTINUE
c ************ lecture fichier extrap.tous ports de 1 annee
      nreg=O
    1 READ(12,90,end=10) l,capt
   90 format(6i4,250f11.1)
```
• 1

```
nreg=nreg+1
        ip=1(1)ia=1(2)iqz=1(3)if(ip.lt.40) ireg=l
        if(ip.ge.40.and.ip.lt.50) ireg=2
       if(ip.ge.50) ireg=3
        is=isais(iqz)
        im=(iqz+1)/2ien=1(4)ieff(ireg,im,ien,1)=ieff(ireg,im,ien,l)+1(5)
        \text{ieff}(i \text{reg}, is, i \text{en}, 1) = \text{ieff}(i \text{reg}, is, i \text{en}, 1) + 1(5)ieff(ireg,15,ien,1)=ieff(ireg,15,ien,1)+1(5)
       ieff(4, im, ien, 1)=ieff(4, im, ien, 1)+1(5)
       \texttt{ieff}(4, \texttt{is}, \texttt{ien}, 1) = \texttt{ieff}(4, \texttt{is}, \texttt{ien}, 1) + 1(5)ieff(4,15,ien,l)=ieff(4,15,ien,l)+1(5)
       ieff(ireg,im,ien,2)=ieff(ireg,im,ien,2)+1(6)
       ieff(ireg,is,ien,2)=ieff(ireg,is,ien,2)+1(6)
       ieff(ireg,15,ien,2)=ieff(ireg,15,ien,2)+1(6)
       ieff(4, im, ien, 2)=ieff(4, im, ien, 2)+1(6)
       ieff(4, is, ien, 2)=ieff(4, is, ien, 2)+1(6)
       \texttt{ieff}(4,15,\texttt{ien},2) = \texttt{ieff}(4,15,\texttt{ien},2) + 1(6)do 3 \quad j=1,250cap(ireg, im,ien,j)=cap(ireg, im,ien,j)+capt(j)cap(ireg,is,ien,j)=cap(ireg,is,ien,j)+capt(j)
       cap(ireg,15,ien,j)=cap(ireg,15,ien,j)+capt(j)
       cap(4, im, ien, j) = cap(4, im, ien, j) + capt(j)cap(4,is,ien,j)=cap(4,is,ien,j)+capt(j)
       cap(4, 15, ien, j) = cap(4, 15, ien, j) + capt(j)3 continue
       GOTO 1
    10 CONTINUE
c sortie donnees cumulees
       do 11 i=1,4
       do 11 j = 1,15do 11 k=l,24
       if(ieff(i,j,k,l) .eq.O) goto 11
       sum=O.
       do 12 jj=l,250
   12 sum = sum + cap(i, j, k, jj)c print 90, i, ia, j, k, c 1 ieff(i, i, k, 1), ief
      1 ieff(i,j,k,1), ieff(i,j,k,2), sum
       write(13,96) i, ia, j, k,
      1 ieff(i,j,k,1),ieff(i,j,k,2),(cap(i,j,k,jj),jj=1,250)
   96 format(6i7,250f11.1)
   Il continue
       do 41 i=l,4
       do 41 j=l,15
       isum=O
       do 42 k=1,2442 isum=isum+isor(i,j,k)
c print 94,i,ia,j,isum
   94 format(3i5,ilO)
       write(15,97) i, ia, j, (isor(i,j,k),k=1,24)97 format(3i5,24i7)
   41 continue
       CLOSE (12)
       CLOSE (13)
       CLOSE (14)
       CLOSE (15)
       STOP
       END
```
f,

patsubst

```
#! /bin/csh
set NbParam = $#argv
if (SNDParam != 2) thenecho "usage : `basename $0` NomDePort Annee"
      exit
endif
set Port = $1@ Annee = $2
set ppc='ppc'
set pa='pa'
set pechart = '/home/mareme/crodt/pechart/pa'
set pechartbase = '/home/mareme/crodt/pechart/pa/basepa'
echo " "
echo "Traitement pour les donnees du port : $Port Annee : $Annee"
echo " "
echo " "
# CONSTRUCTION DES FICHIERS POUR EXECUTER LES COMMANDES
echo "$Port$Annee.cqzext"
                                                      >! pasubst.par
echo "$pechartbase/cqzsub/$Port$Annee.cqzsub"
                                                      >> pasubst.par
echo "$Port$Annee.eqz"
                                                      >> pasubst.par
echo "regtot$Annee.cqzext"
                                                     >> pasubst.par
echo "regtot$Annee.eqz"
                                                      >> pasubst.par
decomp $pechartbase/cqzext/$Port$Annee.cqzext
if ($status != 0) exit
decomp $pechartbase/eqz/$Port$Annee.eqz
if (\text{Sstatus } != 0) exit
decomp $pechartbase/cqzext/regtot$Annee.cqzext
if (\text{Sstatus} != 0) exit
decomp $pechartbase/eqz/regtot$Annee.eqz
if (sstatus != 0) exit
# TRAITEMENT
echo 'Lancement de pasubst'
pasubst >>! sortie
if (Sstatus != 0) then
       echo "erreur dans pasubst pour le port $Port annee $Annee"
       exit
endif
alias rm rm
echo "begin"
# si port joal ou mbour, ajouter donnees ppc au cqzsub de pa
if (($Port == 'joa') || ($Port == 'mbo')) thenecho "existnce fichier"
     if (-e "$Port$Annee$pa.cqzsub.Z") then
           rm $Port$Annee$pa.cqzsub.Z
     endif
     if (-e "$Port$Annee$pa.cqzsub") then
           rm $Port$Annee$pa.cqzsub
     endif
   decomp $pechartbase/cqzext/$Port$Annee$ppc.cqzext
   cp $pechartbase/cqzsub/$Port$Annee.cqzsub
$pechartbase/cqzsub/$Port$Annee$pa.cqzsub
   cat $Port$Annee$ppc.cqzext >> $pechartbase/cqzsub/$Port$Annee.cqzsub
```

```
153
   compress -f "$pechartbase/cqzsub/$Port$Annee$pa.cqzsub"
   rm $Port$Annee$ppc.cqzext
endif
```
echo "Compression des donnees" compress -f "\$pechartbase/cqzsub/\$Port\$Annee.cqzsub" rm \$Port\$Annee.cqzext \$Port\$Annee.eqz regtot\$Annee.cqzext regtot\$Annee.eqz

echo "That AlI Folk's"

ŀ,

l.

### **pasubst.par**

kay92.cqzext /home/mareme/crodt/pechart/pa/basepa/cqzsub/kay92.cqzsub kay92.eqz regtot92.cqzext regtot92.eqz **pasubst.f** <sup>e</sup> PROG substitution de strates pa e EN ENTREE 12 fichier pppaa.cqzext par port qz eng e EN 14 fichier pppaa.eqz par port qz eng 15 fichier regtotaa.cqzext donnees ext cumul. <sup>e</sup> EN 16 fichier regtotaa.eqz donnees eff cumul. C 5 fichier par (noms des fichiers) e EN SORTIE UNITE 13 - fichier avec substitutions <sup>e</sup> pour patab (stats) et extrap au def. c itab(2,eng,qz),tab(eng,qz,esp) avec totaux en qz 2S-27 c <sup>c</sup> pour chaque strate ou on <sup>a</sup> sorties sans echant on cherche une subst c a partir du tableau isub:on utilise strates voisines ou <sup>c</sup> ordre de substit (avril 93) : c 1. meme port qz+l c 2. meme port qz-l c 3. region meme mois c 4. meme port saison c S. region saison <sup>c</sup> 6. meme port total annee <sup>c</sup> 7. region total annee c 8. toutes regions meme mois c 9. toutes regions saison <sup>c</sup> 10. toutes regions total annee <sup>c</sup> totaux saison (ch/fr) ou total annee c ensuite on essaie la region (saison ou tot) c et finalement total ports (saison ou tot)<br>integer isub(10,24)/240\*0/,itab( integer isub(10,24)/240\*0/,itab(3,24,S7)/4l04\*0/ REAL capt(2S0) ,tab(24,S7,2S0)/342000\*0/ c REAL captmf(2S0),captmc(2S0),captto(2S0) integer isais(24)/10\*2S,10\*26,4\*2S/ ,ieng(24) eHARAeTER\*SO FILE1,FILE2,file3,file4,fileS nbreng=24 nbresp=2S0 OPEN(S,FILE='pasubst.par') READ(S,90)FILE1,file2,file3,file4,fileS 90 FORMAT (ASO) open(12,file=filel) open(13,file=file2) open(14,file=file3) open(lS,file=file4) open(16,file=fileS) c \*\*\*\*\*\*\*\*\*\*\*\* creation schema substit\*\*\*\*\*\*\*\*\*\*\*\*\*\*\*\*\*\*\*\*\*\*\*\*\*\* do 40 iqz=1,24 im=(iqz+l)/2 is=2 if (im.1t. <sup>6</sup> .or. im.gt .10) is=l isuiv=iqz+l if(isuiv.gt.24) isuiv=l iava=iqz-l if(iava.lt.l) iava=24 isub(l,iqz)=isuiv isub(2,iqz)=iava  $isub(3,iqz)=27+im$  $isub(4,iqz)=24+is$  $isub(5, iqz)=39+is$  $isub(6, iqz)=27$  $isub(7, iqz)=42$  $isub(8,iqz)=42+im$  $isub(9,iqz)=54+is$ 

 $isub(10, iqz) = 57$ 

```
40 continue
       print 94, isub
\mathsf{C}94 format (10i5)
\mathsf{C}c ************ lecture schema substit****
       read(5,95) (iqz, (isub(i, iqz), i=1, 8), ii=1, 24)\mathbf{C}print 95, isub
\tilde{c}95 format (915)
\epsilon************ lecture fichier capt extrap ***************************
\overline{a}1 read(12,91,end=10) ip, ia, iqz, ien, isor, iech, capt
    91 format (614, 250f11.1)
c cumul tabl.tab et itab
       is=isais(iqz)
       itab(2, ien, iqz) = itab(2, ien, iqz) + iechitab(2,ien,is) = itab(2,ien,is) + iechitab(2, ien, 27) = itab(2, ien, 27) + iechitab(3,ien,iqz)=itab(3,ien,iqz)+isoritab(3, ien, is )=itab(3, ien, is )+isoritab(3,ien,27) = itab(3,ien,27) + isordo 2 i=1,250tab(ien, iqz, i) = tab(ien, iqz, i) + capt(i)tab(ien, is , i)=tab(ien, is , i)+capt(i)2 tab(ien, 27, i)=tab(ien, 27, i)+capt(i)
      goto 1
   10 continue
      close(12)************ lecture fichier sorties
    6 read(14, 93, end=7) ip, ia, im, iqz, ieng
   93 format (28i5)
c cumul tabl.tab et itab
      do 8 i=1,24is=isais(iqz)
      itab(1, i, iqz) = itab(1, i, iqz) + ieng(i)itab(1,i, is )=itab(1,i, is )+ieng(i)8 itab(1,i ,27 )=itab(1,i ,27 )+ieng(i)
      goto 6
    7 continue
      close(14)c ************ lecture fichier capt strates cumulees *****************
c cumul tabl.tab et itab. region en 28-42 et total en 43-57
c selon mois, saison et total annuel
c region 1-3 (et 4 pour total) en ireg.
c saison 1-2 (et 3 pour total) en isa
c on cumul les strates de la region (et le total) corresp au port
      if(ip.lt.40) istr=1
      if(ip.ge.40.and.ip.1t.50) istr=2
      if(ip.ge.50) istr=3
   71 read(15,98, end=70) ireg, ia, isa, ien, isor, iech, capt
   98 format (6i7, 250f11.1)
      if(ireg.ne.istr.and.ireg.ne.4) goto 71
      ite=27+isa
      if(ireg.eq.4) ite=42+isa
      itab(2, ien, ite)=itab(2, ien, ite)+iech
      itab(3,ien,ite)=itab(3,ien,ite)+isordo 72 i=1,250
      tab(ien,ite, i) = tab(ien,ite, i) + capt(i)72 continue
      goto 71
   70 continue
      close(15)cumulees *************
 ************ lecture fichier sorties
\mathbf C106 read(16,99, end=107) ireg, ia, isa, ieng
   99 format (3i5, 24i7)
      if(ireg.ne.istr.and.ireg.ne.4) goto 106
      ite=27+isa
      if(ireg.eq.4) ite=30 +isa
      do 108 i=1,24
      itab(1,i,ite)=itab(1,i,ite)+ieng(i)108 continue
      goto 106
```

```
107 continue
      close(16)do 4735 is=1,33
\mathcal{C}_{\mathcal{C}}c4735 print 955, 1s, ((itab(i, j, is), i=1, 3), j=1, 12)
c 955 format (1x, 12(3i6, 1x))do 4736 is=1,33
\mathcal{C}c4736 print 955, is, ((itab(i, j, is), i=1, 3), j=13, 24)
      print 900
  900 format (20x, ' strate mauvaise
                                                     strate utilisee'./
     \mathbf{1}1x, port annee qz
                                          ena sorties
                                                          ech
     2 \, 1x.
                 az
                        eng sort.st.ut. ech capt generee capt str ut')
 *********** substitutions
                                *****
\mathcal{C}c on cree des enreg pour engin 5 a partir d engin 19
c si on n a rien en 5
      do 700 is=1,57
      if (itab(2,5,is).eq.0.and.itab(2,19,is).gt.0) goto 701
      goto 700
  701 itab(2,5,is)=itab(2,19,is)
      itab(3,5,is) = itab(3,19,is)itab(1,5,is) = itab(1,19,is)do 702 i=1,250
  702 tab(5, is, i)=tab(19, is, i)
  700 continue
      do 11 i=1, nbreng
      do 31 j=1,24if(itab(1,i,j).eq.0) goto 31
      if(itab(2,i,j).gt.0) goto 31
c sorties sans echant chercher subst dans les 9 strates
      do 34 ij=1,10
c pour port joal et engin FDES(21) on n'utilise pas la region ni tot
      if(ip.eq.52.and.i.eq.21.and.ij.gt.4) goto 34
      is = isub(ij, j)if (itab(2,i,is).eq.0.) goto 34
c on n utilise pas la strate si < 2% echant (region et total)
c non!enleve...je laisse quand meme le code
      if(is.gt.24.and.(itab(2,i,is)*1./itab(1,i,is).le.0.02)) goto 34\mathbf{C}c strate trouve
      goto 35
   34 continue
c pas de subst poss.
      print 902, ip, ia, j, i, itab(1, i, j), itab(2, i, j)902 format (1x, 'pas de subst possible pour strate ', 6i6)
      goto 31
   35 continue
      isu = isub(ij, j)c si c'est une strate voisine, prendre celle avec plus d echant
      if(ij.get.1) goto 36
      isu2 = isub(2, j)if (itab(2,i,isu2).gt.itab(2,i,ij)) isu=isu2
   36 continue
c on doit avoir des sorties en fichier efforts spour la strate
      if (itab(1,i,isu).eq.0) print *, 'ATTN:AVEZ VOUS PASSE CONTROL2??',lip, ia, j, i, isu, itab(1, i, j)if(itab(1,i,isu).eq.0) goto 31
      if(itab(3,i,isu).eq.0) print *, i,j, ij, isu, itab(1,i,j)1, itab(1, i, isu), itab(2, i, isu)fac = itab(1, i, j) * 1. / itab(3, i, isu)do 50 k=1, nbresp
      tab(i,j,k)=tab(i,isu,k)*fac50 continue
      sum = 0.
      do 59 k=1, nbresp
      sum = sum + tab(i, j, k)59 continue
      sum1 = 0.
      do 58 k=1, nbresp
      sum1 = sum1 + tab(i, isu, k)58 continue
      print 901, ip, ia, j, i, itab(1, i, j), itab(2, i, j)\mathbf{1}isu, i, itab(3, i, isu), itab(2, i, isu), sum, sum1
```

```
901 format ( 6i7,5x.4i7,2f10.1)
  31 continue
   11 continue
c sortie fichier
      do 60 j=1,24do 60 i=l,nbreng
c pour fas on conserve uniquement engions 5 et 19-23
      if(ip.ne.33) goto 66
      if(i.lt.5) goto 60
      if(i.eq.24) goto 60
      if(i.gt.5.and.i.lt.19) goto 60
   66 continue
      if(itab(1,i,j),gt.0) write(13,91)ip,ia,j,i,itab(1,i,j),itab(2,i,j)l, (tab(i,j,k).k=l,250)
      if(tab(i,j,178) .gt.O) print *,ip,ia,j,i, tab(i,j,178)
   60 continue
      CLOSE (13)
      STOP
      END
```
 $\cdot$ 

### pasubst.sas

```
option linesize=225;
\overline{1}Programme permettant d'analyser l'importance des substitutions
 et le type de strate utilisee. Si la majorite des captures s'explique
 par des substitutions au niveau annuelle et de la region, on peut se
 poser des questions sur la pertinence des statistiques....
 fichier d'entree fichiers cqzext et fichier de sortie de patsubst
\star /
option pagesize=200;
data d;
  array cap( 250) p1-p250;
  *ATTENTION IL FAUT D'ABORD DECOMPRESSER LE COZEXT DANS VOTRE REPERTOIRE;
 infile '/home/mareme/crodt/pechart/kay92.cqzext' lrec1=2774;
  input
    port 1-4 an 5-8 qz 9-12 eng
                                   13-16 sorties 17-20 enquetes 21-24
    (p1-p250) (11.);capttot=0;do i=1 to 250;
  capttot=capttot+cap(i);
  end;
  typesu=0;
    keep port an qz eng typesu capttot;
run;
data dp;
*ATTENTION ENLEVER LES COMMENTAIRES EN DEBUT DE FICHIER;
 infile '/home/mareme/crodt/pechart/sortie';
input
    port an qz eng i3 i4 isu i5 i6 i7 capttot;
    if port=. then delete;
    if port 1t 1 then delete;
    typesu=0;if isu le 24 then typesu=1;
    if isu ge 25 and isu le 36 then typesu=2;
    if isu ge 37 and isu le 38 then typesu=3;
    if isu ge 39 and isu le 40 then typesu=4;
    if isu= 41 then typesu=5;
    if isu= 42 then typesu=6;
    if isu ge 43 and isu le 54 then typesu=7;
    if isu ge 55 and isu le 56 then typesu=8;
    if isu= 57 then typesu=9;
    if isu> 57 then typesu=10;
    keep port an qz eng typesu capttot;
run:
data dd;
set d dp;
if typesu=. then typesu=0;
run;
proc format;
  value ftypesu
  1 = 'qz inf/sup'
  2 = 'mois region'3 = 'saison port'4 = 'saison region'5 = 'an port'6 = 'an region'7='mois tous ports'
  8='saison tous ports'
  9='an tous ports';proc format;
  value feng
  01 = 'PLV'02 = 'PLM'03 = 'PLM'04 = 'PLG'
```
 $\ddot{\phantom{0}}$ 

 $\mathbf{I}$ 

 $\mathbf{I}$ 

```
05 = 'FDG'06 = 'ST'07 = 'FME'08 = 'SP'09 = 'LR'10 = 'LCS'1T = 'LT'12 = 'PAL'13 = 'EP'14 = 'KAY'15 = 'FMDE'16 = 'FMDM'17 = 'FMDF'18 = 'FMDT'19 = 'FDP'20 = 'FDS'21 = 'FDES'22 = 'FDL'23 = 'FDY'24 = 'PSM';proc tabulate data=dd;
format eng feng. ;
format typesu ftypesu.;
label typesu='strates de substitution';
keylabel all='total';
title 'Repartition des captures en fonction des substitutions de strate';
var capttot;
class eng typesu;
table eng all, (typesu all)*capttot*sum*f=10.1 /rts=10;
run;
```
endsas;

 $\cdot$ 

 $\ddot{\phantom{0}}$ 

 $\bullet$ 

```
patcredef
#! /bin/csh
set NbParam = $#argv
if \int $NbParam != 3 ) then
      echo "usage : `basename $0` NomDePort NumeroDePort Annee"
      exit
endif
set Nport = $2set Port = $1set Annee = $3set cre = 'cre'set pechart = '/home/mareme/crodt/pechart/pa'
set pechartbase = '/home/mareme/crodt/pechart/pa/basepa'
echo " "
echo "Traitement extr pour les donnees du port : $Port Annee : $Annee"
echo " "
echo " "
# CONSTRUCTION DES FICHIERS POUR EXECUTER LES COMMANDES
echo "$Port$Annee.cqzsub"
                                                  >! pacredef.par
echo "$pechartbase/cqzdef/$Port$Annee$cre.cqzdef" >> pacredef.par
echo "$pechart/param/facteur.cre"
                                                  >> pacredef.par
echo "$pechart/param/engin.dat"
                                                  >> pacredef.par
echo "$Annee
                 $Nport"
                                                  >> pacredef.par
decomp $pechartbase/cqzsub/$Port$Annee.cqzsub
if (Sstatus != 0) exitendif
# TRAITEMENT
echo 'Lancement de pacredef'
pacredef >>! sortie.cre
if ($status != 0) then
       echo "erreur dans pacredef pour le port $Port annee $Annee"
       exit
endif
echo "Compression des donnees"
compress -f $pechartbase/cqzdef/$Port$Annee$cre.cqzdef
alias rm rm
rm $Port$Annee.cqzsub
```
### **paeredel.par**

cqzsub/bbb91.cqzsub cqzdef/bbb91cre.cqzdef facteur.cre engin.dat 91 31

### **paeredet.t**

C PROG creation fichiers manquants avant extrap def <sup>c</sup> les strates <sup>a</sup> creer sont dans fichier facteur.cre <sup>c</sup> On les cree en utilisant le fichier <sup>d</sup> entree et c facteurs d extrap selon an reg sem et gr engin C EN ENTREE 12 fichier pppaa.cqzsub par port qz eng <sup>C</sup> <sup>14</sup> fichier facteur.cre str.et facteurs <sup>d</sup> extrapolation 15 fichier groupes d engins C 5 fichier par C EN SORTIE UNITE 13 - fichier pppaa.cqzdef c <sup>c</sup> on cree des strates pour des ports/annees qui ont des pirogues c en recensements mais pas de captures (saloum casam etc) c capt(eng,qz,esp),ifac(an,reg,greng,sem) c ifac2(an,port,greng,sem,4) c a creer seg: <sup>1</sup> port <sup>a</sup> utiliser <sup>2</sup> port <sup>a</sup> creer <sup>3</sup> an <sup>4</sup> facteur a appliquer sur port/an utilise REAL capt(24,24,250) REAL capdef(250),cap(250) integer itab(24,24,2)/1152\*0/ integer 11(8,500)/4000\*0/ c integer ifac2(30,7,24,2,4)/40320\*0/ integer igre(24)/24\*0/,ipres(24,24)/576\*0/ CHARACTER\*32 FILE1, FILE2, file3, file4 nbreng=24 nbresp=250 OPEN(5,FILE='pacredef.par') READ(5,90)FILE1,file2,file3,file4 90 FORMAT(A32) read(5,\*) iansel,ipsel open(12,file=filel) open(13,file=file2) open(14,file=file3) open(15,file=file4) c \*\*\*\*\*\*\*\*\*\*\*\* lecture fichier capt subst \*\*\*\*\*\*\*\*\*\*\*\*\*\*\*\*\*\*\*\*\*\*\*\*\*\* nreg=O <sup>1</sup> read(12,9l,end=lO) ip,ia,iqz,ien,isor,iech,cap 91 format(6i4,250fll.l) nreg=nreg+l <sup>c</sup> cumul tabl.tab do 2 i=1,250 2 capt(ien,iqz,i)=capt(ien,iqz,i)+cap(i) ipres(ien,iqz)=l itab(ien,iqz,l)=isor itab(ien,iqz,2)=iech goto 1 10 continue close(12) iai=ia-69 print \*,nreg <sup>c</sup> \*\*\*\*\*\*\*\*\*\*\*\* lecture fichier str. <sup>a</sup> creer et fac extrap \*\*\*\*\*\*\*\*\*\*\*\*\*\*\*\*\* ii=O 6 read(14,93,end=7 ) ian,is,ir,igreng, ipouti,ips,ias,facs<br>3 format(4i5,10x, 3i5,f10.3) 93 format $(4i5,10x,$ <sup>c</sup> on prend les strates corr au fichier <sup>d</sup> entree if(ipouti.ne.ipsel.or.ian.ne.iansel) goto <sup>6</sup> ii=ii+l  $11(1,ii)$ =ian  $11(2, i i) = i s$ 

 $11(3, ii) = ir$  $11(4, i i) = igreng$  $11(5, ii) = ipouti$  $11(6, ii) = ips$  $11(7, ii) = i$ as  $11(8, i i) = \text{faces*1000+0.5}$ \* print 93, ipouti, ips, ias, facs ian,is,igreng,ir, goto 6 7 continue nbstr=ii  $close(14)$ \*\*\*\*\*\*\*\*\*\*\*\*\*\*\*\* c \*\*\*\*\*\*\*\*\*\*\*\* lecture fichier groupes d engins 71 read(15,98, end=70) ieng, igr 98 format (i2, 6x, i2) igre(ieng)=igr goto 71 70 continue  $close(15)$ \*\*\*\*\*\*\*\*\*\*\* creation de strates \*\*\*\*\*\*\*\*\*\*\*\*\*\*\*\*\*\*\*\*\*\*\*\*\*  $\mathbf C$  $ir=ip/10$ nbrcre=0  $\mathsf{C}$ do 11  $j=1, 24$ do  $11$  i=1, nbreng  $ie = igre(i)$  $if(ipres(i,j).eq.0)$  goto  $11$  $isem=(j+11)/12$ c on cree une strate si fac2 et on traite le bon port de la region do 555 ii=1, nbstr  $if(11(2,ii).ne.isem.or.11(3,ii).ne.ir.or.11(4,ii).ne.ie)$  goto 555  $ips=11(6, ii)$  $ian = 11(7, ii)$  $factor=11(8, ii)*0.001$ nbrcre=nbrcre+1 print 997, ian, ips, i, j, ir, ie, isem, facteur 997 format (' str cree.facteur an port eng qz reg igre sem', 7i3, f10.5) do 113 k=1,250 113 capdef(k)=capt(i,j,k)\*facteur  $isor=itab(i,j,1)*factor+0.5$ c on enleve yet, seiche et poulpes pour le saloum if(ips.ne.67) goto 114 capdef $(188)=0$ . capdef $(181)=0$ . capdef $(183) = 0$ . 114 continue c sortie fichier write(13,91) ips,ian,j,i,isor,itab(i,j,2),capdef 555 continue 11 continue CLOSE (13) print \*, nbrcre STOP END

```
patdef
```

```
#! /bin/csh
set NbParam = $*<i>arg</i>if \overline{S} SNbParam != 2 ) then
      echo "usage : `basename $0`b NomDePort Annee"
      exit
endif
set Port = $1@ Annee = $2
set pechart = '/home/mareme/crodt/pechart/pa'
set pechartbase = '/home/mareme/crodt/pechart/pa/basepa'
echo " "
echo "Traitement extr pour les donnees du port : $Port Annee : $Annee"
echo " "
echo " "
# CONSTRUCTION DES FICHIERS POUR EXECUTER LES COMMANDES
echo "$Port$Annee.cqzsub" >! padef.par
echo "$pechartbase/cqzdef/$Port$Annee.cqzdef" >> padef.par
echo "$pechart/param/facteur.extra" >> padef.par
echo "$pechart/param/engin.dat" >> padef.par
decomp $pechartbase/cqzsub/$Port$Annee.cqzsub
if ($status != 0) exit
# TRAITEMENT
echo 'Lancement de padef'
padef >>! sortie.def
if ({$status != 0 ) then}echo "erreur dans padef pour le port $Port annee $Annee"
       exit
endif
echo "Compression des donnees"
compress -f $pechartbase/cqzdef/$Port$Annee.cqzdef
alias rm rm
rm SPortSAnnee.cazsub
echo "That All Folk's"
```
 $\cdot$ 

 $\cdot$ 

```
padef.par
cqzsub/kay91.cqzsub
cqzdef/kay91.cqzdef
facteur.extra
engin.dat
                                        padef.f
C PROG extrapolation donnees pa subst a captures totales en appl
c facteurs d extrap selon an reg sem et gr engin
C EN ENTREE 12 fichier pppaa.cqzsub par port qz eng
\mathsf{C}14 fichier fac.ext facteurs d extrapolation
\mathsf{C}15 fichier groupes d engins
\mathsf{C}5 fichier par
C EN SORTIE UNITE 13 - fichier pppaa.cqzdef
c pour chaque strate on applique le fqcteur de l annee region groupe
c d engins et semestre selon les recensements
c capt (eng, qz, esp), ifac(an, reg, greng, sem)
       REAL capt (24, 24, 250)
       REAL capdef(250), cap(250)
       integer ifac(30, 7, 24, 2) / 10080*0/
       integer itab(24, 24, 2)/1152*0/
       integer igre(24)/24*0/, ipres(24, 24)/576*0/
       CHARACTER*32 FILE1, FILE2, file3, file4
       nbreng=24
       nbresp=250
       OPEN(5, FILE='padef.par')
       READ(5,90)FILE1, file2, file3, file4
    90 FORMAT (A32)
       open(12, file=file1)
       open(13, file=file2)
       open (14, file=file3)
      open(15, file=file4)
C ************ lecture fichier capt subst ***************************
      nreq=01 read(12,91,end=10) ip, ia, iqz, ien, isor, iech, cap
    91 format (6i4, 250f11.1)
      nreg=nreg+1c cumul tabl.tab
      do 2 i=1,2502 \text{ capt}(ien, iqz, i) = \text{capt}(ien, iqz, i) + \text{cap}(i)ipres(ien, iqz)=1
       itab(ien, iqz, 1) = isoritab(ien, iqz, 2) = iechgoto 1
   10 continue
       close(12)iai=ia-69\mathbf Cprint *, nreg
  ************* lecture fichier fac extrap ***************************
\mathbf C6 read(14,93, end=7) ian, is, ir, igreng, fac
      print
                93,
                             ian, is, igreng, ir, fac
\mathbf C93 format (4i5, f10.3, 3i5, f10.3)
c cumul tabl ifac
       if(ian-69.get.30. or.ir.get.7. or.igreng.get.24. or.is.get.2)1 print *, ian, is, ir, igreng, fac
      if(ian*is*ir*igreng.eq.0)
      1 print *, ian, is, ir, igreng, fac
      ifac(ian-69,ir,igreng,is)=fac*1000+0.5goto 6
    7 continue
      close(14)do 611 i=1,8
\mathsf{C}c611 print \star, i, j, ifac(12, 4, i, 1), ifac(12, 4, i, 2)
  ************ lecture fichier groupes d engins
                                                           ****************
   71 read(15,98, end=70) ieng, igr
   98 format (i2, 6x, i2)
      igre(ieng) = igrgoto 71
   70 continue
```

```
close(15)c *********** extrapolations
                               ****************************
      ir=ip/10nbrcre = 0do 11 j=1, 24do 11 i=1, nbreng
   \sim ie=igre(i)
      if (ipres(i,j).eq.0) goto 11isem = (j+11) / 12if(ifac(iai, ir, ie, isem).eq.0) print *, 'facteur 0 strate ',
     1 ia, ip, i, j, ir, ie, ' strate eliminee'
      if(ifac(iai, ir, ie, isem).eq.0) goto 11
      facteur=ifac(iai, ir, ie, isem)*0.001
      print 999, ia, ip, i, j, ir, ie, isem, facteur
 999 format (' facteur pour an port eng qz reg igre sem', 7i3, f10.5)
      do 111 k=1,250
 111 capdef(k)=capt(i,j,k) *facteur
      isor=itab(i,j,1)*facteur+0.5if(isor.gt.9999) print *, ' attn isor trop gr....', ip, ia, j, i, isor
      if(isor.gt.9999) isor=9999
```
write(13,91) ip, ia, j, i, isor, itab(i, j, 2), capdef

94 format (4i4, i5, i3, 250f11.1)

 $\mathtt{C}$ 

11 continue CLOSE (13)

> STOP **END**

## **lancepare!**

#!/bin/sh # ce script shell permet de lancer le programme paref # dans n'importe quel repertoire # mode d'utilisation : lanceparef <sup>&</sup>lt; fichier.par # le fichier fichier.par contient la liste des fichiers # <sup>a</sup> utiliser. Le script shell les recopie ou les decompresse # dans le repertoire courant pour lancer le programme paref. # Ensuite le menage est fait automatiquement. if [ S# -ne <sup>1</sup> 1 then echo "usage 'basename SO' Annee" exit fi Annee=Sl pechart='/home/mareme/crodt/pechart/pa' pechartbase='/home/mareme/crodt/pechart/pa/basepa' read fichiertmp echo "Sfichiertmp" <sup>&</sup>gt; paref.param echo '# destruction des fichiers utilise par paref' <sup>&</sup>gt; paref.exec ok=true while read fichier do echo 'basename \$fichier' >> paref.param echo "rm `basename \$fichier` " >> paref.exec if[ 'pwd' = 'dirname Sfichier' 1 then echo "Erreur avec Sfichier" echo 'Il ne faut pas lancer ce programme <sup>a</sup> partir' echo "d'un repertoire contenant des fichiers <sup>a</sup> traiter" exit <sup>1</sup> fi if -f Sfichier then echo "Copie de Sfichier dans 'pwd'" cp Sfichier elif [ -f "Sfichier.Z" 1 then echo "Decompression de Sfichier.Z dans 'pwd'" zcat "Sfichier.Z" <sup>&</sup>gt; 'basename Sfichier' else echo "Sfichier non trouve" echo "Verifier la liste des fichiers dans paref.par" ok=' false' fi done echo "ok??" echo Sok if test Sok <sup>=</sup> 'true' sh paref. exec rm paref.exec rm paref.param ; then paref < paref.param ; fi echo "patab.lis\$Annee" > patab.par<br>echo "paref.tmp" >> patab.par echo "paref.tmp" echo "Spechart/engin.ley" » patab.par echo "\$pechart/param/espec.ley" >> patab.par<br>echo "\$pechart/param/port.ley" >> patab.par echo "\$pechart/param/port.ley" echo "Spechart/param/regio.ley" » patab.par

echo "\$pechart/param/mois.ley" echo "\$pechart/param/liste.cod" >> patab.par echo -n "\$pechart/param/fac" » patab.par echo -n \$1 » patab.par echo ".extra" >> patab.par echo • 1991" **167** » patab.par » patab.par

patab

 $\bar{1}$ 

 $\ddot{\phantom{a}}$ 

 $\frac{1}{t}$  $\mathcal{L}^{\pm}$ 

### paref.par

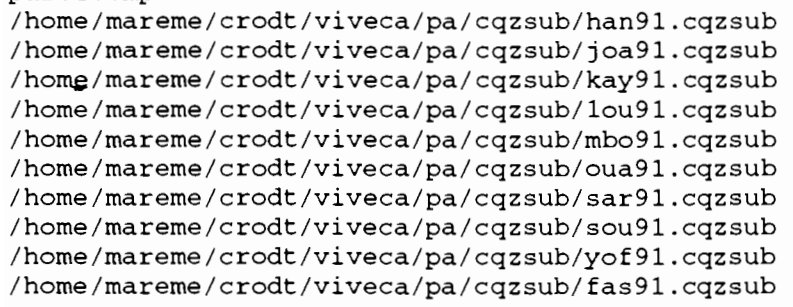

paref.tmp

**END** 

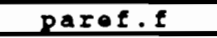

```
C PROG CREATION FICHIER intermed pour patab
C EN ENTREE nb FICHIERS xx catures extrap par eng qz pa an
\mathsf Cpa et ppc
C EN SORTIE UNITE 13 - meme info format 1 enreg par espece
\mathsf Cpour patab (stats)
\mathtt{C}integer 1(6)REAL capt (250)
       CHARACTER*50 FILE1, FILE2
       integer igr(24)/1,2,2,4,3,5,6,7,2,2,2,2,8,8,9*3,8/
       integer ipo(99)/10*0,1,19*0,2,3,4,7*0,5,6,7,8,9,
      1 5*0, 10, 11, 12, 17*0, 13, 14, 15, 16, 17, 24*0/
       OPEN(5, FILE='paref.par')
C
       READ(5,90) FILE2
   90 FORMAT (A50)
      OPEN(13, FILE=FILE2)
      print *, file2
    1 \text{ read}(5, 90, \text{end}=100) \text{ file}1print *, file1
       open(12, file=file1)
   11 read(12, 91, end=10) ip, ia, iq, ie, capt
   91 format (4i4, 8x, 250f11.0)
       do 3333 i=202,250
       if(capt(i).gt.0) print *, ip, ia, iq, ie, i, capt(i)3333 continue
       ir = ip/10it = 0ieng=igr(ie)
       im=(iq+1)/2ip = ipo(ip)do 3 i=1,250if(capt(i).eq.0.) goto 3
      ic = capt(i)write(13,900) ir, ip, im, it, i, ieng, ic
  900 format(i1,2i2, i1, i3, i2, i9)
    3 continue
      goto 11
   10 continue
      close(12)goto 1
  100 continue
      CLOSE (13)
      STOP
```
t

 $\overline{\phantom{a}}$  $\cdot$  $\overline{1}$ 

 $\frac{1}{2}$ 

į ļ

```
patab.par
patab.lis91
                                                                   \mathbf{x}paref.tmp
                                                                    \mathbf{x}/home/mareme/crodt/viveca/pa/engin.ley
                                                                               \mathbf{x}/home/mareme/crodt/viveca/pa/espec.ley
                                                                               \mathbf{x}/home/mareme/crodt/viveca/pa/port.ley
                                                                               \mathbf{x}/home/mareme/crodt/viveca/pa/regio.ley
                                                                               \mathbf{x}/home/mareme/crodt/viveca/pa/mois.ley
                                                                               \mathbf x/home/mareme/crodt/viveca/pa/liste.cod
                                                                                \mathbf{x}fac91.extra
                                                                   \boldsymbol{\mathsf{x}}1991
                                             patab.f
C PROG TABLEAUX STATS ANNUELS PA
C EN ENTREE DEUX FICHIERS DE DONNEES
C - EN UNITE 12 FICHIER PAref.tmp sortie de paref
\mathsf{C}donnees a partir des fichiers capt qz extrap
C ET 4 FICHIERS PARAM (CODES ET LEGENDES) EN UNITES
C - EN UNITE 15 ENGINS
C - EN UNITE 16 ESPECES (GROUPES PAR ORDRE DE SORTIE)
C - EN UNITE 17 PORT
C - EN UNITE 18 REGIONS
C - EN UNITE 19 MOIS
C - EN UNITE 20 liste.cod: CODES 4DIGITS GROUPEMENTS ESPECE ET TYPE
C - EN UNITE 25 FICH facteurs extrap
C EN SORTIE UNITE 6 TABLEAUX 34-82
       DEBUG SUBCHK, UNIT(6)
\mathtt{c}END DEBUG
\mathbf CINTEGER IT34(8,8)/64*0/
       INTEGER IT3538(12,8,8)/768*0/
       INTEGER IT4167 (12, 55, 8, 8) / 42240*0/
       INTEGER IT68(8,16)/128*0/
       INTEGER IT69 (8, 55) / 440*0/
       INTEGER IT7077 (12, 55, 17) / 11220*0/
       INTEGER IT7882(12,55,8)/5280*0/
       CHARACTER ENG(8)*22, ESP(55)*22, REG(8)*22, POR(17)*22, MOI(12)*22
                                              ', 'SEICHE
       CHARACTER INVE(4)*14/'CREVETTE
                              'GASTEROPODES ', 'AUTRES INVERT.'/
      \mathbf{1}INTEGER IORD(55)/55*0/
       INTEGER 14D(1000), IGR(1000), ITY(55)
       REAL T(13), TOT(13, 3)/39*0./
       REAL FAC(2, 6, 8)CHARACTER*52 FILE1, FILE2, FILE3, FILE4, FILE5, file6
       CHARACTER*52 FILE7, FILE8, FILE9
       open (5, file='patab.par')
       READ(5,96) FILE1, FILE2, FILE3, FILE4, FILE5, file6
     \mathbf{1}FILE7, FILE8, FILE9
   96 FORMAT (A52)
      OPEN(6, FILE=FILE1)
       OPEN(12, FILE=FILE2)
      OPEN(15, FILE=FILE3)
      OPEN(16, FILE=FILE4)
      OPEN(17, FILE=FILE5)
      OPEN(18, FILE=FILE6)
      OPEN(19, FILE=FILE7)
      OPEN(20, FILE=FILE8)
      OPEN(25, FILE=FILE9)
C LECTURE ANNEE A TRAITER
      READ(5, 9998) IAN
 9998 FORMAT(I5)
      DO 333 I=1,55
  333 IORD(I)=IDO 11 I=1,100
      READ(15, 91, END=12) J, ENG(J)
C
      PRINT \star, J, ENG(J)
   91 FORMAT (15, 1X, A22)
   11 CONTINUE
```
 $\mathbb{R}^2$ 

 $\overline{\phantom{a}}$ 

12 CONTINUE DO 21 I=1,100 READ(16,92,END=22) J,ESP(I)  $IORD(J)=I$ 92 FORMAT(I2,lX,A22)  $\mathsf{C}$ PRINT \*,J,ESP(I),IORD(J) Cc 21 CONTINUE 22 CONTINUE DO 31 I=1,100 READ(17,93,END=32) J,POR(J) PRINT \*, J,POR(J)  $\mathsf{C}$ cccccccccccccccccccccc 93 FORMAT(I5,lX,A22) 31 CONTINUE 32 CONTINUE DO 41 I=1,100 READ(18,94,END=42) J,REG(J)  $\mathsf C$ PRINT  $\star$ , J, REG(J) 94 FORMAT(I5,lX,A22) 41 CONTINUE 42 CONTINUE DO 51 I=1,100 READ(19,95,END=52) J,MOI(J)  $\mathsf{C}$ PRINT \*, J,MOI(J) 95 FORMAT(I5,lX,A22) 51 CONTINUE 52 CONTINUE IGRMAX=O READ(20,98) READ(20,98) DO 221 I=1,1000 READ(20,98,END=222) J,I4D(J),J1,IGR(J) ITY (IGR (J) ) =J1 IGRMAX=MAX(IGRMAX,IGR(J)) 98 FORMAT(50X,I3,10X,I4,I3,I6) PRINT  $*,J,I4D(J)$ , IGR(J), ITY(IGR(J)), IORD(IGR(J))  $\mathsf{C}$ 221 CONTINUE 222 CONTINUE C CACLCUL LIGNES SORTIE FIN PEL ET DEM. C POUR CONTROLER L IMPRESSION TOTS ITY1MA=0 ITY2MA=0 DO 230 I=l,IGRMAX GOTO (231,232) ,ITY(I) GOTO 230 C 231 PRINT  $^*$ , ITY(I), ITY1MA, IORD(I) 231 CONTINUE ITY1MA=MAX(ITY1MA,IORD(I) ) GOTO 230 232 ITY2MA=MAX(ITY2MA,IORD(I)) 230 CONTINUE c PRINT \*,IGRMAX,ITY1MA,ITY2MA C LECTURE FACTEURS READ (25 , 9995) READ(25,9996) ((FAC(1,J,K),K=1,8),J=1,6) PRINT \*, ' SEM 1',  $((FAC(1, J, K), K=1, 8), J=1, 6)$  $\mathbf C$ READ(25,9997) READ(25,9996) ((FAC(2,J,K),K=1,8),J=1,6)<br>PRINT \*,' SEM 2', ((FAC(2,J,K),K=1,8)  $($  (FAC(2,J,K),K=1,8),J=1,6)  $\mathsf{C}$ c<br>C<br>C 9995 FORMAT(////) 9997 FORMAT(/) 9996 FORMAT(2X, F9.6, 7F10.6) CLECTURE FICHIERS DE DONNEES DO 1000 II=1,3 ibm  $\mathsf{C}$ DO 1000 II=l,l NB=l1+II nreg=O nreg1=0 1 READ(NB,90,END=10) IR,IP,IM,IT,IE,IN,IC C<br>C IF(IP.EQ.1.AND.IM.EQ.1.AND.IE.EQ.3)

il

.

 $\mathbf{I}$ 11  $\mathbf{\mathsf{I}}$ 

> $\mathbf{I}$ ł

١

ľ

Þ

<sup>1</sup>WRITE(33.9933) IR,IP,IM,IT.IE.IN.IC

C9933 FORMAT(7I9)  $nreq = nreq + 1$ if(nreg.lt.10) PRINT \*, 'DONNEES', IR, IP, IM, IT, IE, IN, IC C PAT01070 c PRINT \*, 'DONNEES', IR, IP, IM, IT, IE, IN, IC C CALCUL CAPT EXTRAP POUR TABLEAUX REGIONS  $\overline{LSE} = (IM + 5) / 6$ PRINT \*, 'DONNEES', ise, ir, in  $\mathbf C$  $ICR = IC*FAC(ISE, IR, IN) + .5$ IF(IE.EQ.200) IE=999 IF(IE.ge.201) print  $\star$ , 'esp', ie, ir, ip, im, it, ie, in, ic C IF(IE.ge.201) IE=999 90 FORMAT(I1, 2I2, I1, I3, I2, I9)  $IO = 0$ IF(IGR(IE).GT.55) PRINT \*, 'ERREUR', IGR(IE), IR, IP, IM, IT, IE, IN, IC  $IF(IGR(IE).GT.55)$  goto  $1$  $IF(IGR(IE) .LE.55. and.igr(ie).gt.0) IO=IORD(IGR(IE))$ PAT01160 C CHECK INDICES  $IF(IM*IP*IR*IE*IN*IO.EQ.0)$  $1\,\mathrm{PRINT}$ \*, 'ERREUR', IGR(IE), IR, IP, IM, IT, IE, IN, IC, IO  $IF(IM*IP*IR*IE*IN*IO.EQ.0)$ goto 1 IF(IM.GT.12.OR.IR.GT.8.OR.IP.GT.17.OR.IO.GT.50.OR.IN.GT.8) 1PRINT \*, 'ERREUR', IGR(IE), IR, IP, IM, IT, IE, IN, IC, IO IF(IM.GT.12.OR.IR.GT.8.OR.IP.GT.17.OR.IO.GT.50.OR.IN.GT.8)  $1$  goto  $1$  $nreq1 = nreq1 + 1$ C CUMUL TABLEAU 34  $IT34$  (IN, IR) = IT34 (IN, IR) + ICR C FAIRE SUM THIES N+S IF(IR.EQ.3.OR.IR.EQ.5) IT34(IN, 8)=IT34(IN, 8)+ICR C CUMUL TABLEAUX 35-38 IT3538 (IM, IN, IR) = IT3538 (IM, IN, IR) + ICR  $IF(IR.EQ.3.OR.IR.EQ.5)$  $1IT3538$  (IM, IN, 8) = IT3538 (IM, IN, 8) + ICR C CUMUL TABLEAUX 41-67  $IT4167$  (IM, IO, IN, IR) = IT4167 (IM, IO, IN, IR) + ICR C CUMUL TABLEAU 68  $IJ = I4D(IE)/100$ IF(IJ.EQ.82.OR.IJ.EQ.83.OR.IJ.EQ.84) GOTO 250  $IT68 (IR, IM) = IT68 (IR, IM) + ICR$ GOTO 251 250 CONTINUE  $K = 16$  $IJ=I4D(IE)$ IF(IJ.EQ.8401.OR.IJ.EQ.8416) K=13 IF(IJ.EQ.8202) K=14 IF(IJ/100.EQ.83) K=15  $IT68(IR, K) = IT68(IR, K) + ICR$ 251 CONTINUE C CUMUL TABLEAU 69  $IT69$  (IR, IO) = IT69 (IR, IO) + ICR C CUMUL TABLEAUX 70-77  $IT7077$  (IM, IO, IP) = IT7077 (IM, IO, IP) + IC C CUMUL TABLEAUX 78-82  $IT7882$  (IM, IO, IR) = IT7882 (IM, IO, IR) + ICR GOTO 1 10 CONTINUE 1000 CONTINUE print \*, nreg, nreg1 C CALCUL TOTAUX ET SORTIE TABLEAUX C TAB34 PRINT 901, IAN DO 61 I=1,8  $T(13)=0$ . DO 62  $J=1, 8$  $T(J) = IT34(J, I)$  $T(13) = T(13) + IT34(J,I)$  $IF(I.EQ.8)$  GOTO 62  $TOT(J, 1) = TOT(J, 1) + IT34(J, I)$  $TOT(13, 1) = TOT(13, 1) + IT34 (J, I)$ 62 CONTINUE

172 PRINT 902, REG(I), (T(J)/1000., J=1, 8), T(13)/1000. 61 CONTINUE PRINT 903, (TOT(J, 1)/1000., J=1, 8), TOT(13, 1)/1000. PRINT 904 901 FORMAT(1H1,30X, 'DEBARQUEMENTS TOTAUX ', I5, ' PAR REGION ET PAR', 1 ' ENGIN DE PECHE (TONNES)', //, 2 1X, 22X, ' PIROGUE PIROGUE PIROGUE  $3<sup>1</sup>$ FILET SENNE', /23X, ' VOILE MOTEUR FILET'.  ${\tt ENGINS}$  ' , 4 ' GLACIERE SENNE MAILLANT DE 5 / 1X, 'REGION', 16X, ' LIGNE DORMANT  $\blacksquare$ LIGNE 6 'LIGNE TOURNANTE ENCERCL. PLAGE DIVERS TOTAL',  $\overline{7}$  $\left($   $\right)$ 902 FORMAT (1X, A22, 8F9.1, F11.1) 903 FORMAT (/1X, 'TOTAL GENERAL', 9X, 8F9.1, F11.1) 904 FORMAT(///) C TAB35 -38 DO 70  $K=1, 8$ DO 700 I=1,13 DO 700  $J=1,3$ 700 TOT $(I,J)=0$ . C VERIF DONNEES DANS LE TABLEAU  $ISUM=0$ DO 701  $I=1, 8$ DO 701 J=1,12 701 ISUM=ISUM+IT3538(J, I, K) IF(ISUM.EQ.0) GOTO 70 PRINT 911, IAN, REG(K), MOI DO 71  $I=1, 8$  $T(13) = 0$ . DO 72  $J=1, 12$  $T(J) = IT3538(J, I, K)$  $T(13) = T(13) + IT3538 (J, I, K)$  $TOT(J, 1) = TOT(J, 1) + IT3538 (J, I, K)$  $TOT(13, 1) = TOT(13, 1) + IT3538 (J, I, K)$ 72 CONTINUE PRINT  $912$ , ENG(I),  $(T(J)/1000.$ , J=1, 13) 71 CONTINUE PRINT 913,  $(TOT(J, 1) / 1000$ ., J=1, 13) PRINT 904 70 CONTINUE 911 FORMAT(30X, DEBARQUEMENTS TOTAUX ', I5, ' POUR LA REGION DE ', 1 A15, ' (TONNES)', /, 5 /1X, 'ENGIN ', 16X, 12(4X, A4), '  $TOTAL'$ ,  $//$ 912 FORMAT(1X, A22, 12F8.1, F14.1) 913 FORMAT (/1X, 'TOTAL GENERAL', 9X, 12F8.1, F14.1) C 702 CONTINUE  $C$  TAB41-67 DO 80 K=1,8 DO 88  $L=1, 8$ C VERIF DONNEES DANS LE TABLEAU  $ISUM = 0$ DO 850 I=1,55 DO 850 J=1,12 850 ISUM=ISUM+IT4167 (J, I, L, K) IF(ISUM.EQ.0) GOTO 88 DO 800  $I=1, 13$ DO 800  $J=1,3$ 800 TOT(I, J)=0. PRINT 921, IAN, REG(K), ENG(L), MOI DO 81  $I=1, 55$  $T(13) = 0$ . DO 82  $J=1, 12$  $T(J) = IT4167(J,I,L,K)$  $T(13) = T(13) + IT4167 (J, I, L, K)$  $I1=0$  $IF(I.LE. ITY1MA) I1=1$ IF(I.GT. ITY1MA.AND. I.LE. ITY2MA) I1=2 IF(I1.EQ.0) GOTO 4000  $TOT(J, I1) = TOT(J, I1) + IT4167 (J, I, L, K)$  $TOT(13, 11) = TOT(13, 11) + IT4167 (J, I, L, K)$ 

þ

```
4000 CONTINUE
       TOT(J, 3) = TOT(J, 3) + IT4167 (J, I, L, K)TOT(13, 3) = TOT(13, 3) + IT4167 (J, I, L, K)82 CONTINUE
       IF(T(13)/1000..GT.0.05) PRINT 912, ESP(I), (T(J)/1000, J=1, 13)IF(I.EQ.ITY1MA) PRINT 924, (TOT(J, 1)/1000., J=1, 13)
       IF(I.EQ.ITY2MA) PRINT 925, (TOT(J, 2)/1000. J=1, 13)81 CONTINUE
       IF(TOT(13,1).GT.0.) PRINT 913, (TOT(J,3)/1000., J=1, 13)
       PRINT 904
    88 CONTINUE
    80 CONTINUE
  921 FORMAT (30X, 'DEBARQUEMENTS TOTAUX ', I5,
                                           ' PAR ESPECE POUR LA REGION DE ',
      \mathbf{1}1 A15, ' (TONNES) ', /, 30X, 'ENGIN: ', A22, /
      5 /1X, 'ESPECE', 16X, 12(4X, A4), '
                                                  TOTAL', \frac{1}{1}924 FORMAT (/1X, 'TOTAL PELAGIQUES', 6X, 12F8.1, F14.1/)
   925 FORMAT (/1X, 'TOTAL DEMERSAUX ', 6X, 12F8.1, F14.1/)
C TAB68
       PRINT 931, IAN, (REG(K), K=1, 7)DO 188 I=1,13
       DO 188 J=1,3188 TOT(I,J)=0.
       DO 161 I=1,16
       T(13) = 0.
       DO 162 \text{ J}=1,8T(J) = IT68(J, I)T(13) = T(13) + IT68 (J, I)TOT(J, 3) = TOT(J, 3) + IT68 (J, I)TOT(13, 3) = TOT(13, 3) + IT68 (J, I)IF(J.GT.12) GOTO 162
       TOT(J, 1) = TOT(J, 1) + IT68 (J, I)TOT(13, 1) = TOT(13, 1) + IT68(J, I)162 CONTINUE
       IF(I.LE.12) PRINT 932, MOI(I), (T(J)/1000., J=1, 7), T(13)/1000.IF(I.EQ.12) PRINT 934, (TOT(J, 1)/1000., J=1, 7), TOT(13, 1)/1000.
       IF(I.GT.12) PRINT 9322, INVE(I-12), (T(J)/1000, J=1, 7), T(13)/1000.
  161 CONTINUE
       PRINT 933, (TOT(J, 3) / 1000., J=1, 7), TOT(13, 3) / 1000.
       PRINT 904
  931 FORMAT(30X, 'DEBARQUEMENTS TOTAUX ', I5, ' PAR MOIS ET PAR REGION',
      1//1X. 'MOIS' .21X.A6.7X.A5.2X.A10.4X.A8.3X.A9.6X.A6.3X.A9.2
                                           TOTAL'.///932 FORMAT(1X, A6, 15X, 8F12.1)
 9322 FORMAT (1X, A14, 7X, 8F12.1)
  933 FORMAT (/1X, 'TOTAL ', 15X, 8F12.1)
  934 FORMAT (/1X, 'TOTAL POISSONS', 7X, 8F12.1./)
C TAB69
C VERIF DONNEES DANS LE TABLEAU
       ISUM=0DO 860 I=1, 55DO 860 J=1,8860 ISUM=ISUM+IT69(J, I)
\overline{C}IF(ISUM.EO.0) GOTO 868
       DO 861 I=1.13DO 861 J=1.3861 TOT(I,J)=0.
       PRINT 961, IAN, (REG(K), K=1,7)
      DO 865 I=1, 55T(13) = 0.
      DO 862 J=1,8T(J) = IT69(J, I)T(13) = T(13) + IT69 (J, I)I1=0IF(I.LE. ITY1MA) I1=1IF(I.GT. ITY1MA.AND. I.LE. ITY2MA) I1=2
      IF(II.EQ.0) GOTO 4600TOT(J, I1) = TOT(J, I1) + IT69(J, I)TOT(13, I1) = TOT(13, I1) + IT69(J, I)4600 CONTINUE
```
 $TOT(J, 3) = TOT(J, 3) + IT69 (J, I)$  $TOT(13, 3) = TOT(13, 3) + IT69 (J, I)$ 862 CONTINUE  $IF(T(13)/1000...GT.0.05)$ PRINT  $962, ESP(I)$ ,  $(T(J)/1000., J=1, 7)$ ,  $T(13)/1000.$  $\mathbf{1}$ 962 FORMAT(1X, A20, 7F12.1, F14.1) 963 FORMAT (/1X, 'TOTAL GENERAL ', 6X, 7F12.1, F14.1) 964 FORMAT(/1X, 'TOTAL PELAGIQUES ', 3X, 7F12.1, F14.1/) 965 FORMAT(/1X, 'TOTAL DEMERSAUX ', 3X, 7F12.1, F14.1/) IF(I.EQ.ITY1MA) PRINT 964,  $(TOT(J, 1)/1000$ ., J=1,7), TOT(13, 1)/1000. IF(I.EQ.ITY2MA) PRINT 965,  $(TOT(J, 2) / 1000, J=1, 7)$ ,  $TOT(13, 2) / 1000$ . 865 CONTINUE  $IF(TOT(13, 1) . GT. 0.)$  $\mathbf{1}$ PRINT 963,  $(TOT(J, 3) / 1000$ ., J=1, 7), TOT(13, 3)/1000. PRINT 904 C 961 FORMAT(30X, 'DEBARQUEMENTS TOTAUX PAR ESPECE ET PAR REGION ',  $5//1X, 'ESPECE', 16X, 12(4X, A4),'$  $\mathcal{C}$  $TOTAL', /)$ 961 FORMAT (30X, 'DEBARQUEMENTS TOTAUX ', I5, ' PAR ESPECE ET PAR REGION',  $\mathbf{1}$ 2//1X, 'ESPECE', 20X, A6, 7X, A5, 2X, A10, 4X, A8, 3X, A9, 6X, A6, 3X, A9,  $\mathbf{3}$ TOTAL',  $//$ C TAB70-77 DO 870 L=1,17 C VERIF DONNEES DANS LE TABLEAU  $ISUM = 0$ DO 871 I=1,55 DO 871  $J=1,12$ 871 ISUM=ISUM+IT7077(J, I, L) IF(ISUM.EQ.0) GOTO 870 DO 872  $I=1, 13$ DO 872  $J=1,3$ 872 TOT $(I,J)=0$ . PRINT 971, IAN, POR(L), MOI DO 873 I=1,55  $T(13) = 0$ . DO 874  $J=1, 12$  $T(J) = IT7077(J, I, L)$  $T(13) = T(13) + IT7077 (J, I, L)$  $I1=0$  $IF(I.LE. ITY1MA) I1=1$ IF(I.GT. ITY1MA.AND. I.LE. ITY2MA) I1=2 IF(I1.EQ.0) GOTO 4700  $TOT(J, I1) = TOT(J, I1) + IT7077(J, I, L)$  $TOT(13, I1) = TOT(13, I1) + IT7077 (J, I, L)$ 4700 CONTINUE  $TOT(J, 3) = TOT(J, 3) + IT7077 (J, I, L)$  $TOT(13, 3) = TOT(13, 3) + IT7077 (J, I, L)$ 874 CONTINUE  $IF(T(13)/1000...GT.0.05)$  PRINT 912, ESP(I),  $(T(J)/1000., J=1, 13)$ IF(I.EQ.ITY1MA) PRINT 924,  $(TOT(J, 1)/1000$ ., J=1, 13)  $IF(I.EQ.ITY2MA) PRINT 925, (TOT(J, 2)/1000., J=1, 13)$ 873 CONTINUE  $IF(TOT(13,1) . GT. 0.) PRINT 913, (TOT(J,3)/1000., J=1, 13)$ PRINT 904 870 CONTINUE 971 FORMAT(30X, 'DEBARQUEMENTS ', I5, ' A ', 1 A15, '  $(TONNES)$ ', / 5 /1X, 'ESPECE', 16X, 12(4X, A4), '  $TOTAL', //$ C TAB78-82 DO 880 L=1,8 C VERIF DONNEES DANS LE TABLEAU  $ISUM = 0$ DO 881 I=1,55 DO 881  $J=1, 12$ 881 ISUM=ISUM+IT7882(J, I, L) IF(ISUM.EQ.0) GOTO 880 DO 882  $I=1, 13$ DO 882  $J=1, 3$ 882 TOT $(I,J)=0$ .

PRINT 981, IAN, REG(L), MOI

 $\frac{1}{2}$ 

```
DO 883 I=l, 55
     T(13)=0.
     DO 884 J=1,12
     T(J) = IT7882(J, I, L)T(13)=T(13)+IT7882 (J, I, L)
     I1=0IF(I.LE.ITY1MA) I1=1
     IF(I.GT.ITY1MA.AND.I.LE.ITY2MA) I1=2
     IF(I1.EQ.0) GOTO 4800
     TOT(J, I1) = TOT(J, I1) + IT7882(J, I, L)TOT(13,I1)=TOT(13,I1)+IT7882(J,I,L)
4800 CONTINUE
     TOT(J,3)=TOT(J,3)+IT7882(J,I,L)TOT(13,3)=TOT(13,3)+IT7882(J,I,L)884 CONTINUE
     IF(T(13)/1000...GT.0.) PRINT 912, ESP(I), (T(J)/1000...J=1,13)IF(I.EQ.ITY1MA) PRINT 924, (TOT(J,l)/1000.,J=l,13)
     IF(I.EQ.ITY2MA) PRINT 925, (TOT(J,2)/1000.,J=1,13)883 CONTINUE
     IF(TOT(13,1).GT.0.) PRINT 913, (TOT(J,3)/1000, J=1,13)PRINT 904
880 CONTINUE
981 FORMAT(30X, 'DEBARQUEMENTS ', I5, ' PAR ESPECE POUR LA REGION DE ',
    1 A15, ' (TONNES) ', /
    5 /1X, 'ESPECE', 16X, 12(4X, A4), ' TOTAL', //)
    CLOSE (12)
    CLOSE ( 6)
    CLOSE (15)
    CLOSE (16)
    CLOSE (17)
    CLOSE (18)
    CLOSE (19)
    CLOSE (20)
    CLOSE (25)
    STOP
    END
```
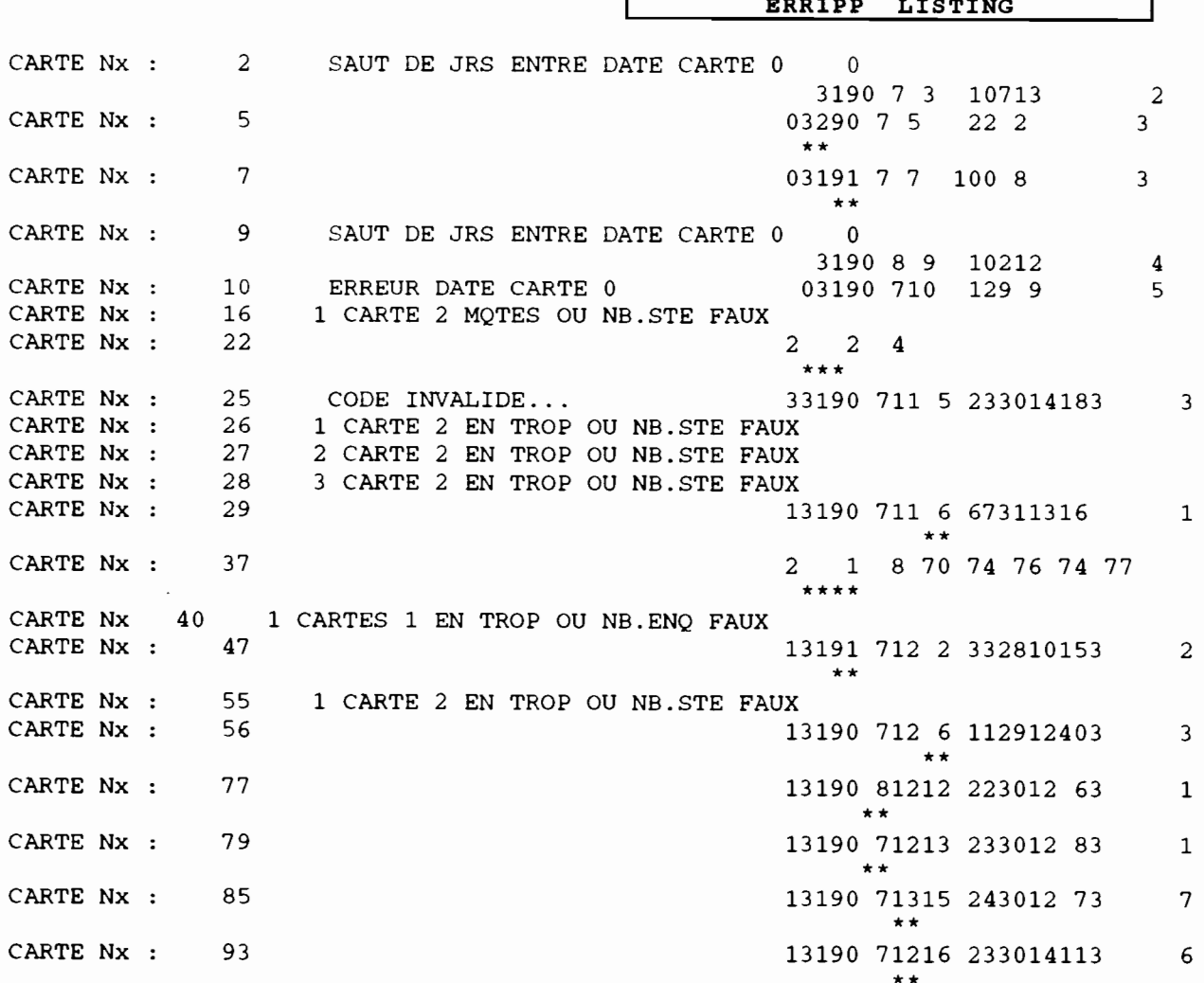

 $\bullet$ 

.

ANNEXE VI: Listing des sorties

 $\overline{a}$ 

 $\sqrt{2}$ 

 $2 \rightarrow$ 

#### **ERR2PP LISTING**

 $\mathcal{A}^{\text{max}}$  and  $\mathcal{A}^{\text{max}}$ 

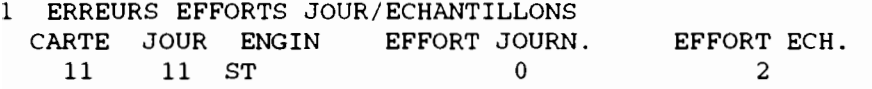

 $\sim$   $-$ 

#### ERREURS EFFORT JOURN. VERSUS MOYENNES PORTDATE ENGINEERED ENG

 $\mathcal{L}(\mathcal{A})$  and  $\mathcal{A}(\mathcal{A})$ 

 $\sigma$  , and  $\sigma$  , and  $\sigma$ 

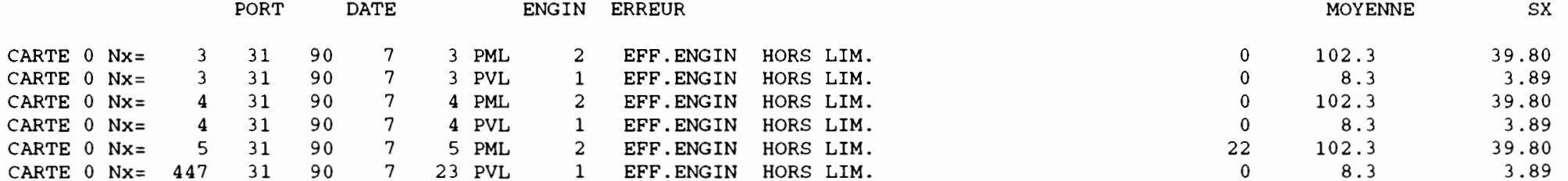

#### ERREURS CAPT.ET NB ESP. PIROGUES VERSUS MOYENNES PORTDATE PIR ENGIN ERREUR SX CARTE 1 Nx= 63 31 90 7 12 7 2 POIDS PIROGUE 150.0 33.6 26.57 CARTE 1 Nx= 63 31 90 7 12 7 2 POIDS ESPECE 86 DECAPTERUS RHONCHUS 150.0 17.2 30.76 CARTE 1 Nx= 337 31 90 7 19 7 6 POIDS PIROGUE 7500.0 1475.0 1401.09 CARTE 1 Nx= 362 31 90 7 19 15 2 POIDS ESPECE 46 CORYPHAENA HIPPURUS 80.1 11.9 14.12 CARTE 1 Nx= 578 31 90 7 25 15 3 NBESP PIROGUE 10 2.4 1. 64 CARTE 1 Nx=589 31 90 7 25 16 2 NBESP PIROGUE 9 2.4 1. 64

 $\sim$  100  $\pm$ 

 $\mathbf{F}$ 

 $\bullet$ 

#### **TABPP LISTING**

#### TABLEAU EFFORTS JOURNALIERS ET ECHANTILLONNES

 $\ddot{\phantom{a}}$ 

 $\mathcal{L}_{\mathcal{A}}$ 

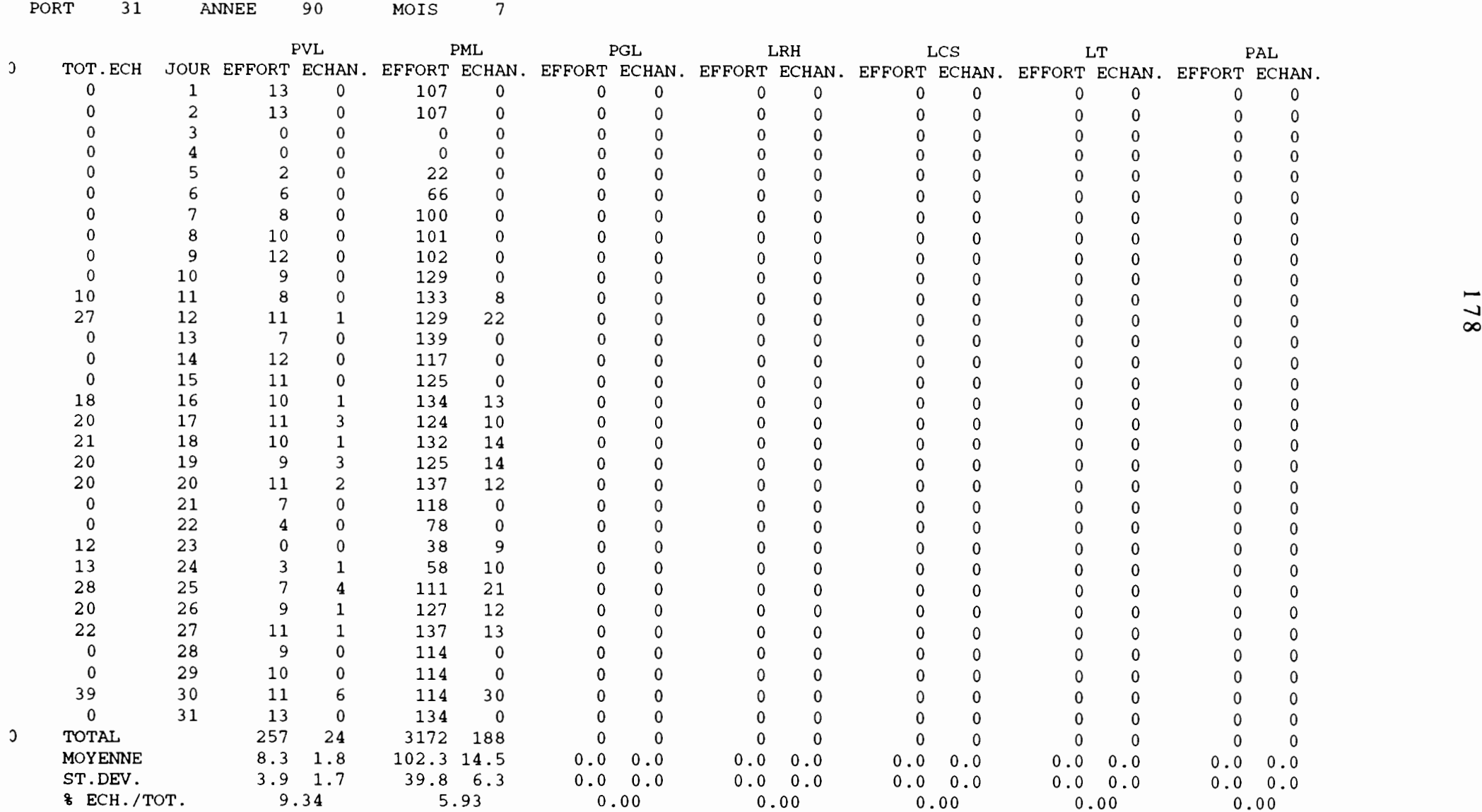

 $\mathcal{L}^{\text{max}}(\mathcal{A})$  , and  $\mathcal{L}^{\text{max}}(\mathcal{A})$ 

 $\mathbf{V}$ 

 $\mathbf{L}$ 

### **TABPP LISTING (suite)**

 $\mathcal{L}(\mathcal{A})$  and  $\mathcal{A}(\mathcal{A})$ 

### lTABLEAU POIDS MOYENS (KG) PAR ESPECE ET GROUPE D\_ENGIN

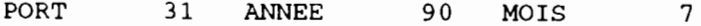

 $\mathcal{A}^{\mathcal{A}}$  and  $\mathcal{A}^{\mathcal{A}}$ 

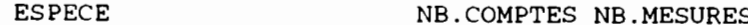

POIDS MOYEN

 $\sigma_{\rm{max}}=0.5$ 

 $\blacksquare$ 

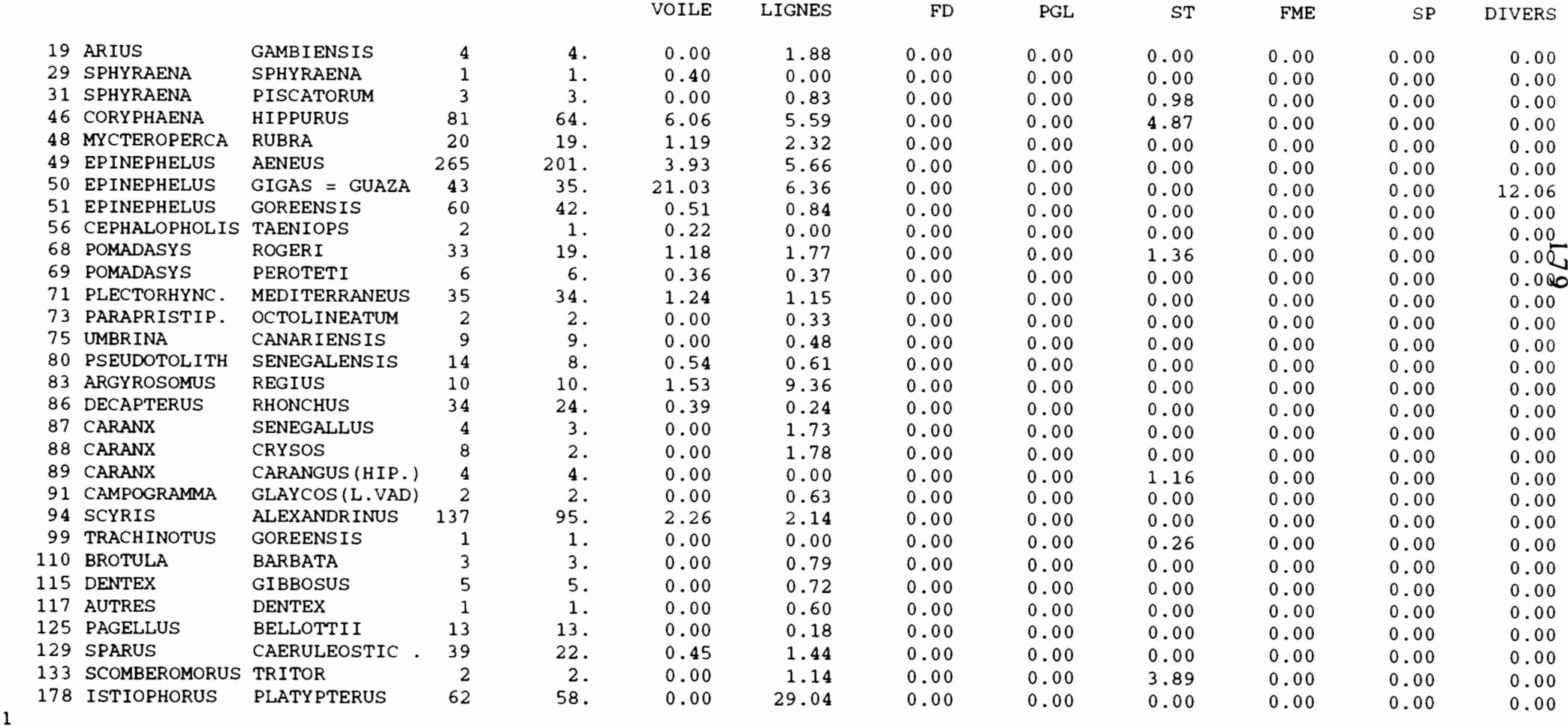

### **TABPP LISTING (fin)**

TABLEAU STATS SUR CAPTURES (PUE) KG PAR GROUPE D\_ENGINS ET ESPECE

PORT 31 ANNEE 90 MOIS 7

 $\begin{aligned} \mathbf{A} & \mathbf{A} & \mathbf{A} & \mathbf{A} & \mathbf{A} & \mathbf{A} & \mathbf{A} \\ \mathbf{A} & \mathbf{A} & \mathbf{A} & \mathbf{A} & \mathbf{A} & \mathbf{A} & \mathbf{A} \\ \mathbf{A} & \mathbf{A} & \mathbf{A} & \mathbf{A} & \mathbf{A} & \mathbf{A} & \mathbf{A} \\ \mathbf{A} & \mathbf{A} & \mathbf{A} & \mathbf{A} & \mathbf{A} & \mathbf{A} & \mathbf{A} \\ \mathbf{A} & \mathbf{A} & \mathbf{A$ 

 $\sim$   $\sim$ 

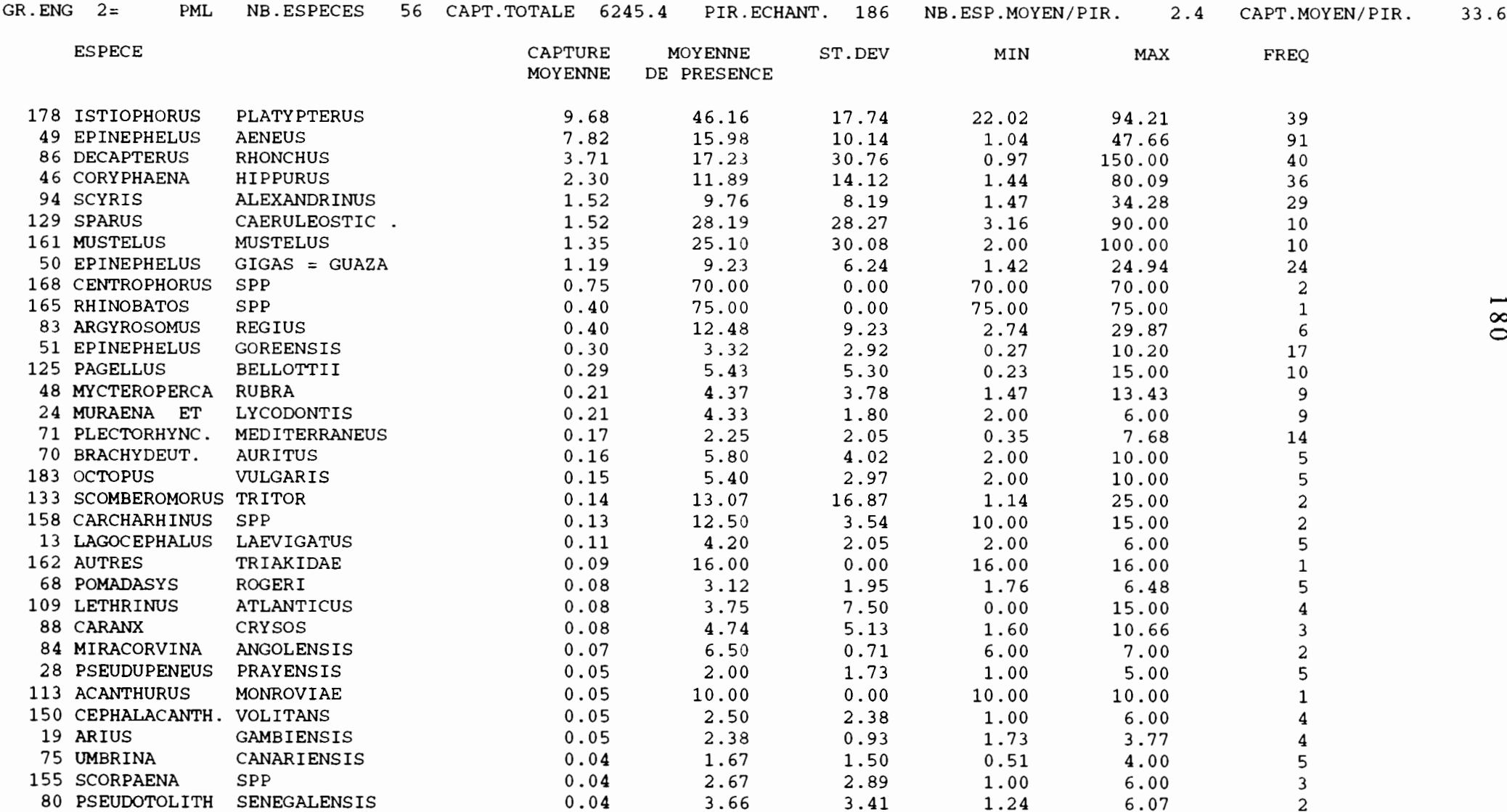

 $\mathbf{v} = \mathbf{v} \times \mathbf{v}$  . The  $\mathbf{v}$ 

 $\mathbf{C}$ 

 $\blacksquare$ 

 $\sim$
### **pasubst.lst**

 $\cdot$ 

 $\bullet$ 

Repartition des captures en fonction des substitutions de strate

1 strates de substitution 1 1-------------------------------------------111 mois Imois tous  $\overline{0}$  Iqz inf/supl region <sup>1</sup> ports <sup>1</sup> total 1----------+----------+----------+----------+----------1 CAPTTOT 1 CAPTTOT 1 CAPTTOT 1 CAPTTOT 1 CAPTTOT 1----------+----------+----------+----------+---------- SUM <sup>1</sup> SUM <sup>1</sup> SUM <sup>1</sup> SUM <sup>1</sup> SUM --------+----------+----------+----------+----------+----------ENG | --------1PLV 1 149770.01.11 $\cdot$  . 1.1 49770.0 --------+----------+----------+----------+----------+----------PLM 1 3275992.31 .1 .1 .1 3275992.3 --------+----------+----------+----------+----------+----------FDG24403.2 | 320.5 | . | 24723.7 --------+----------+----------+----------+----------+----------ST 121080196.81 '\ .1 .121080196.8 1--------+----------+----------+----------+----------+----------ISP5546.2| 2220.0| 1104.5| .| 8870.7| 1--------+----------+----------+----------+----------+----------ILR 1 2850.01 8340.01 67910.01 .1 79100.0 1--------+----------+----------+----------+----------+----------ILeS 1 30.01 .1 .1 .1 30.0 1--------+----------+----------+----------+----------+----------26457.61 lEP1 8994.41 10039.01 7424.21 .1 1--------+----------+----------+----------+----------+----------1IFDP 1 60112.81 69.91 '\ .1 60182.71 1--------+----------+----------+----------+----------+----------1IFDS1 473670.21 821.11 .1 .1 474491.31 1--------+----------+----------+----------+----------+----------1IFDL188.2 | 6.0 | 194.2 1--------+----------+----------+----------+----------+----------1IPSM1318.3 248.0 .1 .1 .1566.3 1--------+----------+----------+----------+----------+----------1 22064.51 76761.11 30926.8125112916.81Itotal124983164.41

 $\ddot{\phantom{0}}$ 

## **patab.lis**

DEBARQUEMENTS TOTAUX 1991 PAR REGION ET PAR ENGIN DE PECHE (TONNES)

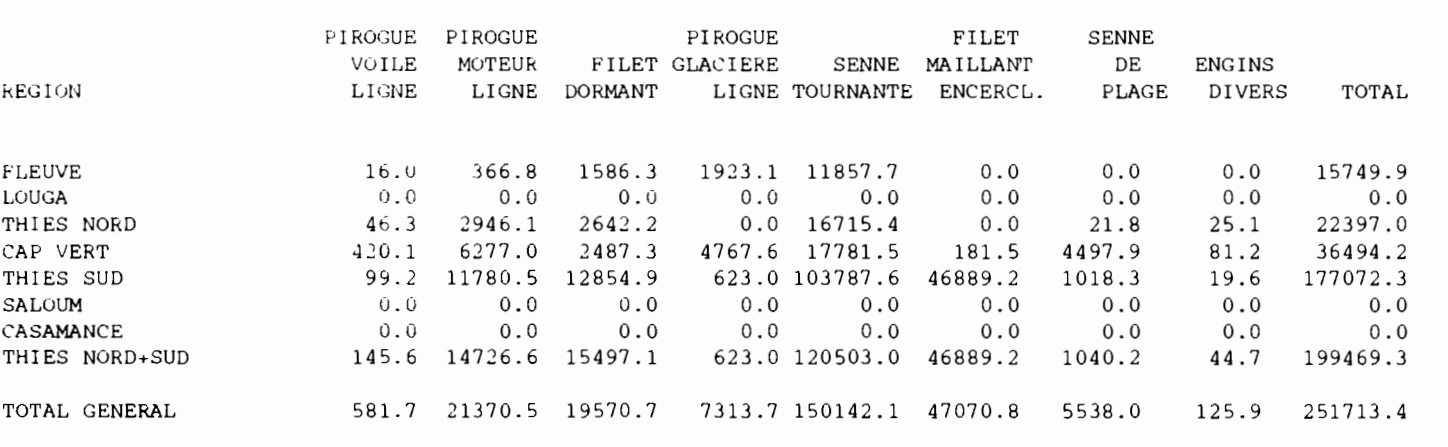

 $\sim$ 

 $\frac{1}{2}$  . The contract of  $\frac{1}{2}$ 

 $\blacksquare$ 

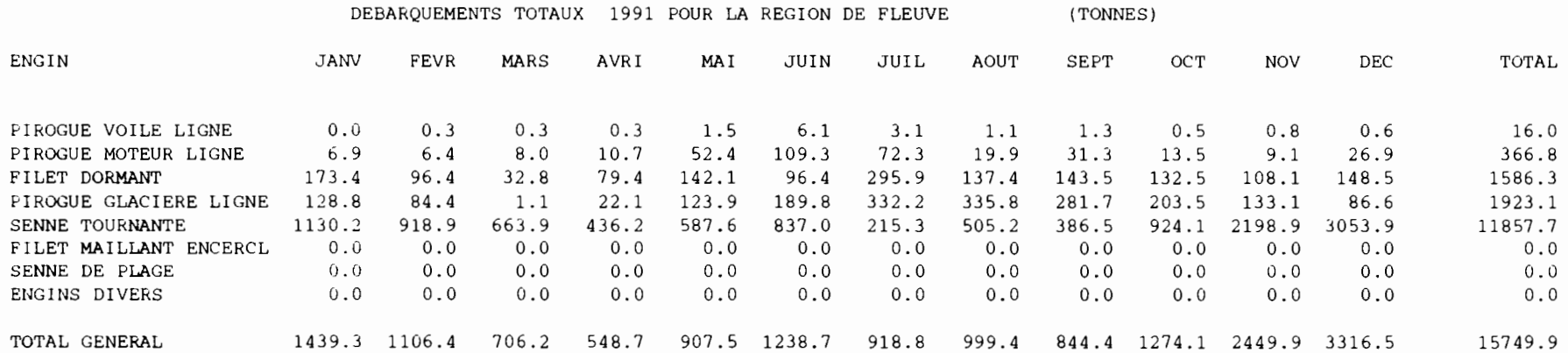

 $\overline{A}$ 

**Contractor** 

- $\frac{8}{2}$ 

 $\mathbf{I}$ 

Il

DEBARQUEMENTS TOTAUX 1991 PAR ESPECE POUR LA REGION DE FLEUVE (TONNES) ENGIN: PIROGUE GLACIERE LIGNE

 $\mathcal{L}(\mathcal{A})$  and  $\mathcal{A}(\mathcal{A})$ 

 $\mathcal{L} = \mathcal{L} \mathcal{L} = \mathcal{L} \mathcal{L} = \mathcal{L} \mathcal{L}$ 

 $\sim$ 

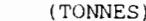

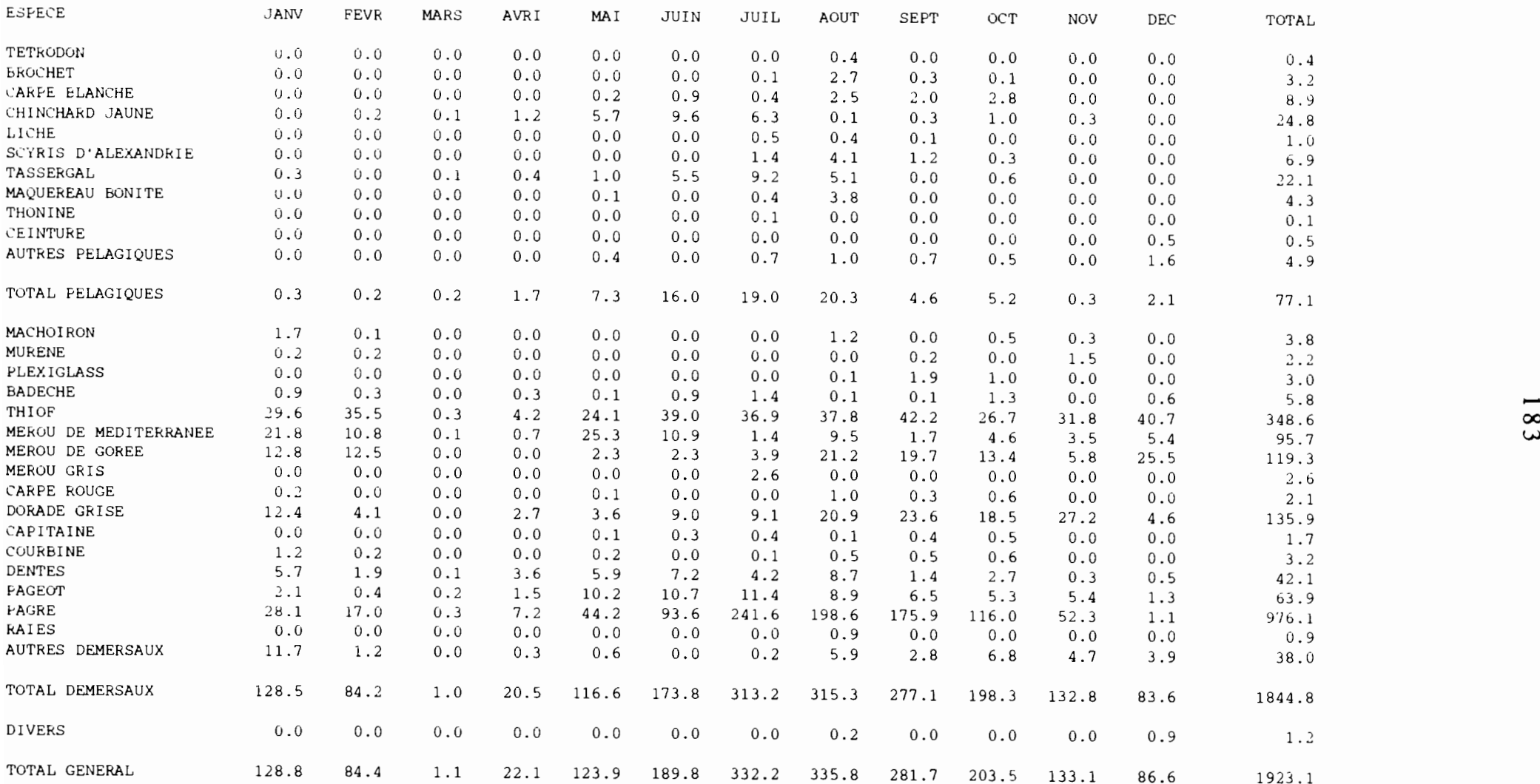

 $\epsilon$  , and  $\epsilon$ 

 $\mathbf{I}$ 

#### DEBARQUEMENTS TOTAUX 1991 PAR MOIS ET PAR REGION

**.-----....",.,**

 $\langle \bullet \rangle$  .

 $\bullet$ 

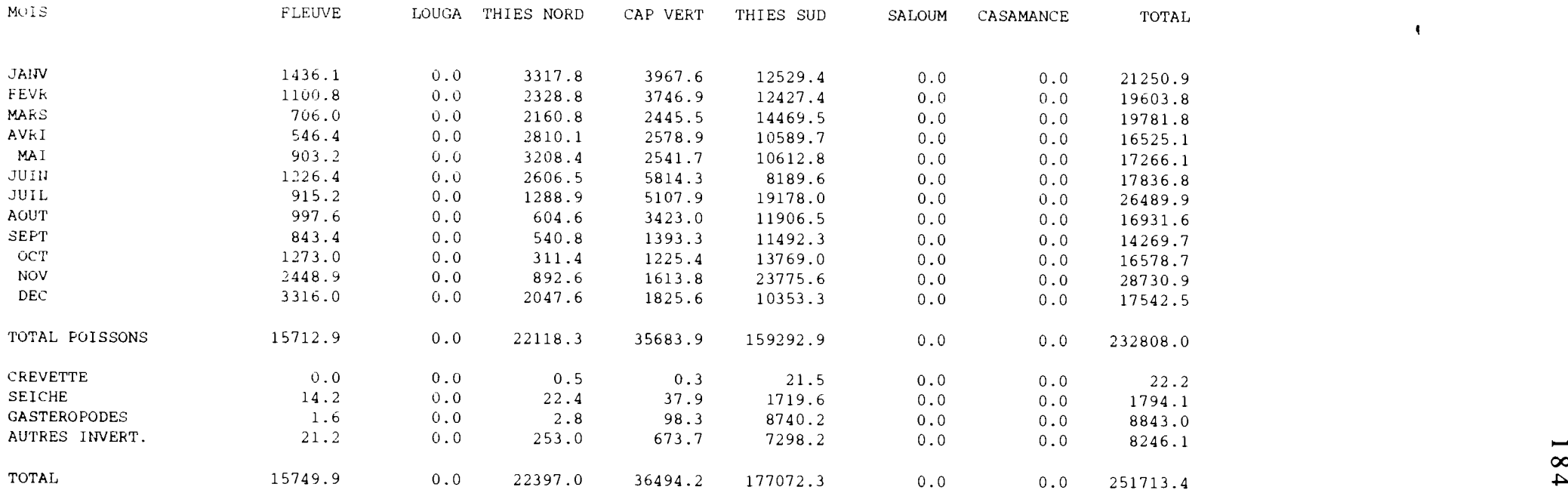

 $\sim 100$ 

 $\ddot{\phantom{a}}$ 

 $\blacklozenge$ 

 $\sim 10^{-11}$ 

 $\ddot{\phantom{a}}$ 

 $\blacksquare$ 

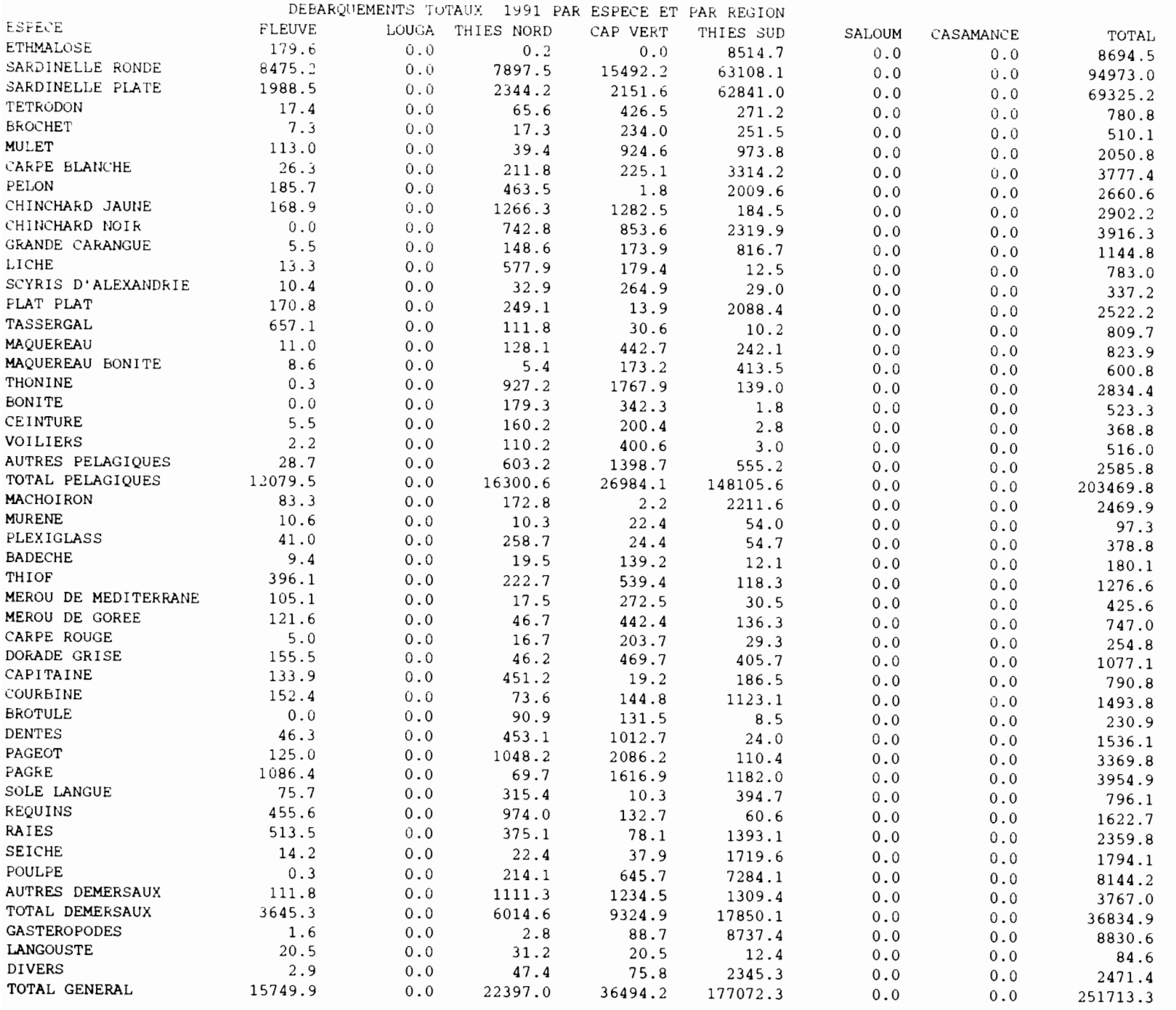

 $\ddot{\bullet}$ 

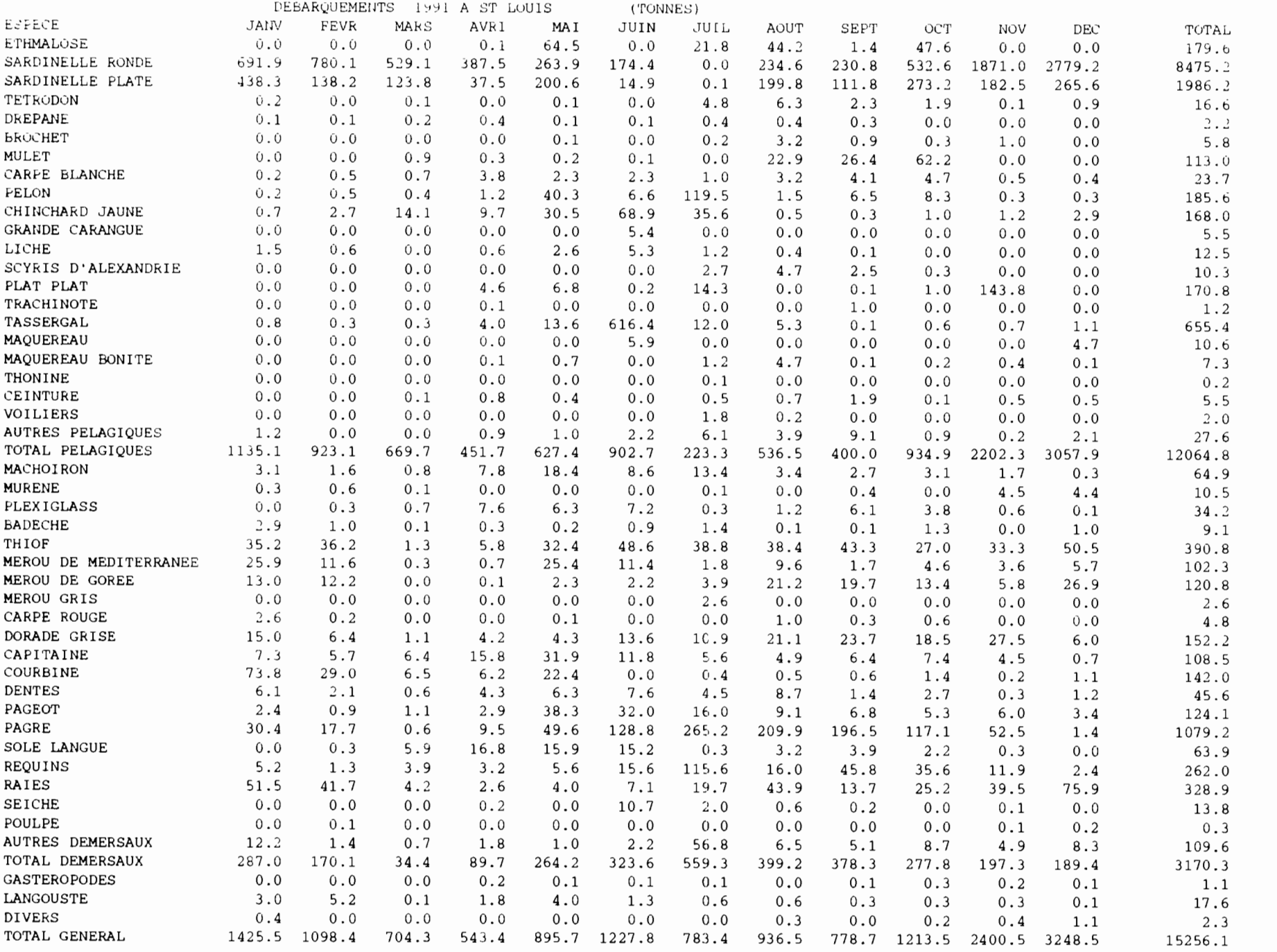

 $\bullet$ 

 $\cdot$ 

 $\bullet$ 

 $\bullet$ 

 $\mathbf t$ 

```
/* TABLEAUX EFFORTS PA SORTIES ET NB ENQUETES
COMPILATION SUR FICHIERS EFFJOUR*/
libname pa '';
option pagesize=60;
option linesize=220;
proc format;
  value fengin
  01 = 'PLV'02 = 'PLM'03 = 'PLM'04 = 'PLG'05 = 'FDG'06 = 'ST'07 = 'FME'08 = 'SP'09 = 'LR'10 = 'LCS'11 = 'LT'12 = 'PAL'13 = 'EP'14 = 'KAY'15 = 'FMDE'16 = 'FMDM'17 = 'FMDF'18 = 'FMDT'19 = 'FDP'20 = 'FDS'21 = 'FDES'22 = 'FDL'23 = 'FDY'24 = 'PSM';run;
proc format;
  value fport
  11='StLouis'
  31 = 'Kayar'32 = 'Mboro'33='Fass Boye'
  41 = 'Y \circ ff'42='Ouakam'
  43='Soumbedioune'
  44 = 'Hann'45='Rufisque'
  51 = 'Mbour'52 = 'Joal'53='Pointe Sarene'
  511='Mbour.ppc'
  522 = 'Joal.ppc'61 = 'Djifer'71='Kafountine'
  72='Zigunchor 1'
  73 = 'Ziguinchor 2'74 = 'Goudomp'75 = 'Simbandi ;
run;
/* LECTURE DES DONNEES*/
data d;
  array eff(24) el-e24;
 *infile '/home/mareme/crodt/pechart/pa/basepa/effjour/kay90.effjour';
```
ł

e S

```
infile '/mtp/tmp/port90.effjour';
  input
       qz 1-4 port 5-8 an 9-12 mois 13-16 jour 17-20 f 21-24 t 25-28
   - (e1-e24) (4.) nbenq;
 array engin (24) el-e24;
 efftot=0;do i=1 to 24;
 efftot = efftot + engin(i);if engin(i)=0 then engin(i)=.;
 end;
 if efftot=0 then efftot=.;
run;
*SYNTHESE ENGIN PAR OUINZAINE: UN TABLEAU/PORT:
Proc tabulate noseps;
  format port fport.;
  label
  el = 'PLV'e2 = 'PLM'e3 = 'PLM'e4 = 'PLG'e5 = 'FDG'e6 = 'ST'e7 = 'FME'e8 = 'SP'e9 = 'LR'e10 = 'LCS'e11 = 'LT'e12 = 'PAL'e13 = 'EP'e14 = 'KAY'e15 = 'FMDE'e16 = 'FMDM'e17 = 'FMDF'e18 = 'FMDT'e19 = 'FDP'e20 = 'FDS'e21 = 'FDES'e22 = 'FDL'e23 = 'FDY'e24 = 'PSM'efftot='effort total';
  keylabel all='total';
  title 'Nombre de sorties par QZ et engin ANNEE 1990';
  class qz port;
  var el-e24 efftot;
  table port, qz, (e5 e19 e20 e21 e22 e23 efftot) *sum*f=10. /condense;
* VERIFICATION JOURS FERIES ET METEO;
proc tabulate missing;
  format port fport.;
  label f='jours feries'
        t = 'meteo';title 'codification des jours feries et meteo ANNEE 1990';
  class port t f;
  table port, (f t) * n = 'nb jour'*f=10.;
* VERIFICATION EFFORT/NOMBRE D ENOUETES:
proc tabulate
                       missing;
  format port fport.;
  label nbeng='nombre d enquetes'
        efftot='efforts totaux';
  keylabel all='tous ports enquetes';
```
 $\cdot$ 

 $\mathbf{r}$ 

 $\hat{\textbf{z}}$ 

 $\bullet$ 

 $\Box$ 

 $\bar{1}$  $\cdot$  +

 $\mathbf{I}$ 

 $\prod_{i=1}^{n}$ 

挂

```
title 'Effort et enquetes/jour avec enquete par port ANNEE 1990';
 class port;
 var nbenq efftot;
 table port all,
  efftot*(sum='total' n='nbjour' mean='moy' std='ecart')
  nbenq*(sum='total' n='nbjour' mean='moy' std='ecart'
 pctsum<efftot>='taux d echantillonnage');
run;
```
 $\bullet$ 

 $\hat{\phantom{a}}$ 

 $\bullet$ 

captpir.sas

b

```
libname pa' ';
options pagesize=60;
options linesize=256;
filename cod 'nomesp.pa6';
/* ANALYSE DES DONNEES DE CAPTURES DES FICHIERS CAPTPIR*/
data lect;
%include cod;
  infile '/home/mareme/crodt/pechart/pa/basepa/captpir/kay85.captpir'
                     lrec1=2774;array esp(50) sp1-sp50;
  array capt (50) cap1-cap50;
  input
 port qz an mois jour no engin nbpech heure duree lieu prof nesp @;
 \text{tot}=0;do i=1 to 50;\exp(i)=0;capt(i)=0;end;
    if nesp>0 then do;
       do i=1 to nesp;
       input \exp(i) 5. capt(i) 7.1 \theta;
       tot = tot + capt (i);if \exp(i) = 7609 then sole=capt(i);
       end;
    end;
if jour>7 and jour<16 then qz=qz+0.5;
if jour >22 then qz = qz + 0.5;
* SELECTION D'ENGIN ET DE PERIODE;
if engin ne 5 then delete;
if mois <4 then delete;
if mois>6 then delete;
iden=mois*100+jour;
keep port lieu prof engin mois jour nesp tot sole qz iden;
run;
* ANALYSE SUR UNE ESPECE;
proc sort;
   by iden;
proc univariate plot ;
   var sole;
    by iden;
proc tabulate noseps;
   title 'jour de l annee 85 avec captures de sole';
   class engin mois jour lieu;
   var sole;
   table mois*jour, engin*sole* (mean N min max) / condense rts=10;
   table mois*jour, engin*N;
* CALCUL DU RENDEMENT MOYEN/PIROGUE;
proc sort data=lect;
    by qz;
proc means noprint;
    var tot;
    output out=sortie mean=pue;
    by qz;
*CREATION D'UN FICHIER ASCI;
```

```
data sortie2;
set sortie;
file 'sortie.asc';
put qz 1-5 pue 10.2;
run~
* COMPILATION SUR PROFONDEUR ET LIEUX;
proc sort data=lect;
   by port;
proc tabulate noseps;
  by port;
  class lieu prof;
  table lieu,prof*N*f=5. / condense rts=5;
data lect2;
set lect;
array prise(250) p1-p250;
do i=1 to 250;
   prise(i)=O;
   end;
do i=l to nesp;
codpi=esp(i) ;
%nomesp6(codpi,codpa);
prise(codpa)=capt(i) ;
end;
run;
proc format;
  value fengin
  01 = 'PLV'02 = 'PLM'03 = 'PLM'04 = 'PLG'05='FDG'
  06='ST'
  07 = 'FME'08='SP'
  09 = 'LR'10 = 'LCS'11 = 'LT'12 = 'PAL'13 = 'EP'14 = 'KAY'15='FMDE'
  16='FMDM'
  17 = 'FMDF'l8='FMDT'
  19 = 'FDP'20 = 'FDS'21='FDES'
  22 = 'FDL'23 = 'FDY'24 = 'PSM';
proc tabu1ate;
  format engin fengin.;
  label p152='synaptura'
        p154='cynoglosus'
        an='annee' ;
 title 'somme des captures de soles';
  class an engin;
 var p152 p154;
  table an, (engin a1l)*(p152 p154)*(sum);
```
 $\bullet$ 

 $\ddot{\phantom{0}}$ 

 $\cdot$ 

\*CALCUL DE RENDEMENTS MOYENS EN TENANT COMPTE DES PRISES NULLES;

proe sort; by engin an mois jour; proe means noprint; by engin an mois jour; var p49 pl16 pl18 p125 p181 p183 p71 p83 p51 p80 p129 p154 tot; output out=rdtmoy mean=p49 pl16 pl18 p125 p181 p183 p71 p83 p51 p80 p129 p154 tot N= n1 n2 n3 n4 n5 n6 n7 n8 n9 n10 n11 n12 ntot; \*STOCKAGE SUR FICHIER ASCI; \*RENDEMENT; data rdtm2; set rdtmoy; file 'kayl.rdt'; put (an mois jour engin) (4\*3.) (p49 p116 p118 p125 p181 p183 p71 p83 p51 p80 p129 p154 tot) (13\*10.2); \*FREQUENCE; data rdtm3; set rdtmoy; file 'kay11.rdt'; put (an mois jour engin) (4\*3.) (n1-n12 ntot) (13\* 10.);

 $\blacksquare$ 

 $\epsilon$ 

ľ

 $\blacksquare$ 

 $\blacksquare$ 

 $\blacksquare$ 

 $\overline{\phantom{a}}$  $\cdot$  :

> $\blacksquare$  $\ddot{\phantom{0}}$

effqz.sas

libname pa ''; option pagesize=60; option linesize=130; \* COMPILATIONS SUR FICHIERS EQZ; proc format; value fengin  $01 = 'PLV'$  $02 = 'PLM'$  $03 = 'PLM'$  $04 = 'PLG'$  $05 = 'FDG'$  $06 = 'ST'$  $07 = '$ FME'  $08 = 'SP'$  $09 = 'LR'$  $10 = 'LCS'$  $11 = 'LT'$  $12 = 'PAL'$  $13 = 'EP'$  $14 = 'KAY'$  $15 = 'FMDE'$  $16 = 'FMDM'$  $17 = 'FMDF'$  $18 = 'FMDT'$  $19 = 'FDP'$  $20 = 'FDS'$  $21 = 'FDES'$  $22 = 'FDL'$  $23 = 'FDY'$  $24 = 'PSM';$ run; proc format; value fport  $11 = 5t$  Louis'  $31 = 'Kayar'$  $32 = 'Mboro'$  $33 = 'Fass Boye'$  $41 = 'Y \circ ff'$ 42='Ouakam' 43='Soumbedioune'  $44 = 'Hann'$ 45='Rufisque'  $51 = 'Mbour'$  $52 = 'Joal'$  $53 = 'Pointe Sarene'$  $511 = 'Mbour.ppc'$  $522 = 'Joal.ppc'$  $61 = 'Djifer'$ 71='Kafountine' 72='Zigunchor 1' 73='Ziguinchor 2' 74='Goudomp' 75='Simbandi'; run; \*CONCATENATION DE TOUS LES FICHIERS D'UN PORT; data a; infile '/home/mareme/crodt/pa/basepa/eqz/kay74.eqz' lrecl=150;  $array$  eff(24) e1-e24;

```
input
       port an mois qz
     e1-e24;
data b;
infile '/home/mareme/crodt/pa/basepa/eqz/kay75.eqz' lrecl=150;
  array eff(24) el-e24;
  input
       port an mois qz
     e1-e24 ;
data c;
infile '/home/mareme/crodt/pa/basepa/eqz/kay76.eqz' lrecl=150;
  array eff(24) el-e24;
  input
       port an mois qz
     el-e24
data d;
infile '/home/mareme/crodt/pa/basepa/eqz/kay77.eqz' lrecl=150;
  array eff(24) el-e24;
  input
       port an mois qz
     el-e24
data e;
infile '/home/mareme/crodt/pa/basepa/eqz/kay78.eqz' lrecl=150;
  array eff(24) el-e24;
  input
       port an mois qz
     el-e24
data f;
infile '/home/mareme/crodt/pa/basepa/eqz/kay79.eqz' lrecl=150;
  array eff(24) el-e24;
  input
       port an mois qz
     e1-e24 ;
data g;
infile '/home/mareme/crodt/pa/basepa/eqz/kay80.eqz' lrecl=150;
  array eff(24) el-e24;
  input
       port an mois qz
     el-e24
data h;
infile '/home/mareme/crodt/pa/basepa/eqz/kay81.eqz' lrecl=150;
  array eff(24) el-e24;
  input
       port an mois qz
     e1-e24 ;
data i;
infile '/home/mareme/crodt/pa/basepa/eqz/kay82.eqz' lrecl=150;
  array eff(24) el-e24;
  input
      port an mois qz
     el-e24
data j;
infile '/home/mareme/crodt/pa/basepa/eqz/kay83.eqz' lrecl=150;
 array eff(24) el-e24;
  input
      port an mois qz
     e1-e24 ;
data k;
infile '/home/mareme/crodt/pa/basepa/eqz/kay84.eqz' lrecl=150;
 array eff(24) el-e24;
 input
      port an mois qz
    e1-e24 ;
```
 $\overline{a}$ 

 $\cdot$ 

```
data 1;
infile '/home/mareme/crodt/pa/basepa/eqz/kay85.eqz' lrecl=150;
  array eff(24) e1-e24;
  input
       port an mois qz
     e1-e24
data m;
infile '/home/mareme/crodt/pa/basepa/eqz/kay86.eqz' lrecl=150;
  array eff(24) e1-e24;
  input
       port an mois qz
     e1-e24 ;
data n;
infile '/home/mareme/crodt/pa/basepa/eqz/kay87.eqz' lrecl=150;
  array eff(24) e1-e24;
  input
       port an mois qz
     e1-e24 ;
data 0;
infile '/home/mareme/crodt/pa/basepa/eqz/kay88.eqz' lrecl=150;
  array eff(24) e1-e24;
  input
       port an mois qz
     e1-e24;
data p;
infile '/home/mareme/crodt/pa/basepa/eqz/kay89.eqz' lrecl=150;
  array eff(24) e1-e24;
  input
       port an mois qz
     e1-e24 ;
data q;
infile '/home/mareme/crodt/pa/basepa/eqz/kay90.eqz' lrecl=150;
  array eff(24) el-e24;
  input
      port an mois qz
     e1-e24 ;
run;
data tout;
set a b d e f g h i j k 1 m n 0 p;
array eff(24) e1-e24;
efftot=O;
do i=1 to 24;
efftot=efftot+eff(i);end;
 Proc tabulate noseps ;
 format port fport.;
 label
 e1 = 'PLV'e2 = 'PLM'e3 = 'PLM'e4 = 'PLG'e5='FDG'
 e6 = 'ST'e7 = 'FME'e8 = 'SP'e9 = 'LR'e10='LCS'
e11 = 'LT'e12='PAL'
e13 = 'EP'e14='KAY'
e15='FMDE'
```
 $e16 = 'FMDM'$  $e17 = 'FMDF'$  $e18 = 'FMDT'$  $e19 = 'FDP'$  $e20 = 'FDS'$  $e21 = 'FDES'$  $e22 = 'FDL'$  $e23 = 'FDY'$  $e24 = 'PSM'$ efftot='effort total'; keylabel all='total'; title 'Nombre de sorties par engin de 74 a 89 a kayar'; class an; var el-e24 efftot ; table (e1 e2 e3 e4 e5 e6 e7 e8 e9 e10 e11 e12 e13 e14 e15 e16 e17 e18 e19 e20 e21 e22 e23 e24 efftot ),  $(an) * sum * f = 10. / condense;$ data pa.kef7490;  $set$  tout;  $PVL = e1$  $PML = e2;$  $FD = e5 + e19 + e20;$  $ST = 6$ : DIV=efftot-(PVL+PML+ST+FD);  $nogz = N$ ; keep noqz PVL PML FD ST DIV efftot; run; \*GRAPHIQUE DE L'EVOLUTION DES EFFORTS; proc timeplot; plot PVL PML FD ST DIV;

 $\cdot$ 

 $\ddot{\phantom{a}}$ 

 $\bullet$ 

 $\ddot{\phantom{0}}$ 

 $\blacksquare$ 

 $\bullet$ 

ţ

197

cqzsub.sas

option pagesize=200; option linesize=250; \*FICHIERS TYPES COZSUB OU DEF: SELECTION D'ESPECES; \* SELECTION DE FAMILLES ET ESPECES SUP A 5% PAR ENGIN; \* SELECTION DES ESPECES PRESENTES; data lectout; infile '/mtp/tmp/lou91.cqzsub'  $lrec1=2774;$ input port 1-4 an 5-8 qz 9-12 engin 13-16 sorties 17-20 enquetes  $21-24$  $(esp1-esp250)$   $(11.1);$  $reg=int(port/10);$  $mois=int(qz/2+0.5);$ array espece(250) espl-esp250;  $\texttt{totesp=sum}(\texttt{of } \texttt{esp1-esp250})$ ; \* transformation des poids en tonnes; totesp=totesp/1000; do i=1 to  $250$ ;  $espece(i) = espece(i) / 1000;$ end: if engin=1 then nomengin='PVL': else if engin=2 or engin=9 or engin=10 or engin=11 then nomengin='PML'; else if engin=12 then nomengin='PML'; else if engin=4 then nomengin='PGL': else if engin=6 then nomengin=' $ST'$ ; else if engin=5 or engin=19 or engin=20 or engin=22 then nomengin='FD'; else if engin=15 or engin=16 or engin=17 or engin=18 then nomengin='FD'; else if engin=21 or engin=23 then nomengin=' $FD$ '; else if engin=7 then nomengin='FME'; else nomengin='DIV'; run;  $/$  \* \*CALCUL DES CAPTURES TOTALES ANNUELLES PAR AN/PORT/ENGIN; proc sort out=do; by port an engin; proc means noprint data=do; by port an engin; var esp1-esp250 totesp sorties; \* calcul du total annuel par engin; output out=pris1 sum= esp1-esp250 totesp sorties; run: \*MODIFICATION DE LA STRUCTURE DU FICHIER DE CUMUL; \*UN ENREGISTREMENT PAR ESPECE; data portesp1; set pris1: \*SELECTION DE L'ENGIN: \*f nomengin ne 'PGL' then delete: arrav espece(250) esp1-esp250; do i=1 to  $250$ ; if  $(espece(i) > 0)$  then do;  $poids = **espece(i)**$ ;  $codpa=i;$ keep an codpa poids totesp port engin sorties; output; end:

```
end;
run;
*/
   -*MODIFICATION DE LA STRUCTURE DU FICHIER INITIAL;
    *UN ENREGISTREMENT PAR ESPECE;
data portesp2;
set lectout;
*f nomengin ne 'PGL' then delete;
    * ON CONSERVE QUE LES ESPECES AVEC DES PRISES;
array espece(250) espl-esp250;
do i=l to 250;
   if (espece(i) > 0) then do;
      poids=espece(i) ;
      codpa=i;
      keep an codpa poids totesp port engin sorties nomengin mois;
      output;
   end;
end;
run;
proc tabulate noseps data=portesp2;
   title 'essai pour selection des variables sans 0';
   class codpa nomengin mois;
   keylabel ALL='TOTAL';
   var poids;
   table nomengin,codpa,mois*poids*sum
                                                           \ddot{\phantom{0}}/*
    *SELECTION DES ESPECES SELON UN CRITERE DONNE;
* selection des especes superieures a 5% du total par an et engin;
data a;
set portespl;
    * VALEUR TEST =0 OU 1 SUIVANT LE CRITERE;
array testesp(250) testl-test201;
do i=l to 250;
   testesp(i)=0;end;
if poids/totesp > 0.05 then testesp(codpa)=1;
run;
    * CREATION D'UN ENREGISTREMENT AVEC LA VALEUR TEST POUR TOUT
      LE FICHIER;
proc means noprint;
   var testl-test201;
   output out=listesp sum= testl-test201;
    * MERGE DE L'ENREGISTREMENT AVEC LE FICHIER INITIAL;
data b;
merge portespl listesp;
run;
    *RESTRUCTURATION DU FICHIER;
data c;
set b;
    * DEMARCHE POUR CONSERVER L'ENREGISTREMENT DE LA VALEUR TEST;
array rtest(250) rtl-rt201;
array testesp(250) testl-test201;
retain rtl-rt201;
do i=l to 250;
  if _N eq 1 then rtest(i)=testesp(i);
  if _N ne 1 then testesp(i)=rtest(i);
```

```
end;
       *SI CRITERE NON RENCONTRE L'ESPECE EST ASSIMILEE A 999;
if testesp(codpa)=0 then codpa=250;
keep an codpa poids totesp nomengin port;
runT\star /
      *ASSOCIATION ENTRE CODES ET NOMS;
      *FICHIER nomesp.pa1= CODE PA/NOMS SCIENTIFIQUES
               nomesp.pa2= NOMS SCIENTIFIQUES/CODEPA
               nomesp.pa3= CODE PA/CODE PI
               nomesp.pa4= CODE PA/TYPE (PELAGIQUE, DEMERSAUX, AUTRES)
               nomesp.pa5= CODE PA/GROUPE (Tableaux stat. annuelles)
               nomesp.pa6= CODE PI/CODE PA
               nomesp.pa7= CODE FAMILLE /NOM FAMILLE
               nomesp.pa8= CODE GROUPE / NOM FRANCAIS;
data dd;
set portesp2;
if codpa=250 then codpa=999;
filename cod '/home/mareme/crodt/ferraris/pa/nomesp.pal';
%include cod;
%nomesp1 (codpa, nomsc);
filename cod '/home/mareme/crodt/ferraris/pa/nomesp.pa3';
%include cod;
%nomesp3 (codpa, codpi);
codfam=int(codpi/100);filename nom '/home/mareme/crodt/ferraris/pa/nomesp.pa7';
%include nom;
$nomesp7 (codfam, nomfam);
rdt=poids/sorties;
     *SELECTION DE PORTS;
if port=41 then delete;
if port=42 then delete;
if port=43 then delete;
run;
proc format;
  value portf 11='Saint-Louis'
              31 = 'Kayar'41 = 'Y \circ ff'42 = 'Ouakam'43='Soumbedioune'
              44 = 'Hann'51 = 'Mbour'52 = 'Joal';
proc format;
   value enginf l='PVL'
                 2 = 'PML'4 = 'PGL'5 = 'FDG'6 = 'ST'7 = 'FME'8 = 'SP'9 = 'LR'10 = 'LCS'11 = 'LT'12 = 'PAL'13 = 'EP'19 = 'FDP'20 = 'FDS'21 = 'FDES'22 = 'FDL'23 = 'FDY'
```

```
24 = 'PSM';
proe sort;
by an port;
       *TABLEAUX AVEC NOMS;
proč tabulate noseps;
   by an port;
   title 'tableau des rendements annuels par engin';
   Format port portf.;
   Format engin enginf.;
   elass nomse engin;
   keylabel ALL='TOTAL';
   var rdt;
table nomsc all, rdt*engin*sum*f=7.1/condense;
data d;
set e;
run;
   *TABLEAU AVEC ESPECES SELECTIONNEES ET NOMS;
proe tabulate noseps;
 by port nomengin;
   title 'liste des espeees superieures
a 5% du total';
   elass nomse an nomfam;
   keylabel ALL='TOTAL'j
   var poids codpa;
   table nomfam*nomse all,an*poids*sum*f=7.1/eondensej
endsas;
```
,..

 $\ddot{\phantom{a}}$ 

 $\mathcal{L}^{\pm}$ 

 $\cdot$ 

 $\bullet$ 

 $\ddot{\phantom{a}}$ 

 $\overline{a}$ 

 $\ddot{\phantom{0}}$ 

cqzdef1.sas

```
libname pa ';
option pagesize=200;
option linesize=230;
    ANALYSE DES DONNEES PA DES FICHIERS COZDEF
    LECTURE + CREATION DE VARIABLES
    COMPILATIONS / ESPECE/ENGIN/MOIS/REGION
                                              \star /
data lectout;
 infile '/mtp/tmp/totalcqz'
                                                        lred=2774:input
    port 1-4 an 5-8 qz 9-12 engin 13-16 sorties 17-20 enquetes 21-24
     (esp1-esp250) (11.1);if an<81 then delete;
reg=int(port/10);if reg=6 then delete;
mois=int(qz/2+0.5);array espece(250) esp1-esp250;
totesp=sum(of esp1-esp250);* TRANSFORMATION DES POIDS EN TONNES;
totesp=totesp/1000;
do i=1 to 250;
espece(i)=espece(i)/1000;
end;
     * REGROUPEMENT DES ENGINS EN 8 CATEGORIES;
if engin=1 then nomengin='PVL';
else if engin=2 or engin=9 or engin=10 or engin=11 then nomengin='PML';
else if engin=12 then nomengin='PML';
else if engin=4 then nomengin='PGL';
else if engin=6 then nomengin='ST';
else if engin=5 or engin=19 or engin=20 or engin=22 then nomengin='FD';
else if engin=15 or engin=16 or engin=17 or engin=18 then nomengin='FD';
else if engin=21 or engin=23 then nomengin='FD';
else if engin=7 then nomengin='FME';
else nomengin='DIV';
     * REGROUPEMENT D ESPECES;
cepha=esp182+esp183+esp184;
     * REGROUPEMENT DES REGIONS EN DEUX SUD ET NORD (Almadies);
if reg=1 or reg=3 then reg2=1;
if reg=4 or reg=5 then reg2=2;
if port=41 then reg2=1;
    * CALCUL DES CAPTURES PAR ENGIN ET POUR UNE ESPECE SELECTIONNEE ;
array nbsort(8) nbs1-nbs8;
array total(8) tot1-tot8;
do i=1 to 8;
   total(i)=0;end;
if nomengin='PVL' then tot1=esp125;
if nomengin='PML' then tot2=esp125;
if nomengin='FD' then tot3=esp125;
if nomengin='ST' then tot5=esp125;
if nomengin='DIV' then tot7=esp125;
if nomengin='PGL' then tot4=esp125;
if nomengin='FME' then tot6=esp125;
tot8 = sum(of tot1-tot7);* SELECTION DES VARIABLES;
keep reg an esp86 esp101 esp102 totesp mois esp125 engin nomengin
```
 $201$ 

esp2 esp3 esp131 cepha esp181 esp183 totl-tot8 qz reg2; \* NOMS AUX VARIABLES CONSERVEES; label esp86='D. rhonchus' esp101='T. trecae' esp102='T. trachurus' esp2='S. aurita' esp3='S. maderensis' esp131='Sc. japonicus' esp181='seiche'  $esp183 = 'pou1pe'$ cepha='cephalopodes sauf seiche'; run; \* CAPTURES TOTALES ANNUELLES PAR ENGIN; proc sort; by an; proc means noprint; by an ; var  $tot1-tot8;$  $tot1-tot8$ output out=capteng sum= \* CALCUL DU TOTAL DE CAPTURES D'UNE ESPECE/MOIS/REGION/ENGIN; proc sort data=lectout; by reg an mois ; proc means noprint; by reg an mois; var tot1-tot8;  $\cdot$ output out=pris1 sum= tot1 tot2 tot3 tot4 tot5 tot6 tot7 tot8; \* STOCKAGE DU RESULTAT DE SOMMATION DANS FICHIER ASCI; data b; set prisl; file 'pageot.reg'; put (reg2 an mois) (3.) ( tot1-tot8) (10.1); run; \* TABLEAU DE CAPTURES TOTALES D'ESPECES DONNEES/AN/REGION; proc tabulate noseps data=lectout; title 'total des prises par an et region'; class reg an; var esp86 esp101 esp102 esp2 esp3 esp131; table reg, an, (esp86 esp101 esp102 esp2 esp3 esp131)\*sum/condense  $RTS = 5;$ table an, (esp86 esp101 esp102 esp2 esp3 esp131)\*sum/condense  $RTS = 5:$ proc tabulate noseps data=lectout; title 'total des prises par an et Nord/Sud'; class reg2 an;  $esp101$   $esp102$   $esp2$   $esp3$   $esp131$ ; var table an, ( esp101 esp102 esp2 esp3 esp131)\*(reg2 all)\*sum/condense  $RTS = 5;$ proc format; value reg2f  $1 = 'NORD'$  $2 = 'SUD';$ proc tabulate noseps data=lectout; format reg2 reg2f.; keylabel ALL='TOTAL'; title 'total des prises de cephalopodes par mois et region'; class reg2 an mois;

 $\overline{\phantom{a}}$ 

t

 $\cdot$ 

 $\cdot$ 

 $\bullet$ 

```
var cepha esp181 esp183
 table an*mois, (esp181 cepha esp183)*(reg2 all)*sum*f=8.2 /
        RTS=10 condense;
     * CREATION D'UN FICHIER ASCI AVEC CAPTURES ESPECES/AN/REGION;
proc sort data=lectout;
  by reg2 an mois;
proc means noprint;
  by reg2 an mois;
  var esp101 esp102 esp2 esp3 esp131 esp181 cepha esp183;
  output out=pris2 sum= esp101 esp102 esp2 esp3 esp131 esp181 cepha
                         esp183;
     * STOCKAGE DU RESULTAT DE SOMMATION DANS FICHIER ASCI;
data b2;
set pris2;
file 'cepha.asc';
put (reg2 an mois ) (5.) (esp181 cepha esp183) (10.2);
run;
      *TABLEAU DE CAPTURES TOTALES PAR ENGIN/AN/REGION;
proc sort out=do;
  by reg an nomengin;
proc tabulate noseps;
  class an nomengin
  class an nomengin     ;<br>title 'total des captures par groupe d''engins
                                                              \ddot{\phantom{0}}var totesp;<br>table a
            an, (nomengin all)*totesp*sum*f=10.1 /condense rts=15;
proc tabulate noseps;
  class an nomengin reg;
  title 'total des captures par groupe d' 'engins par region'
  var totesp;
  table reg*an, (nomengin all)*totesp*sum*f=10.1 /condense rts=15;
   * TABLEAU DES CAPTURES TOTALES/AN/MOIS/REGION;
proc tabulate noseps;
  class mois reg an;
  title 'total des captures par mois, region et annee';
  var totesp;
  table reg*mois, an*totesp*sum*f=10.1 /condense rts=15;
```
1 •

 $\ddot{\phantom{a}}$ 

 $\ddot{\phantom{0}}$ 

1 •

**203**

cqzdef2.sas

Ë

 $\blacksquare$ 

 $\cdot$ .

libname pa ''; option pagesize=200; option linesize=230; \* ANALYSE DES FICHIERS CQZDEF AVEC TABLEAUX CONTENANT LES NOMS DES ESPECES OU GROUPES D'ESPECES EN CONSERVANT TOUTES LES ESPECES; data lectout; infile '/mtp/tmp/totalcqz'  $lrec1=2774;$ input port 1-4 an 5-8 qz 9-12 engin 13-16 sorties 17-20 enquetes 21-24  $(esp1-esp250)$   $(11.1);$ if an<81 then delete;  $reg=int(port/10);$ if reg=6 then delete;  $mois=int(qz/2+0.5);$ array espece(250) esp1-esp250; totesp=sum(of espl-esp250); \* TRANSFORMATION DES POIDS EN TONNES; totesp=totesp/1000; do i=1 to  $250;$  $espece(i) = espece(i) / 1000;$  $end:$ \* REGROUPEMENT DES ENGINS EN 8 CATEGORIES; if engin=1 then nomengin='PVL'; else if engin=2 or engin=9 or engin=10 or engin=11 then nomengin='PML'; else if engin=12 then nomengin='PML'; else if engin=4 then nomengin='PGL'; else if engin=6 then nomengin='ST'; else if engin=5 or engin=19 or engin=20 or engin=22 then nomengin='FD'; else if engin=15 or engin=16 or engin=17 or engin=18 then nomengin='FD'; else if engin=21 or engin=23 then nomengin='FD'; else if engin=7 then nomengin='FME'; else nomengin='DIV'; \* REGROUPEMENT DES REGIONS EN DEUX SUD ET NORD (Almadies); if reg=1 or reg=3 then reg2=1; if reg=4 or reg=5 then reg2=2; if port=41 then  $reg2=1$ ; run; \*CAPTURES TOTALES ANNUELLES PAR REGION ET ENGIN; proc sort data=lectout; by reg an nomengin; proc means noprint; by reg an nomengin; var esp1-esp250 totesp; output out=pris3 sum= esp1-esp250 totesp; \* RESTRUCTURATION DU FICHIER CUMUL; data regesp; set pris3; array espece(250) esp1-esp250; do i=1 to  $250;$ if  $(espece(i) > 0)$  then do;  $poids = **espece(i)**$  $codpa=i;$ keep an codpa poids totesp reg nomengin; output;

```
end;
   end;
run:* ASSOCIATION ENTRE CODES ET NOMS;
*FICHIER nomesp.pal= CODE PA/NOMS SCIENTIFIQUES
          nomesp.pa2= NOMS SCIENTIFIQUES/CODEPA
          nomesp.pa3= CODE PA/CODE PI
          nomesp.pa4= CODE PA/TYPE (PELAGIQUE, DEMERSAUX, AUTRES)
          nomesp.pa5= CODE PA/GROUPE (Tableaux stat. annuelles)
         nomesp.pa6= CODE PI/CODE PA
        nomesp.pa7= CODE FAMILLE /NOM FAMILLE
         nomesp.pa8= CODE GROUPE / NOM FRANCAIS;
data regesp2;
set
       regesp;
if codpa=250 then codpa=999;
filename cod '/home/mareme/crodt/ferraris/pa/nomesp.pa4';
%include cod;
%nomesp4 (codpa, type );
filename cod '/home/mareme/crodt/ferraris/pa/nomesp.pa5';
%include cod;
%nomesp5 (codpa, group);
filename nom '/home/mareme/crodt/ferraris/pa/nomesp.pa8';
%include nom;
$nomesp8 (group , nomgroup);
filename cod '/home/mareme/crodt/ferraris/pa/nomesp.pa3';
%include cod;
%nomesp3 (codpa, codpi);
codfam=int(codpi/100);if reg=1 then nreg='FLEUVE';
if reg=3 then nreg='THIES NORD';
if reg=4 then nreg='CAP VERT';
if reg=5 then nreg='THIES SUD';
run;
proc format;
   value $ftype
     1 = 'esp. pelagiques'2='esp demersales'
     9 = 'autres';* TABLEAU DES CAPTURES TOTALES PAR REGION, ENGIN, ANNEE;
proc tabulate noseps;
   title 'totale des captures par region/annee et engin';
   class an nreg nomengin;
   keylabel ALL='TOTAL';
   var poids;
   table (nreg all)*an, nomengin*poids*sum*f=10.2;
   * TABLEAU DES CAPTURES PAR GROUPE ESPECES, ANNEES ET REGION;
proc tabulate noseps;
   title 'EVOLUTION DES CAPTURES PAR GROUPE ET TYPE D''ESPECE';
   format type $ftype.;
   class an nomgroup group type;
   keylabel ALL='TOTAL';
   var poids;
   table type, (nomgroup all), an*poids*sum*f=10.1;
   table type all, an*poids*sum*f=10.1;
proc sort;
   by nreg;
proc tabulate noseps;
  by nreg;
```
title 'EVOLUTION DES CAPTURES PAR GROUPE ET TYPE D' 'ESPECE'; format type \$ftype.; class an nomgroup group type; keylabel ALL= 'TOTAL'; var poids; table type, (nomgroup all),an\*poids\*sum\*f=10.1; table type all,an\*poids\*sum\*f=10.1; endsas; proc tabulate noseps; title 'total des captures par type et region'; class type reg an; var poids; table an, (type\*reg)\*poids\*sum/ rts=10; proc tabulate noseps; title 'total des especes par type et saison'; class nomgroup group saison reg type; var poids; table type,group\*nomgroup aIl, ( reg\*saison)\*poids\*sum; table type, nomgroup, (reg\*saison)\*poids\*pctsum<nomgroup>;

endsas;

ä,

E

 $\bullet$ 

 $\ddot{\phantom{0}}$ 

 $\cdot$ 

 $\ddot{\phantom{0}}$ 

# **Annexe VIII**

# **Comparaison des fichiers CQZEXT, CQZSUB et CQZDEF**

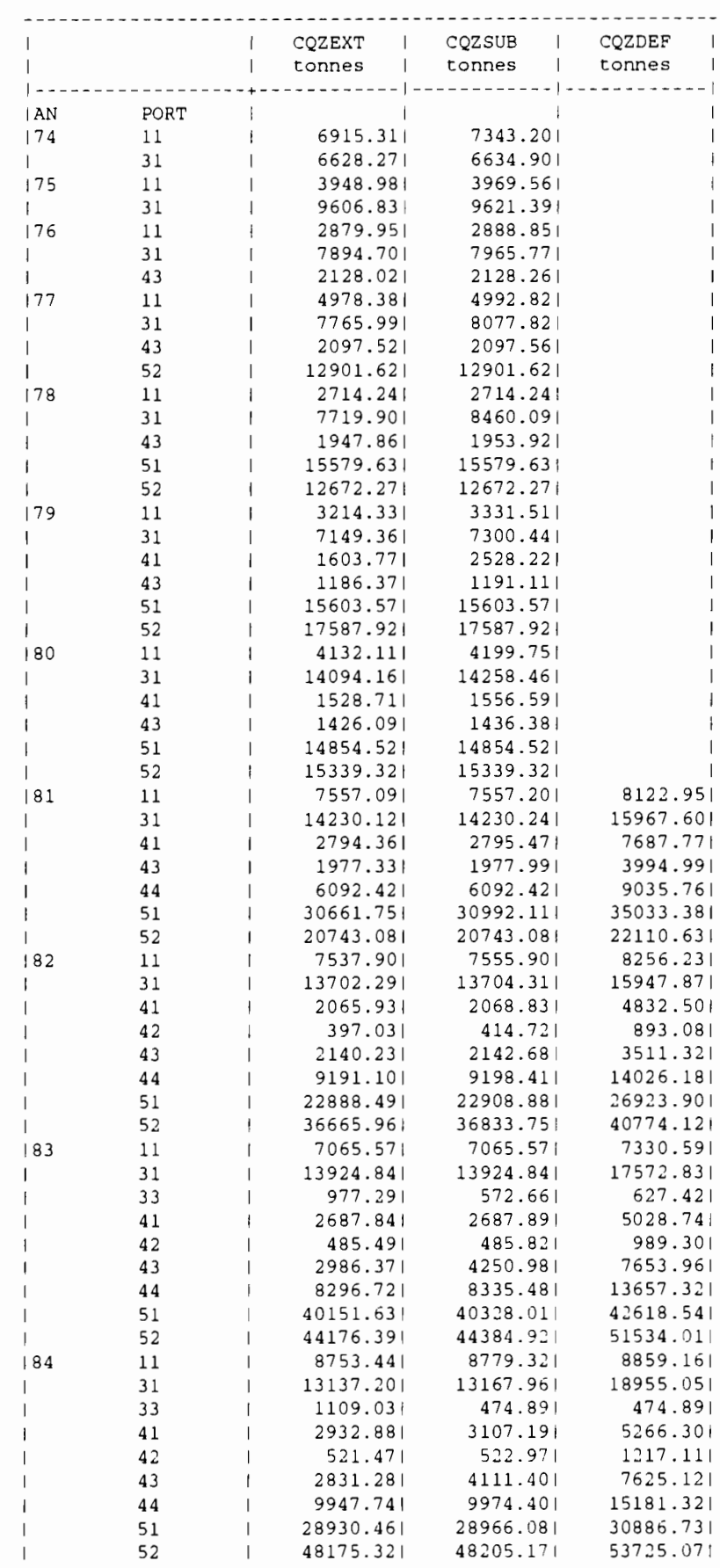

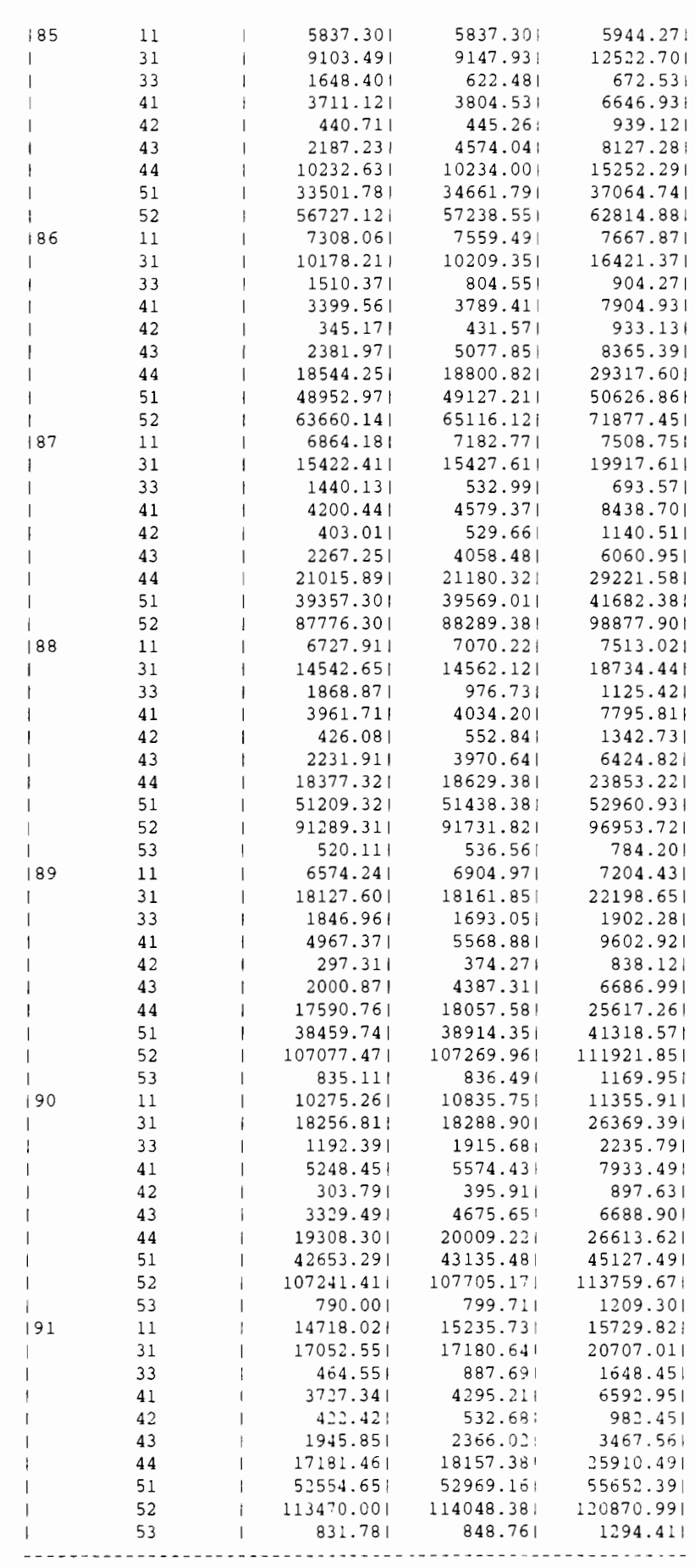

### **ADDENDUM A LA DESCRIPTION DE LA CHAINE PA**

Cette note constitue une mise <sup>à</sup> jour du document de la description de la chaîne de traitements PA. Deux programmes ont été modifiés, programmes de (installés sur mareme, utilisateur 'pechart'). un programme nouveau <sup>a</sup> été ajouté et les contrôle technique ont été adaptés sous UNIX

1) Modification programme *ppcstruct.f:*

Dans ce programme les facteurs d'extrapolation de la quinzaine avaient toujours été appliqués dans l'ordre des engins, c'est <sup>à</sup> dire le facteur <sup>1</sup> correspondait <sup>à</sup> l'engin 80, facteur <sup>2</sup> <sup>à</sup> l'engin <sup>81</sup> et facteur <sup>3</sup> <sup>à</sup> l'engin 90. Ceci <sup>a</sup> été modifié afin de faire correspondre chaque facteur avec un engin quelconque.

2) Modification programme *pasubst.f:*

Une erreur mineure <sup>a</sup> été détectée et corrigée dans un des tests sur la substitution region/saison.

3) Création du programme *facconv.f* sur mareme, utilisateur 'pechart'. Ce programme <sup>a</sup> pour objectif de convertir le fichier facaa. extra en un fichier facteur. temp avec un format différent. Ce fichier est ensuite ajouté au fichier de facteurs d'extrapolation de l'année précédente *(facteur.81aa-l)* et le fichier résultant est facteur.81aa, qui sera ensuite utilisé dans le programme padef.f. Ce programme est donc <sup>a</sup> exécuter une fois par an, quand le fichier facaa.extra de l'année sera correct.

Pour lancer le programme, utiliser le shell fac, en tapant *fac aa,* où *aa* est l'année <sup>à</sup> ajouter.

aa, ou aa est 1 annee a ajouter.<br>L'organigramme ci-joint doit être placé entre les figures 6 chaîne de traitements PA, d'extrapolation dans la et <sup>7</sup> de la description générale de la et le nom du fichier des facteurs figure <sup>7</sup> doit être facteur.81aa.

4) Le shell *patdef* <sup>a</sup> été modifié, voir listing ci-joint.

5) Les programmes de contrôle technique ont été adaptés sous UNIX, et sont installés sur mareme, utilisateur 'pechart'. Aucune modification n'a été effectuée. Les shells Aucune modification<br>correspondants sont:

*contrl* pour le programme *controll contr2* pour le programme *contro12 contr3* pour le programme *coalf*

Des shells de "l'année" ont été préparés afin de faciliter l'utilisation de ces trois programmes. Ainsi le programme controll peut être lancé pour plusieurs fichiers port/année en utilisant un shell type contrl.93, qui contient des lignes: *contrl ppp numppp* aa *moisinit nbfich nbesp*

où *ppp* est le port, aa est l'année (le fichier doit donc s'appeler pa.pppaa), *numppp* le numéro du port, moisinit le premier mois du fichier <sup>à</sup> traiter, *nbfich* toujours=l et *nbesp* maxespèces (201 ou plus...).

 $\blacksquare$ 

 $\ddot{i}$ 

En sortie, listing contlppp.lisaa

Pour contro12, le shell 'année' s'appelle contr2.93 et contient des lignes:

*contr2 ppp numppp* aa *mois*

En sortie, listing cont2pp.lisaamois

Pour Coalf, le shell s'appelle contr3. 93 et contient des lignes:

*contr3 ppp numppp* aa

En sortie, listing cont3pp.lisaa

Un nouveau répertoire de travail, pechart/pa/travail, <sup>a</sup> été créé pour exécuter tous les programmes.

'en On <sup>y</sup> trouve les fichiers de base (pa.pppaa) de l'année cours' pendant le contrôle technique. Une fois corrigés, ces cours pendant le controit cominque. One rois corriges, ces Bureau Calcul) dans le répertoire pechart/pa/pafich.

On <sup>y</sup> trouve également tous les shells nécessaires pour l'utilisation de la chaîne de traitements. Des shells pour le traitement des données 92 ont été crées (pat. 92, patppc. 92, pareg. 92, pasub. <sup>92</sup> et padef. 92) et peuvent servir de modèle pour d'autres années.

# Programme facconv

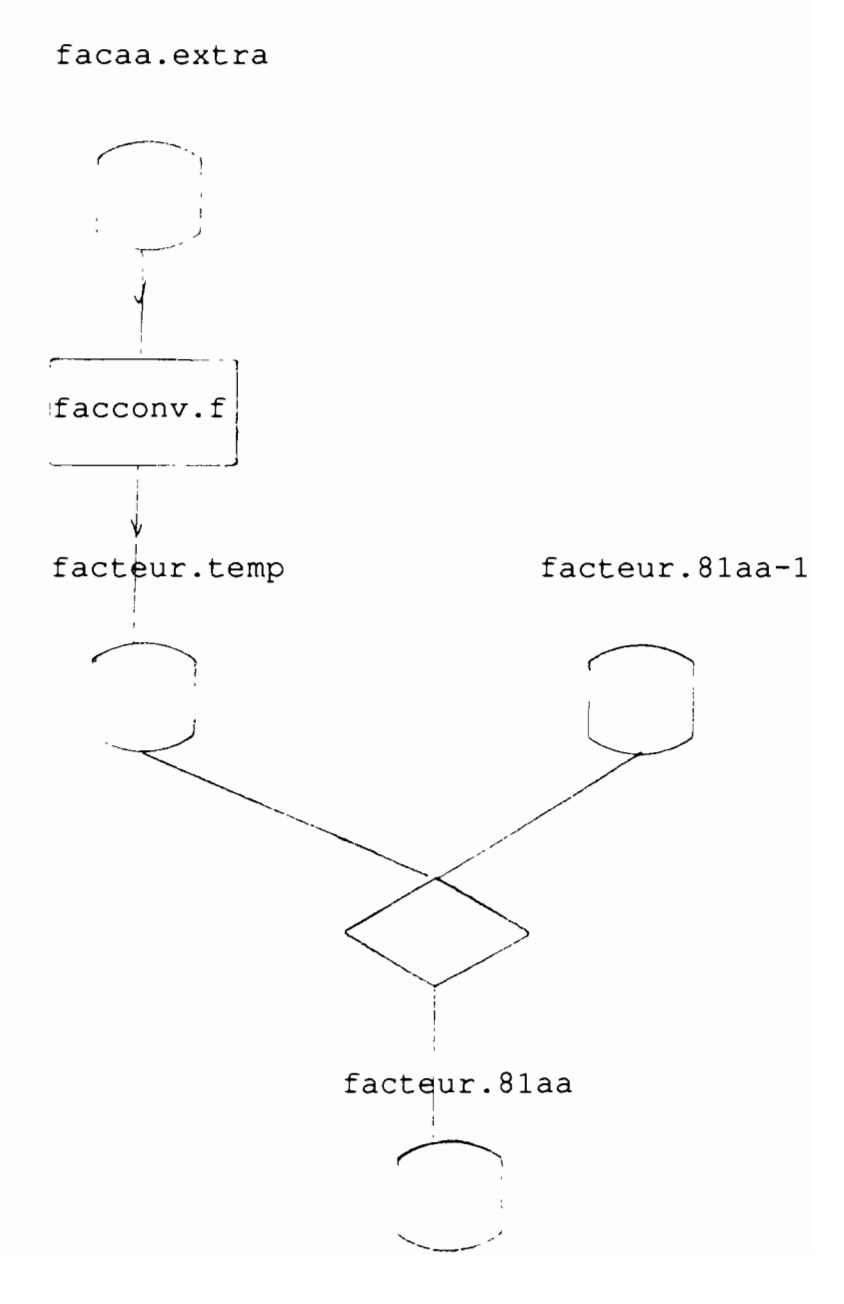

```
FACC JNV F
```
 $\bullet$ 

 $\overline{a}$ 

F

 $\mathcal{L}$ 

 $\cdot$ 

 $\sim$   $_{\star}$ 

 $\ddot{\phantom{a}}$ 

 $\ddot{\phantom{a}}$  $\mathbf i$ 

```
C JOB FACconv REFORMATTAGE FACTEURS PA de fichier facxx.extra vers
c facteur. extraxx ce dernier doit ensuite etre appende au facteur. extra
c fichier d entree 12 - facxx.extra
c fichier de sortie 13- facteurxx. extra
       real FAC(2, 7, 8) / 112 * 0./
      CHARACTER*84 FILE1, FILE2
      OPEN(5, FILE='facconv.par')
      READ (5, 96) FILE1, FILE2
      READ (5, 97) 1an
   96 FORMAT (A84)
   97 FORMAT (15)
      OPEN (12, FILE=FILE1)
      OPEN (13, FILE=FILE2)
      do 333 i=1,5333 read (12, 94)
   94 format (1x)
      do 334 i=1 , 6
  334 read (12, 90) is, ir, (fac(is, ir, k), k=1, 8)
   90 FORMAT (2i1, f9.6, 7f10.6)
      do 343 i=1,2343 read (12, 94)
  do 344 i=1 , 6<br>344 read (12, 90) is, ir, (fac (is, ir, k), k=1, 8)
      do 335 ir=1,6
      do 335 1s=1,2do 335 1gr=1,8
      if (fac(is, ir, igr).gt.0.) write (13, 91) ian, is, ir, igr, fac(is, ir, igr)
  335 continue
   91 format (4i5, f10.3)
      CLOSE (12)
      CLOSE (13)
      STOP
      END
```
#' /bin/csh set NbParam =  $$#argv$  $\text{if}$  (  $\text{SNbParam}$  != 1 ) then echo "usage : \$0 An " exit  $endif$ set  $An = $1$  $*$ sec An =  $*$ <br> $*$ set An1 =  $\$$ An-1<br> $*$  An1=  $\$1 - 1$ set pechart = '/home/mareme/crodt/pechart/pa' echo \$pechart/param/facteur.81\$An echo \$pechart/param/facteur.81\$An1 echo "Facconv pour les donnees annee : \$An" #cho "ATTENTION : LES FICHIERS DU REPERTOIRES PARAM DOIVENT ETRE DECOMPRESSES " # CONSTRUCTION DES FICHIERS POUR EXECUTER LES COMMANDES echo "\$pechart/param/fac92.extra" >! facconv.par echo "\$pechart/param/facteur.temp"<br>echo "\$An" >> facconv.par >> facconv.par facconv cat \$pechart/param/facteur.81\$An1 >! \$pechart/param/facteur.81\$An

cat \$pechart/param/facteur.temp >> \$pechart/param/facteur.81\$An

 $\ddot{\phantom{a}}$ 

 $\overline{\phantom{a}}$ 

 $FAC$ 

```
if! /bln/csh
set NbParam = $#argv
lf ( $NbParam != 2 ) then
        echo "usage: 'basename $O'b NomDePort Annee"
        exit
endlf
set Port = $1@ Annee = $2
set pechart = '/home/mareme/crodt/pechart/pa'
set pechartbase = '/home/mareme/crodt/pechart/pa/basepa'
echo " "
echo "Traitement extr pour les donnees du port : $Port Annee : $Annee"
echo " "
echo " "
# CONSTRUCTION DES FICHIERS POUR EXECUTER LES COMMANDES
echo "$Port$Annee.cqzsub" >! padef.par
echo "$pechartbase/cqzdef/$Port$Annee.cqzdef" » padef.par
echo "$pechart/param/facteur.81$Annee" » padef.par
echo "$pechart/param/engin.dat" >> padef.par
decomp $pechartbase/cqzsub/$Port$Annee.cqzsub
if ($status != 0) exit
# TRAITEMENT
echo 'Lancement de padef'
padef »! sortie.def
\inf ($status != 0 ) then
       echo "erreur dans padef pour le port SPort annee $Annee"
       exit
endif
echo "Compression des donnees"
compress -f $pechartbase/cqzdef/$Port$Annee.cqzdef
alias rm rm
rm $Port$Annee.cqzsub
echo "That All Folk's"
```
L.

 $\overline{a}$ 

 $\omega$ 

アメイアビー

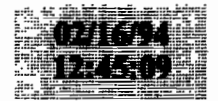

ppcrestr.f

 $\cdot$ 

### paaddendum

 $ISW=0$  $NREG=0$ 

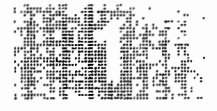

C PROG ppcrestr CREATION FICHIERS PPC EFFORTS ET CAPTURES PAR PIROGUE C FORMAT PA C EN ENTREE FICHIER 12 · PPC STATS JOAL ET MBOUR(EX PPC89 STATJOAL C EN ENTREE FICHIER 13 - CODES ESP 1iste.cod C EN SORTIE UNITE 14 - FICHIER EFFORTS FORMATTE (1 ENREG/JOUR) 15 - FICHIER CAPTURES formatte/PIROGUE sans extrap  $\mathbb{C}$  $\mathcal{C}$ 16 F.tmp capt form/pir extrap C LES EFFORTS SERONT CUMULES EN MATRICE EFF(MOIS, JOUR, ENG) C EXTRAPOLES A EXT (DE LA JOURNEE) ET FAC (DU QUINZ.) C ET SORTIE A LA FIN DE LA LECTURE FICHIER 12 C L EXTRAPOLATION EST FAITE SUR LES JOURS AVEC ENQUETE C LES JOURS SANS ENQUETE N'AYANT PAS D'ENREG. C LES CAPTURES SERONT CALC POUR CHAOUE ENREG D'ENTREE C QUI DONNERA 2 ENREG DE SORTIE UNFORMATTED C FAS D'EXTRAP c corrections janv 94: fac en fonction de l'engin de la carte entete c et non pas par ordre predefini integer iengin(3) real facin(3), fac(100)/100\*0./ INTEGER IES(50), 1PS(5), ICORR(99)/99\*0/, IEFF(24) INTEGER\*2 NCODE(50), IZ2/0/ REAL POIDES (50) INTEGER\*2 L(14), IESP(250), ICES(250)  $\mathbf{c}$ EFF(12, 31, 24)/8928\*0./, RZ/0./ REAL. INTEGER IME(12, 31) / 372 \* 0/, IENQ(12, 31) / 372 \* 0/ character 80 file1, file2 character 80 file3, file4, file5 INTEGER\*2 IP, IQZ, IA, IM, IJ, INB, IN, INBP, IHEUR, IDUR, IZ, IPROF, II DATA IFER/0/, 1NBP/0/, 1PROF/0/, 1HEUR/0/ NBRESP=250 NBRENG=24 open(5,file='ppcrestr.par') read(5,98) filel, file2, file3, file4, file5 98 format (a80) print ", filel, file2, file3, file4, file5 open(12,file=file1,blank='zero') open(13, file=file2) open $(14, f11e=f11e3)$ open(15, file=file4) open(16,file=file5) C LECTURE FICHIER CODES DO 9999 I=1,2 9999 READ (13, 9998) 9998 FORMAT(1X) DO 30  $I=1,10000$ READ (13,96, END=31) NOUCOD, IPPCOD  $IF(IPP COD.BQ.0)$  GOTO 30 c 96 FORMAT (62X, 14, 12X, 14) 96 FORMAT (63X, I4, 11X, I4) ICORR (IPPCOD) = NOUCOD PRINT \*, I, NOUCOD, IPPCOD, ICORR (IPPCOD) c 30 CONTINUE 31 CONTINUE C LECTURE PORT READ(5,91) IP 91 FORMAT (15) C LECTURE FICHIEF D'ENTREE

1 continue READ(12,92, END=10) iengin, facin 92 FORMAT (/313, / 3F6.3) do 111  $i=1,3$ 111  $fac(iengin(i)) = facin(i)$ 2 READ (12, 93, END=10) ICODE, IA, IM, IJ, INB, IENG, MET, IDUR, IZ,  $1$  (IES(I), IPS(I), I=1, 5), EXT 93 FORMAT (412, 13, 12, 1X, 11, 4X, 14, 1X, 13, 15X, 5 (12, 1X, 13), F3.1) 993 FORMAT (1X, 412, 13, 12, 1X, 11, 4X, 14, 1X, 13, 15X, 5 (12, 1X, 13), F3.1) IF (NREG. LT. 30) PRINT 993, ICODE, IA, IM, IJ, INB, IENG, MET, IDUR, IZ,  $1$  (IES(I), IPS(I), I=1, 5), EXT  $\mathsf{C}$  $IF(ISW.EQ.1)$  GOTO 222  $ISW=1$  $INB1=0$ IAN=IA 222 CONTINUE NREG=NREG+1 11  $IF(IA.EQ.0) GOTO 1$ C RECODE ENGIN ET CALC FACTEUR D'EXTRAP.  $IN=6$ IF (IENG. EQ. 80. OR. IENG. EQ. 81)  $IN=7$  $\mathbf{C}$  $K = 3$  $\epsilon$  $IF(IBNG.EQ.80)$   $K=1$  $IF(IBNG.EQ.B1) K=2$  $\mathbf{C}$  $\mathbf{c}$  $FP=EXT*FAC(K)$ FP=EXT\*FAC(ieng) C CUMUL MATRICE EFF SI INB1 NE INB (DONC CHANG. PIR) C LA METEO SERA CELLE DE LA DERNIERE CARTE DE LA JOURNEE .... IF(INB1.EQ.INB) PRINT \*, NREG, ia, im, ij, inb  $\mathbf{C}$ IF (INB1.EQ.INB) GOTO 7  $INB1 = INB$  $EFF(IM, IJ, IN) = EFF(IM, IJ, IN) + FP$  $IENQ$  (IM, IJ) = IENQ (IM, IJ) + 1  $IME(IM, IJ) = MET$ 7 CONTINUE C RECODE DUREE EN 30 MIN. LA DUREE PPC EST EN DIXIEME D HEURES C PAR EX 52 VEUT DIRE SHEURES ET 2 DIXIEMES (=12 MIN). SIMPLE!!!  $IMIN10 = (IDUR - IDUR / 10 * 10) * 6$  $IDUR = (IDUR / 10 * 60 + IMIN10) * 1. / 30. + 0.5$ C QUINZ  $IOZ=1$  $IF(IJ.GT.15) IQZ=2$  $iqz = (im-1) * 2 + iqz$  $I = 0$ do 3333 i=1,30  $\texttt{ncode(i)} \equiv 0$  $poides(i)=0.$ 3333 continue DO  $3 I=1,5$ if (ies(i).gt.0.and.icorr(ies(i)).eq.0) print  $*,$ im,ij,inb,ies(i)  $IF(IES (I). EQ. 0. or. 1corr(ies(i)).eq.0) GOTO 3$  $II = II + 1$ C RECODE ESP  $NCODE (II) = ICORR (IBS (I))$ POIDES  $(II) = IPS (I) * 100$ . c IF (NREG.LT.30) PRINT \*, IA, IM, IJ, II, NCODE (II), POIDES (II) 3 CONTINUE WRITE(15,957) IP, IQZ, IA, IM, IJ, INB, IN, INBP, IHEUR, IDUR, IZ, IPROF, II ,  $(NCODE(J)$ ,  $POIDES(J)$ ,  $J=1$ ,  $30)$  $\mathbf{1}$ c SORTIE CAPT EXTRTAP EN 16 \*\*\*\*\*\*\*\*\*\*\*\*\*\*\*\*\*\*\*\*\*\*\*\*\*\*  $J1 = I I + 1$ WRITE(16,958) IP, IQZ, IA, IM, IJ, INB, IN, INBP, IHEUR, IDUR, IZ, IPROF, II

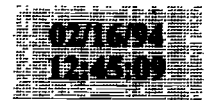

 $(NCODE(J), POIDE(J) * fp, J=1, 30)$ 957 format (1315, 30 (15, f7, 1)) 958 format (1315, 30 (15, f9.1)) GOTO 2 10 CONTINUE DO 50  $I=1,12$ DO 50 J=1.31  $SUM=0$ . DO 51 K=1, NBRENG 51 SUM=SUM+EPF $(1, J, K)$ IF (SUM. EQ. 0.) GOTO 50 DO 52 K=1, NBRENG 52 IEFF (K) =  $BFF (I, J, K) + 0.5$  $IOZ=1$  $IF(J.GT.15) IQZ=2$  $1qz = iqz + 2*(i-1)$ WRITE(14,97) IQZ, IP, IAN, I, J, IFER, IME(I, J), IEFF, IENQ(I, J) 97 FORMAT (3214) 50 CONTINUR  $close(5)$ close  $(12)$ close  $(13)$ close  $(14)$ close  $(15)$ stop END pasubst.f C PROG substitution de strates pa C EN ENTREE 12 fichier pppaa.cqzext par port qz eng  $C$  EN 14 fichier pppaa.eqz par port qz eng C EN 15 fichier regtotaa.cqzext donnees ext cumul.  $C$   $EN$ 16 fichier regtotaa.egz donnees eff cumul. 5 fichier par (noms des fichiers)  $\mathbf{C}$ C EN SORTIE UNITE 13 - fichier avec substitutions pour patab (stats) et extrap au def.  $\mathcal{C}$ c itab(2,eng,qz),tab(eng,qz,esp) avec totaux en qz 25-27  $\mathbf c$ c pour chaque strate ou on a sorties sans echant on cherche une subst c a partir du tableau isub: on utilise strates voisines ou c ordre de substit (avril 93): 1. meme port qz+1  $\mathbf{c}$ 2. meme port  $qz-1$  $\mathbf{C}$ 3. region meme mois  $\mathbf{C}$ 4. meme port saison  $\mathbf{c}$  $\mathbf{c}$ 5. region saison 6. meme port total annee  $\mathbf{c}$ 7 region total annee  $\mathbf{C}$  $\mathbf{c}$ 8. toutes regions meme mois 9. toutes regions saison  $\mathbf{C}$ c 10. toutes regions total annee c totaux saison (ch/fr) ou total annee c ensuite on essaie la region (saison ou tot) c et finalement total ports (saison ou tot) 1sub(10,24)/240\*0/,1tab(3,24,57)/4104\*0/ integer REAL capt (250), tab (24, 57, 250) / 342000\*0/  $\,c\,$ REAL captmf (250), captmc (250), captto (250) integer isais(24)/10\*25,10\*26,4\*25/ ,ieng(24)

 $\bullet$ 

## paaddendum

CHARACTER\*80 FILE1, FILE2, file3, file4, file5  $n$ breng=24  $n$ bresp=250 OPEN(5, FILE='pasubst.par') READ(5,90)FILE1, file2, file3, file4, file5 90 FORMAT (A80) open(12, file=file1) open $(13, f11e=f11e2)$ open $(14.$ file=file3) open (15, file=file4) open (16, file=file5) C \*\*\*\*\*\*\*\*\*\*\*\* creation schema substit\*\*\*\*\*\*\*\*\*\*\*\*\*\*\*\*\*\*\*\*\*\*\*\*\*\*\*\* do 40  $1qz=1.24$  $im = (log + 1) / 2$  $i s = 2$ if  $(\ln .1t.6. or . in .qt.10)$  is=1 isuiv=igz+1  $if (isuiv.get.24) isuiv=1$  $i$ ava= $i$ gz $-i$  $if (1ava.1t.1) iava = 24$  $isub(1, iqz) = isuiv$  $isub(2, iqz) = iava$  $isub(3, iqz) = 27 + im$  $isub(4.1az)=24+is$  $isub(5, 1qz) = 39 + 1s$  $isub(6, iqz) = 27$  $1sub(7, 1qz) = 42$  $isub(8, iqz) = 42 + im$  $1sub(9, 1qz) = 54 + 1s$  $isub(10, 1qz) = 57$ 40 continue print 94, isub  $c$  94 format (1015) C \*\*\*\*\*\*\*\*\*\*\*\* lecture schema substit\*\*\*\*\*\*\*\*\*\*\*\*\*\*\*\*\*\*\*\*\*\*\*\*\*\*\* read(5,95)  $(iqz, (isub(i, iqz), i=1,8), ii=1,24)$  $\mathbf{c}$  $\epsilon$ print 95. isub  $c$  95 format (915) C \*\*\*\*\*\*\*\*\*\*\*\*\* lecture fichier capt extrap \*\*\*\*\*\*\*\*\*\*\*\*\*\*\*\*\*\*\*\*\*\*\*\*\*\* 1 read(12,91,end=10) ip, ia, iqz, ien, isor, iech, capt 91 format (614, 250f11.1) c cumul tabl.tab et itab  $i$ s=isais $(iaz)$  $i$ tab $(2, i$ en, $iqz) = i$ tab $(2, i$ en, $iqz) + i$ ech  $1$ tab $(2$ , ien, is  $)=$ itab $(2, i$ en, is  $)+i$ ech  $1$ tab $(2, i$ en, 27  $)=$ 1tab $(2, i$ en, 27  $)+i$ ech  $1$ tab $(3, 1$ en, $iqz)$ =1tab $(3, 1$ en, $iqz)$ +1sor  $itab(3,ien,is)=itab(3,ien,is)+isor$  $itab(3, ien, 27) = itab(3, ien, 27) + isor$ do  $2 i=1.250$  $tab(ien, iqz, i) = tab(ien, iqz, i) + capt(i)$  $tab(ien, is, 1) = tab(len, is, i) + capt(i)$ 2 tab(ien, 27, i) = tab(ien, 27, i) + capt(i) goto 1 10 continue  $close(12)$ c \*\*\*\*\*\*\*\*\*\*\*\* lecture fichier sorties \*\*\*\*\*\*\*\*\*\*\*\*\*\*\*\*\*\*\*\*\*\*\*\*\*\*\*\* 6  $read(14, 93, end=7)$  ip, ia, im, iqz, ieng 93 format (2815) c cumul tabl.tab et itab do  $8 \t1=1,24$ is=isais(iqz)  $itab(1, 1, 1qz) = itab(1, i, iqz) + ieng(i)$ itab(1,i , is )=itab(1,i , is )+ieng(i)  $8$  itab(1,1, 27)=itab(1,i, 27)+ieng(i) goto 6

**F.T.** 

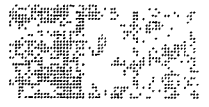
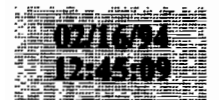

 $\cdot$ 

 $\sim$ 

7 continue  $close(14)$ c \*\*\*\*\*\*\*\*\*\*\*\* lecture fichier capt strates cumulees \*\*\*\*\*\*\*\*\*\*\*\*\*\*\*\* c cumul tabl.tab et itab. region en 28-42 et total en 43-57 c selon mois, saison et total annuel c region 1.3 (et 4 pour total) en ireg. c saison 1-2 (et 3 pour total) en isa c on cumul les strates de la region (et le total) corresp au port  $1f(1p.1t.40) 1str=1$  $if (1p. qe. 40. and 1p. 1t. 50) 1str=2$  $if (1p.qe.50) 1str=3$  $71$  read(15.98, end=70) ireq, ia, 1sa, ien, isor, 1ech, capt 98 format (617, 250f11.1) if (ireg.ne.istr and.ireg.ne.4) goto 71  $ite = 27 + isa$  $1f(1reg.eq.4) 1te=42+1sa$  $1$ tab $(2, 1$ en, $1$ te $)=1$ tab $(2, 1$ en, $1$ te $)+i$ ech  $i$ tab $(3, i$ en, $i$ te $)=i$ tab $(3, i$ en, $i$ te $)+i$ sor do 72  $1=1,250$  $tab(ien,ite, 1) = tab(len,ite, i) + capt(i)$ 72 continue goto 71 70 continue  $close(15)$ c \*\*\*\*\*\*\*\*\*\*\*\* lecture fichier sorties cumulees\*\*\*\*\*\*\*\*\*\*\*\*\*\*\*\*\*\*\*\* 106 read(16,99, end=107) ireg, 1a, 1sa, ieng 99 format (315, 2417) if (ireg.ne.istr.and.ireg.ne.4) goto 106  $1te = 27 + 1sa$  $if (ireg.eq.4)$   $ite=42 + isa$ do 108  $1=1.24$  $1tab(1,1,ite)=1tab(1,1,ite)+length(1,1)$ 108 continue goto 106 107 continue  $close(16)$ do  $4735$   $15=1.33$ c4735 print 955, is,  $((1tab(1, j, 1s), 1=1, 3), j=1, 12)$  $C$  955 format  $(1x, 12(316, 1x))$ do  $4736$   $15=1,33$  $c4/36$  print 955, 1s, ((1tab(1, j, 1s), 1=1, 3), j=13, 24) print 900 900 format (20x,' strate mauvaise strate utilisee',/ 1 1x,' port annee gz eng sorties ech ', 2 1x,' qz eng sort.st.ut. ech capt generee capt strut') C \*\*\*\*\*\*\*\*\*\*\* substitutions \*\*\*\*\*\*\*\*\*\*\*\*\*\*\*\*\*\*\*\*\*\*\*\*\*\*\*\* c on cree des enreg pour engin 5 a partir d engin 19 c si on n a rien en 5 do  $700$  is=1.57  $1f(1tab(2,5,is).eq.0.and.itab(2,19,is).gt.0)$  goto  $701$ goto 700  $701$   $1$ tab $(2,5,1s)$ = $1$ tab $(2,19,1s)$  $1tab(3,5,1s)=1tab(3,19,1s)$  $1tab(1, 5, 1s) = 1tab(1, 19, 1s)$ do  $702$  i=1,250  $702$  tab $(5, is, 1)$ =tab $(19, 1s, i)$ 700 continue do  $11$  i=1, nbreng do  $31$  i=1,24  $if (1tab(1,1,1).eq.0) qoto 31$  $if (1tab(2,1,1),gt.0) got.01$ c sorties sans echant chercher subst dans les 9 strates do 34 11=1.10 c pour port joal et engin FDES (21) on n'utilise pas la region ni tot if (ip eq 52 and i eq 21 and ij gt 4) goto 34

#### paaddendum

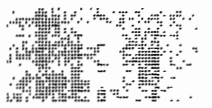

 $i$ s= $i$ sub $(i, j)$ if  $(itab(2,i,is).eq.0.)$  goto 34 c on n utilise pas la strate si < 2% echant (region et total) c non!enleve...je laisse quand meme le code  $\mathbf{c}$ if(is.gt.24.and.(itab(2,i,is)\*1./itab(1,i,is).le.0.02)) goto 34 c strate trouve goto 35 34 continue c pas de subst poss. print  $902$ , ip, ia, j, i, itab(1, i, j), itab(2, i, j) 902 format (1x, 'pas de subst possible pour strate ', 616) goto 31 35 continue  $isu=isub(i,j, j)$ c si c'est une strate voisine, prendre celle avec plus d echant  $if (ij.get.1) got 36$  $i$ su $2 = i$ sub $(2, j)$  $if (itab(2, i, isu2), qt. itab(2, i, ij))$  isu=isu2 36 continue c on doit avoir des sorties en fichier efforts spour la strate if (itab(1, i, isu).eq.0) print \*,'ATTN:AVEZ VOUS PASSE CONTROL2??',  $1ip, ia, j, i, isu, itab(1,1,i)$  $if (itab(1, i, isu).eq.0) qoto 31$  $if (itab(3,1,isu).eq.0) print *, i,j,ij,isu, itab(1,i,j))$  $1$ ,  $i$ tab $(1, i, i$ su $)$ ,  $i$ tab $(2, i, i$ su $)$  $fac=itab(1,1,j)*1./itab(3,i,1su)$ do 50 k=1, nbresp  $tab(1, j, k) = tab(1, 1su, k) * fac$ 50 continue  $sum=0$ . do 59 k=1, nbresp  $sum = sum + tab(i, 1, k)$ 59 continue  $sum1=0$ . do 58 k=1, nbresp  $sum1 = sum1 + tab(1, isu, k)$ 58 continue print  $901$ , ip, ia, j, i, itab(1, i, j), itab(2, i, j) 1 . isu, i, itab (3, i, isu), itab (2, i, isu), sum, sum 1 901 format (617, 5x, 417, 2f10.1) 31 continue 11 continue c sortie fichier do  $60$   $1=1,24$ do  $60$  i=1, nbreng c pour fas on conserve uniquement engions 5 et 19-23 if  $(ip.ne.33)$  goto  $66$ if  $(1.1t.5)$  goto  $60$ if (i.eq.24) goto 60 if(i.gt.5.and.i.1t.19) goto 60 66 continue if  $(\text{itab}(1,1,j), qt.0)$  write  $(13, 91)$  ip,  $ia, j, i, itab(1,1,j)$ ,  $itab(2, i, j)$  $1, (tab(1,j,k), k=1,250)$  $\mathbf{C}$ if(tab(i,j,178).gt.0) print \*,ip,ia,j,i, tab(i,j,178) 60 continue CLOSE (13) STOP **RND**  $*$  controll.f 

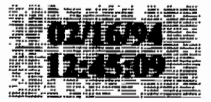

 $\bullet$ 

#### paaddendum

933 CONTINUE

```
PROGRAMME DE CONTROLE TECHNIQUE DES DONNEES DE LA PECHE ARTISANALE
   CE PROGRAMME FAIT APPEL AUX SOUS PROGRAMMES
        - CARTEO
        -CARTE1- CARTE2
        -CART11-CART22-CART20MODIFIE LE 18/03/92 PAR J. FERRARIS
    DATE: DATE DE LA CARTE 0 . NBRE DE JOURS ENOUETES . NUM PORT
     TABESP: TABLEAU CONTENANT POUR CHAQUE ESPECE LONG.MIN, LONG.MAX
     INFO: NBRE DE CARTE 1 ( TROUVER, DEJA TROUVER)... IDEM CARTE 2 C
        , NUMERO CARTE, DERN. ESP. TRAITE, CONTENU DE LA CARTE
     UNITE 1 : FICHIER PA XXXNN
     UNITE 4 : FICHIER MENSU891 DATA
     UNITE 6 : FICHIER SORTIE
     UNITE 40: TERMINAL
\mathsf{C}DEBUG SUBCHK, UNIT(6)
\mathsf{C}END DEBUG
     COMMON / DATE/NA0, MOIS0, JOUR0, NC0, NPOR0, NESP0
     COMMON /TABESP/INCOD(99,3), LLESP(220,3), JB
     COMMON / INFO/NC1, NC1T, NC2, NC2T, NBCAR, IESP, CARTE
     INTEGER CO (31)
     CHARACTER-79 CARTE
     iores=ioinit(.FALSE., .FALSE., .FALSE., 'FI', .FALSE.)
     NFICH = 1MOIS0 = 1JOURO = 0NC1 = 0NC1T = 0NC2 = 0NC2T = 0LECTURE CARTE PARAMETRE ( ANNEE , MOIS , PORT , NB. FICH, NB. ESP)
C
\mathbf Cc 1111 READ(5, 500) NA0, MOIST, NPOR0, NFIC, NESPO
1111 READ(5, *) NAO, MOIST, NPORO, NFIC, NESPO
     IF (NESPO.GT. 220) THEN
     WRITB(40, 7)1' REVOIR LE PROGRAMME AVEC L INFORMATICIEN DU CRODT'
     WRITE(40, ")' NE PEUT PAS DEPASSER 220 ESPECES '
     STOP
     ENDIF
\mathbf C\mathbf CLECTURE DU FICHIER MENSUP
\mathbf CDO 20 I = 1, NESPO
     READ(4,15)(LLESP(I, J), J=1,3)
     PRINT \cdot, (LLESP(I, J), J=1, 3)
\mathcal{C}-15 FORMAT (12X, 13, 15)15 FORMAT (8X, 13, 14, 5X, 15)
  20 CONTINUE
***** VOIR LE CODE ACTUEL SUIVANT ANNEE DE CODAGE
     DO 934 K1 = 1, 3nbb=50+k1100 933 K2 = 1, 100
     READ (nbb, 233, END=934) 1, INCOD (1, 81)
                          \ddot{\phantom{1}}
```
934 CONTINUE 233 FORMAT (5X, 315) C 500 FORMAT (515)  $JB = 3$ IF (NAO.GE. 74. AND. NAO.LE. 82) JB = 1 IF (MOIST. EO. 0) MOIS0 =  $1$ IF (MOIST.NE.0) MOIS0 = MOIST IF (NA0.GT. 82.AND. NA0.LE. 84) JB = 2 ASSIGN 100 TO IFORM IF (NAO.LE.84) ASSIGN 110 TO IFORM C.  $\mathbf{C}$ LECTURE CARTE 0 ( 1RE CARTE )  $\mathbf C$ READ (1. FMT=IFORM. END=99999) (C0(I).  $I=1.5$ ) 100 FORMAT(I1.412) 110 FORMAT (12, 11, 312)  $WRITE(40, *) (CO (I), I=1, 5)$  $NC0 = 0$ IF (C0(2) .NE. NPOR0.OR.C0(4) .NE. MOISO.OR.C0(5) .NE. 1) THEN  $WRITE(40, *)$ 1'LE FICHIER DOIT COMMENCER PAR UNE CARTE 0 DU 1/', MOIS0,'/', NA0 WRITE(40,\*)'REVOIR LE FICHIER' 99 continue STOP END1F **BACKSPACE 1**  $NBCAR = 0$ ASSIGN 105 TO IFORM IF (NAO.LE.84) ASSIGN 106 TO IFORM 1 READ (1, FMT=IFORM, END=999) ID, CARTE 2000 NBCAR = NBCAR + 1 105 FORMAT (I1, A79) 106 FORMAT (12, A78)  $IF(ID.BQ.0)$  THEN CALL CARTEO ELSE  $IF(ID.BQ.1.OR.ID.BQ.21) THEN$ IF (NAO.GE. 89) THEN CALL CART11 **ELSE** CALL CARTE1 ENDIF **ELSE** IF(ID.EO.2.OR.ID.EO.22) THEN IF (NAO.GE. 89) THEN CALL CART22 **ELSE** CALL CARTE2 **ENDIF** ELSE  $IF(ID.BQ.20)$  THEN CALL CART20 ELSE WRITE(6,120) NBCAR, ID, CARTE 120 FORMAT(' CARTE N : ', I5, 5X, 'CODE INVALIDE...', 14X, I1, A79) **ENDIF ENDIF ENDIF ENDIF** COTO 1  $\star$  $\star$ DERNIERES VERIFICATIONS  $\ddot{\phantom{0}}$ 

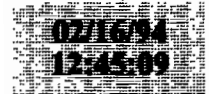

 $\cdot$ 

999 CONTINUE IF (NAO.GE 89.AND.NFICH.LT.NFIC) THEN NF1CH=NFICH+1 RBAD (1, FMT=IFORM, END=1999) ID, CARTE WRITE(6.IFORM) ID.CARTE  $NBCAR = 0$ GO TO 2000 **ENDIF**  $\mathbf{C}$ VERIFICATION DES CARTES 2  $\mathcal{C}$ C 1999 IF (NC2T. LT. NC2) THEN  $NMO = NC2 - NC2T$ WRITE (6, 101) NBCAR, NMO 101 FORMAT(' CARTE N : ', 215,' CARTE 2 MOTES OU NB. STE FAUX')  $NC2 = 0$  $NC2T = 0$ **ENDIF**  $\mathfrak{c}$  $\mathbf c$ VERIFICATION DES CARTES 1  $\mathbf{C}$ IF (NC1T.LT.NC1) THEN  $NMO = NC1 \cdot NC1T$ **WRITE(6,102) NBCAR, NMO** 102 FORMAT(' CARTE N : ', 215,' CARTE 1 MQTES OU NB. ENQ FAUX')  $NC1 = 0$  $NC1T = 0$ **ENDIF**  $\mathsf{C}$ CONTROLE DU NOMBRE TOTAL DE CARTES 0  $\mathsf{C}$  $\mathsf{C}$ IF (MOIST. EQ. 0) THEN IF (NCO.LT.365.OR.NCO.GT.366) THEN WRITE (6, 122) NCO WRITE (6,123) ENDIF **ENDIF** IF (MOIST.NE.0) THEN IF (MOIST.EQ.1) INJO=31 IF (MOIST.EQ.3) INJO=31  $IF (MO1ST.EQ.4) INJO=30$ IF  $(MOIST.EQ.5)$  INJO=31 IF (MOIST.EQ.6) INJO=30 IF (MOIST.EQ.7)  $INJO=31$ IF (MOIST.EQ.8) INJO=31 IF (MOIST.EQ.9) INJO=30 IF (MOIST.EQ.10) INJO=31 1F (MOIST.EQ.11) INJO=30 IF (MOIST.EQ.12) INJO=31 INJOM=INJO 1F (MOIST.EQ.2) INJO=28 IF (MOIST.EQ.2) INJOM=29 IF (NCO.LT. INJO.OR.NCO.GT. INJOM) THEN WRITE (6, 122) NCO WRITE(6,123) **ENDIF ENDIF** 122 FORMAT(5X, I7,' CARTES 0 POUR TOUT LE FICHIER...') 123 FORMAT(1X,' \*\*\*\*\* EXCES OU MANQUE DE CARTE 0 \*\*\*\*\*') 99999 continue **STOP END** SUBROUTINE CARTEO c  $\cdot$ COBROUTINE DE VERIFICATION DE LA CARTE ZERO.

#### paaddendum

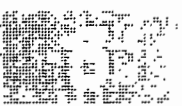

 $\star$ VERICATION DES CARTES 2 ... DE LA CARTE 1 PRECEDENTE.  $\ddot{\phantom{0}}$ VERICATION DES CARTES 1 ... DE LA CARTE 0 PRECEDENTE.  $\bullet$ VERIFICATION DE LA COHERENCE AVEC LA CARTE ZERO PRECEDENTE. VERIFICATION DE LA CARTE 0. MODIFIE PAR J FERRARIS LE 17/03/92 ·  $\ddot{\phantom{0}}$ COMMON / DATE/NA0, MOIS0, JOUR0, NC0, NPOR0, NESP0 COMMON / TABESP/INCOD (99, 3), LLESP (220, 3), JB COMMON / INFO/NC1, NC1T, NC2, NC2T, NBCAR, IESP, CARTE INTEGER IER(30), MIN(30), MAX(30), ID(30) CHARACTER\*79 CARTE CHARACTER\*3 ERR(30) DATA ERR/30\*' '/ DATA IBR/30\*0/ DATA MIN/1,74,1,1,26\*0/ DATA MAX/75,99,12,31,1,1,500,99,500,200,99,99,50,2\*99,200 1, 2-100, 5-0, 5-99, 50, 99/ ASSIGN 100 TO IFORM IF(NAO.GT.85)ASSIGN 190 TO IFORM IF (NPORO . LT. 40) MAX  $(12) = 0$ IF (NPORO.GT.50) MAX (15) =500 IF (NPORO.GT.50) THEN  $MAX(22)=99$ **ENDIF** IF (NPORO.GT. 60) THEN MAX(20)=99  $MAX(21)=99$  $MAX(22)=99$  $MAX(23)=99$ ENDIF READ (CARTE, FMT=IFORM) ID 100 FORMAT (412, 211, 13, 12, 213, 2012, 18X) 190 FORMAT (412, 211, 13, 12, 213, 412, 213, 1412, 16X)  $\mathsf{C}$  $\mathsf{C}$ VERIFICATION DES CARTES 2  $\mathsf{C}$  $NUCAR = NBCAR - 1$ IF (NC2T. LT. NC2) THEN  $NMO = NC2 - NC2T$ WRITE (6, 101) NUCAR, NMO 101 FORMAT (' CARTE N° : ', 215, ' CARTES 2 MOTES OU NB. STE FAUX')  $NC2 = 0$  $NC2T = 0$ **ENDIF** C c VERIFICATION DES CARTES 1  $\mathtt{C}$ IF (NC1T.LT.NC1) THEN  $NMO = NC1$   $-NC1T$ WRITE (6, 102) NUCAR, NMO 102 FORMAT (' CARTE N° : ', 215, ' CARTE 1 MOTES OU NB ENO FAUX')  $NC1 = 0$  $NC1T = 0$ **ENDIF**  $\mathbf{C}$  $\mathbf C$ VERIFICATION DE LA COHERENCE AVEC LA CARTE ZERO PRECEDENTE  $\rm _c$ IF((ID(3). EQ. MOISO. AND. ID(4). LT. JOURO). OR. 1D(3). LT. MOISO) THEN WRITE (6, 103) NBCAR, CARTE 103 FORMAT (' CARTE N° : ', I5,' ERREUR DATE CARTE 0 ', 11X, '0', A79) **ENDIF** IF (ID(3). EQ. MOISO. AND. ID(4). GT. (JOURO+1)) THEN WRITE(6, 104) NBCAR, CARTE 104 FORMAT (' CARTE N° : ', 15,' SAUT DE JRS ENTRE DATE CARTE 0',

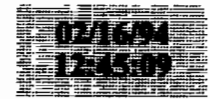

 $-$ 

```
14X, '0', A79ENDTF
      IF (ID(3).GT. MOISO.AND. (1D(4).NE. 1.OR. JOURO.LT. 28) ) THEN
      WRITE(6, 104) NBCAR, CARTE
      ENDIF
\mathcal{C}\mathsf{c}VERIFICATION DE LA CARTE 0
\mathsf cDO 10 I = 1, 30IF(ID(1) .LT.MIN(1) .OR. ID(1) GT. MAX(1)) THENIER(I) = 1ERR(I) = '***'ENDIF
     CONTINUE
 10IF(ID(1).NE.NPORO) THEN
      IER(1) = 1ERR(1) = '***'
      ENDIF
      IF(ID(2) . NE. NA0) THENIER(2) = 1ERR(2) = '***'ENDIF
      IBR<sup>T = 0</sup>
      DO 20 I = 1,30IF(IBR(I).EQ.1) IERT = 120 CONTINUE
      IF(IERT.EQ.1) THEN
      WRITE(6, 120) NBCAR, CARTE
      ASSIGN 121 TO IFORM
      IF(NAO.GT.85)ASSIGN 191 TO IFORM
      WRITE(6, FMT=IFORM) (ERR(I), I=1, 30)121 FORMAT (53X, 4A2, 2A1, A3, A2, 2A3, 4A2, 2A3, 14A2)
 191 FORMAT (53X, 4A2, 2A1, A3, A2, 2A3, 20A2)
 120 FORMAT(' CARTE Nº : ', 15, 35X, '0', A79)
      ENDIF
      IF(IBR(3).EQ.0) MOIS0 = ID(3)IF (IER (4) . EO. 0) JOURO = ID(4)NBRE DE CARTES 0 TRAITEES
      NC0 = NC0 + 1IF (IER (30) . EO. 0) THEN
      NC1 = ID(30)NC1T = 0NC2 = 0NC2T = 0ENDTF
      DO 555 I=1,301ER(I) = 0\text{ERR}(1) = '555 CONTINUE
      RETURN
      END
      SUBROUTINE CARTE1
SUBROUTINE DE VERIFICATION DE LA CARTE UN.
      VERICATION DES CARTES 2 ... DE LA CARTE 1 PRECEDENTE.
      VERIFICATION DE LA COHERENCE AVEC LES CARTES UN ET ZERO.
      VERIFICATION DE LA CARTE 1.
      COMMON / DATE/NA0, MOIS0, JOUR0, NC0, NPOR0, NESP0
      COMMON / TABESP/INCOD (99, 3), LLESP (220, 3), JB
      COMMON / INFO/NC1, NC1T, NC2, NC2T, NBCAR, IESP, CARTE
      INTEGER IER(36), MIN(36), MAX(36), ID(36)
      CHARACTER-79 CARTE
                                 \bullet\bullet
```
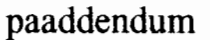

 $\bullet$ 

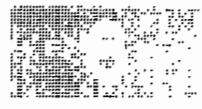

 $\ddot{\phantom{1}}$ 

 $\mathbf{r}$ 

CHARACTER\*3 ERR(36) DATA ERR/36\*' DATA IER/36\*0/ DATA MIN/1,74,4\*1,0,1,28\*0/ DATA MAX/75, 88, 12, 31, 99, 24, 8, 3\*99, 9, 2\*99, 3, 999, 6\*99, 1 3,999,6\*99,3,6\*999/ C CONTROLE DU LIEU DE PECHE IF (NPORO.EQ.11.OR.NPORO.EQ.1) MAX(10)=55 IF (NPORO.  $BQ.31.$  OR. NPORO.  $EQ.2$ ) MAX (10) =40 IF (NPORO.BQ.33.OR.NPORO.EQ.9) MAX (10) = 14 IF (NPOR0. EQ. 41. OR. NPOR0. EQ. 4) MAX (10) =46 IF (NPOR0.BQ.42.OR.NPOR0.BQ.7) MAX(10)=36 IF (NPOR0. EQ. 43. OR. NPOR0. EQ. 3) MAX (10) = 45 IF (NPORO.EQ.44.OR.NPORO.EQ.5) MAX (10) =41 IF (NPORO.EQ.45) MAX (10) =90 IF (NPORO.EQ.51.OR.NPORO.EQ.6) MAX (10) =39 IF (NPORO.EQ.52.OR.NPORO.EQ.8) MAX (10) = 22 ASSIGN 100 TO IFORM IF (NAO.LE.84) ASSIGN 190 TO IFORM READ (CARTE, FMT=IFORM) ID 100 FORMAT (612, 11, 312, 11, 4X, 12, 2 (12, 11, 13, 512), 12, 11, 613) 190 FORMAT (I1, 412, 2I1, 3I2, I1, 5X, I2, 2 (I2, I1, I3, 5I2), I2, I1, 6I3, 1X)  $\mathsf{C}$  $\mathtt{c}$ VERIFICATION DES CARTES 2 DE LA CARTE 1 PRECEDENTE  $\mathbf c$ IF (NC2T. LT. NC2) THEN  $NMO = NC2 - NC2T$  $NUCAR = NBCAR - 1$ WRITE (6, 101) NUCAR, NMO 101 FORMAT (' CARTE N° : ', 215, ' CARTE 2 MOTES OU NB. STE FAUX') **ENDIF**  $NC2T = 0$  $\mathsf c$  $\mathbf c$ VERIFICATION DE LA COHERENCE AVEC CARTE 1 ET 0.  $\mathsf c$ IF ((NC1T+1).GT.NC1) THEN  $NMO = NC1T \cdot NC1 + 1$ WRITE (6, 102) NBCAR, NMO 102 FORMAT (' CARTE N° : ', 215, ' CARTE 1 EN TROP OU NB. ENQ FAUX') ENDIF  $NC1T = NC1T + 1$  $\mathtt{c}$  $\mathtt{c}$ VERIFICATION DE LA CARTE 1  $\mathsf{C}$ DO 10  $I = 1$ , 36 IF  $(ID(I) .LT.MIN(I) .OR ID(I) .GT.MAX(I))$  THEN  $1ER(I) = 1$ ERR(I) = '\*\*\*' ENDIF 10 CONTINUE IF(ID(1).NE.NPORO) THEN  $IER(1) = 1$ ERR(1) = '\*\*\*' ENDIF  $IF(ID(2) . NE. NAO)$  THEN  $IER(2) = 1$  $ERR(2) = '***'$ ENDIF IF(ID(3).NE.MOIS0) THEN  $IER(3) = 1$  $ERR(3) = '***'$  $cc$  $MOISO=ID(3)$  $cc$ **ENDIF** 

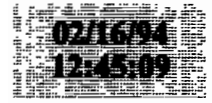

IF(ID(4).NE.JOUR0) THEN  $IER(4) = 1$ ERR(4) = '\*\*\*' cc  $JOUR0 = ID(4)$  $cc$ **ENDIF** IF(ID(5).NE.NCIT) THEN  $IER(5) = 1$  $ERR(5) = '***'$  $NC1T = ID(5)$ **ENDIF** IF (IER (12) . EQ. 0) NC2 = ID (12)  $\mathsf C$  $\mathsf{C}$ VERIFICATIONS DES LONGUEUR, TYPE ET QUANTITE  $\mathsf{C}$ DO 1000 I = 1, 3  $IN = 1$  $K = (1 - 1) \cdot 8 + 13$  $IF(ID(K) .EQ. 0. AND. I. GT. 1) IESP = ID(K-8)$  $IF(ID(K) .EQ. 0 . AND. I . GT. 1) IN=3$ IF (ID(K) . NE.  $0$ . AND. ID(K+1). EQ.  $0$ . AND. ID(K). NE. IESP) THEN  $IER(K+1) = 1$  $ERR(K+1) = '***'$ **ENDIF**  $IF(ID(K).NE. 0. AND ID(K+2).EQ. 0. AND. ID(K).NE. IESP) THEN$  $IER(K+2) = 1$  $ERR(K+2) = '***'$ ENDIF IF (1D(k) EQ. 0. AND. I.GT. 1) 1D(K) = ID(K $\cdot$ 8)  $IF(ID(K).GT.0) 1ESP=ID(K)$  $IF(1D(K).EQ.22) WRITE(7, FMT=125) (1D(JIJ), JIJ=K, K+7)$  $\mathsf{C}$ IF(IER(K).EQ.1)GOTO 1000  $IF(ID(k).BQ.0) THEN$ DO 20 J = IN.7  $IF(ID(K+J) . NE. 0)$  THEN  $IER(K+J) = 1$ ERR(K+J) = '\*\*\*' **ENDIF** 20 CONTINUE **ELSE** IF(I.GT.1)GO TO 33 DO 30 J = 1,2  $IF(ID(K+J).EQ.0)$  THEN  $IER(K+J) = 1$  $ERR(K+J) = '***'$ **ENDIF** 30 CONTINUE 33 CONTINUE  $LI = K + 2$  $ISP = INCODE(ID(K),JB)$ IF(ISP EQ.999) ISP = NESPO IF (ID (K+1) . EQ. 1. AND. ID (K+2). GT. LLESP (ISP, 3) ) THEN  $IER(K+2) = 1$  $\text{ERR}(K+2) = '***'$ ENDIF IF (ID(K+1). EQ. 3. AND. ID(K+2). GT. 99) THEN  $IER(K+2) = 1$ **ERR**(K+2) = '\*\*\*' **ENDIF**  $INBR = 0$ DO 40 J = 1.5  $KK = LI + J$ IF(ID(KK) EQ.0)GOTO 40  $1NBE = 1NBE + 1$ 

 $\ddot{\phantom{0}}$ 

#### paaddendum

 $\bullet$ 

IF(ID(KK).GT.LLESP(ISP, 1).OR. ID(KK).LT.LLESP(ISP, 2))THEN  $IER(KK) = 1$  $\text{ERR}(\text{KK}) = \text{'***'}$ **ENDIF** 40 **CONTINUE** IF  $(ID(K) . BQ.1 . AND. INBR. GT. ID(K+2)) THEN$  $IER(K+2) = 1$ ERR  $(K+2) = '***'$ **ENDIF ENDIF** 1000 CONTINUE  $\mathsf{C}$  $\mathsf{C}$ **RECAPITULATIONS**  $\mathsf{C}$  $IERT = 0$ DO 50 I = 1,36 IF (IER (I) . EQ. 1) IERT = 1 50 CONTINUE IF(IERT.EQ.1)THEN ASSIGN 121 TO IFORM ASSIGN 120 TO IFOR1 IF (NAO.LE.84) ASSIGN 122 TO IFORM IF(NAO.LE.84)ASSIGN 123 TO IFOR1 WRITE (6, FMT=IFOR1) NBCAR, CARTE WRITE (6, FMT=IFORM) (ERR  $(1)$ , I=1, 36) 125 FORMAT (815) 120 FORMAT (' CARTE N° : ', 15, 35X, '1', A79) 123 FORMAT (' CARTE Nº : ', I5, 35X, '21', A79) 121 FORMAT (53X, 6A2, A1, 3A2, A1, 4X, A2, 2 (A2, A1, A3, 5A2), A2, A1, 6A3) C 122 FORMAT (3X, A1, 4A2, 2A1, 3A2, A1, 4X, A2, 2 (A2, A1, A3, 5A2), A2, A1, 6A3, 1X) 122 FORMAT (54X, A1, 4A2, 2A1, 3A2, A1, 4X, A2, 2 (A2, A1, A3, 5A2), A2, A1, 6A3) **ENDIF** DO 555 I = 1,36  $IER(I) = 0$  $ERR(I) = '$ 555 CONTINUE **RETURN END** SUBROUTINE CARTE2 \*\*\*\* SUBROUTINE DE VERIFICATION DE LA CARTE 2.  $\overline{\phantom{a}}$ VERIFICATION DE LA COHERENCE AVEC LES CARTES UN ET ZERO  $\star$ VERIFICATION DE LA CARTE 2. \*\*\*\*  $\ddot{\phantom{0}}$ COMMON / DATE/NA0, MOIS0, JOUR0, NC0, NPOR0, NESP0 COMMON /TABESP/INCOD(99,3), LLESP(220,3), JB COMMON / INFO/NC1, NC1T, NC2, NC2T, NBCAR, IESP, CARTE INTEGER IER(37), MIN(37), MAX(37), ID(37) CHARACTER\*79 CARTE CHARACTER\*3 ERR(37) DATA ERR/37\*'  $\cdot$  / DATA IER/37\*0/ DATA MIN/1,74,3\*1,32\*0/ DATA MAX/75, 88, 12, 31, 2\*99, 3, 999, 6\*99, 3, 999, 6\*99, 3, 999, 6\*99,  $1, 3, 6*999/$ ASSIGN 100 TO IFORM IF (NAO.LE.84) ASSIGN 190 TO IFORM READ (CARTE, FMT=IFORM) ID 100 FORMAT (512, 3 (12, 11, 13, 512), 12, 11, 613) 190 FORMAT (I1, 412, 3 (I2, I1, 13, 512), I2, I1, 613, 1X)  $\mathsf{C}$  $\mathsf{C}$ VERIFICATION DE LA COHERENCE AVEC CARTE 1.

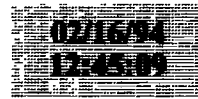

 $\mathfrak{c}$ 

month with the

 $\rightarrow$   $\rightarrow$ 

```
IF ((NC2T+1). GT. NC2) THEN
       NMO = NC2T \cdot NC2 + 1WRITE(6.102) NBCAR, NMO
  102 FORMAT (' CARTE N° : ', 215, ' CARTE 2 EN TROP OU NB. STE FAUX')
       ENDIF
       NC2 \Gamma = NC2T + 1\mathbf{C}\mathbf{C}VERIFICATION DE LA CARTE 2
\mathbf{C}DO 10 1 = 1, 37
       IF (ID(1). LT. MIN(I). OR. ID(I). GT. MAX(I)) THEN
       IER(I) = 1ERR(1) = '***'
       ENDIF
  10 CONTINUE
       IF(ID(1).NE.NPORO) THEN
       IER(1) = 1ERR(1) = '***'
       END1F
       IF(ID(2).NE.NA0) THEN
       IER(2) = 1ERR (2) = '***'
       ENDIF
       IF(ID(3).NE.MOIS0) THEN
       1ER(3) = 1ERR(3) = '***'
       ENDIF
       IF(ID(4).NE.JOUR0) THEN
       IER(4) = 1ERR(4) = ' * * * '
       ENDIF
       IF(ID(5) . NE. NC1T) THEN
       IER(5) = 1ERR(5) = '***'
       ENDIF
\mathcal{C}\mathbf cVERIFICATIONS DES LONGUEUR, TYPE ET QUANTITE
\mathbf{C}DO 1000 I = 1. 4
       1N = 1K = (I - 1) = 8 + 6IF (1D(K) . BQ. 0) IN = 3IF(ID(K).EQ.0. AND. I. EQ.1) ID(K) = IESPIF (1D(K). NE. 0. AND. ID(K+1). EQ. 0. AND. 1D(K). NE. IESP) THEN
          IER(K+1) = 1ERR (K+1) = '***'ENDIF
          IF (ID(K). NE. 0. AND. ID(K+2). EQ 0. AND. ID(K). NE. IESP) THEN
          IER(K+2) = 1\text{ERR}(K+2) = '***'ENDIF
       IF(ID(K).EQ.0. AND. I. GT.1) ID(K) = ID(K-8)IF (IER (K). BO. 1) GOTO 1000
       1F(1D(K).EQ.0) THEN
          DO 20 J = IN, 7
          IF(ID(K+J) . NE. 0) THEN
          IER(K+J) = 1\text{ERR}(K+J) = '***'ENDIF
    20
          CONTINUE
       ELSE
 \mathbf CIF (1 GT. 1) GOTO 33
 \mathsf CDO 30 J = 1.2
          IF (1D(K+J) - EQ - 0) THEN
 -Č
                               \bullet
```
## paaddendum

 $\mathbf{c}$ 

 $\mathbf{C}$ 

 $\mathbf{C}$ 

C.

 $\mathbf{C}$ 

 $\mathbf{c}$ 

 $\bullet$ 

 $\tilde{\mathbf{x}}$ 

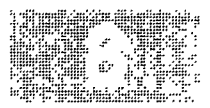

 $IER(K+J) = 1$  $ERR(K+J) = '***'$ **ENDTF**  $C<sub>30</sub>$ CONTINUE  $C$  33 CONTINUE  $LI = K + 2$  $ISP = INCOD(ID(K),JB)$ IF  $(15P.EQ.999) ISP = NESP0$ IF (ID (K+1). EQ. 3. AND. ID (K+2). GT. 99) THEN  $1ER(K+2) = 1$ ERR(K+2) = '\*\*\*' ENDIF IF  $(ID(K+1) . BQ. 1 . AND. ID(K+2) . GT. LLESP(ISP.3))$  THEN  $IER(K+2) = 1$  $ERR(K+2) = '***'$ ENDIF  $INBR = 0$ DO 40  $J = 1, 5$  $KK = LI + J$ IF (ID(KK)  $EQ.0$ ) GOTO 40  $INBR = INBR + 1$ IF (ID(KK). GT. LLESP(ISP, 1). OR. ID(KK). LT. LLESP(ISP, 2)) THEN  $IER(KK) = 1$  $ERR(KK) = '***'$ **ENDIF** 40 CONTINUE IF  $(ID(K)$ . EQ. 1. AND. INBR. GT. ID  $(K+2)$ ) THEN  $IER(K+2) = 1$ ERR(K+2) = '\*\*\*' ENDIF **ENDIF** 1000 CONTINUE  $IF(ID(30) . NE. 0) IESP = ID(30)$ **RECAPITULATIONS**  $IERT = 0$ DO 50 I = 1,37  $IF(IER(I).EQ.1) IERT = 1$ 50 CONTINUE IF (IERT. EQ. 1) THEN ASSIGN 121 TO IFORM ASSIGN 120 TO IFOR1 IF(NAO.LE.84)ASSIGN 122 TO IFORM IF(NAO.LE.84)ASSIGN 123 TO IFOR1 WRITE (6, FMT=IFOR1) NBCAR, CARTE  $WRITE(6, FMT=IFORM)$  (ERR(I), I=1, 36) 125 FORMAT (815) 120 FORMAT (' CARTE N° : ', 15, 35X, '2', A79) 123 FORMAT (' CARTE Nº : ', 15, 35X, '22', A79) 121 FORMAT (53X, 5A2, 3 (A2, A1, A3, 5A2), A2, A1, 6A3) 122 FORMAT (54X, A1, 4A2, 3 (A2, A1, A3, 5A2), A2, A1, 6A3, 1X) ENDIF DO 555  $I=1,37$  $IER(I) = 0$  $ERR(I) = '$ 555 CONTINUE **RETURN** END SUBROUTINE CART11  $x * x$ SUBROUTINE DE VERIFICATION DE LA CARTE UN. VERICATION DES CARTES 2 ... DE LA CARTE 1 PRECEDENTE. VERIFICATION DE LA COHERENCE AVEC LES CARTES UN ET ZERO.

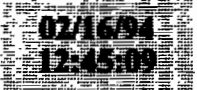

 $\bullet$ 

VERIFICATION DE LA CARTE 1. MODIFIE PAR J FERRARIS LE 17/03/92 COMMON / DATE/NA0. MOIS0. JOUR0. NC0. NPOR0. NESP0 COMMON / INFO/NC1, NC1T, NC2, NC2T, NBCAR, IESP, CARTE INTEGER IER(12), MIN(12), MAX(12), ID(12) CHARACTER\*79 CARTE CHARACTER = 3 ERR (12) DATA ERR/12- $\cdot$  // DATA IER/12-0/ DATA MIN/1,89,4-1,0,1,4-0/ DATA MAX/75, 99, 12, 31, 99, 24, 8, 3\*99, 9, 99/ CONTROLE DU LIEU DE PECHE  $\mathcal{C}$ IF (NPORO BQ.11) MAX (10) = 55 IF (NPORO. BO. 31) MAX (10) =40 IF (NPORO. BO. 32) MAX (10) = 14 IF (NPORO. BO. 33) MAX (10) = 14 IF (NPORO.BQ.41) MAX (10) =46 IF (NPORO. EQ. 42) MAX (10) = 36 IF (NPORO. EQ. 43) MAX (10) = 45 IF (NPORO.EQ.44) MAX(10)=41 IF (NPORO. EQ. 45) MAX (10) =90 IF (NPORO.EQ.51) MAX (10) =39 IF (NPORO EQ. 52) MAX (10) = 22 ASSIGN 100 TO IFORM READ (CARTE, FMT=IFORM) ID 100 FORMAT (612, 11, 312, 11, 4X, 12) c VERIFICATION DES CARTES 2 DE LA CARTE 1 PRECEDENTE c  $\mathbf{C}$ 1F (NC2T.LT.NC2) THEN  $NMO = NC2 \cdot NC2T$  $NUCAR = NBCAR - 1$  $WRITE(6, 101) NUCAR, NMO$ 101 FORMAT(' CARTE N° : ', 215,' CARTE 2 MOTES OU NB. STE FAUX') **ENDIF**  $NC2T = 0$  $\mathbf{C}$  $\mathcal{C}$ VERIFICATION DE LA COHERENCE AVEC CARTE 1 ET 0.  $\mathbf{C}$ IF ((NC1T+1).GT.NC1) THEN  $NMO = NC1T \cdot NC1 + 1$ WRITE (6, 102) NBCAR, NMO 102 FORMAT (' CARTE Nº', 215, ' CARTES 1 EN TROP OU NB. ENQ FAUX') **ENDIF**  $NC1T = NC1T + 1$  $\mathbf c$ c VERIFICATION DE LA CARTE 1  $\mathbf c$ IF  $(ID(10) . BQ.99) ID(10) = MAX(10)$  $100101 = 1, 12$ IF (ID(I), LT. MIN(I), OR. ID(I), GT. MAX(I)) THEN  $IER(I) = 1$  $\text{ERR}(I) = '$ ENDIF 10 CONTINUE IF(ID(1).NE.NPOR0) THEN  $IER(1) = 1$  $ERR(1) = '***'$ ENDIF  $IF(ID(2) . NE NAO) THEN$  $1ER(2) = 1$  $ERR(2) = '***'$ END1F

# paaddendum

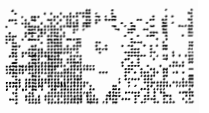

IF(ID(3).NE.MOIS0) THEN  $IER(3) = 1$ ERR(3) = '\*\*\*'  $cc$  $MOS0 = ID(3)$  $cc$ **ENDIF** IF (ID(4) .NE. JOUR0) THEN  $IER(4) = 1$ ERR(4) = '\*\*\*'  $cc$  $JOUR0 = ID(4)$  $cc$ **ENDTF**  $IF(ID(5) . NE. NC1T)$  THEN  $IER(5) = 1$ ERR(5) = ' \*\*\*'  $NC1T = ID(5)$ ENDIF IF (IER (12)  $BQ.0$ ) NC2 = ID (12)  $\mathbf c$  $\mathbf{C}$  $\mathbf{C}$ **RECAPITULATIONS** c  $IERT = 0$ DO 50 I =  $1.12$ IF (IER (I) . EO. 1) IERT = 1 50 CONTINUE IF (IERT. EQ. 1) THEN ASSIGN 121 TO IFORM ASSIGN 120 TO IFOR1 WRITE (6, FMT=IFOR1) NBCAR, CARTE  $WRITE(6, FMT=IFORM)$  (ERR(I),  $I=1, 12$ ) 120 FORMAT (' CARTE N° : ', I5, 35X, '1', A79) 121 FORMAT (53X, 6A2, A1, 3A2, A1, 4X, A2) **ENDIF** DO 555 I = 1,12  $IER(I) = 0$  $\text{ERR}(I) = '$ 555 CONTINUE **RETURN END** SUBROUTINE CART20 \*\*\*\* SUBROUTINE DE VERIFICATION DE LA CARTE ZERO. VERICATION DES CARTES 2 ... DE LA CARTE 1 PRECEDENTE. VERICATION DES CARTES 1 ... DE LA CARTE 0 PRECEDENTE.  $\bullet$ VERIFICATION DE LA COHERENCE AVEC LA CARTE ZERO PRECEDENTE. VERIFICATION DE LA CARTE 0.  $\star \star$ COMMON / DATE/NA0, MOIS0, JOUR0, NC0, NPOR0, NESP0 COMMON /TABESP/INCOD(99,3), LLESP(220,3), JB COMMON / INFO/NC1, NC1T, NC2, NC2T, NBCAR, IESP, CARTE INTEGER IER(14), MIN(14), MAX(14), ID(14) CHARACTER\*79 CARTE CHARACTER\*3 ERR(14) DATA ERR/14\*' DATA IER/14\*0/ DATA MIN/1,74,1,1,10\*0/ DATA MAX/8, 84, 12, 31, 1, 1, 500, 99, 500, 200, 3\*99, 999/ READ (CARTE, 100) ID 100 FORMAT (11, 312, 211, 13, 12, 213, 312, 13, 49X) c

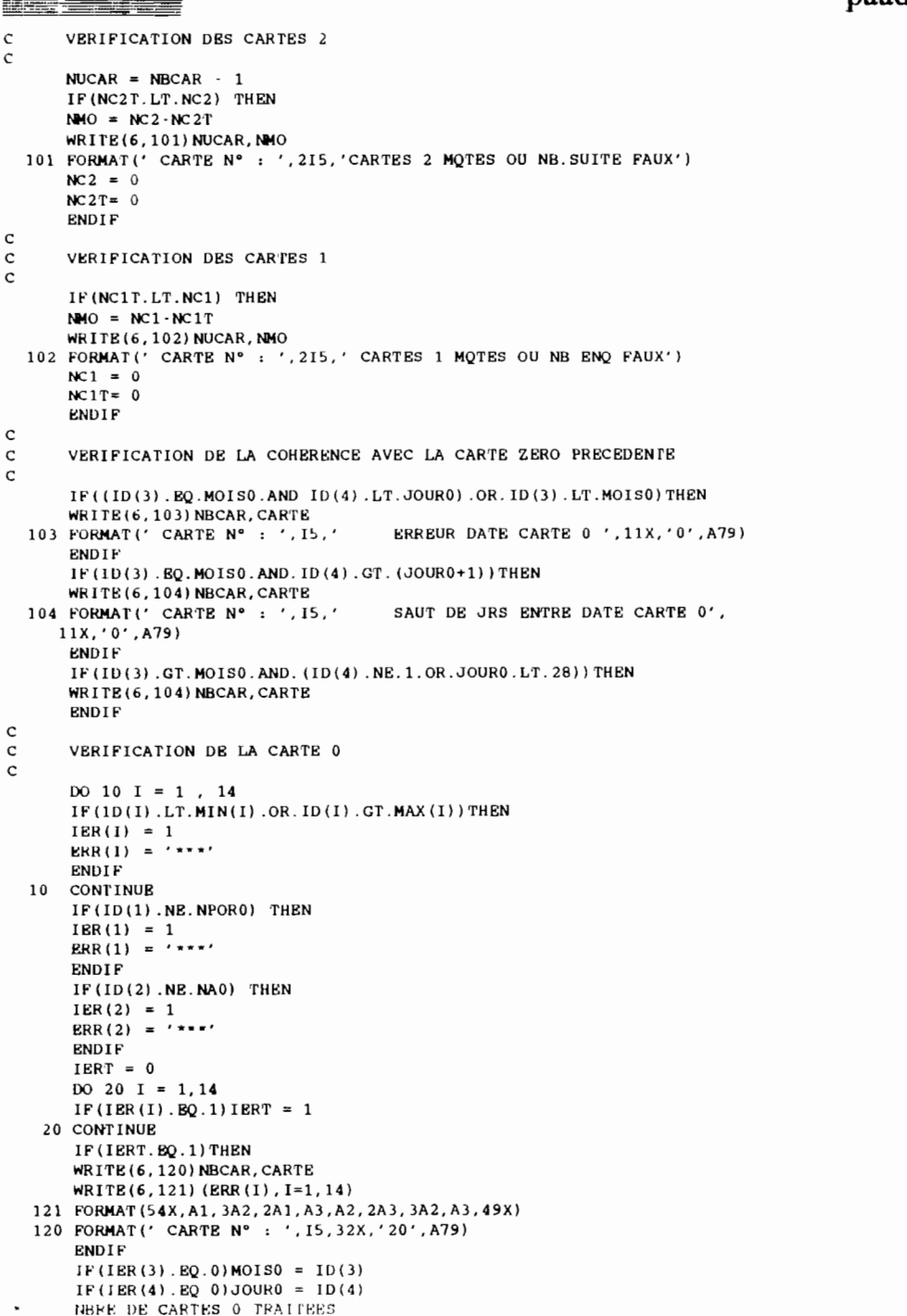

 $\mathbf{r}$ 

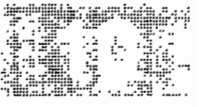

paaddendum

 $NC0 = NC0 + 1$ 

 $NC1 = ID(14)$  $NC1T = 0$ 

DO 555  $I=1, 14$  $IER(I) = 0$ 

SUBROUTINE CART22

CHARACTER\*79 CARTE

CHARACTER\*3 ERR(15)

DATA MAX/999.3.13\*999/

IF ((NC2T+1).GT.NC2) THEN

VERIFICATION DE LA CARTE 2

 $NMO = NC2T-NC2 + 1$ 

 $NC2T = NC2T + 1$ 

DO 10 I = 1, 15

 $IER(I) = 1$ 

ENDIF

**CONTINUE** 

 $RRR(I) = '***'$ 

 $IER(1) = 1$  $\text{ERR}(1) = '***'$ 

**ENDIF** 

 $IER(1) = 1$ 

ERR(1) = '\*\*\*'

**ENDIF** 

 $\blacksquare$ 

WRITE (6.102) NBCAR. NMO

ASSIGN 100 TO IFORM READ (CARTE, FMT=IFORM) ID

DATA ERR/15\*'

DATA IER/15\*0/

DATA MIN/15\*0/

100 FORMAT (13, 11, 1313)

**ENDTF** 

VERIFICATION DE LA CARTE 2.

MODIFIE PAR J FERRARIS LE 17/03/92

 $\mathbf{r}$ .

VERIFICATION DE LA COHERENCE AVEC LES CARTES UN ET ZERO

SUBROUTINE DE VERIFICATION DE LA CARTE 2.

COMMON / DATE/NA0, MOIS0, JOUR0, NC0, NPOR0, NESP0

COMMON /TABESP/INCOD (99, 3), LLESP (220, 3), JB

VERIFICATION DE LA COHERENCE AVEC CARTE 1.

IF  $(ID(I) .LT.MIN(I) .OR ID(I) .GT.MAX(I))$  THEN

VERIFICATIONS DES LONGUEUR. TYPE ET OUANTITE

IF  $(ID(1)$ . EQ.  $0$ . AND. NC2T. EQ. 1) THEN

IF  $(ID(1) .EQ. 0 . AND . NC2T . GT. 1)$  THEN IF(ID(2).GT.0.OR. ID(3).GT.0) THEN

102 FORMAT (' CARTE N° : ', 215, ' CARTE 2 EN TROP OU NB. STE FAUX')

INTEGER IER(15), MIN(15), MAX(15), ID(15)

 $^{\prime}$ 

COMMON / INFO/NC1, NC1T, NC2, NC2T, NBCAR, IESP, CARTE

 $ERR(I) = '$ 

 $NC2 = 0$ 

 $NC2T = 0$ 

ENDIF

555 CONTINUE

**END** 

\*\*\*\*

 $\star$ 

 $\ddot{\phantom{0}}$ 

 $\bullet$ 

 $\mathsf c$ 

 $\mathsf c$ 

 $\mathsf c$ 

 $\mathsf c$ 

 $\mathtt{c}$ 

 $\mathsf{C}$ 

10

 $\mathsf{C}$ 

 $\mathsf{C}$ 

 $\mathbf c$ 

**RETURN** 

IF (IER (14) . EO. 0) THEN

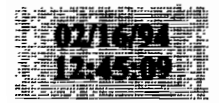

```
ENDIF
       IF (1D(1). EQ. 999) ID(1) =NESP0
       IF(ID(1) . GT . NESP0) THEN
       IER(1) = 1ERR (1) = ' * * * '
       ENDIF
       IF(ID(2) .EQ. 0. AND. ID(1) . GT. 0) THEN1ER(2) = 1ERR(2) = '***'
       ENDIF
       IF(ID(3).EQ.0.AND.ID(1).GT.0)THEN
       IER(3) = 1ERR(3) = 'ENDIF
       IF (ID(2). EQ. 1. AND ID(3). GT. LLESP (ID(1), 3) ) THEN
       IER(2) = 1ERR(2) = 1 + 1ENDIF
        IF(ID(2).EQ.3.AND ID(3).GT.99)THEN
        1ER(2) = 1ERR(2) = '***'
        END1F
        INBR = 0DO 40 J = 1,12
        KK = 3 + JIF(1D(KK).EQ.0)GOTO 1000
        1NBR = INBR + 1IF (ID(KK).GT. LLESP(ID(1), 1).OR. ID(KK).LT. LLESP(ID(1), 2)) THEN
\mathsf{C}PRINT \cdot, ID(1), LLESP(1D(1), 1)
        IER(KK) = 1\text{ERR}(KK) = '***'ENDIF
        IF(ID(2).EQ.1.AND.INBR.GP.ID(3))THEN
        IER(2) = 1ERR (2) = '***'
        ENDIF
   40
      CONTINUE
 1000 CONTINUE
C
\mathbf CRECAPITULATIONS
\mathbf CIERT = 0DO 50 I = 1,15IF(IER(I).EQ.1) IERT = 150 CONTINUE
      IF (IERT. EQ. 1) THEN
      ASSIGN 121 TO IFORM
      ASSIGN 120 TO IFOR1
      WRITE (6, FMT=IFOR1) NBCAR, CARTE
      WRITB(6, FMT=IFORM) (ERR (1), 1=1, 15)120 FORMAT(' CARTE N° : ', 15, 35X, '2', A79)
  121 FORMAT (53X, A3, A1, 13A3)
      ENDIF
      DO 555 I=1,15IER(I) = 0\text{ERR}(I) = '555 CONTINUE
      RETURN
      END
 " control2.f
```
 $\bullet$ 

## paaddendum

 $\mathbf{r}$ 

 $\bullet$ 

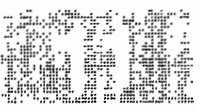

C PROGRAMME STATS ET CONTROLE PA C QUATRE ETAPES: 0 CREATION DE FICHIERS TEMPORAIRES PASSO  $\mathbf{C}$ 1 STATS EFFORTS PASS<sub>1</sub>  $\mathbf{C}$ 2 POIDS MOYENS PASS<sub>2</sub>  $\mathbf{C}$ 3 CONTROLE CAPT/PIR ET NB ESPECES PASS3 C FICHIERS D'ENTREE  $\mathbf{C}$ 15 - ESPIR89 (A ET B PAR ESPECE)  $\mathbf c$ 16 - CODAXX DATA (CODES ESPECES SELON ANNEE 17 - CORRES DATA (CODES NOMS ESPECES  $\mathbf{C}$ C. 18 - ENGIN DATA (CODES NOMS ENGINS  $\mathbf{C}$ 12 - FICHIER PA  $\mathbf{C}$ 5 - PARAMETRES SELECTION PORT ANNEE ET MOIS C FICHIERS DE SORTIE 13 - FICHIER CARTES 20/0 UTILISE APRES EN PASS1 STATS EFFORTS  $\mathbf{C}$  $\mathbf c$ 14 - FICHIER CARTES 21ET 22/1 ET 2, UN ENREGISTREMENT/PAR PIR. 20 - FICHIER ENREG PAR PIROGUE AVEC NBESP ET POIDS (PASS3)  $\mathbf{C}$  $\mathbf{C}$ 22 - FICHIER TEMP SORTIE 4 ESPECES POUR STATGRAPH  $\mathbf{C}$ 23 - FICHIER COMME 20 MAIS FORMATTE POUR SPSS  $\mathbf c$ 6 - LISTING TABLEAUX C 8 - LISTING ERREURS  $\mathbf{C}$ DECL EN COMMON TOUS TABLEAUX CHARACTER LESP (999) \* 28, LENG (24) \* 4 INTEGER D(15), E(11), IT(100), IQ(100), IL(100, 20) INTEGER IT2(100), IQ2(100), IL2(100, 30) INTEGER JSP(100), JSP2(100) INTEGER D1(30), INCOD(99, 3) DIMENSION A(250), B(250), PM(250) INTEGER IEFF(32, 24, 2) REAL EFF(3, 24, 2) REAL ANPIR(250.2.8) DIMENSION ESPPIR(250, 2, 8), 1GRENG(24), IGREN2(24), NCOMPT(250, 2) COMMON D.E. IT, IQ, IL, IT2, IQ2, IL2, JSP, JSP2, D1, INCOD, A, B, PM 1, IPORT1, INEE, IMOIS1 2, IEFF, EFF 3, ANPIR, ESPPIR, IGRENG, IGREN2, NCOMPT 4, LESP, LENG 5, NBRESP, NBRENG, NBRGE1, NBRGE2 6. NBLECT C VALEURS ACTUELLES DE NB ESP, ENGINS, GROUPE D'ENGINS 1 ET 2 C GROUPE D'ENGINS 1 UTILISES POUR TABLEAU DES CAPT MOYENNES PAR MOIS C GROUPE D'ENGINS 2 UTILISES POUR MOYENNES CAPT ET ESP PAR PIROGUES C POUR ESP LES DIMENSIONS SONT PREVUES A 250 MAX C POUR ENGINS ET GR. D'ENGINS LES DIMENSIONS SONT 24,8 ET 11 C ET DOIVENT ETRE CHANGEES PARTOUT SI AUGMENTATION c NBRESP=201 iores=ioinit(.FALSE., .FALSE., .FALSE., 'FI', .FALSE.) NBRENG=24  $NBRGE1=8$  $NBRGE2=12$ NBLECT=0 C LECTURE CARTE OPTION: 0 TOUT  $\mathbf{C}$ 1 EFFORTS SEUL c 2 POIDS MOYENS SEUL c 3 STATS SEUL READ(5,90) IOP READ(5,90) NBRESP 90 FORMAT (15) c C LECTURE FICHIERS AUX ET CREATION FICHIERS TEMP. 1 CALL PASSO WRITE(40,\*) 'FIN PASS0 - CREATION FICHIERS INTERMEDIAIRES' C CALCUL STATS EFFORTS IF(IOP.LE.1) CALL PASS1  $IF(IOP.LE.1)$ 1WRITE(40,\*) 'FIN PASS1 - TABLEAUX EFFORTS'

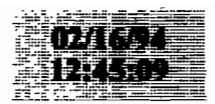

C CALCUL TABLEAU POIDS MOYENS IF (IOP.EQ.0.OR.1OP.EQ.2) CALL PASS2 IF (IOP.BQ.0.OR.IOP.BQ.2) 1WRITE(40, ") 'FIN PASS2 - TABLEAUX POIDS MOYENS' C CONTROL CAPTURES ET NOMBRE D'ESPECES PAR PIROGUE IF(IOP.EQ.0.OR IOP.EQ.3) CALL PASS3 IF(IOP.EO.0 OR.IOP.EO.3) 1WRITE(40, ") 'FIN PASS3 STATS'  $NBLECT=1$ CLOSE (13)  $CLOSE$  (14) CLOSE (20) CLOSE (22) CLOSE (23) GOTO 1 10000 CONTINUE CLOSE (12) STOP END  $\mathsf{C}$ DEBUG SUBCHK, UNIT(6)  $\mathsf{C}$ END DEBUG SUBROUTINE PASSO  $\mathfrak{c}$ ROUTINE PASSO: LECTURE FICHIERS AUX. ET CREATION FICHIERS TEMP.  $\mathsf{C}$ A PARTIR DE FICHIER PA MENSUEL OU ANNUEL; 1 SEUL PORT  $\mathbf{C}$ DECL EN COMMON TOUS TABLEAUX CHARACTER LESP (999) \* 28, LENG (24) = 4 INFEGER D(15), E(11), IT(100), IO(100), IL(100, 20) **INTEGER** IT2(100), IQ2(100), IL2(100, 30) **INTEGER** JSP(100).JSP2(100) INTEGER D1(30), INCOD(99, 3) DIMENSION A(250). B(250). PM (250) INTEGER IEFF (32, 24, 2) REAL EFF(3, 24, 2) REAL ANPIR(250, 2, 8) DIMENSION ESPPIR (250, 2, 8), IGRENG (24), IGREN2 (24), NCOMPT (250, 2) COMMON D. B. IT. IQ. IL. IT2. IQ2. IL2. JSP. JSP2. D1. INCOD. A. B. PM 1, IPORT1, INBE, IMOIS1 2, IEFF, EFF 3, ANPIR, ESPPIR, IGRENG, IGREN2, NCOMPT 4, LESP, LENG 5, NBRESP, NBRENG, NBRGE1, NBRGE2 6.NBLECT c ouverture fichier 14 et 20 en temp unform. open (14, FORM='UNFORMATTED', STATUS='SCRATCH') open (20, form="unformatted", status="scratch") C\*\*\*\*\*LECTURE STACK PORT , ANNEE ET MOIS SELECTIONNES READ(5, 110, END=11111) IPORT1, INEE, IMOIS1  $\mathbf{c}$ READ(5, \* , BND=11111) IPORT1, INEE, IMOIS1 PRINT \* , IPORT1, INEE, IMOIS1  $\mathbf{C}$  $110$ **FORMAT (315)** GOTO 11112 11111 STOP 11112 CONTINUE IF (NBLECT. GT. 0) GOTO 10000 C \*\*\*\*\*\*\*\* LECTURE COEFF DES RELATIONS TAILLE-POIDS \*\*\*\*\*\*\*\* READ (15.200) (A(I), B(I), PM (I), I=1, NBRESP) 200 FORMAT (3X, E10.3, F6.3, E10.3) C POIDS MOYEN EN KG DO 3640 I=1, NBRESP 3640 PM (I) = PM (I) \* 1000. C --------LECTURE FICHIER CODES ESPECES -------------DO 364  $K1 = 1, 3$  $nbb=50 + k1$  $DQ = 363$   $K2 = 1, 100$ 

 $\bullet$ 

٠

## paaddendum

 $\cdot$ 

 $\ddot{\phantom{a}}$ 

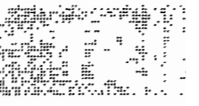

READ (nbb, 233, END=364) I, INCOD (I, K1) 363 CONTINUE 364 CONTINUE 233 FORMAT (5X, 15, 15) C\*\*\*\*\*\*\*\*LBCTURE FICHIER NOMS ESPECES \*\*\*\*\*\*\*\*\*\*\*\*\*  $\mathbf{C}$ READ (17, 2340) READ (17, 2340) 2340 FORMAT (1X) DO 366  $K2 = 1$ , NBRESP READ (17, 234, END=367) I, LESP (I) 366 CONTINUE 367 CONTINUE c234 FORMAT (I4, 2X, A28) 234 FORMAT (I3, 3X, A28) C\*\*\*\*\*\*\*\*LECTURE FICHIER NOMS ENGINS\*\*\*\*\*\*\*\*\*\*\*\*\* DO  $368$  K2 = 1, NBRENG READ (18, 235, END=369) I, LENG (I), IGRENG (I), IGREN2 (I) 368 CONTINUE 369 CONTINUE 235 FORMAT (I2, 1X, A4, 1X, I2, I4) C.  $\mathsf{C}$ UNITE LECTURE FICHIER PA  $NTR = 12$ 10000 CONTINUE  $JCUMUL = 0$  $NREG=0$ C CODE ESPECE DANS TABLEAU INCOD SELON L'ANNEE  $JB=3$ IF (INEE.GE.74.AND. INEE.LE.82) JB=1 IF (INEE. GE. 83. AND. INEE. LE. 84) JB=2 c c C LECTURE CARTE 20 ASSIGN 89 TO IFORM ASSIGN 92 TO IC1 ASSIGN 94 TO IC2  $IMAX = 30$ IF (INEE. EO. 85) ASSIGN 90 TO IFORM IF (INEE.GT.85) ASSIGN 91 TO IFORM IF(INEE.GE.85) ASSIGN 93 TO IC1 IF (INEE.LE.84) IMAX =  $14$ 111 CONTINUE DO 330 I=1,30 330 D1 $(I) = 0$ READ (NTR, FMT=IFORM, END=9500) (D1(I), I=1, IMAX) NREG=NREG+1 NREG20=NREG  $\mathbf{C}$ FORMAT JUSQU'A 1984 89 FORMAT (2X, I1, 3I2, 2I1, I3, I2, 213, 3I2, I3)  $\mathcal{C}$ FORMAT 1985 90 FORMAT (1X, 412, 211, 13, 12, 213, 2012)  $\mathbf{C}$ FORMAT 1986 + 91 FORMAT (1X, 412, 211, 13, 12, 213, 412, 213, 1412) C TEST MOIS SELECTIONNE; SI ANNEE OU PORT PAS CORRECT ON S'ARRETE C SI PLUSIEURS MOIS DANS LE FICHIER ON SAUTE JUSQ. MOIS SEL. C (FICHIER SUPPOSE ETRE EN ORDRE ASCENDANT) IF (IPORT1.NE.D1(1).OR. INEE.NE.D1(2)) WRITE (8, 965) NREG, NREG20, IPORT1, INEE, D1 965 FORMAT (1X, 'MAUVAISE SEL. ANNE-PORT ', 215, 212, IX, 2013, 1012) IF (IPORT1.NE.D1(1).OR. INEE.NE.D1(2)) STOP IF(D1(3)-IMOIS1) 9300,9400,9500 9300 DO 9301 I=1,10000 READ (NTR. 98, END=9500) LA1, LA2 NREG=NREG+1 98 FORMAT (211)

17

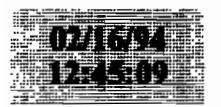

IF (INEE.GE.85.AND.LA1.EO.0) GOTO 9302 IF(INEE.LT.85.AND (LA1=10+LA2) EQ.20) GOTO 9302 9301 CONFINUE 9302 BACKSPACE 12 NREG=NREG-1 GOTO 111 9400 CONTINUE C MOIS OK NR=D1 (IMAX) C ECRITURE FICHIER TEMP 13 WRITE(13,131) NREG20, D1 131 FORMAT (3115) IF (NR. BQ.0) GOTO 111 C LECTURE NR CARTES 21 DO 1882 II=1.NR C METTRE A 0 JSP, IT, IQ, IL DO 390  $1=1,100$  $JSP(I) = 0$  $1T(I) = 0$  $IO(I) = 0$ DO 390  $J=1, 20$  $390$  IL(I,J)=0  $DO$  120 1=1.100 120  $JSP(I) = 0$ 93 FORMAT (1X, 612, 11, 312, 11, 4X, 12, 2 (12, 11, 13, 512), 12, 11, 613) 92 FORMAT (2X, 11, 412, 211, 312, 11, 5X, 12, 2 (12, 11, 13, 512), 12, 11, 613) C +++++++++++LECTURE 21 ET 22 SELON ANNEE (<89 OU >=89) IF (INEE.GE.89) GOTO 4000 AVANT 89  $\mathsf{C}$  $\mathsf{C}$ LECTURE CARTE 21 READ (NTR, FMT=IC1) E, NS, (JSP(I), IT(1), IQ(I), (IL(I, K), K=1, 5), I=1, 3) NREG=NREG+1 NREG21=NREG  $IF(NS.BQ.0)$   $IM = 3$ IF (NS. BQ.0) GOTO 333  $IK=0$ LECTURE NS CARTES 22  $\mathbf{C}$ DO 133 IJ=1.NS  $IK = IK + 4$  $IM=IK+3$ IF(IM.GT.100) WRITE(8,971) INEE, IC1, IM, (E(IP), IP=1, 5), NS IF(IM.GT.100) STOP 971 FORMAT(1X, 'PLUS DE 100 GROUPES ECHANT. BIZARRE! ', 915) READ (NTR, FMT=IC2) (JSP(I), IT(I), 1Q(I), (IL(I, K), K=1, 5), I=IK, IM) NREG=NREG+1 133 CONTINUE 94 FORMAT (11X, 3 (12, 11, 13, 512), 12, 11, 13, 513) GOTO 4444 ANNEES  $> = 89$  $\mathbf C$  $\mathcal{C}$ **LBCTURE** CARTE 21 4000 CONTINUE READ (NTR, FMT=993) E, NS NRBG=NRBG+1 NREG21=NREG 993 FORMAT (1X, 612, 11, 312, 11, 4X, 12)  $\mathbf c$ IF(INEE.GE.89) NS =  $NS - 1$ IF (NS. BQ.0) GOTO 333  $IK=0$ LECTURE NS CARTES 22  $\mathbf{C}$ DO 4133 IJ=1.NS READ(NTR, FMT=994) JSP(IJ), IT(IJ), IQ(IJ), (IL(IJ, K), K=1, 12) NREG=NREG+1 994 FORMAT (1X, 13, 11, 1313) 4133 CONTINUE  $IM = NS$ 

#### paaddendum

 $\cdot$ 

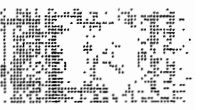

333 CONTINUE 4444 CONTINUE C C RESHUFFLE INFO POUR AVOIR UN ENREG. PAR PIROGUE C ON AURA I1 ESPECES MAX 30 POISSONS PAR ESPECE DO 300  $I=1,100$  $JSP2(I)=0$  $IT2(I) = 0$  $IO2(I) = 0$ DO 300 J=1,30  $300 \text{ IL}2(1, J) = 0$  $NBP = 5$  $IF(INEB.GE.89) NBP=12$  $I1=0$ C SI PAS DE POISSONS SAUTER  $\mathbf{C}$ IF(IM.EO.0) GOTO 30100 DO 301 I=1, IM IF(JSP(I).EQ.0.AND.I.EQ.1) GOTO 30100 IF(JSP(I).EQ.0) GOTO 302 C NOUVELLE ESPECE  $I1 = I1 + 1$  $JSP2 (I1) = JSP (I)$  $IT2(II) = IT(I)$  $IO2 (I1) = IO (I)$ DO 303 J=1, NBP 303 IL2 (I1, J) = IL (1, J)  $J1=1$ GOTO 301 302 CONTINUE C >5 POISSONS MESURES  $J1 = J1 + NBP$  $J2 = J1 + NBP - 1$ IF(J2.GT.30) WRITE(8,972)(E(IP), IP=1,5), JSP2(I1) IF(J2.GT.30) GOTO 301 972 FORMAT (1X, '>30 POISSONS DANS L\_ECHANT.RESTE IGN.  $'$ , 615) DO  $304$  J=J1, J2 304 IL2 (I1, J) = IL (I, J - J1+1) 301 CONTINUE C RECODE ESPECES SELON TABLEAU INCOD SI AVANT 89 **UOJ 666** IF (INEE.GE.89) GOTO 3050  $\mathbf{C}$ DO 305  $I=1, I1$ IF (INEE. LT. 89)  $JSP2(1) = INCOD(JSP2(1), JB)$ IF (JSP2(I).EQ 999) JSP2(I)=NBRESP 305 CONTINUE 3050 CONTINUE 30100 CONTINUE C SORTIE ENREG. EN FICHIER 14 WRITE(14) NREG21,  $(E(I), I=1, 6)$ ,  $I1$ ,  $1$  (JSP2(I), IT2(I), IQ2(I), (IL2(I, J), J=1, 30), I=1, I1)  $\mathbf{C}$ NREG=NREG+1 IF (NREG.LT.6) PRINT 9535, (E(I), I=1,6), I1  $\mathbf{C}$ IF(NREG.LT.6) PRINT 9535,  $\mathbf{C}$  $\mathbf{r}$  $1$  (JSP2(I), IT2(I), IQ2(I), (IL2(I, J), J=1, 13), I=1, I1) C9535 FORMAT (1X, 13I4) 1882 CONTINUE GO TO 111 9500 CONTINUE **BACKSPACE 12** END FILE 13 END FILE 14 **RETURN END**  $\mathsf{C}$ DEBUG SUBCHK, UNIT (6)  $\mathbf{C}$ END DEBUG

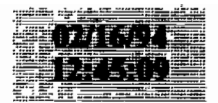

SUBROUTINE PASS: C ROUflNE PASSI CALCUL EFFORT TOTAL CARTE 20/0 VERSUS 21/1 C SON!' AUSSI CALCULES MOYENS (ET ST. DEV.) PAR JOUR C FICHIERS D'ENTREE 13 - FICHIER TEMPORAIRE CREE PAR PASSO C AVEC INFO CARTES20/0 C 14 FICHIER TEMPORAIRE CREE PAR PASSOC AVEC INFO CARTES21/1 ET 22/2 C EN SORTIE: ERREURS ET TABLEAU COMPARATIF CC DECL EN COMMON TOUS TABLEAUX CHARACTER LESP(999) \* 28, LENG(24) \* 4  $INTEGER$   $D(15)$ ,  $B(11)$ ,  $1T(100)$ ,  $IQ(100)$ ,  $IL(100, 20)$ INTEGER !T2 (lOO) , lQ2 (100), lL2 (100,30) INTEGER JSP(100) ,JSP2(100)  $INTEGR$  D1 (30),  $INCODE$  (99, 3) INTEGER ITOECH(31)/31-0/ DIMENSION A(250) ,8(250), PM(250) INTEGER IEFF(32,24,2) REAL EFF(3,24,2) REAL ANPIR(250,2,8) DIMENSION ESPPIR(250, 2, 8), IGRENG(24), IGREN2(24), NCOMPT(250, 2) COMMON D,E,IT, lQ,lL, IT2, IQ2, IL2,JSP,JSP2,Dl, INCOD,A,B,PM l, 1 PORT 1. INEE, IMOISI 2, IEFF, EFF 3,ANPIR,ESPPIR,IGRENG,IGREN2,NCOMPT 4,LESP,LENG 5, NBRESP, NBRENG, NBRGE1, NBRGE2 6, NBLEC f C lABL LOCAL INTEGER IENG(23)/2,1,5,4,6,7,8,9,10,11,12,13,14,15,16,17 1,18,19,20,21,22,23,24/ INfEGER IGR4(4)/7,6,7,3/ l ,IVEC ( 7 , 4) /1. 2 , 4 , 9 , 10 , 11 , 1 2 ,5,19,20,21,22,23,0  $\mathcal{L}$ 3 ,6,7,8,15,16,17,18 4 ,13,14,24,0,0,0,0/ INTEGER NJOURS(24)/24-0/,INUM(31)/31-0/,IQZEFF{24,2,2) CHARACTER- 20 LENT DATA LENT/'EFFORT ECHAN.  $\prime$ / C INIT IEFF(JOUR,ENGIN,TOTAL/ECH) C INlf EFF(MOY/STDEV,ENGIN,TOTAL/ECH) C N AURA LE NOMBRE DE JOURS OU MOIS(= # CARTES 0)  $UU$  200 J=1, NBRENG  $DO 200 K=1,2$ 00 200 KK=l. 2  $IOZEFF(J,K,KK)=0$ 00 201 1=1,32 201 1EFF(I,J,K)=0 DO 202 1=1,3 202 EFF(I,J,K)=O. 200 CONTINUE $N=0$ REW1ND 13 REWIND 14 RBAO(13,90,END=10) NREC20,Ul IF (Dl (2) .LE.84) 01(14)=0 90 FORMAT(31I5)  $N=N+1$  $INUM (D1 (4)) = NREG20$ DO 11 J=l,23 K= IENG (J) EFF $(3,K,1)$ =EFF $(3,K,1)$ +D1 $(J+6)$ IF (Dl(4).LT.16) IQZEFF(K,I,1)=IQZEFF(K,I,1)+Dl(J+6) IF (Dl (4) .GT.15) 2,1) =IQZEFF(K, 2,ll *+Dl* (J+6) 11 IEFF(D1(4), K, 1) = IEFF(D1(4), K, 1) +D1(J+6) GOro 1

 $\cdot$ 

 $\blacktriangle$ 

-- - <del>-</del>

# **paaddendum**

 $\bullet$ 

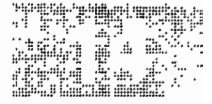

10 CONTINUE 2 READ{14,END=20) NREG21,IDUM,IDUH,IDUH, IJ,IDUM, ITYPE C RECODE ENGIN 3 EN 2 POUR CONSIST CARTE 0 IF{ITYPE.EQ.3)ITYPE=2 IEFF(IJ,ITYPE,2)=IEFF{IJ,ITYPE,2)+1 IF (IJ.LT.16) IQZEFF{ITYPE,1,2)=IEFF(ITYPE,1.2)+1 IF (IJ.GT.15) IQZEFF{ITYPE,2,2)=IEFF(ITYPE,2,2)+1 EFF(3,ITYPE,2)=EFF{3,ITYPE,2)+1 GOTO 2 20 CONTINUE C CALCUL NB JOURS ECHANT ENGIN NBJ=O DO 26 1=1,31 NJO=O DO 260 J=l,NBRENG IF{IEFF{I,J,2) .GT.O) NJO=1 260 CONTINUE IF(NJO.EQ.1) NBJ=NBJ+1 26 CONTINUE C SORTIE ERREURS (EFF TOTAL<EFF ECH.) ISW=O DO 3 1=1. 31 DO 3 J=l, NBRENG IF(IEFF $(I,J,1)$ .LT. IEFF $(I,J,2)$ . AND. ISW.EQ.0) THEN ISW=l WRITE{8,900) ENDIF $IF(IEFF(I,J,1) .LT. IEFF(I,J,2))$ 1WRITE(8,901) 1NUM(I), I, LENG(J), IEFF(I, J, 1) 2 ,IEFF(j,J,2) 900 FORMAT(lH1,lX,' ERREURS EFFORTS JOUR/ECHANTILLONS' ,/lX, l ' CARTE JOUR ENGIN EFFORT JOURN. EFFORT BCH.') 901 FORMAT (IX, 15, 16,2X,A4,2I15) 3 CONTINUE C SORTIE ERREUR QZ AVEC EFFORT ET SANS ECHANTILLON  $ISW=0$ DO 5 1=1,2 DO 5 J=l, NBRENG IF(IQZEFF(J, I, 1). GT.  $0$ . AND. IQZEFF(J, I, 2). EQ.  $0$ . AND. ISW. EQ.  $0$ ) THEN ISW=l WRITE{8,800) ENOIF IF{IQZEFF(J, 1,1) .GT.0.AND.IQZEFF(J,I,2) .EQ.O) 1 $WRITE(8, 801)$  I, LENG(J), IQZEFF(J, I, 1) 2 ,IQZEFF(J,I,2) 800 FORMAT(lH1,lX,' ERREURS EFFORTS QUINZ/SORTIE SANS ECH.' ,/lX, 1QUINZ ENGIN EFFORT QUINZ. EFFORT ECH.') 801 FORMAT {6X, I6,2X,A4,2I15) 5 CONTINUEC CALCUL POURCENTAGE PIR.ECH./PIR.TOT. PARPAR ENGIN DO 21 K=l,NBRENG  $IF$ (EFF(3,K,1).GT.O.) EFF(3,K,2)=EFF(3,K,2) \*100./EFF(3,K,1)  $IF(EFF(3,K,1),EO,0.)$   $EFF(3,K,2)=0.$ 21 CONTINUE C CALCUL MOYENNES ET ECART TYPES DO 4 K=l,2 DO 4 J=l,NBRENG AN=NIF(K.EQ.2) AN=NBJ IF(AN.EQ.O.) GOTO AM=O.  $AM2=0$ .  $S X = 0$ . DO 44 1=1,31 AM=AH+IEFF(I,J,K)

r٠

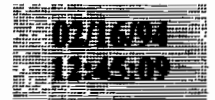

 $\mathbf{z} = \mathbf{z} + \mathbf{z} + \mathbf{z}$ 

 $IEFF(32, J, K) = IEFF(32, J, K) + IEFF(I, J, K)$ 44 AM2=AM2+IEFF $(I,J,K)$  \* IEFF $(I,J,K)$ IF (AN. GT. 1.)  $SX = SORT$  ((AM2 - AM\* AM/AN)/(AN-1.))  $EFF(1, J, K) = AM/AN$  $EFF(2,J,K)=SX$ 4 CONTINUE C CALCUL TOTAL ECHANTILLONE/JOUR  $DO$  3210  $I=1.31$  $TOBCH(I) = 0$ DO 3211 II=1,4  $J1 = IGR4 (II)$  $DO$  3211  $J=1$ ,  $J1$ 3211  $1TOBCH (1) = 1TOBCH (1) + IEFF (I, IVEC (J, II), 2)$ 3210 CONTINUE C SOKTIE TABLEAU C ON IMPRIME TOTAL ECHANT SI PREMIER TABLEAU DO 30  $I = 1.4$  $J1 = IGR4(II)$  $ISUM=0$ DO 3200  $I=1, 31$ DO 3200  $J=1$ . J1 3200 ISUM=ISUM+IEFF(I, IVEC(J, II), 1)+IEFF(I, IVEC(J, II), 2) IF (ISUM. BQ.0) GOTO 30 PRINT 950, IPORT1, INEE, IMOIS1 950 FORMAT(1H1, //1X, 'TABLEAU EFFORTS JOURNALIERS ET ECHANTILLONNES',  $11'$  PORT ', 15, ' ANNEE ', 15, '  $MOIS$  '.15./)  $\mathbf{1}$ PRINT 902, (LENG(IVEC(J, II)), J=1, J1) 902 FORMAT (8X, 10X, 8(3X, A8, 3X)) IF(II.EQ.1) PRINT 933, (LENT, J=1, J1)  $IF$ (II.GT.1) PRINT 903, (LENT,  $J=1$ , J1) 933 FORMAT (1H0, 4X, 'TOT ECH', 1X, ' JOUR ', 8A14)  $', 1X, '$  JOUR  $', 8A14)$ 903 FORMAT (1H0, 4X, ' DO  $32 \ I=1.31$  $\mathsf{C}$  $ISUM=0$  $\mathsf{C}$ DO 320 J=1, J1 C 320 ISUM=ISUM+IEFF (I, IVEC (J, II), 1) + IEFF (1, IVEC (J, II), 2)  $\mathbf{C}$ IF (ISUM. BQ.0) GOTO 32 IF(I1.GT.1) PRINT 935, Ι,  $1(IEFF(I,IVEC(J, II), 1), IEFF(I,IVEC(J, II), 2), J=1, J1)$ IF(II.BQ.1) PRINT 905, ITOECH(I), I,  $1(IEFF(I,IVEC(J, 11), 1), IEFF(I,IVEC(J, II), 2), J=1, J1)$ 32 CONTINUE 905 FORMAT(1X, I7, 1X, 18, 8(18, 15, 1X)) 935 FORMAT(1X, 7X, 1X, 18, 8(18, 15, 1X)) PRINT 915, (IEFF(32, IVEC(J, II), 1), IEFF(32, IVEC(J, II), 2), J=1, J1) 915 FORMAT (1H0, 4X, 'TOTAL ', 4X, 8 (18, 15, 1X)) PRINT 906, (EFF(1, IVEC(J, II), 1), EFF(1, IVEC(J, II), 2)  $1, J=1, J1)$ 906 FORMAT (5X, 'MOYENNE', 4X, 8 (F8.1, F5.1, 1X)) PRINT 907, (EFF(2, IVEC(J, II), 1), EFF(2, IVEC(J, II), 2)  $1, J=1, J1)$ 907 FORMAT (5X, 'ST.DEV. ', 4X, 8 (F8.1, F5.1, 1X), /) PRINT 908, (EFF(3, IVEC(J, II), 2)  $1, J=1, J1$ 908 FORMAT(5X, '% ECH./TOT. ', 4X, 8(F7.2, 7X), /) 30 CONTINUE **PRINT 953** 953 FORMAT (1X, /) C SORTIE ERREURS 5 EFFORT JOURNALIER CONTRE MOYEN/JOUR CARTES 0 REWIND 13  $I$ SW=0 954 FORMAT (//1X, 'ERREURS EFFORT JOURN. VERSUS MOYENNES', /  $117X$ ,  $'$  PORT **DATE** ENGIN ERREUR ', 2 56X, 'MOYENNE  $S(\lambda', \lambda')$ t1 READ(13,90, END=50) NREG20, D1

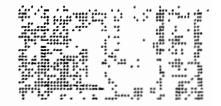

#### paaddendum

```
IF (D1(2).LE.84) D1(14)=0DO 52 J=1.23K = I ENG (J)IF((D1(J+6).LT.(EFF(1,K,1) - 2.*EFF(2,K,1))).OR.
     1 (D1(J+6). GT. (EFF(1,K,1)+2. * EFF(2,K,1))))
     2 THRN
         IF(ISW.EO.0) THEN
           ISW=1WRITE (8,954)
          ENDIF
          WRITE(8,909) NREG20, (D1(JJ), JJ=1, 4), LENG(K),
     \mathbf{1}K, D1(J+6), EFF(1, K, 1)
     \mathfrak{p}EFF(2,K,1)ENDIF
  909 FORMAT (1X, 'CARTE 0 Nº=', I5, 415, 1X, A4, I5,
     1 3X, 'EFF.ENGIN HORS LIM.', 34X, 15, F10.1, F14.2)
   52 CONTINUE
      GOTO 51
   50 CONTINUE
      WRITE(8,953)
      RETURN
      END
      SUBROUTINE PASS2
C PASS2 PASTAT
C CALCUL STATS: ESPPIR (TABLEAU POIDS MOYENS / ESP/OZ/GR. ENGIN)
C FICHIER D'ENTREE UNITE 14: FICHIER TEMP CREE PAR PASS1
C COMMON?
\mathfrak{c}DECL EN COMMON TOUS TABLEAUX
\mathsf{C}DEBUG SUBCHK, UNIT(6)
\mathsf{C}END DEBUG
       CHARACTER LESP (999) * 28. LENG (24) * 4
       INTEGER D(15), E(11), IT(100), IQ(100), IL(100, 20)
                IT2(100), IQ2(100), 1L2(100, 30)
       INTEGER
       INTEGER JSP(100), JSP2(100)
       INTEGER D1(30), INCOD(99, 3)
       DIMENSION A(250), B(250), PM(250)
       INTEGER IEFF(32, 24, 2)
       REAL EFF (3, 24, 2)
       REAL ANPIR(250, 2, 8)
       DIMENSION ESPPIR(250, 2, 8), IGRENG(24), IGREN2(24), NCOMPT(250, 2)
       COMMON D, E, IT, IQ, IL, IT2, 1Q2, IL2, JSP, JSP2, D1, INCOU, A, B, PM
      1, IPORT1, INEE, IMOIS1
      2, IEFF, EFF
     3, ANPIR, ESPPIR, IGRENG, IGREN2, NCOMPT
     4, LESP, LENG
     5, NBRESP, NBRENG, NBRGE1, NBRGE2
      6, NBLECT
C TAB LOCAL
       CHARACTER*8 LGRENG(8)
       DATA LGRENG/' VOILE',' LIGNES','
                                                    FD', 'PGL',
                   \simST', 'FME', 'SP', ' DIVERS'/\mathbf{1}C ANPIR (ESP, QUINZ, GROUP ENGIN), ESPPIR IDEM
C INIT
       DO 2 I=1, NBRESPDO 2 J=1.2DO 222 K=1, NBRGE1
       ANPIR(I,J,K)=0.222 ESPPIR(I,J,K)=0.
       NCOMPT(I,J)=02 CONTINUE
       REWIND 14
 C LECTURE FICHIER ET CUMUL TABLEAUX
     1 READ (14, END=10) NREG21, 1P, IAN, IM, IJ, IN, ITT, N, (JSP2(1), IT2(1),
      1102(1), (IL2(1,J), J=1, 30), I=1, N)
```
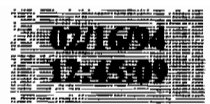

C TABLEAU PREVU INITIALEMENT POUR QZ. JE GARDE KQZ AU CAS OU...  $KOZ = 1$  $IF(1J.GT.15) KOZ=2$  $\mathcal{C}$ IENG=IGRENG(ITT) C CALCULER NB POISSONS ET POIDS DES POISSONS UTILISANT PO-LONG. C LES ESPECES SANS A ET B NE SONT PAS INCLUES C SEULEMENT CAPTURES EN NOMBRE  $DO 3 I = 1.N$ IF  $(1T2(I).NE.1)$  GOTO 3 IF (A(JSP2(I)) \*B(JSP2(I)). EQ. 0) GOTO 3  $NCOMPT (JSP2 (I), KQZ) = NCOMPT (JSP2 (I), KQZ) + IQ2 (I)$  $POIDS = 0$ .  $AD = 0$ DO 4  $J=1.30$  $IF(IL2(I,J).EO.0) GOTO 40$  $POIDS = POIDS + (A (JSP2 (I)) * ((IL2 (I, J) + 0.5) * *B (JSP2 (I)))) / 1000.$  $AN = AN + 1$ . 4 CONTINUE 40 CONTINUE ESPPIR (JSP2(I), KQZ, 1ENG) = ESPPIR (JSP2(I), KQZ, IENG) + POIDS ANPIR(JSP2(I), KQZ, IENG)=ANPIR(JSP2(I), KQZ, IENG)+AN 3 CONTINUE COTO<sub>1</sub> 10 CONTINUE C CALCUL MOYENNES DO 11 I=1.NBRESP DO 11  $J=1.2$ DO 11  $K=1$ . NBRGE1 IF  $(ANPIR(I,J,K)$ . GT. 0) 1 ESPPIR(I, J, K) = ESPPIR(1, J, K) / ANPIR(I, J, K) 11 CONTINUE C SORTIE TABLEAU DO 12  $J=1.2$  $SUM = 0$ . DO 120 I=1.NBRESP DO 120 K=1.NBRGE1 120 SUM=SUM+ANPIR(1.J.K) IF(SUM. BO. 0.) GOTO 12 **PRINT 901** PRINT 900, IPORT1, INEE, IMOIS1 , (LGRENG(K), K=1, NBRGE1) 900 FORMAT(1H1, 'TABLEAU POIDS MOYENS (KG) ',  $\mathbf{1}$ 'PAR ESPECE ET GROUPE D\_ENGIN ',  $\mathbf{1}$  $\cdot$ , //1 $x$ , 'PORT ', I5,' ANNEE ', I5,' MOIS ', I5, //,  $\mathcal{L}$ 2 4X, 'ESPECE', 19X, 'NB. COMPTES NB. MESURES', 35X, 'POIDS MOYEN'  $3.77.49X, 8(2X, AB)$ ,  $/$ ) DO  $12 I=1. NBRESP$  $SUM = 0$ . DO 13 K=1, NBRGE1 13 SUM=SUM+ANPIR(I, J, K)  $IF(SUM.EQ.0.)$  GOTO 12 PRINT 901, 1, LESP(I), NCOMPT(I, J), SUM, (ESPPIR(I, J, K), K=1, NBRGE1) 901 FORMAT (1X, 15, 1X, A28, 14, F10.0, 8F10.2) 12 CONTINUE **RETURN RND**  $\mathbf{C}$ DEBUG SUBCHK, UNIT(6)  $\mathcal{C}$ **END DEBUG** SUBROUTINE PASS3 C PASS3 PASTAT C CALCUL STATS: CAPTURES MOYENNES PAR PIROGUE ET c NOMBRE D'ESPECES MOYEN PAR ENGIN C FICHIER D'ENTREE UNITE 14: FICHIER TEMP CREE PAR PASS1 C CAP (ESP, ENGIN,  $1 =$  SOMME >

 $\bullet$ 

 $\epsilon$ 

 $r +$ 

paaddendum

 $\mathbf{C}$ 

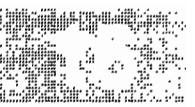

 $2 = SOMME X+X$  $\mathbf{C}$ , 3=X MOYEN  $\mathbf{C}$  $.4 = SX$  $\mathbf C$  $5 = MIN$  $\mathbf{C}$  $, 6=MAX$  $\mathbf{C}$  $7 = NB$  PIR C TOT (ENGIN) = TOTAL CAPT ENGIN C ANBP (ENGIN, 1) = NOMBRE DE PIROGUES DE L'ENGIN  $\sqrt{ }$ .2)=NOMBRE D'ESPECES DE L'ENGIN  $\epsilon$ , 3) = NOMBRE D'ESPECES DE L'ENGIN \*\* 2  $\mathbf{C}$ .4)=CAPTURE DE L'ENGIN  $\epsilon$ ,5)=CAPTURE DE L'ENGIN \*\*2  $\epsilon$ ,6)=NOMBRE MOYEN D'ESPECES DE L'ENGIN  $\mathbf{C}$ .7) = S.DEV.D'ESPECES DE L'ENGIN  $\mathbf{C}$ ,8) = CAPTURE MOYENNE DE L'ENGIN  $\epsilon$ .9)=S.DEV. CAPTURE DE L'ENGIN C COMMON  $\mathbf C$ DECL EN COMMON TOUS TABLEAUX CHARACTER LESP(999) \* 28, LENG(24) \* 4 INTEGER D(15), E(11), IT(100), IQ(100), IL(100, 20) **INTEGER** IT2(100).IO2(100).IL2(100.30) INTEGER JSP(100), JSP2(100) INTEGER D1(30), INCOD(99, 3) DIMENSION A(250), B(250), PM(250) **INTEGER IEFF(32, 24, 2)** REAL EFF(3,24,2) REAL ANPIR(250.2.8) DIMENSION ESPPIR(250, 2, 8), IGRENG(24), IGREN2(24), NCOMPT(250, 2) COMMON D, E, IT, IQ, IL, IT2, IQ2, IL2, JSP, JSP2, D1, INCOD, A, B, PM 1, IPORT1, INEE, IMOIS1 2, IEFF, EFF 3, ANPIR, ESPPIR, IGRENG, IGREN2, NCOMPT 4, LESP, LENG 5, NBRESP, NBRENG, NBRGE1, NBRGE2 6, NBLECT C TABLEAUX LOCAUX INTEGER\*2 IFLAGE(250) REAL CAP(250, 24, 7), TOT(24), ANBP(24, 9), POIDES(250) REAL VECC(250) INTEGER NBESP(250), IPOIDE(250) INTEGER IORDER (250) INTEGER IESANC (999) /999-0/ CHARACTER\*8 LGRENG(8) CHARACTER \* 8 LGREN2 (12) DATA LGRENG/' VOILE',' LIGNES','  $FD'$ ,  $'$ PGL'  $\mathbf{1}$  $ST'$ ,' FME',' SP',' DIVERS'/ DATA LGREN2/'  $PVL'$ ,'  $PML'$ ,  $'$  $PGL'$ .' FDPO'.  $ST'$ .' SP',' PAL+LRH' FME','  $\mathbf{1}$  $\overline{2}$  $LCS'$ ,  $'$  $FMD'$ ,  $'$ FDY',' DIVERS'/ C VAR TEMP  $J181 = 181$  $J183 = 183$  $J188 = 188$  $J49=49$ C INIT DO  $2 I=1.NBRESP$ DO  $2 \text{ J=1}$ . NBRGE2 DO  $2 K=1.7$  $CAP(I,J,K)=0.$ IF(K.EQ.5) CAP(I,J,K)=9999. 2 CONTINUE DO 22  $J=1$ , NBRGE2  $22$  TOT(J) = 0.

DO 24 J=1, NBRGE2

 $DO 24 K=1,9$ 

 $\bullet$ 

 $\mathbf{L}$ 

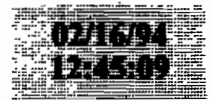

24 ANBP  $(J, K) = 0$ . C RETROUVER ANCIEN CODE ESP SI ANNEE<89 DO  $25$  I=1.999 25 IESANC  $(I) = I$ IF (INEE. GT. 88) GOTO 27  $JR = 3$ IF (INEE.GE.74.AND.INEE LE 82) JB=1  $IF$  (INEE. GE. 83. AND. INEE. LE. 84) JB=2 DO  $26$  I=1.99 26 IESANC (INCOD (I, JB)) = I 27 CONTINUE REWIND 14 C LECTURE FICHIER ET CUMUL EN TABLEAU 1 READ (14, END=10) NREG21, IP, IAN, IM, IJ, IN, ITT, N, (JSP2(1), IT2(I),  $11Q2(I)$ ,  $(IL2(I,J), J=1, 30)$ ,  $1=1, N$  $\mathsf{C}$ PRINT ", NREG21, IP, IAN, IM, IJ C CALCUL QUINZ ET GROUP D'ENGIN C QUINZ RAMENE AU MOIS POUR TABLEAU ESPPIR FINALEMENT  $KOZ = 1$  $IF(IJ.GI.15) KQZ=2$ IENG=IGRENG(ITT) C ON UTILISE FINALEMENT GROUPE2 D'ENGINS  $ITTT = I T F$ ITT=IGREN2(ITT) C \*\*\*\*\*\*\*\*\*\*\*\*\*\*\* CALC CAPT C CUMUL EN TABLEAU CAP SELON ESPECE ET GROUPE2 D'ENGIN DE LA PIROGUE C CALCULER LE POIDS DES POISSONS SELON:  $\mathsf{C}$ SI CAPT EN POIDS - OK c SI CAPT EN NOMBRE- A) SI NB POISS MES>50% NB POISS COMPTE ON UTILISE LE POIDS MOYEN DE CES POISSONS C  $\mathbf{C}$ - B) SI NB POISS MES<50% NB POISS COMPTE ON UTILISE LE POIDS MOYEN DE ESPPIR  $\mathbf C$ C IL Y A N ESPECES ECHANTILLONNEES DE LA PIROGUE C ON INCLUT UNIQUEMENT LES PIROGUES ECHENTILLONNEES  $IF(N.EQ.0) GOTO 1$  $POIPIR=0$ . DO 35 J=1, NBRESP  $35$  POIDES (J) = 0. C IFLAGES SERA 1 POUR LA PIROGUE POUR CHAQUE ESPECE RENCONTRE C CF PB. SARDINELLES: PLUSIEURS CARTES 2 POUR UNE PIR.  $DO$  315  $I=1$ . NBRESP  $315$  IFLAGE(I)=0  $DO 3 I=1.N$ GOTO (31, 32, 33) IT2(I) 31 CONTINUE  $AN = 0$ . DO 40 J=1,30  $IF(IL2(I,J).GT.0)$   $AN=AN+1$ 40 CONTINUE POURC=AN\*100./IQ2(I) IF(POURC.LT.50.) GOTO 41 POIDS=0. IF  $(A(JSP2(I)) * B(JSP2(I)) . BQ.0.)$  THEN WRITE(8,917) NREG21, JSP2(I) 917 FORMAT(1X, 'CARTE 1 Nº= ', I5, ' ESPECE AVEC LONG. ET A, B=0 ', I5) **ENDIF** DO 4  $J=1, 30$  $IF (IL2 (I,J).EQ.0) GOTO 4$ IF(A(JSP2(I)) = B(JSP2(I)).  $GT.0.$ ) THEN  $POIDS = POIDS + A (JSP2 (I)) = ( (IL2 (I, J) + 0.5) = B (JSP2 (I)))$ ELSE POIDS=POIDS+PM(JSP2(I)) **ENDIF**  $\bullet$ , I, AN, IQ2(I), JSP2(I), A(JSP2(I)), B(JSP2(I)), POIDS PRINT 4 CONTINUE

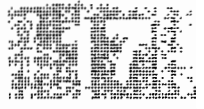

paaddendum

POIDS=POIDS=100./POURC POIDS=POIDS/1000. GOTO 34 41 CONTINUE PMMM=ESPPIR(JSP2(I), KQZ, IENG) IF( $(A (JSP2 (I)) * B (JSP2 (I)))$ . EQ. 0.. OR. ESPPIR(JSP2(I), KQZ, IENG)  $.BQ.0.)$  PMNM=PM (JSP2(I))  $\mathbf{1}$ POIDS=IQ2(I) \* PMMM c PRINT \*, NREG21, I, JSP2(I), IQ2(I), POIDS GOTO 34 32 CONTINUE  $POIDS = IQ2(I)$ GOTO 34 33 CONTINUE  $POIDS = 1Q2(1) - 100$ . 34 CONTINUE PRINT \*, I, ITT, JSP2(I), POIDS, CAP(JSP2(I), ITT, 1), TOT(ITT), POIPIR  $\mathbf{C}$  $CAP (JSP2 (I), ITT, 1) = CAP (JSP2 (I), ITT, 1) + POIDS$ TOT(ITT)=TOT(ITT)+POIDS CAP(JSP2(I), ITT, 2) = CAP(JSP2(I), ITT, 2) + POIDS \* POIDS  $IF (POIDS.LT.CAP (JSP2 (I), ITT, 5)) CAP (JSP2 (I), ITT, 5) = POIDS$ IF(POIDS.GT.CAP(JSP2(I), ITT, 6)) CAP(JSP2(I), 1TT, 6)=POIDS C ON CUMULE EN CAP(..7) SEULEMENT LA PREM. OCCURRENCE  $IF$ ( $IFLAGE$  $(ISP2$  $(I))$ ). $EO. 0)$ 1 CAP(JSP2(I), ITT, 7)=CAP(JSP2(I), ITT, 7)+1  $IFLAGE(JSP2(I)) = 1$ POIPIR=POIPIR+POIDS POIDES  $(JSP2(I)) = POIDES(JSP2(I)) + POIDS$ c PRINT \*, NREG21, I, JSP2(I), POIDS 3 CONTINUR C SORTIE FICHIER TEST BOX & W  $\mathsf{C}$ IF(POIDES(181).GT.0)WRITE(22,989) ITT, J181, POIDES(181)  $\mathbf{C}$ IF(POIDES(183).GT.0)WRITE(22,989) ITT, J183, POIDES(183)  $\mathbf{C}$ IF(POIDES(188).GT.0)WRITE(22,989) ITT, J188, POIDES(188)  $\mathbf{C}$ IF(POIDES(49).GT.0)WRITE(22,989) ITT, J49, POIDES(49) C 989 FORMAT (215, F5.1) C VERIF SI MEME ESPECE PLUSIEURS FOIS NN=NB.D'ESPECES DO  $36$  I=1, NBRESP  $36$  NBESP(I)=0 DO 37 I=1, N 37 NBESP (JSP2 (I) ) = NBESP (JSP2 (I) ) + 1  $NN = 0$ DO  $38 \text{ } 1=1$ . NBRESP IF (NBESP $(I)$ . GT. 0) NN=NN+1 **38 CONTINUE** C \*\*\*\*\*\*\*\*\*\*\*\* CALC NB ESPECES PRESENTES ET CAPT. PAR GROUPE D'ENGINS ANBP(ITT, 1)=ANBP(ITT, 1)+1 ANBP(ITT, 2)=ANBP(ITT, 2)+NN ANBP  $(1TT, 3)$  = ANBP  $(1TT, 3)$  + NN \* NN ANBP(ITT,  $4$ ) = ANBP(ITT,  $4$ ) + POIPIR ANBP(ITT, 5)=ANBP(ITT, 5)+POIPIR\*POIPIR C SORTIE FICHIER TEMP EN 20 AVEC NBESP ET POIDS (TOTAL ET PAR ESP) DO 3456 J=1,250 3456 IPOIDE (J) = POIDES (J) WRITE(23,983) NREG21, IP, IAN, IM, IJ, IN, ITTT, NN, POIPIR, 1  $(IPOIDE(J), J=1, NBRESP)$ 983 FORMAT (815, F7.1, 25014) WRITE(20) NREG21, IP, IAN, IM, IJ, IN, ITTT, NN, POIPIR, 1 (POIDES (J),  $J=1$ , NBRESP) GOTO 1 10 CONTINUE END FILE 20 REWIND 20 C CALCUL POIDS MOYEN ET SX PAR PIROGUE SELON L'ENGIN

DO 11 1=1, NBRESP

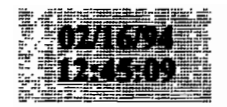

DO 11  $J=1$ , NBRGE2  $AN=CAP(I,J,7)$ IF (AN. BO. 0.) GOTO 11 IF (AN. BQ. 1.) CAP(I, J, 3) = CAP(I, J, 1) IF (AN. GT. 1.) CAP(I, J, 3) = CAP(I, J, 1) / AN  $CAP(I, J, 4) = 0.$ IF(AN.GT.1.) THEN ASQ= $(CAP(I, J, 2) - CAP(I, J, 1)$  \*CAP $(I, J, 1)$ /AN $)$ / $(RN-1.)$ IF  $(ASQ.GT.0.)$  CAP $(I,J,4)$ =SQRT $(ASQ)$ **ENDIF** 11 CONTINUE C CALCUL NB MOYEN ET SX D'ESPECES ET POIDS PAR ENGIN DO 61 I=1, NBRGE2  $AN = ANBP(I, 1)$ IF(AN.EO.0.) GOTO 61 IF (AN. GT. 1.) ANBP(I, 6) = ANBP(I, 2) / AN IF (AN. EQ. 1.) ANBP (I, 6) = ANBP (I, 2) ANBP $(I, 7) = 0$ . IF(AN.GT.1.) THEN  $ASQ = (ANBP(I, 3) - ANBP(I, 2) - ANDP(I, 2) / AN) / (AN - 1. )$ IF (ASO.GT. 0.) ANBP  $(I, 7)$  = SORT (ASO) endi f IF (AN. GT. 1.) ANBP(I, 8) = ANBP(I, 4) /AN IF  $(AN.BQ.1.) ANBP(I, B) = ANBP(I, 4)$  $ANBP(I, 9) = 0.$  $IF(AN.GT.1.)$  THEN  $ASQ = (ANBP(I, 5) - ANBP(I, 4) - ANDP(I, 4) / AN) / (AN - 1.)$ IF (ASQ.GT  $0.$ ) ANBP (I, 9) = SQRT (ASQ) **ENDIF** 61 CONTINUE C PRINTOUT TABLE DO 50 J=1, NBRGE2 1F(TOT(J).BQ.0.) GOTO 50  $NBTOT=0$  $DO 51 I=1, NBRESP$ IF(CAP(I, J, 1). GT. 0) NBTOT=NBTOT+1 51 CONTINUE  $I$ ANBP=ANBP $(J, 1)$ PRINT 950, IPORT1, INEE, IMOIS1 950 FORMAT(1H1, //, 1X, 'TABLEAU STATS SUR CAPTURES ', ' (PUE) KG PAR GROUPE D\_ENGINS ET ESPECE', 1  $\overline{a}$  $1/1.1X$ ,  $PORT$ ,  $15$ , ANNEE '. 15.'  $MOIS'$ , 15, /) PRINT 901. J. LGREN2 (J). NBTOT. TOT (J). IANBP. ANBP (J.6). ANBP (J.B) 901 FORMAT( /1X, 'GR. ENG',  $13$ , '=', A8, 3X, 'NB. ESPECES ', I4, ' CAPT. TOTALE' 1, FB.1,' PIR. ECHANT ', IS,' NB. ESP. MOYEN/PIR. ', F6.1, CAPT.MOYEN/PIR.'.FB.1.//7X.'ESPECE'.24X.' CAPTURE',  $\overline{2}$  $\mathcal{R}$ **MOYENNE** ST.DEV MIN **MAX** FREQ' 4 , /46X, 'MOYENNE DE PRESENCE', /) C CHERCHER ORDER CAPTURE (SERA EN IORDER) DO 520 I=1, NBRESP  $IORDER (I) = 0$ 520 VECC  $(I) = CAP(I, J, 1)$ DO 521 II=1, NBRESP  $AMA = 0$ .  $IORD = 0$ DO  $522$   $I=1$ , NBRESP IF(VECC(I).LT.0.001) GOTO 522 IF (VECC (I) . LE. AMA) GOTO 522 AMA=VECC(I)  $IORD = I$ 522 CONTINUE IF (IORD. BQ.0) GOTO 521  $IORDER (II) = IORD$  $VECC (IORD) = 0$ 521 CONFINUE

## paaddendum

 $\bullet$ 

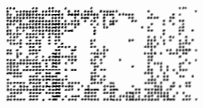

DO 52 II=1, NBRESP  $\mathbf{c}$ print \*, ii, nbresp, i, j  $I = IORDER (II)$ if  $(iorder(i1).eq.0)$  goto 52 IF(CAP $(I,J,1)$ . EQ.0.) GOTO 52  $ICAP = CAP(I, J, 7)$  $CMOY = CAP(I, J, 1)/IANBP$ PRINT 902, I, LESP (I), CMOY  $(CAP(I,J,K), K=3,6)$ , ICAP 902 FORMAT (1X, I5, 1X, A28, 6X, 5F12.2, I12) 52 CONTINUE 50 CONTINUE C PRINTOUT TABLE PRINT 910  $\mathbf{C}$  $\mathcal{C}$ DO 70  $I=1$ , NBRGE2 C 70 PRINT 911, LENG(I), (ANBP(I, J),  $J = 1, 9$ ) C 910 FORMAT (1H0, 'TABLEAU STATS PAR ENGIN', /1X  $\mathbf{C}$  $\mathbf{1}$ , 'ENGIN NB. PIROGUES XXXXXXXXXXXXXXY', /) C 911 FORMAT (1X, A4, 2X, 9F12.1) C RELECTURE FICHIER REDUIT/PIR ET VERIF CAPT ET NB. ESP ET CAPT/ESP C VERSUS ANBP  $TSW = 0$ 71 READ(20, END=72) NREG21, IP, IAN, IM, IJ, IN, ITT, NN, POIPIR, 1 (POIDES (J),  $J=1$ , NBRESP) C 71 READ (20,983, END=72) NREG21, IP, IAN, IM, IJ, IN, ITT, NN, POIPIR, POIDES  $\mathcal{C}$ IENG=IGRENG (ITT)  $\mathbf C$ IENG=ITT IENG=IGREN2(ITT) AN=NN IF (AN. LT. (ANBP (IENG, 6) - 4. \* ANBP (IENG, 7) ). OR. 1 AN. GT. (ANBP (IENG, 6) +4. \* ANBP (IENG, 7))) THEN IF(ISW.EQ.0) THEN  $ISW=1$ WRITE (8,915) ENDIF WRITE(8,913) NREG21, IP, IAN, IM, IJ, IN, ITT, NN , ANBP (IENG, 6), ANBP (IENG, 7)  $\mathbf{1}$ ENDIF IF(POIPIR.LT. (ANBP (IENG, 8) - 4. \* ANBP (IENG, 9)). OR.  $\mathbf{1}$ POIPIR.GT. (ANBP (IENG, 8) +4. \* ANBP (IENG, 9))) THEN IF(ISW.EQ.0) THEN  $ISW=1$ WRITE (8,915) END LF WRITE(8,914) NREG21, IP, IAN, IM, IJ, IN, ITT, POIPIR  $\mathbf{1}$ , ANBP (IENG, 8), ANBP (IENG, 9) **ENDIF** DO 73 J=1, NBRESP  $IF (POIDBS (J) . BQ. 0.)$  GOTO 73 IF (POIDES (J) . LT. (CAP (J, IENG, 3)  $-4$ . \*CAP (J, IENG, 4)). OR. 1 POIDES(J).GT. (CAP(J, IENG, 3) +4. \*CAP(J, IENG, 4))) THEN IF(ISW.EQ.0) THEN  $ISW=1$ WRITE (B, 915) ENDIF WRITE(8,9140) NREG21, IP, IAN, IM, IJ, IN, ITT, IESANC(J), LESP(J) 1 , POIDES (J), CAP (J, IENG, 3), CAP (J, IENG, 4)  $\mathsf c$ PRINT \*, POIDES (J), CAP (J, IENG, 3), CAP (J, IENG, 4) **ENDIF** 73 CONTINUE GOTO 71 72 CONTINUE 915 FORMAT (///1X, 'ERREURS CAPT.ET NB ESP. PIROGUES VERSUS MOYENNES',  $1/17X$ . PORT **DATE** PIR ENGIN ERREUR'. 2 57X, 'MOYENNE  $SX',/$ 913 FORMAT(1X, 'CARTE 1 Nº=', 15, 615, ' NBESP PIROGUE'

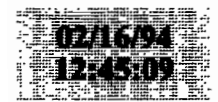

 $1, 43X, 13, F10.1,'$  $', F10.2)$ 914 FORMAT(1X, 'CARTE 1 Nº=', I5, 615, ' POIDS PIROGUE', 34X, F12.1 2  $F101$ .  $F10.2$ 9140 FORMAT(1X, 'CARTE 1 N°=', I5, 615, ' POIDS ESPECE ', I4, 2X, A28, F12.1  $3, F10.1,'$  /F10.2) **RETURN END**  $\mathbf{r}$  $\cosh f$ .f PROGRAMME COALE CHECK BLANCS EN FIN DE CHAMPS  $\Gamma$  $\mathfrak{c}$ FICHIERS PA EN ENTREE UNITE 12 FICHIER DE DONNEES  $\mathsf{C}$  $\mathsf{C}$ **RN SORTIF UNITE 6 LISTING ERREURS** C CHAOUE CHAMP DE + DE 2 CHARACTERS EST VERIFIE: SI LA DERNIERE C COL EST EN BLANC ET L'AVANT DERNIERE NON-BLANC => ERREUR CHARACTER \* 3 DO (30), D1 (36), D2 (32), DVAL CHARACTER\*3 ERR(36), LPO CHARACTER\*11 DEB **INTEGER** MO(30).M1(36).M2(32) INTEGER IC89 (30) /0.2.2.2.0.0.3.2.3.3.2.2.2.3.16\*0/ INTEGER IC90(30)/2,2,2,2,0,0,3,2,3,3,20\*2/ INTEGER IC91 (30) /2.2.2.2.0.0.3.2.3.3.4\*2.3.3.14\*2/ INTEGER IC93(36)/2,2,2,2,2,2,0,2,2,2,0,2,2,0,3,5-2,  $\mathbf{1}$  $2.0.3.5 - 2.2.0.6 - 3/$ INTEGER IC92(36)/0,2,2,2,2,0,0,2,2,2,0,2,2,0,3,5\*2,  $2.0.3.5 - 2.2.0.6 - 3/$  $\mathbf{1}$ INTEGER IC94 (32) /2, 0, 3, 5 = 2, 2, 0, 3, 5 = 2, 2, 0, 3, 5 = 2, 2, 0, 6 = 3/ INTEGER IC993(12)/2, 2, 2, 2, 2, 2, 0, 2, 2, 2, 0, 2/ INTEGER IC994(15)/3,0,13\*3/ iores=ioinit(.FALSE., .FALSE., .FALSE., 'FI', .FALSE.)  $NFR = 12$ NRBG=0 C PORT ANNEE POUR CHECK FICHIER RRAD(5,98) LPO, IAN  $\mathbf{C}$ READ(5,98) IP, IAN C 98 FORMAT (215) PRINT \*, 'PORT ET ANNEE ', IP, IAN  $\mathsf{C}$ PRINT ", 'PORT ET ANNEE ', LPO, IAN  $\mathsf{C}$ C LECTURE CARTE 20 ASSIGN 89 TO IFORM ASSIGN 92 TO IC1 ASSIGN 94 TO IC2 ASSIGN 889 TO IEFORM ASSIGN 892 TO IEC1 ASSIGN 894 TO IEC2  $IMAX = 30$ IF(IAN . BQ.85) ASSIGN 90 TO IFORM IF (IAN .GT.85) ASSIGN 91 TO IFORM IF(IAN .GE.85) ASSIGN 93 TO IC1 IF(IAN . BQ.85) ASSIGN 890 TO IEFORM IF(IAN .GT.85) ASSIGN 891 TO IEFORM IF(IAN .GE.85) ASSIGN 893 TO IEC1 IF(IAN .LE.84) IMAX=14  $JFORM = 89$  $JC1=92$  $JC2=94$ IF (IAN EQ.85) JFORM=90 IF(IAN .GT.85) JFORM=91 IF (IAN  $.GE.85)$  JC1=93 111 CONFINUE

# paaddendum

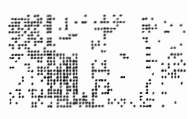

 $\blacksquare$ 

DO 330  $I=1,30$ 330 MO (I) = 0 C LECTURE CARTES 0.20 READ (NTR. FMT=IFORM. BND=9500) (M0(I). I=1. IMAX). (D0(I). I=1. IMAX) NREG=NREG+1  $IERR=0$ DO 31 I=1, IMAX 31 ERR(I)=' C TEST ERREURS DO 777 I=1, IMAX IF (JFORM. EQ. 89)  $J=IC89(I)$ IF (JFORM.EQ.90)  $J=IC90(I)$ IF (JFORM. EO. 91)  $J=IC91(1)$ IF(J.EQ.0) GOTO 777  $DVAL = D0 (I)$ IF (DVAL(J:J). EQ.' '. AND. DVAL(J-1:J-1). NE.' ') ERR(I) =' \*\*\*' IF (DVAL(J:J).EO.' '.AND.DVAL(J-1:J-1).NE.' ') IERR=1 IF(J.LT.3) GOTO 777 IF (DVAL (J: J) . EO.' '. AND. DVAL (J-2: J-2). NE.' ') ERR (I) =' \*\*\*' IF (DVAL(J:J) . EO.' '. AND. DVAL(J-2:J-2). NE.' ') IERR=1 777 CONTINUE IF(IERR. BO. 0) GOTO 41 PRINT IEFORM, NREG. (DO(I), I=1, IMAX) ,  $(RRR(I), I=1, IMAX)$  $\mathbf{1}$ 41 CONTINUE  $NR = MO (IMAX)$ IF (NR. EQ. 0) GOTO 111 C LECTURE NR CARTES 21 DO 1882 II=1.NR C +++++++++++LBCTURE 21 ET 22 SELON ANNEE (<89 OU >=89) IF(IAN .GE.89) GOTO 4000  $\mathcal{C}$ AVANT 89 **LECTURE CARTE 21**  $\mathbf{C}$ READ (NTR. FMT=IC1) M1.D1 NREG=NREG+1  $TRRR=0$ DO 32  $I=1.36$ 32 ERR  $(I) = '$ C TEST ERREURS DO 778  $I=1,36$  $IF (JCI .EQ . 92) J = IC92 (1)$ IF (JC1.EQ.93)  $J=IC93(I)$ IF(J.EQ.0) GOTO 778  $DVAL = D1(I)$ IF (DVAL(J:J) . EQ.' '.AND. DVAL(J-1:J-1). NE.' ') ERR(I) =' \*\*\*' IF (DVAL $(J:J)$ .EO.' '.AND.DVAL $(J-1:J-1)$ .NE.' ') IERR=1 IF(J.LT.3) GOTO 778 IF (DVAL (J:J) . EQ.' '. AND. DVAL (J-2:J-2). NE.' ') ERR (I) =' \*\*\*' IF (DVAL(J:J). EQ.' '.AND. DVAL(J-2:J-2). NE.' ') IERR=1 778 CONTINUE IF (IERR. EO. 0) GOTO 42 PRINT IEC1 , NREG , (D1(I), I=1, 36 )  $, (ERR(I), I=1, 36)$  $\mathbf{1}$ 42 CONTINUE  $NS = M1(12)$ IF (NS. BO. 0) IM = 3 IF (NS. EQ. 0) GOTO 333  $IK=0$  $\mathsf{C}$ LECTURE NS CARTES 22 DO 133 IJ=1, NS  $IK = IK + 4$  $IM=IK+3$ 

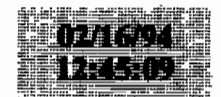

```
READ (NTR, FMT=IC2) (M2(1), I=1, 32), DEB, (D2(I), I=1, 32)
      NREG = NREG + 1IERR = 0DO 33 I=1.3233 RRR(T) = 1C TEST ERREURS
      DO 779 I=1.32IF (JC2.B0.94) J=IC94 (1)IF(J.EO.0) GOTO 779
      DVAL = D2(1)IF (DVAL(J:J). EQ.' '. AND. DVAL(J-1:J-1). NE.' ') ERR(I) = ' ***'
      IF (DVAL(J:J) EQ. ' '. AND. DVAL(J-1:J-1). NE. ' ') 1ERR=1IF(J.LT.3) GOIO 779
      IF (DVAL (J:J) . EQ. ' '. AND. DVAL (J-2:J-2). NE.' ') ERR (I) =' ***'
      IF (DVAL (J:J). EQ. ' '. AND. DVAL (J-2:J-2). NE.' ') IERR=1
  779 CONTINUE
      IF(IERR.EQ.0) GOTO 43PRINT IEC2 , NREG , DEB, (D2(I), I=1, 32)(ERR(I), I=1, 32)\mathbf{1}43 CONTINUE
 133 CONTINUE
      GOTO 4444
      ANNEES > = 89\mathbf{C}LECTURE
                  CARTE 21
\sim4000 CONTINUE
READ (NTR, FMT=993) (M1 (I), I=1,11), NS, (D1 (I), I=1,12)
      NREG=NREG+1
      IRRR = 0DO 34 I=1.1234 ERR(1) = '
C TEST ERREURS
      DO 780 I=1.12J = IC993(1)IF(J.EO.0) GOTO 780
      DVAL = D1 (11)IF (DVAL(J:J), EQ.' ', AND, DVAL(J-1:J-1), NE.' ') ERR(T) =' ***'
      IF(DVAL(J:J) EQ.' ' AND. DVAL(J-1:J-1). NE.' ') IERR=1
      IF(J.Lr.3) GOTO 780
      IF (DVAL(J:J) EO.' ' AND. DVAL(J-2:J-2). NE.' ') ERR(T) =' ***'
      IF (DVAL(J:J) EQ. ' '. AND. DVAL(J-2:J-2). NE ' ') IERR=1
  /80 CONTINUE
      IF (IERR.EQ.0) GOTO 44
      PRINT 8993. NREG. (D1(I). I=1.12)
                  , (ERR(I), I=1, 12)\mathbf{1}44 CONTINUE
      IF(IAN, GE, B9) NS = NS -1\mathcal{C}IF(NS.EO.0) GOTO 333
      1 K = 0C LECTURE NS CARTES 22
      DO 4133 I.J=1. NS
READ (NTR, FMT=994) (M2(I), I=1, 15), (D2(I), I=1, 15)
      NREG = NREG + 11F(M2(1). EQ. 0. AND. (M2(2). EQ. 2. OR. M2(2). EQ. 3))
     1PRINT 8995, NREG, (D1(K), K=1, 5), (D2(I), I=1, 15)IPDD=0DO 35 I = 1.1535 ERR (1) = '
C TEST ERREURS
      DO 781 I=1,15
      J = IC994(I)IF(J.EO.0) GOTO 781
      DYAI = D2IIIIF (DVAL(J; J) EO ' ' AND DVAL(J-1; J-1), NE, ' ') ERR(I) = ' * * *'
```
paaddendum

 $\mathbf{r}$ 

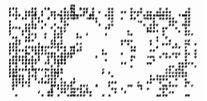

IF (DVAL(J:J).EO.' '.AND.DVAL(J-1:J-1).NE.' ') IERR=1 IF(J.LT.3) GOTO 781 IF (DVAL(J:J). EQ.' '. AND. DVAL(J-2:J-2). NE.' ') ERR(I)='\*\*\*' IF (DVAL(J:J). EQ. ' '. AND. DVAL(J-2:J-2). NE. ' ') IERR=1 781 CONTINUE IF (IERR.EQ.0) GOTO  $45$ PRINT 8994, NREG, (D1(K), K=1,5), (D2(I), I=1, 15)  $(ERR(I), I=1, 15)$  $\mathbf{1}$ 45 CONTINUE 4133 CONTINUE  $IM = NS$ 333 CONTINUE 4444 CONTINUE 1882 CONTINUE GO TO 111 9500 CONTINUE C FORMAT JUSOU'A 1984 89 FORMAT (2X, I1, 3I2, 2I1, I3, I2, 2I3, 3I2, I3, T1 , 2X, A1, 3A2, 2A1, A3, A2, 2A3, 3A2, A3) 889 FORMAT (5X. 'CARTE NO. ', I5, 5X, 2X, A1, 3A2, 2A1, A3, A2, 2A3, 3A2, A3  $1$   $/25X$ . 2X, A1, 3A2, 2A1, A3, A2, 2A3, 3A2, A3) C FORMAT 1985 90 FORMAT (1X, 4I2, 2I1, 13, 12, 2I3, 2012, T1  $.1X.4A2.2A1.43.42.2A3.20A2$ 890 FORMAT (5X, 'CARTE NO. ', I5, 5X, 1X, 4A2, 2A1, A3, A2, 2A3, 20A2  $1, /25X, 1X, 4A2, 2A1, A3, A2, 2A3, 20A2)$ C FORMAT  $1986 +$ 91 FORMAT (1X, 412, 211, 13, 12, 213, 412, 213, 1412, T1  $.1X.4A2.2A1.43.42.2A3.4A2.2A3.14A21$  $\mathbf{1}$ 891 FORMAT (5X, 'CARTE NO. ', I5, 5X, 1X, 4A2, 2A1, A3, A2, 2A3, 4A2, 2A3, 14A2 1 /25X, 1X, 4A2, 2A1, A3, A2, 2A3, 4A2, 2A3, 14A2) 92 FORMAT (2X. I1.412.2I1.3I2.I1.5X.I2.2(12.I1.I3.5I2).I2.I1.6I3.T1  $\mathbf{1}$ .2X.A1.4A2.2A1.3A2.A1.5X.A2.2(A2.A1.A3.5A2).A2.A1.6A3) 892 FORMAT (5X. 'CARTE NO. '.15.5X  $\mathbf{1}$ , 2X, A1, 4A2, 2A1, 3A2, A1, 5X, A2, 2(A2, A1, A3, 5A2), A2, A1, 6A3 1, /25X, 2X, A1, 4A2, 2A1, 3A2, A1, 5X, A2, 2(A2, A1, A3, 5A2), A2, A1, 6A3) 93 FORMAT (1X, 612, 11, 312, 11, 4X, 12, 2 (12, 11, 13, 512), 12, 11, 613, T1 1, 1X, 6A2, A1, 3A2, A1, 4X, A2, 2(A2, A1, A3, 5A2), A2, A1, 6A3) 893 FORMAT(5X, 'CARTE NO. '.I5.5X , 1X, 6A2, A1, 3A2, A1, 4X, A2, 2 (A2, A1, A3, 5A2), A2, A1, 6A3  $\mathbf{1}$ 1 /25X, 1X, 6A2, A1, 3A2, A1, 4X, A2, 2 (A2, A1, A3, 5A2), A2, A1, 6A3) 94 FORMAT (11X, 3 (12, I1, 13, 512), 12, I1, I3, 513, T1  $\mathbf{1}$ , A11, 3 (A2, A1, A3, 5A2), A2, A1, A3, 5A3) 894 FORMAT(5X, 'CARTE NO. ', 15, 5X 1, A11, 5X, 3(A2, A1, A3, 5A2), A2, A1, A3, 5A3 1 /25X, 11X, 5X, 3 (A2, A1, A3, 5A2), A2, A1, A3, 5A3) 9994 FORMAT (1X. I5  $\blacksquare$ , 5 X, 3 (A2, A1, A3, 5A2), A2, A1, A3, 5A3) 993 FORMAT (1X, 612, 11, 312, 11, 4X, 12, T1  $1, 1X, 6A2, A1, 3A2, A1, 4X, A2$ 8993 FORMAT (5X. 'CARTE NO. '. I5.5X  $\mathbf{1}$ , 1X, 6A2, A1, 3A2, A1, 4X, A2  $1/25X$ .  $1X.6A2. A1.3A2. A1.4X. A21$ 994 FORMAT (1X, 13, 11, 1313. T1  $, 1X, A3, A1, 13A3)$  $\mathbf{1}$ 8994 FORMAT (5X, 'CARTE NO. ', I5, 6X, 5A2, 9X, 1X, A3, A1, 13A3  $1/26X$ , 19X, 1X, A3, A1, 13A3) 8995 FORMAT(5X,'ESP 0 SUSPECT CARTE NO. '.I5.6X.5A2.9X.1X.A3.A1.13A3  $1)$ 98 FORMAT (2X, A3, 15) **STOP** END